### UNIVERSIDAD SAN PABLO-CEU

### ESCUELA POLITÉCNICA SUPERIOR

INGENIERÍA EN INFORMÁTICA SUPERIOR

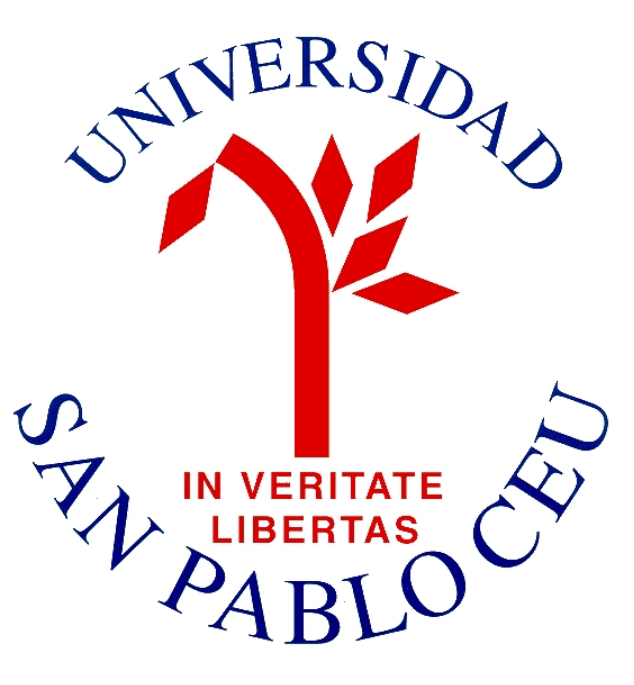

### PROYECTO FINAL DE CARRERA

# Implementación de un Módem Digital Basado en el Estándar IEEE 802.15.4

Autor: Antonio de la Piedra Abenójar

Director: Gianluca Cornetta

Febrero de 2009

### Resumen

El objetivo de este proyecto es la realización de un módem digital de bajo coste basado en el estándar IEEE 802.15.4 siguiendo las pautas descritas en los trabajos de Roger Martinsen Koteng y Gianluca Cornetta. Se trata de un dispositivo dise˜nado para alcanzar velocidades de hasta 250 kbps con aplicaciones en redes de sensores de bajo consumo y corto alcance que no precisen de ancho de banda elevados. Se ha utilizado el lenguaje de descripción de hardware VHDL con el objetivo de poder generar una solución sintetizable, que pueda simularse en una FPGA o llevar a cabo la construcción de un sistema ASIC. El m´odem se compone de una unidad moduladora, encargada de preparar los datos para su transmisión utilizando la técnica de espectro expandido por secuencia directa (DSSS) y la modulación OQPSK. También se compone de una unidad demoduladora, capaz de sincronizarse con la fuente de los datos y que implementa dos técnicas combinadas de estimación de frecuencia, una de ellas mediante el estimador de Kay. Puesto que ambas técnicas necesitan manipular valores complejos también se realizó una implementación del CORDIC. Las decisiones de diseño e implementación se basaron en la búsqueda de equilibrio entre en la sencillez de la solución y el área del circuito final.

### Abstract

The main objetive of this thesis is the design and construction of a low-cost IEEE 802.15.4 compilant modem, based in the directions of Roger Martinsen Koteng and Gianluca Cornetta works. The device has a transmission rate of 250 kbps which can be used in sensor networks with small bandwidth and short distances. VHDL language was used to describe the modem behaviour thinking in simulating the design in a FPGA or building an ASIC solution. The modem is composed of a modulation and a demodulation unit, controlled by means of a modem general controller. Modulation unit uses Direct Sequence Spread Spectrum technique (DSSS) and OQPSK modulation. Demodulation unit is able of synchronizing with the incoming data and uses two different techniques in the frequency estimation process, including Kay estimator. Because we have to deal with complex values a CORDIC core was implemented. Design and implementation decisions were based in simplicity and circuit area.

# ´ Indice general

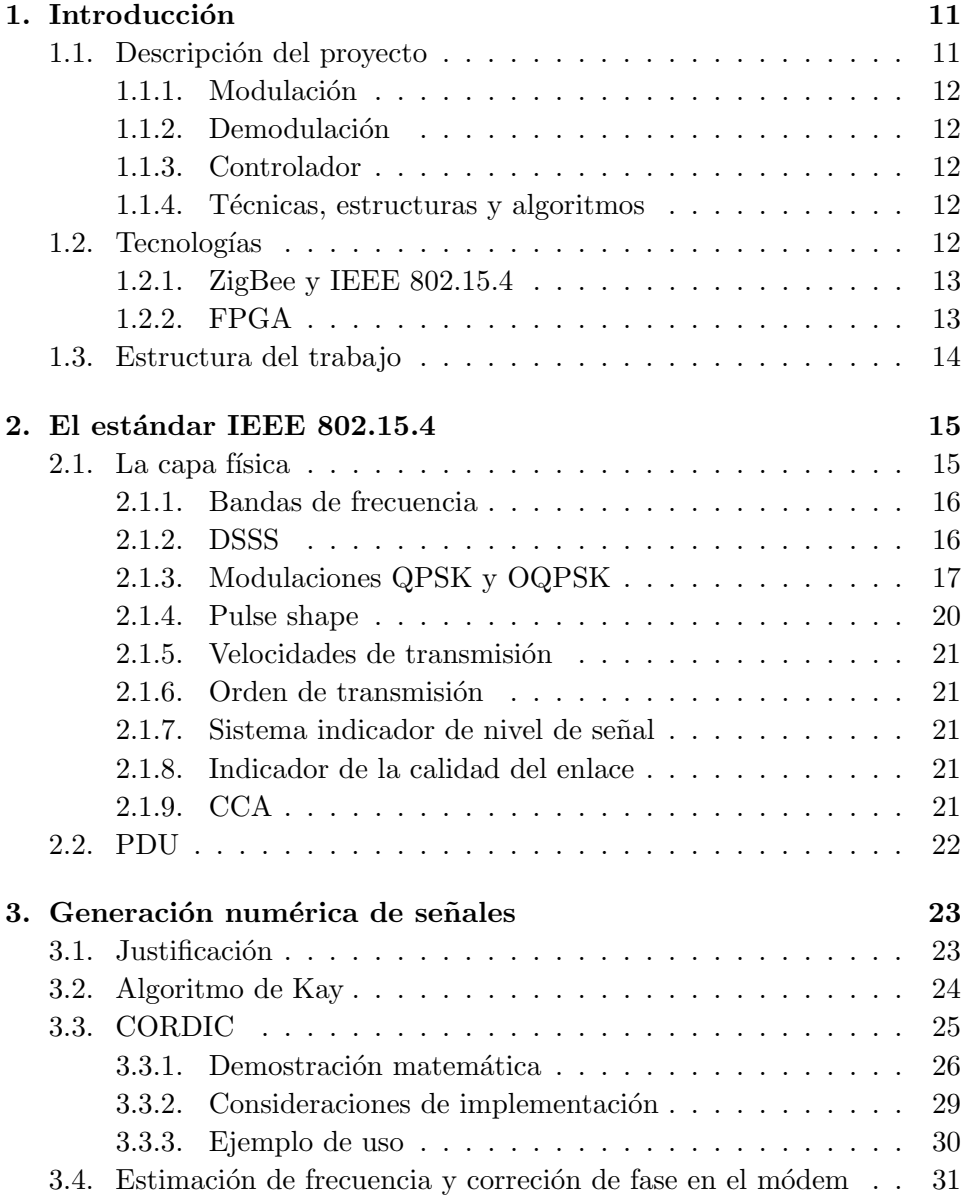

### $\begin{tabular}{c} \bf 1.511 \bf 1.711 \bf 1.7111 \bf 1.7111 \bf 1.7111 \bf 1.7111 \bf 1.7111 \bf 1.7111 \bf 1.7111 \bf 1.7111 \bf 1.7111 \bf 1.7111 \bf 1.7111 \bf 1.7111 \bf 1.7111 \bf 1.7111 \bf 1.7111 \bf 1.7111 \bf 1.7111 \bf 1.7111 \bf 1.7111 \bf 1.7111 \bf 1.7111 \bf 1.71$

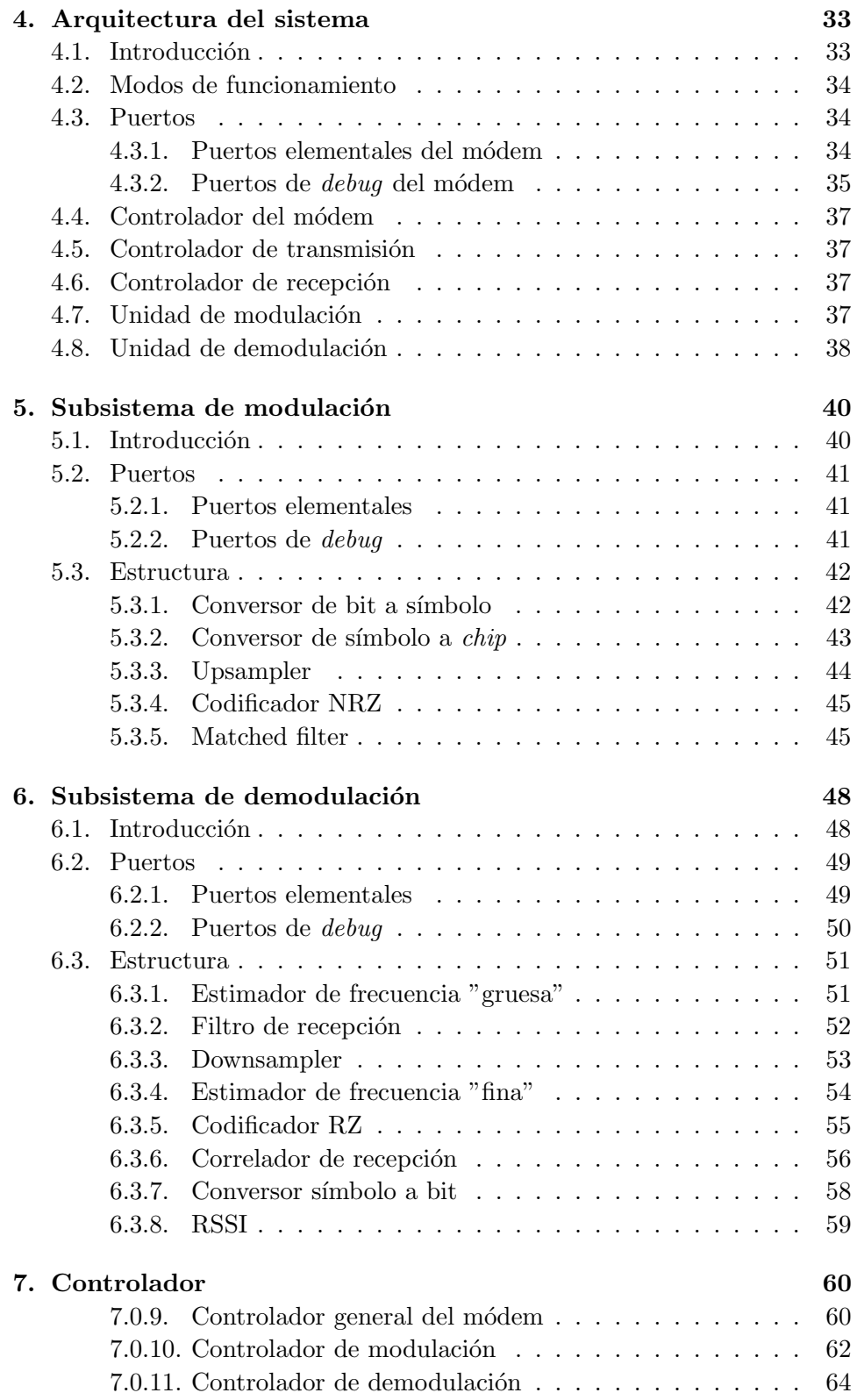

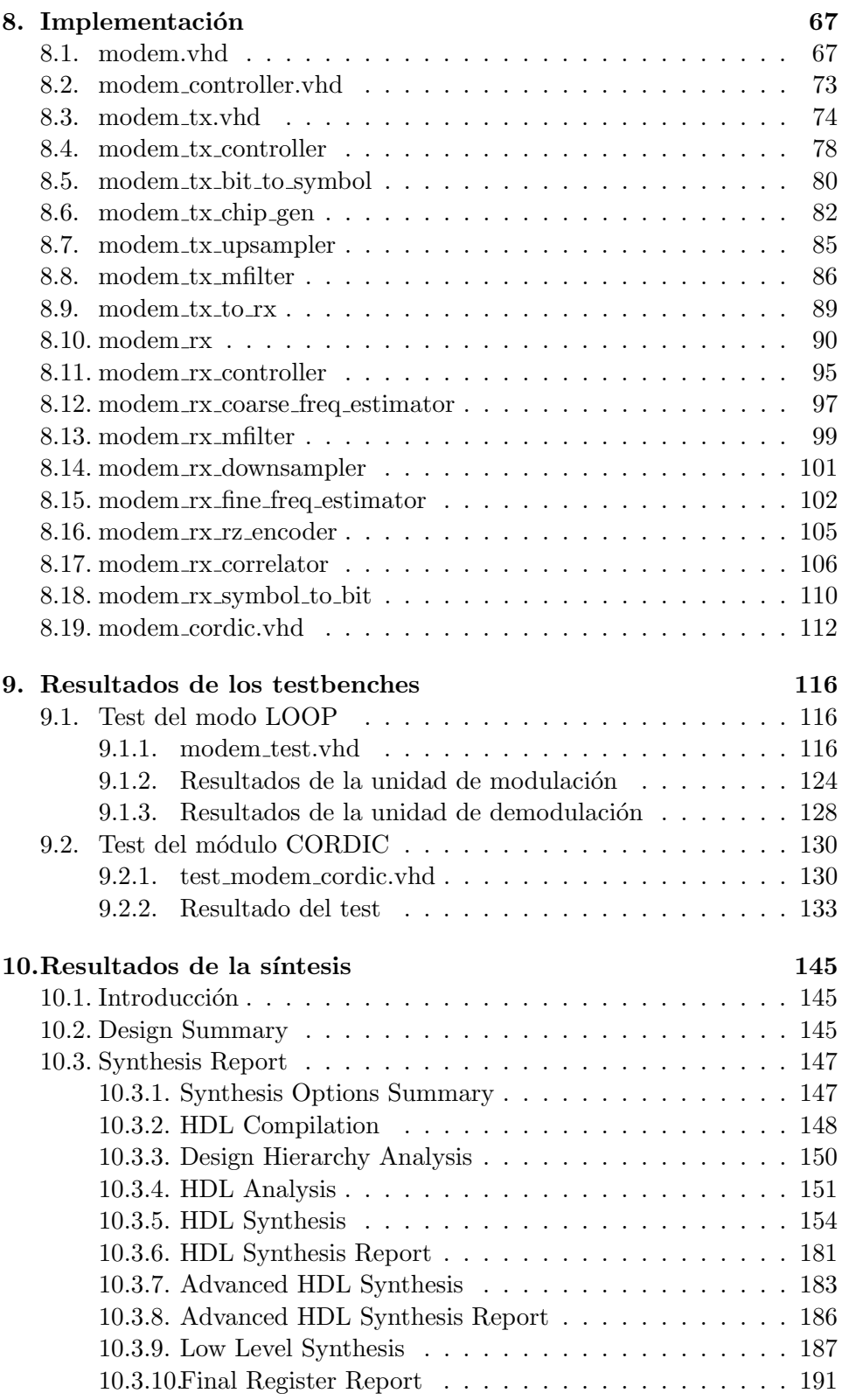

6

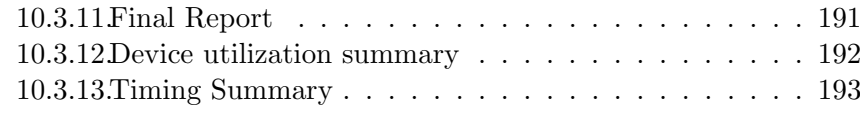

11.Conclusiones y trabajo futuro 194

# ´ Indice de figuras

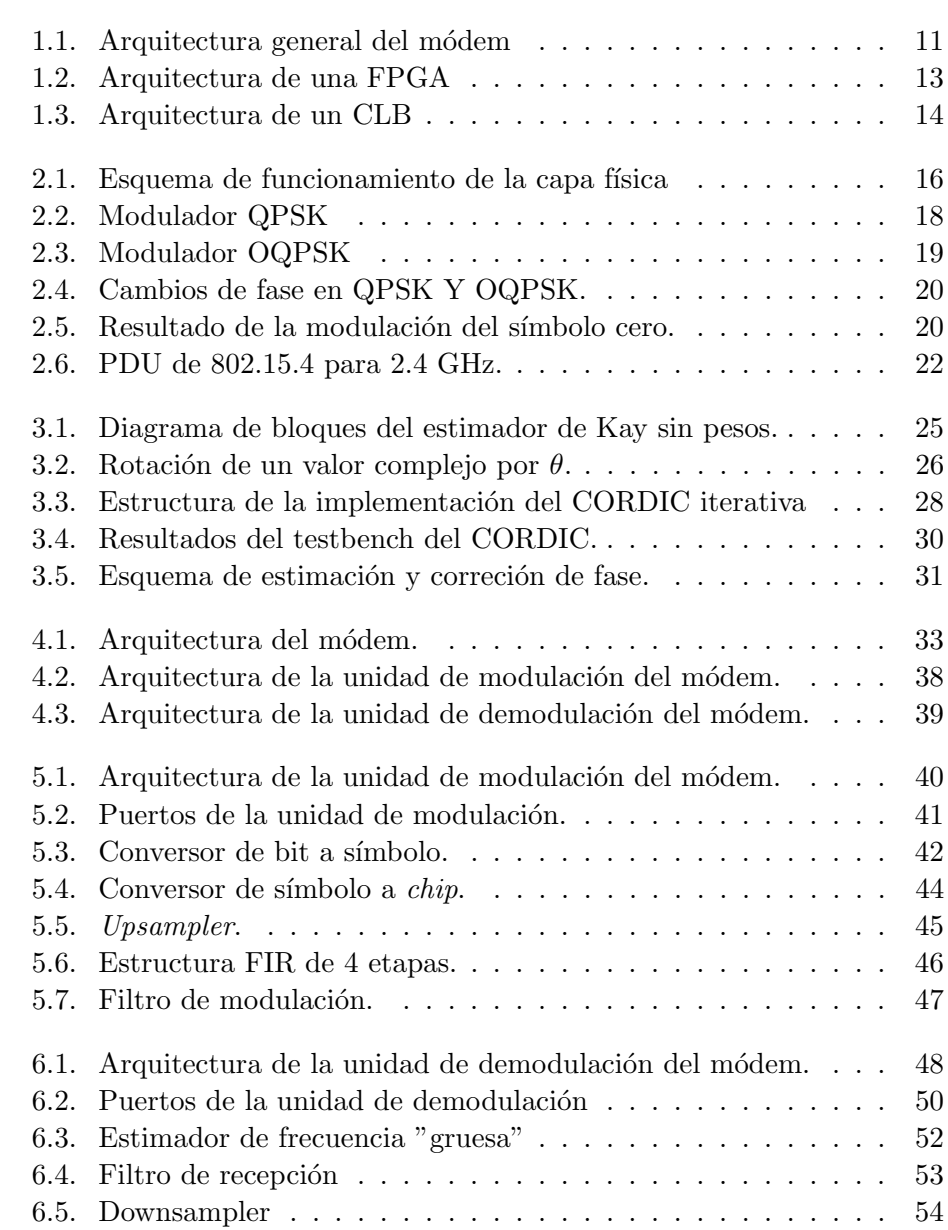

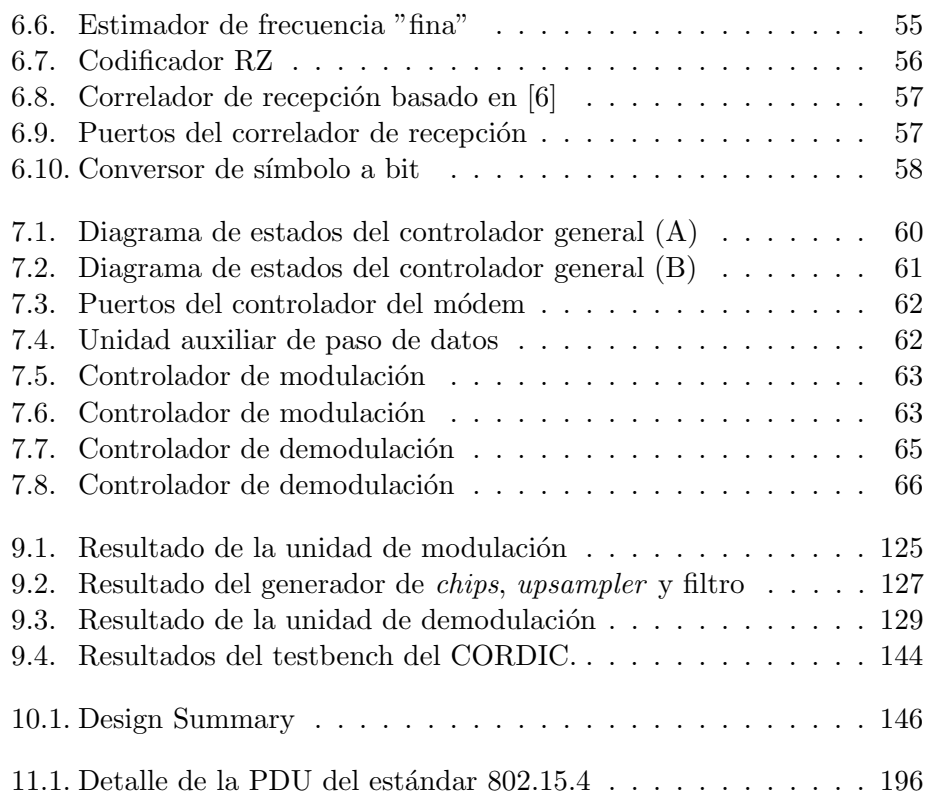

# ´ Indice de cuadros

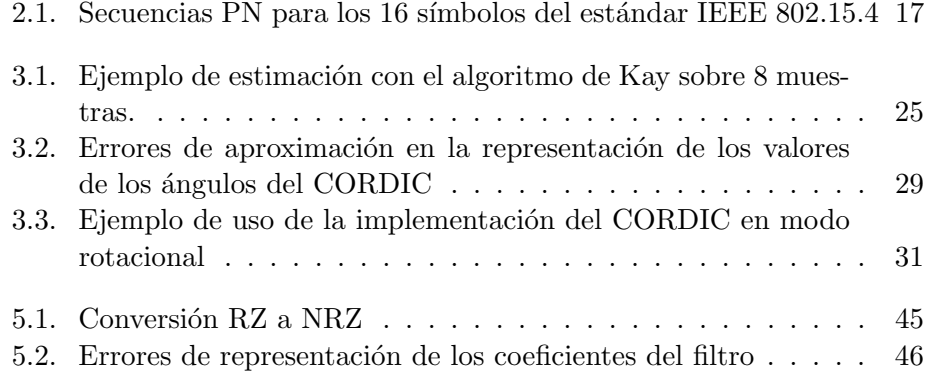

## Capítulo 1

# Introducción

#### 1.1. Descripción del proyecto

El objetivo de este proyecto es la realización de un módem digital de bajo coste basado en el estándar IEEE 802.15.4 siguiendo las pautas que se describen en  $[1]$  y  $[13]$ . Un dispositivo diseñado para cumplir el estándar 802.15.4 debe poder alcanzar velocidades de transmsión de hasta 250 kbps, lo que limita su aplicación a redes de sensores de bajo consumo y corto alcance que no precisan de anchos de banda elevados. Este tipo de redes tiene varias aplicaciones especialmente en el ámbito industrial, domótica y telemedicina.

Para la describir el comportamiento del módem se ha utilizado el lenguaje de programación VHDL con el objetivo de poder generar una solución sintetizable, que pueda simularse en una FPGA o llevar a cabo la construcción en un sistema ASIC. En el presente documento se muestra la implementación

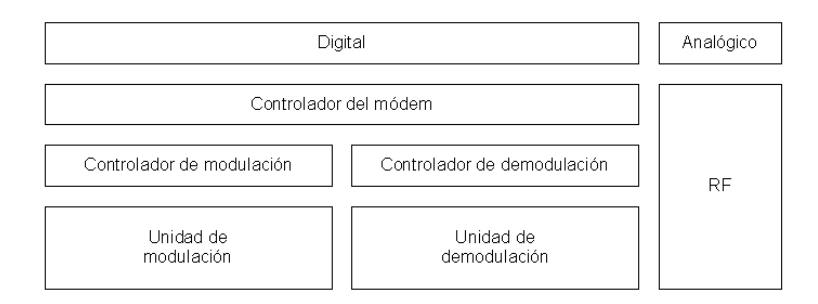

Figura 1.1: Arquitectura general del módem

de la parte moduladora y demoduladora del módem así como las decisiones tomadas y resultados obtenidos. En la Figura 1.1 puede apreciarse el esquema general del módem.

#### 1.1.1. Modulación

En la parte de modulación el módem realiza las consecutivas conversiones de bit a símbolo y de símbolo a chip utilizando la técnica de espectro expandido por secuencia directa (DSSS). Posteriormente los datos son codificados en NRZ, pasados por un proceso de upsampling y modulando mediante OQPSK pasando el resultado por un filtro FIR con una respuesta al impulso de tipo medio seno.

#### 1.1.2. Demodulación

La recepción de los datos comienza con la corrección del offset de frecuencia y detección de la fase, que se realiza de dos formas combinadas. Además se implementó un *downsampler*, un codificador RZ y un conversor de símbolo a bit para recuperar la información original antes de ser modulada. Para la detección de los símbolos entrantes se implementó un correlador de recepción. Además, se cuenta con un sistema indicador de nivel de señal en la recepción (Receiver ED), un indicador de la calidad del enlace (LQI, Link quality indicator) y un módulo capaz de hacer medidas de energía sobre el canal, para determinar si está ocupado o no (CCA, Clear Channel Assessment).

#### 1.1.3. Controlador

El controlador se encarga de gestionar la transmisión y recepción de los datos que salen y entran del modem y enviar las señales de control necesarias a las partes implicadas. El m´odem consta de 3 controladores: un controlador general que decide si se puede pasar de un modo de funcionamiento a otro, un controlador de la unidad de modulación y un controlador de la unidad de demodulación.

#### 1.1.4. Técnicas, estructuras y algoritmos

En la implementación del módem se usaron distintos algoritmos y estructuras: el algoritmo de Kay [7], el CORDIC [9], FIR etc. donde las decisiones de diseño se tomaron buscando un equilibrio entre la sencillez de la solución, la reducción de área y las exigencias del éstandar.

#### 1.2. Tecnologías

En esta parte se describen las tecnologías utilizadas, qué definen el éstandar IEEE 802.15.4 y ZigBee, el lenguaje de descripción de hardware VHDL y las FPGAs.

#### 1.2.1. ZigBee y IEEE 802.15.4

El estándar 802.15.4 especifica la capa física (PHY) y de acceso al medio (MAC) para redes inalámbricas personales con tasas bajas de transferencia de datos (Redes LR-WPAN) y sirve de apoyo a ZigBee, que se encarga de definir las capas superiores. Este proyecto está basado en la capa física y se sirve del estándar IEEE 802.15.4.

La capa física puede operar en tres bandas distintas, siendo la de 2.4 GHz (ISM) la elegida en el proyecto. La tecnología nos permite una velocidad de transmisión de 250 kbits/segundo en un rango de 10 a 75 metros. Utiliza la técnica de expansion de espectro por secuencia directa (DSSS) para evitar interferencias y la modulación OQPSK.

Más detalles sobre ZigBee pueden consultarse en el Capítulo 2, en [2] y [3].

#### 1.2.2. FPGA

Uno de los objetivos al utilizar VHDL es la síntesis del código para la simulación en FPGA (Field-Programmable Gate Array) y su posterior implementación en forma de ASIC (Application-Specific Integrated Circuit). Una FPGA consiste en un conjunto de bloques de logica configurable o

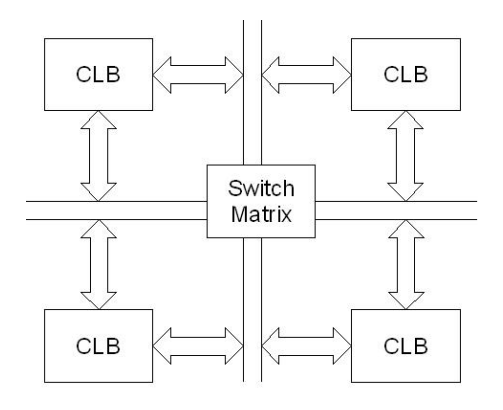

Figura 1.2: Arquitectura de una FPGA

CLBs (Configurable Logic Blocks) interconectados (Figura 1.2). Cada CLB est´a basado en una LUT (Lookup Table), a diferencia de una PLD, basadas en la implementación de expresiones en suma de productos (SOP) y puertas and y or. Se puede ver la estructura de un CLB en la Figura 1.3. Muchas FPGA contienen interfaces PCI, serie, USB o bloques dedicados como multiplicadores o procesadores digitales de señal (DSPs), lo que facilita la simulación del diseño.

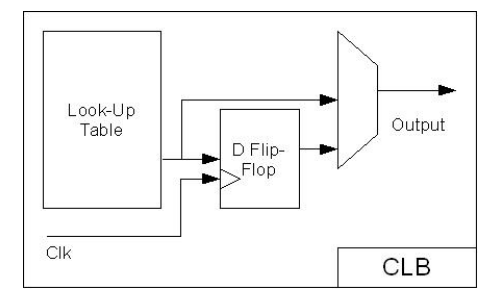

Figura 1.3: Arquitectura de un CLB

La FPGA para la que se ha realizado la síntesis ha sido el modelo Virtex<sup>4</sup> (xc4vlx15) de Xilinx. Para la síntesis se utilizó el entorno de desarrollo de Xilinx ISE. Los resultados se han simulado utilizando ModelSIM de Mentor. El resultado de la s´ıntesis ha sido un circuito formado por 728 flip-flops con una frecuencia m´axima de funcionamiento de 27.192MHz. (Puede consultarse el informe completo de la síntesis en el Capítulo 10).

Puede encontrarse más información sobre la estructura de una FPGA en  $[4,$  apéndice A] y en  $[5]$ .

#### 1.3. Estructura del trabajo

El Capítulo 2 del documento trata el estándar IEEE 802.15.4, sus aplicaciones y los detalles de la capa física: frecuencias de operación, expansión de espectro, la modulación OQPSK, la forma de pulso y las velocidades de transmisi´on exigidas. Finalmente se detalla el contenido de la trama de la capa física con sus campos. En la tercera parte, generación numérica de señales, se analizan los algoritmos utilizados: Kay y CORDIC y las decisiones de diseño tomadas de cara a la implementación.

La cuarta parte esta dedicada a la arquitectura general del sistema, donde se describen brevemente los detalles de implementación que se ampliaran en detalle en las partes 5 y 6 correspondientes al subsistema de modulación y demodulación del documento.

Se incluye un capítulo sobre el controlador del módem y el código fuente en VHDL junto a los testbenches y los resultados de las simulaciones. En el Capítulo 10 se encuentra el informe de síntesis del código fuente del módem y en el Capítulo 11 las conclusiones y posibles mejoras del proyecto.

## Capítulo 2

# El estándar IEEE 802.15.4

Hace pocos años que apareció un nuevo estándar dedicado a las áreas inal´ambricas personales de baja transferencia de datos (Low-Rate Wireless Personal Area Network, LR-WPAN), redes de bajo coste y bajo rendimiento de procesamiento. Este est´andar conocido como ZigBee es fruto del esfuerzo del grupo IEEE 802.15.4 y la ZigBee Alliance. El grupo IEEE 802.15.4 se encarga de definir la capa física (PHY) y de acceso al medio (MAC) mientras que la ZigBee Alliance se ha concentrado en las capas superiores.

La arquitectura de protocolos ZigBee esta basada en el estándar OSI de 7 capas, a saber: aplicación, presentación, sesión, transporte, red, enlace y f´ısica. ZigBee trabaja sobre 3 bandas diferentes aunque este proyecto ha sido dise˜nado para la banda ISM en 2.4 GHz. El objetivo principal de ZigBee son las aplicaciones de ámbito industrial, médico y domótico de bajo consumo de energía y costes, que se consigue con tasas de transferencia de datos bajas aumentando así la duración de la batería.

#### 2.1. La capa física

Este proyecto se basa en la definición de la capa física correspondiente a la banda ISM de  $2.4$  GHz del estándar. El estándar define  $16$  símbolos de  $4$ bits y en cada periodo de s´ımbolo estos cuatro bits son convertidos a una de las 16 secuencias ortogonales pseudo-aleatorias para ser transmitidas. Estas secuencias para cada símbolo se concatenan y modulan mediante OQPSK.

La Figura 2.1 ilustra la secuencia de operaciones realizadas por la capa física durante la fase de transmisión de una secuencia de bits.

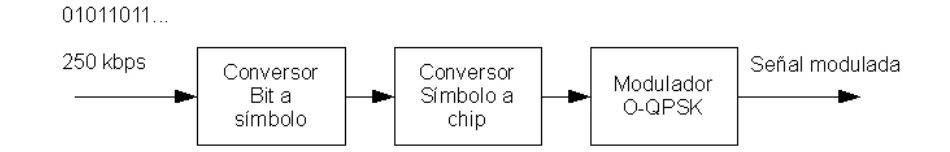

Figura 2.1: Esquema de funcionamiento de la capa física

#### 2.1.1. Bandas de frecuencia

El estándar define 27 canales distribuidos en 3 bandas de frecuencia:

- 1 canal reservado en la banda de 868 MHz
- 10 canales en la banda de 915 MHz
- 16 canales en la banda de 2.4 GHz

Las frecuencias de los distintos canales vienen dados por:

$$
F_c(k) = \begin{cases} 868.3 & \text{MHz si } k = 0, \\ 906 + 2(k - 1) & \text{MHz si } k = 1...10, \\ 2405 + 5(k - 11) & \text{MHz si } k = 11...26. \end{cases}
$$

donde k es el número de canal. Este trabajo se centra únicamente en la implementación en la banda ISM de 2.4 GHz.

#### 2.1.2. DSSS

ZigBee utiliza el método de expansión de espectro por secuencia directa (DSSS). Según el estándar, los símbolos se expanden en secuencias pseudoaleatorias de 32 bits (chips) donde el número de ceros es igual al número de unos. Cada secuencia PN se genera a partir de la anterior mediante una rotación de 4 bits a la derecha en las secuencias de los 8 primeros símbolos. Las secuencias de los últimos 8 símbolos se generan invirtiendo los bits pares de los 8 primeros.

Así, partiendo de la secuencia correspondiente al símbolo cero, pueden generarse todas las demás. En la implementación actual, los *chips* se generan partiendo del primer símbolo mediante un buffer circular para cada uno de los canales, tomando cada secuencia de chip de una posición determinada del buffer.

Información más detallada del generador de secuencias PN puede encontrarse en el Capítulo 6. En el Cuadro 2.1 aparecen los 16 símbolos que define el estándar con su correspondiente secuencia.

| Símbolo $(b0b3)$ | Secuencia PN $(c0c31)$           |  |  |
|------------------|----------------------------------|--|--|
| 0000             | 11011001110000110101001000101110 |  |  |
| 1000             | 11101101100111000011010100100010 |  |  |
| 0100             | 00101110110110011100001101010010 |  |  |
| 1100             | 00100010111011011001110000110101 |  |  |
| 0010             | 01010010001011101101100111000011 |  |  |
| 1010             | 00110101001000101110110110011100 |  |  |
| 0110             | 11000011010100100010111011011001 |  |  |
| 1110             | 10011100001101010010001011101101 |  |  |
| 0001             | 10001100100101100000011101111011 |  |  |
| 1001             | 10111000110010010110000001110111 |  |  |
| 0101             | 01111011100011001001011000000111 |  |  |
| 1101             | 01110111101110001100100101100000 |  |  |
| 0011             | 00000111011110111000110010010110 |  |  |
| 1011             | 01100000011101111011100011001001 |  |  |
| 0111             | 10010110000001110111101110001100 |  |  |
| 1111             | 11001001011000000111011110111000 |  |  |

Cuadro 2.1: Secuencias PN para los 16 símbolos del estándar IEEE 802.15.4

#### 2.1.3. Modulaciones QPSK y OQPSK

El estándar IEEE 802.15.4 utiliza la modulación OQPSK, que presenta algunas ventajas sobre QPSK: las variaciones de fase se reducen de 180° a 90° y podemos utilizar en transmisión un amplificador no lineal sin tener excesivo recrecimiento espectral generado por las variaciones de fase de la señal (Se puede encontrar más información sobre este aspecto en [14]). A continuación se presenta la modulación QPSK, de donde se deriva la modulación OQPSK.

En la modulación QPSK un flujo de datos  $d_k = d_0, d_1, d_2, ...$  compuesto de pulsos bipolares, +1 o -1, se divide en dos componentes: una componente de fase  $d_I(t)$  y una componente en cuadratura,  $d_Q(t)$  de la siguiente forma:

$$
d_I(t) = d_0, d_2, d_4, \dots
$$

$$
d_Q(t) = d_1, d_3, d_5, \dots
$$

donde la componente de fase esta compuesta por los bits pares y la componente en cuadratura por los bits impares y tienen un ratio de bit que es la mitad de  $d_k(t)$ .

Una onda modulada en QPSK se obtiene utilizando las señales de fase y cuadratura para modular en amplitud las funciones de seno y coseno de una onda portadora, dando como resultado:

$$
s(t) = \frac{1}{\sqrt{2}}d_I(t)\cos(2\pi f_0 t + \frac{\pi}{4}) + \frac{1}{\sqrt{2}}d_Q(t)\sin(2\pi f_0 t + \frac{\pi}{4})
$$

que puede escribirse como:

$$
s(t) = \cos(2\pi f_0 t + \theta(t))
$$

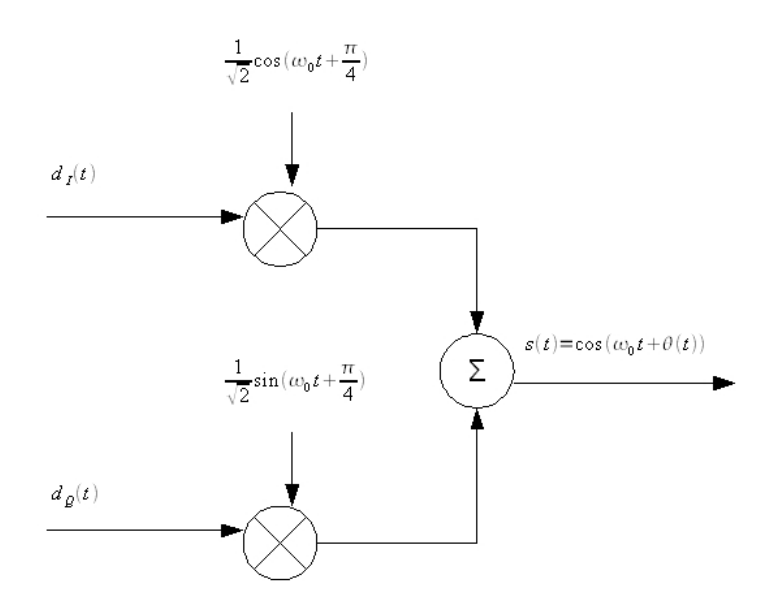

Figura 2.2: Modulador QPSK

La señales  $d_I$  y  $d_Q$  modulan en amplitud a la función coseno con una amplitud de +1 o -1, lo que es equivalente a un desfase del coseno o seno de 0 o  $\pi$ , siendo ambas ortogonales. La suma de estas dos señales ortogonales dan lugar a la forma de onda típica de QPSK, donde el valor de  $\theta(t)$  corresponde a una de las cuatro combinaciones entre  $d_I$  y  $d_Q$ :  $0^\text{o}$ ,  $\pm 90^\text{o}$ , 180<sup>o</sup>. Además, puesto que las dos se˜nales seno y coseno son ortogonales, pueden ser detectadas de forma separada. En las Figuras 2.2 y 2.3 aparecen los diseños de un modulador QPSK Y OQPSK respectivamente.

La técnica de modulación Offset QPSK u OQPSK puede ser representada de la misma manera, la diferencia se encuentra en un desplazamiento de tiempo en la señal  $d_Q$ . La duración de cada pulso original en  $d_k(t)$  era

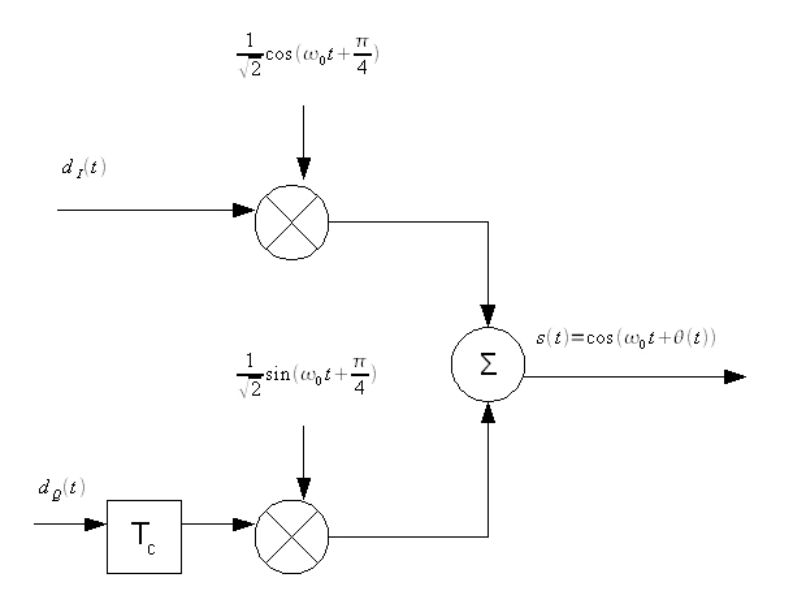

Figura 2.3: Modulador OQPSK

T y en las dos se˜nales separadas 2T. En QPSK los pulsos par e impar son transmitidos a un ratio de  $\frac{1}{2T}$ bits  $\frac{its}{s}$ , alineados de forma que sus transiciones coincidan. En OQPSK, la señal  $d_Q$  se desplaza un periodo de tiempo T.

En QPSK, en cada periodo de tiempo 2T, la fase puede cambiar. Si las dos señales cambian a la vez, obtenemos un desplazamiento de fase de  $180^{\circ}$ , si una sola cambia, de  $90^{\circ}$  y si no cambian la fase permanece igual. El problema reside en los cambios de fase de 180<sup>o</sup>: cuando una señal de este tipo pasa por un filtro paso bajo, estos cambios de fase aparecen como cambios de amplitud muy grandes, no deseables en un sistema de comunicación.

En OQPSK, no es posible que las dos señales cambien a la vez, así los cambios de fase están limitados entre 0 y 90<sup>o</sup> (Figura 2.4). En la Figura 2.5 aparece el símbolo 0 del estándar modulado en OQPSK. Puede encontrarse más información de las ventajas de OQPSK frente QPSK en [6].

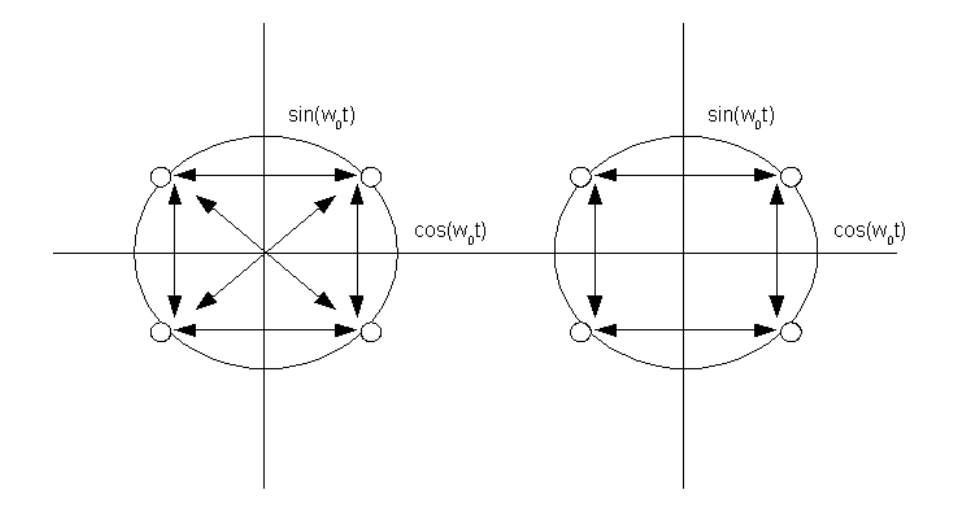

Figura 2.4: Cambios de fase en QPSK Y OQPSK.

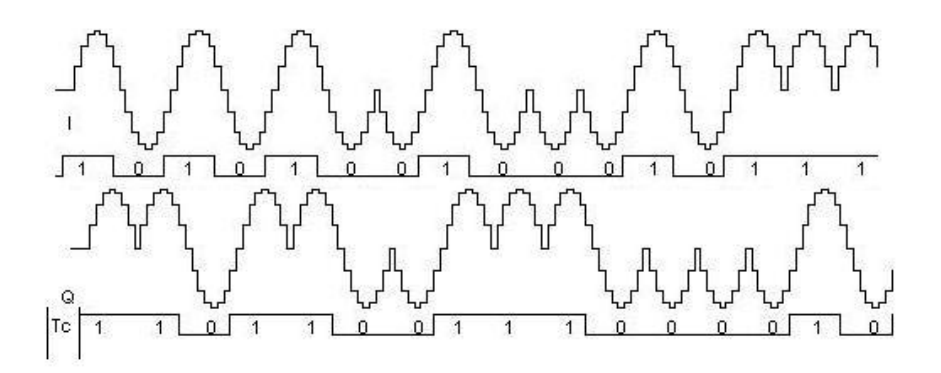

Figura 2.5: Resultado de la modulación del símbolo cero.

#### 2.1.4. Pulse shape

El estándar define una forma de pulso de medio seno para representar los chips en banda base dado por:

$$
p(t) = \begin{cases} \sin(\pi \frac{t}{2T_c}) & \text{si } 0 \le t \le 2T_c \\ 0 & \text{en otro caso} \end{cases}
$$

Se pueden encontrar más detalles sobre el diseño e implementación del filtro que implementa la función en los Capítulos  $5 \times 6$ .

#### 2.1.5. Velocidades de transmisión

El estándar define una velocidad de símbolo de 62.5 kilosímbolos/segundo, c´omo cada s´ımbolo de 4 bit se expande mediante una secuencia de 32 chips, el ratio de chip será de 2 Mchips/segundo y el ratio de bit de 250 kilobits/segundo.

#### 2.1.6. Orden de transmisión

En cada periodo de símbolo se envía siempre el bit menos significativo y el último, el bit 31, al final.

#### 2.1.7. Sistema indicador de nivel de señal

El sistema indicador de nivel de señal o RSSI (Received Signal Strength Indicator) es una estimación de la potencia de la señal recibida dentro del ancho de banda de un canal definido por el estándar. Podemos calcular este valor midiendo la energía de las muestras entrantes y acumulándola durante un periodo de tiempo determinado. Calcularemos la potencia dividiendo la energía acumulada por el número (N) de muestras analizadas. Así, la potencia de la señal vendrá dada por:

$$
RSSI = \frac{1}{N} \sum_{n=0}^{N-1} |m(n)|^2 = \frac{1}{N} \sum_{n=0}^{N-1} s_I^2(n) + s_Q^2(n)
$$

donde el módulo de  $m(n)$  es el módulo de las muestras complejas entrantes moduladas en cuadratura de fase y N es el número de muestras medidas. En el Capítulo 6 se verá como implementar el RSSI mediante el CORDIC.

#### 2.1.8. Indicador de la calidad del enlace

El indicador de la calidad del enlace o LQI (Link Quality Indicator) es la medida del nivel de calidad de un paquete recibido. Según el estándar IEEE 802.15.4, puede ser implementado a partir del RSSI, estimando el SNR o una combinación de ambos.

#### 2.1.9. CCA

El CCA o Clear Channel Assessment permite hacer medidas en el canal para determinar si éste esta libre. El estándar define 3 métodos de determinar el estado del canal:

CCA Modo 1: Energía a partir del umbral CCA determina el estado del canal a partir del nivel de energía en éste sobre un umbral definido.

- CCA Modo 2: Detección de portadora CCA determina si el canal esta ocupado o no si es capaz de percibir una señal que cumpla con las características de modulación y expansión de espectro que define el estándar IEEE 802.15.4
- CCA Modo 3: Detección de portadora con energía a partir del umbral CCA utiliza la combinación de los dos modos anteriores para determinar el estado del canal.

### 2.2. PDU

La PDU del estándar IEEE 802.15.4 se compone de las siguientes partes:

SHR Es cabecera de sincronización que permite al dispositivo receptor sincronizarse con el emisor. Está compuesta por el preámbulo y el campo de comienzo de datos o SFD.

**PHR** Contiene la información sobre la longitud del paquete.

payload Es la información contenida en el paquete, de longitud variable.

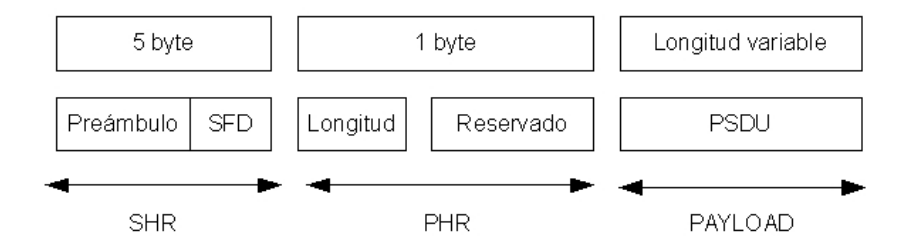

Figura 2.6: PDU de 802.15.4 para 2.4 GHz.

En la Figura 2.6 puede verse la estructura de un paquete IEEE 802.15.4.

El preámbulo es usado por el receptor para lograr la sincronización de símbolo con el mensaje entrante. El estándar define para la capa física que opera sobre la banda ISM de 2.4 GHz una la longitud de preámbulo de 4 octetos u 8 s´ımbolos cero.

El campo SFD indica el final de la cabecera SHR y el comienzo de los datos del paquete. Para la capa física que opera en la banda 2400-2483.5 MHz la longitud del SHR es de 1 octeto o 2 símbolos, y se representa por la secuencia siguiente: 11100101, donde el LSB es el bit más a la izquierda.

# Capítulo 3

# Generación numérica de se˜nales

### 3.1. Justificación

A la hora de diseñar un sistema digital hay que buscar un compromiso entre la precisión de la representación digital de las señales y los requerimientos hardware de la implementación. Una precisión elevada es esencial para minimizar los errores de fase de demodulación, sin embargo complican de forma importante la implementación con el consiguiente aumento de los costes de realización y de los consumos de potencia que pueden llegar a ser inaceptables si el objetivo es el diseño de un dispositivo de bajo coste.

En el dominio digital la señal no se representa como una variación continua en el tiempo de una magnitud eléctrica (corriente o tensión) sino como una sucesión de muestras a las que se asocia un valor numérico que representa la intensidad de la señal en el instante de muestreo. Dicho valor se obtiene después de un proceso de conversión del dominio analógico al digital realizado mediante circuitos convertidores. Obviamente, el proceso de conversión no es perfecto y conlleva a un error que depende del número de bits que disponemos para representar la muestra. Por ello, escoger el número de bits adecuado para la representación de las muestras de las señales es crucial para obtener una realización que minimice los errores en demodulación y al mismo tiempo no requiera un hardware excesivamente complicado.

Tal como se mostró en la Sección 2.1.3 una señal  $s(t)$  se representa en el dominio complejo como la combinación de dos sinusoides que realizan dos modulaciones binarias ortogonales. Por tanto, la operación de demodulación consiste en reconstruir la señal  $s(t)$  a partir de una serie de muestras complejas que, por sencillez, se representan como n´umeros en coma fija de 10 bits con 5 bits de parte fraccionaria.

#### 3.2. Algoritmo de Kay

El algorimo de Kay es un estimador de frecuencia para sinusoides complejos que se basa en la técnica de predicción lineal. En la parte demoduladora del m´odem los datos llegan afectados por ruido de naturaleza Gaussiana lo que se traduce en cambios de fase que pueden llegar a interpretarse como datos erróneos.

El algoritmo de Kay nos permite hacer una corrección "ciega" de los datos entrantes según el valor promedio de diferencia de fases entre muestras medidas. En el proyecto utilizamos la versión sin pesos del algoritmo (para más información, puede consultarse el documento original de Steven Kay en [7]) y un retardo de medición entre muestras  $D = 1$ .

El estimador de Kay viene dado por:

$$
\hat{\omega} = \frac{1}{D} \sum_{t=0}^{N-2} w_t \angle (x_t * x_{t+D})
$$

donde N es el número de muestras usadas en la estimación y D el retardo de medición entre muestras. La función de pesos para la versión generalizada del estimador sin pesos del estimador de Kay es  $\frac{1}{N-1}$  de manera que el estimador queda de la siguiente forma:

$$
\hat{\omega}_0 = \frac{1}{N-1} \sum_{t=0}^{N-2} w_t \angle (x_t * x_{t+D}) =
$$

$$
\frac{1}{N-1} \sum_{t=0}^{N-2} \angle (x_{t+1}) - \angle (x_t)
$$

La idea en la que se basa el estimador es que la frecuencia viene dada por el desplazamiento de fases entre el tiempo, es decir $\omega = \frac{\theta_D - \theta_O}{D}$ donde  $\omega_D$  es la fase en el instante D y  $\omega_0$  en el instante actual y D el retardo.

 $t=0$ 

La elección del parámetro D depende del SNR. A mayor retardo, la estimación será mejor generalmente y el umbral del SNR mayor. En nuestro caso, como queremos optimizar el area y los consumos, hacemos que el estimador trabaje a un SNR bajo a costa de que el estimador dependa de muchas más muestras para obtener una buena estimación. Así, el parámetro D escogido es 1.

La estructura de bloques del algoritmo puede verse en la Figura 3.1. En el cuadro siguiente se muestra el resultado del algoritmo de Kay sobre 8 muestras complejas, donde la división por el número de muestras se aproxima con un desplazamiento a la derecha (en este caso por 3).

#### 3.3. CORDIC 25

| It.            | Q                                                                                                    | $\theta_{t+1}$ | $\theta_t$ | $\Sigma$ | >> 3 |
|----------------|----------------------------------------------------------------------------------------------------|----------------|------------|----------|------|
| $\mathbf{1}$   | $0000001100$ 0000001100 0000011001 0000000000 0000011001                                               |                |            |          |      |
| $\overline{2}$ | $\left[0000010111\right]0000010111\right]0000011001\left[0000011001\right]0000011001$                  |                |            |          |      |
| 3              | $\boxed{0000011110} \boxed{0000011110} \boxed{0000011001} \boxed{0000011001} \boxed{0000011001}$       |                |            |          |      |
| $\overline{4}$ | $\mid 0000100000 \mid 0000100000 \mid 0000011001 \mid 0000011001 \mid 0000011001$                      |                |            |          |      |
| 5.             | $\mid 0000011110 \mid 0000011110 \mid 0000011001 \mid 0000011001 \mid 0000011001$                      |                |            |          |      |
| 6              | $0000001100$ $0000001100$ $0000011001$ $0000011001$ $0000011001$                                       |                |            |          |      |
| $\overline{7}$ | $\fbox{0000000000}\fbox{0000000000}\fbox{000000000}\fbox{000000000}\fbox{0000011001}\fbox{0000000000}$ |                |            |          |      |
| 8              |                                                                                                    |                |            |          |      |

Cuadro 3.1: Ejemplo de estimación con el algoritmo de Kay sobre 8 muestras.

Más información sobre otros estimadores de frecuencia (incluido Kay) y distintas comparativas de rendimiento, pueden consultarse en [8].

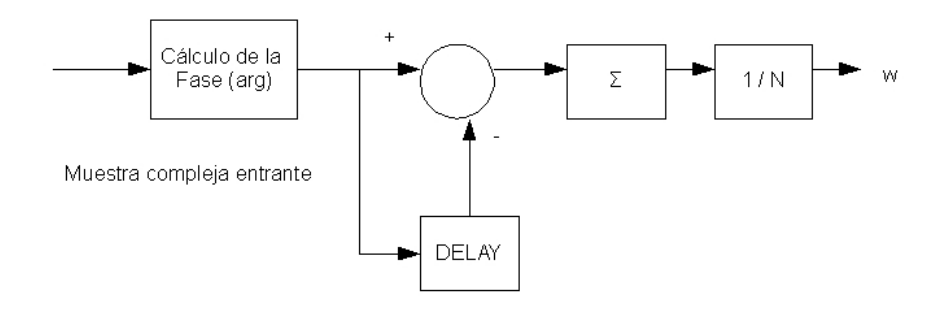

Figura 3.1: Diagrama de bloques del estimador de Kay sin pesos.

#### 3.3. CORDIC

El CORDIC (Coordinate Rotation Digital Computer) permite implementar funciones elementales (trigonómetricas e hiperbólicas) usando una configuración de hardware mínima mediante operaciones sencillas desplazamientos, comparaciones, sumas y restas.

El CORDIC trabaja mediante rotaciones en el campo complejo a través de ángulos constantes hasta que el ángulo es reducido a cero. Estos ángulos se seleccionan de forma que las rotaciones puedan implementarse mediante desplazamientos, sumas y restas.

El articulo original donde apareció descrito el algoritmo puede consultarse en [9] y una generalización del mismo en [10]. Sobre las distintas formas de implementación en hardware puede consultarse [11]. La demostración matemática que sigue este apartado está basada en [12].

#### 3.3.1. Demostración matemática

El CORDIC rota un valor complejo en el plano, transforma un vector  $(x_i, y_i)$  en otro  $(x_j, y_j)$  por un ángulo  $\theta$ . (Figura 3.2) Una rotación en el

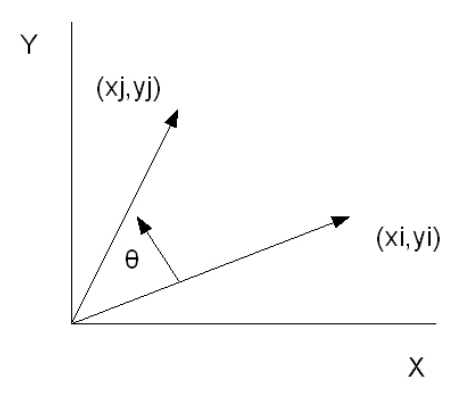

Figura 3.2: Rotación de un valor complejo por  $\theta$ .

plano complejo puede expresarse en forma matricial como:

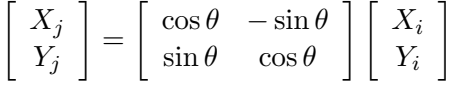

El ángulo de rotación  $\theta$  puede ejecutarse en pequeños pasos de forma iterativa, donde en cada iteración se ejecuta una rotación. Un paso se definirá así:

$$
\begin{bmatrix} X_{n+1} \\ Y_{n+1} \end{bmatrix} = \begin{bmatrix} \cos \theta_n & -\sin \theta_n \\ \sin \theta_n & \cos \theta_n \end{bmatrix} \begin{bmatrix} X_n \\ Y_n \end{bmatrix}
$$

Podemos pasar de tener cuatro productos a tres eliminando cos  $\theta_n$ :

$$
\begin{bmatrix} X_{n+1} \\ Y_{n+1} \end{bmatrix} = \cos \theta_n \begin{bmatrix} 1 & -\tan \theta_n \\ \tan \theta_n & 1 \end{bmatrix} \begin{bmatrix} X_n \\ Y_n \end{bmatrix}
$$

El resto de productos pueden eliminarse eligiendo los ángulos de las iteraciones de forma que la tangente del ángulo sea una potencia de dos. (Multiplicar o dividir por una potencia de dos puede implementarse con un desplazamiento).

El ángulo para cada iteración se expresa como:

$$
\theta_n=\arctan\frac{1}{2^n}
$$

#### 3.3. CORDIC 27

La suma de los ángulos de cada iteración será igual al ángulo  $\theta$ :

$$
\sum_{n=0}^{\infty} S_n \theta_n = \theta
$$

donde

$$
S_n = \{-1, +1\}
$$

y

$$
\tan \theta_n = S_n 2^{-n}
$$

sustituyendo:

$$
\begin{bmatrix} X_{n+1} \\ Y_{n+1} \end{bmatrix} = \cos \theta_n \begin{bmatrix} 1 & -S_n 2^{-n} \\ S_n 2^{-n} & 1 \end{bmatrix} \begin{bmatrix} X_n \\ Y_n \end{bmatrix}
$$

Así, el algoritmo ha sido reducido a desplazamientos y sumas, excepto el coeficiente  $\cos \theta_n$  que puede aplicarse al final. Podemos aproximar el valor del coeficiente como:

$$
\cos \theta_n = \cos \left[ \arctan \left( \frac{1}{2^n} \right) \right]
$$

Y para todos los valores de n multiplicando los resultados, obtenemos:

$$
K = \prod_{n=0}^{\infty} \cos \left[ \arctan \left( \frac{1}{2^n} \right) \right] \approx 0,607253
$$

que tomaremos como constante K.

Ahora, CORDIC puede expresarse como:

$$
X_j = K(X_i \cos \theta - Y_i \sin \theta)
$$
  

$$
Y_j = K(Y_i \cos \theta + X_i \sin \theta)
$$

Introducimos una nueva variable, Z, que representa la parte del ángulo de rotación que aun no ha sido rotada todavía. Si en cada rotación,  $S_n$  se calcula de forma que vale -1 si  $Z_n$  es menor que cero, o + 1 si es mayor y de forma sucesiva vamos reduciendo el valor de Z a cero mediante valores de arcotangente ya calculados (por ejemplo en una tabla), obtenemos el modo de rotación del CORDIC:

Para  $n = 0$  hasta  $\infty$ 

Si  $Z_n \geq 0$ 

$$
X_{n+1} = X_n - \frac{Y_n}{2^n}
$$
  
\n
$$
Y_{n+1} = Y_n + \frac{X_n}{2^n}
$$
  
\n
$$
Z_{n+1} = Z_n - \arctan\left[\frac{1}{2^n}\right]
$$

Si no

$$
X_{n+1} = X_n + \frac{Y_n}{2^n}
$$
  
\n
$$
Y_{n+1} = Y_n - \frac{X_n}{2^n}
$$
  
\n
$$
Z_{n+1} = Z_n + \arctan\left[\frac{1}{2^n}\right]
$$

Aplicando al final la constante K.

Si en lugar de reducir Z a cero, reducimos el valor de Y, estamos ante el modo vectorial del CORDIC que nos permite calcular el módulo y fase de un valor complejo: el módulo aparecera en el valor X, puesto que hemos rotado el complejo original sobre el eje de abcisas, la fase aparecerá en Z como acumulado de ángulos sumados o restados según el valor de Y durante el proceso.

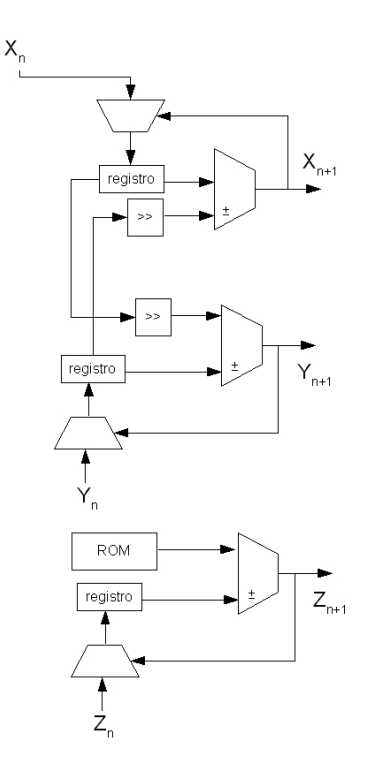

Figura 3.3: Estructura de la implementación del CORDIC iterativa

#### 3.3.2. Consideraciones de implementación

Dado que en el módem necesitamos estimar fases (uso del CORDIC en modo vectorial) y corregirlas (uso de CORIDC en modo rotacional) necesitamos ambas implementaciones del CORDIC. Tenemos tres puntos a tener en cuenta:

- 1. Como manejar los valores de los ángulos.
- 2. Como representar los ángulos y que error de aproximación obtenemos.
- 3. Número de iteraciones.

La implementación, por sencillez, ha sido de forma iterativa (Figura 3.3). Los valores de los ángulos están precalculados en una tabla y representados sobre 10 bits: 5 para la parte decimal y el resto para la parte fraccionaria. Esto nos da los siguientes errores relativos de aproximación:

El número de iteraciones elegido ha sido seis. La constante se implementó co-

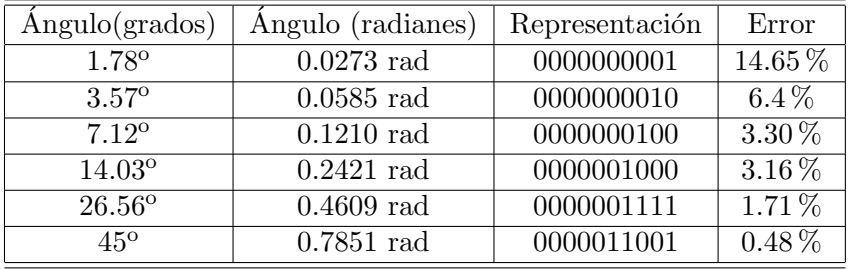

Cuadro 3.2: Errores de aproximación en la representación de los valores de los ángulos del CORDIC

mo un desplazamiento por dos, aproximando a 0.5 con su determinado error. La forma de probar la implementación del CORDIC del módem ha sido la siguiente:

Lo ideal sería que un circuito pudiera probarse así mismo, generando sus propias entradas, tratando los datos generados y comprobando las salidas respecto a las entradas, en definitiva, que sea éste quien analice su propia precisi´on. El testbench del CORDIC genera 100 tuplas de 3 elementos de forma pseudo-aleatoria que serían: la parte real de un número complejo, la parte imaginaria de un número complejo y un ángulo de rotación.

Posteriormente cada uno de los 100 números complejos es rotado por cada ´angulo y se calcula el error absoluto respecto a la diferencia de fases entre el ángulo rotado y sin rotar contra el ángulo de rotación. De esta forma estaríamos probando: la implementación rotacional del CORDIC (rotaciones) y la implementación vectorial del CORDIC (cálculo de fases).

A continuación se representan los errores para las 100 rotaciones, siendo el máximo error de rotación de 1.563000e-001.

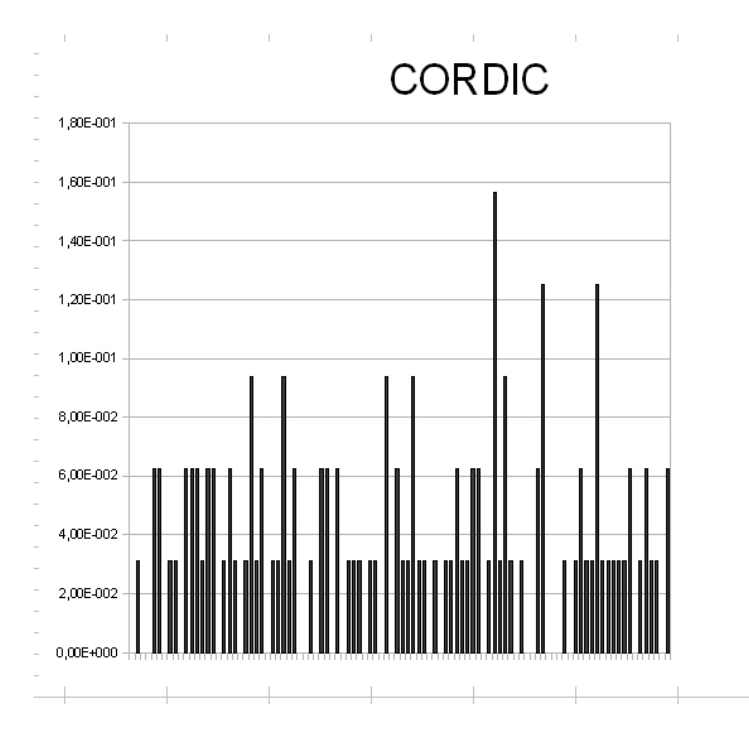

Figura 3.4: Resultados del testbench del CORDIC.

#### 3.3.3. Ejemplo de uso

Con el fin de ilustrar el funcionamiento del CORDIC, a continuación se presenta la rotación del valor complejo  $0.5$  +  $0.5\mathrm{i}$  (fase de  $45^{\mathrm{o}}$ o $0.7854$ radianes)) por un ángulo de 30<sup>°</sup> (0.5236 radianes) (Cuadro 3.2). El resultado de la rotación tras 6 iteraciones del CORDIC es el complejo  $0.1250 + 0.5313i$ (fase de 76.7607°), donde el ángulo rotado es de 31.7607°, aproximadamente el ángulo elegido: 30<sup>o</sup>.

Después de las 6 iteraciones, se debe aplicar la constante K, 0.607, que se implementa como un desplazamiento a la derecha (aproximando a 0.5). El resultado final es:  $X_n = 0000000100 (0.1250)$  y  $Y_n = 0000010001 (0.5313)$ .

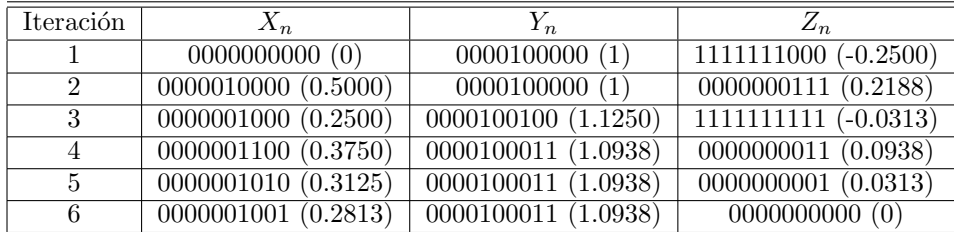

Cuadro 3.3: Ejemplo de uso de la implementación del CORDIC en modo rotacional

### 3.4. Estimación de frecuencia y correción de fase en el módem

En un sistema de comunicación inalámbrico las imperfecciones de los osciladores en el transmisor y receptor dan lugar a un offset en la portadora al ser detectada en el receptor. Este offset causa una rotación de la constelación de la señal que debe ser corregida para obtener los datos originales en el proceso de demodulación.

El modem utiliza la acción combinada de dos métodos de estimación de frecuencia y corrección de fase. En primer lugar utilizamos el estimador de Kay para hacer una primera estimación y una vez nos hemos sincronizado con los datos recibidos, hacemos una segunda estimación "fina" conociendo los datos que estamos recibiendo. La implementación del estimador de Kay

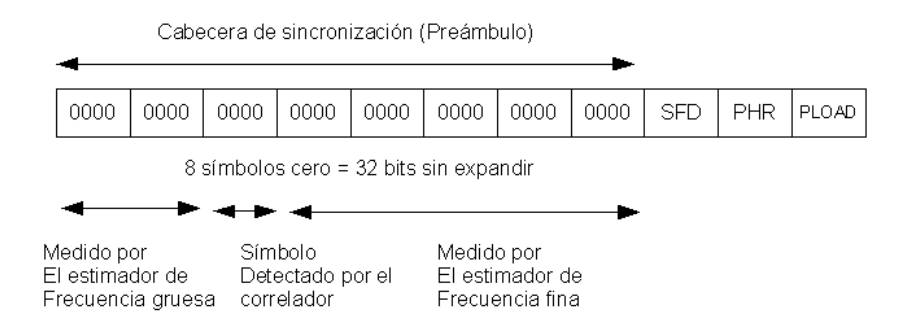

Figura 3.5: Esquema de estimación y correción de fase.

utiliza el CORDIC para estimar las fases de las muestras entrantes durante la medición, y el modo de rotación del CORDIC una vez la medición ha terminado y la corrección esta funcionando. El estimador "fino" utiliza la implementación del CORDIC para medir y rotar las muestras, contrastando las mediciones con una tabla de fases esperadas. (Con los datos que deberían recibirse). Puede verse un esquema de las distintas partes del preámbulo que trata cada estimador en la Figura 3.5.

La PDU del estándar contiene un preámbulo de 8 símbolos cero que son usados para sincronizarse con los datos recibidos, una vez logremos detectar uno de los s´ımbolos cero, solo nos queda esperar a detectar el campo SFD para estar totalmente seguros de que estamos sincronizados con el emisor.

Hay numerosas formas de combinar los dos estimadores, utilizando más o menos parte del preámbulo para lograr una mejor estimación y sincronizarse antes con los datos recibidos.

En este caso, se ha supuesto que el correlador logra detectar el s´ımbolo cero que se encuentra en la tercera posición del preámbulo, esto es, el tercer símbolo cero de la cabecera de sincronización. Por lo tanto el estimador de frecuencia "gruesa" realiza la estimación durante los dos primeros símbolos cero del pre´ambulo, esto son, expandidos y pasados por el downsampler, 256 *chips* a medir. Después, el estimador pasa a corregir las fases de las siguientes muestras entrantes, confiando en que el correlador sea capaz de detectar después el siguiente símbolo cero.

Una vez el correlador ha detectado un símbolo cero, y sabe que, las siguientes muestras forman parte del preámbulo y son datos conocidos (símbolos cero del estándar), activa el estimador de frecuencia "fina", que estima hasta que termina el preámbulo (esta vez, contrastando las fases con los datos esperados. Cuando el estimador "fino" termina de estimar, comienza a corregir las muestras entrantes. Finalmente, una vez el correlador ha detectado el SFD, estamos totalmente seguros de estar sincronizados con el emisor.

# Capítulo 4

# Arquitectura del sistema

### 4.1. Introducción

El m´odem esta compuesto de un controlador general que maneja las partes de modulación (TX) y demodulación (RX) según el modo de funcionamiento: parada, recepción, transmisión o bucle. Ambas partes son manejadas por otros dos controladores independientes que se encargan de que cada uno de los componentes de transmisión y recepción se activen y desactiven en el orden correcto. Finalmente, un m´odulo auxiliar permite el paso de los datos de transmisión a recepción si el modo bucle está activado. Puede verse un esquema de la arquitectura general del módem en la Figura 4.1.

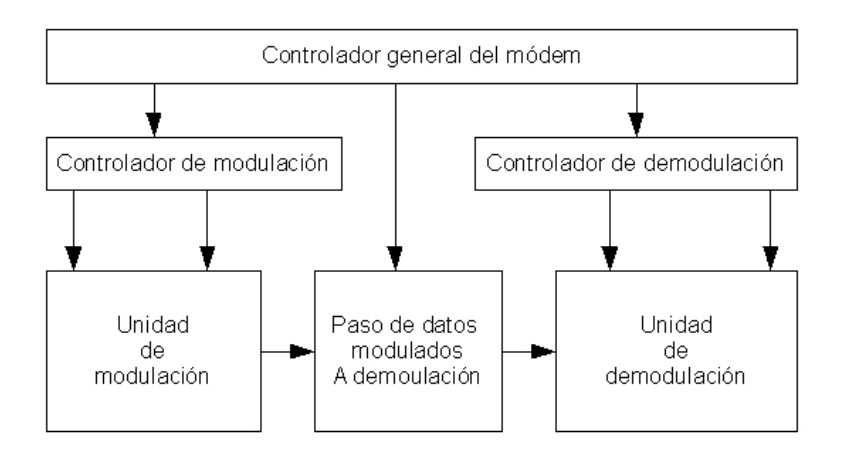

Figura 4.1: Arquitectura del módem.

#### 4.2. Modos de funcionamiento

El módem puede trabajar en los siguientes modos de funcionamiento:

- $\blacksquare$  TX Modo de transmisión donde la única salida son los datos modulados a enviar.
- $RX$  Modo de recepción donde se demodula la entrada y se obtienen los bits enviados por el emisor.
- IDLE Modo de parada, el módem no esta en funcionamiento.
- LOOP Modo de bucle, es un modo de test interno donde se conecta la salida de la unidad de modulación a la entrada de la unidad de demodulación para comprobar que la recepción es correcta.

#### 4.3. Puertos

Además de los puertos necesarios para el funcionamiento del módem, se incluyen en la memoria y en el código los usados (debug) para comprobar que todas las unidades de éste funcionan correctamente.

#### 4.3.1. Puertos elementales del módem

- modem\_clk1 Reloj de entrada a 250 KHz para sincronizar el módem con la entrada binaria a transmitir (250 kbps).
- modem clk2 Reloj de entrada a 1 MHz usado por el generador de chips (1 mchips por canal).
- modem clk3 Reloj de entrada a 8 MHz usado por el upsampler y el filtro FIR con respuesta al impulso de medio seno.
- modem rst. Puerto de *reset* asíncrono.
- modem mode Puerto de entrada para indicar el modo de funcionamiento del módem, codificado sobre 2 bits:

IDLE 00

LOOP 01

TX 10

RX 11

modem modem tx start Puerto de entrada para indicar el inicio de la transmisión.

- modem\_modem\_tx\_bit\_in Puerto de entrada de la señal binaria a transmitir.
- modem modem tx length Entrada del valor de longitud de la PDU de transmisión.
- modem modem tx i out Entrada de los datos modulados para transmitir correspondientes al canal I.
- modem modem tx q out Entrada de los datos modulados para transmitir correspondientes al canal Q.
- modem modem rx i input Entrada de los datos modulados para demodular correspondientes al canal I.
- modem modem rx q input Entrada de los datos modulados para demodular correspondientes al canal Q.
- modem modem rx start Puerto de entrada para indicar el inicio de la recepción.
- modem modem rx bit output Puerto de salida con los bits de recepción demodulados.
- modem modem rx controller sfd detected Puerto de salida que indica que el SFD de la cabecera de la PDU ha sido detectado.

#### 4.3.2. Puertos de debug del módem

- modem modem tx debug bit to symbol symbol Salida de debug con la salida del conversor bit a símbolo.
- modem modem tx debug bit to symbol valid Salida de debug que indica que el conversor de bit a símbolo generó un símbolo correctamente.
- modem\_modem\_tx\_debug\_chip\_gen\_i\_out Salida del conversor de símbolo a chip del canal I.
- modem\_modem\_tx\_debug\_chip\_gen\_q\_out Salida del conversor de símbolo a chip del canal Q.
- modem modem tx debug upsampler out i Salida del upsampler de transmisión correspondiente al canal I.
- modem modem tx debug upsampler out q Salida del upsampler de transmisión correspondiente al canal Q.
- modem modem tx debug controller pre sent Puerto de salida que indica que el preámbulo fue enviado por la unidad de transmisión.
- modem modem tx debug controller sfd sent Puerto de salida que indica que el SFD de la cabecera fue enviado por la unidad de transmisión.
- modem modem tx debug controller phr sent Puerto de salida que indica que el PHR del paquete fue enviado por la unidad de transmisión.
- modem modem rx debug symbol Salida de s´ımbolos detectados por el correlador de recepción del módem.
- modem modem rx debug symbol valid Salida del correlador de recepción para indicar que un nuevo símbolo ha sido detectado correctamente.
- modem modem rx debug coarse freq estimator estim done Puerto de salida para indicar que la estimación "gruesa" ha terminado de medir la entrada y comienza a corregir las muestras entrantes.
- modem modem rx debug fine freq estimator estim done Puerto de salida que indica que la estimación "fina" ha terminado de medir la entrada y comienza a corregir las muestras entrantes.
- modem modem rx debug downsampler output i Puerto de salida que saca la salida del downsampler correspondiente al canal I.
- modem\_modem\_rx\_debug\_downsampler\_output\_q Puerto de salida que saca la salida del downsampler correspondiente al canal Q.
- modem modem rx debug coarse freq estimator ij Salida del estimador grueso correspondiente al canal I.
- modem modem rx debug coarse freq estimator qj Salida del estimador grueso correspondiente al canal Q.
- modem modem rx debug fine freq estimator ij Salida del estimador fino correspondiente al canal I.
- modem modem rx debug fine freq estimator qj Salida del estimador fino correspondiente al canal Q.
- modem modem rx debug rz encoder i Salida del codificador RZ de recepción correspondiente al canal I.
- modem modem rx debug rz encoder q Salida del codificador RZ de recepción correspondiente al canal Q.
- modem modem rx debug mfilter rx i Salida del filtro FIR de recepción correspondiente al canal I.
- modem modem rx debug mfilter rx q Salida del fitrlo FIR de recepción corresopndiente al canal Q.
## 4.4. Controlador del módem

El controlador general del módem comprueba que se puede pasar de un modo a otro sin que se interrumpa el proceso de modulación o demodulación. Información más detallada sobre el controlador se puede encontrar en el Capítulo 7.

## 4.5. Controlador de transmisión

El controlador de transmisión se ocupa de preparar la cabecera de la PDU y modularla antes de que se se comiencen a modular los datos del emisor y activar todas las partes que forman el proceso de modulación. Información más detallada sobre el controlador de transmisión se puede encontrar en el Capítulo 7.

## 4.6. Controlador de recepción

El controlador de recepción se ocupa de activar y sincronizar cada una de las partes implicadas en el proceso de demodulación: corrección "gruesa" y "fina" de las muestras entrantes, correlación, *downsampling*, filtrado y conversión a bit. Información más detallada sobre el controlador de recepción se puede encontrar en el Capítulo 7.

## 4.7. Unidad de modulación

La unidad de modulación (Figura 4.2) se encarga de recibir un flujo binario a modular, con un ratio de 250 kbps. En primer lugar se produce la conversión de bit a símbolo, pasando después por la conversión a secuencia PN. Finalmente los datos son codificados en NRZ, pasados por un upsampler de factor 7 y convertidos a una forma de medio seno mediante el matched  $filter$  definido en el estándar.

#### Estructura:

- Conversor de bit a símbolo Encargado de convertir a símbolo de 4 bits la entrada binaria una velocidad de 250 kbps.
- Conversor de símbolo a *chip* Cada uno de los símbolos es transformado en una secuencia PN de 32 chips (16 chips por canal) a un ratio de 2Mchips por segundo.
- Upsampler y codificador NRZ Esta unidad inserta 7 ceros entre cada bit y convierte cada valor en NRZ (valores  $1 \text{ y } -1$ ), codificándolos en complemento a 2 sobre 2 bits.

Matched filter Es el filtro FIR con respuesta al impulso de tipo medio seno que define el estándar IEEE 802.15.4 para la banda ISM.

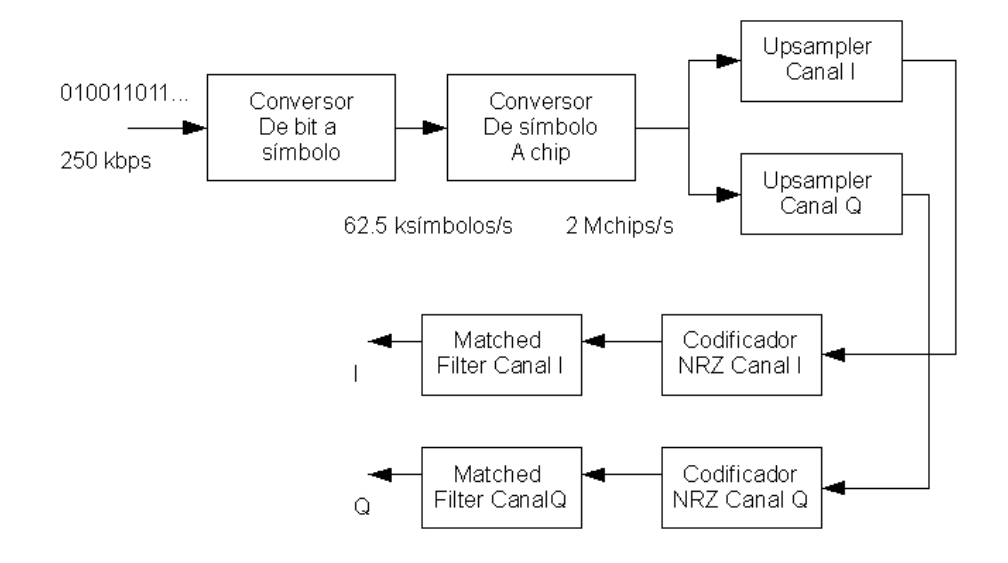

Figura 4.2: Arquitectura de la unidad de modulación del módem.

## 4.8. Unidad de demodulación

La unidad de demodulación (Figura 4.3) comienza con la estimación de la frecuencia mediante el estimador de Kay, "gruesa", despues los datos son transformados a la forma original, pasándolos por un *downsampler* de factor 7, un filtro de recepción idéntico al de modulación para aumentar el SNR, codificándo los datos sobre RZ y sincronizando la recepción de los datos de forma conjunta mediante el estimador "fino" y el correlador.

Estructura:

- Estimador de frecuencia "gruesa" (Kay) Estimador de frecuencia "gruesa" utilizando el estimador de Kay. En primer lugar se hace la estimación durante un periodo determinado de tiempo después del cual, las muestras entrantes son corregidos.
- Matched filter Filtro de recepción para aumentar el SNR. Es el mismo filtro utilizado en modulación y el que define el estándar IEEE 802.15.4.
- Downsampler Downsampler de factor 7 para obtener los datos como originalmente eran.

Estimador de frecuencia "fina" Es el estimador de frecuencia "fina".

- Codificador RZ Convierte los datos codificados en NRZ (1, -1) sobre 2 bits en complemento a 2 a formato RZ (0,1).
- Correlador de símbolos Es el correlador de recepción capaz de detectar los símbolos.
- Conversor de símbolo a bit Finalmente esta unidad convierte los símbolos de 4 bits al flujo binario de ratio 250 kbps original.

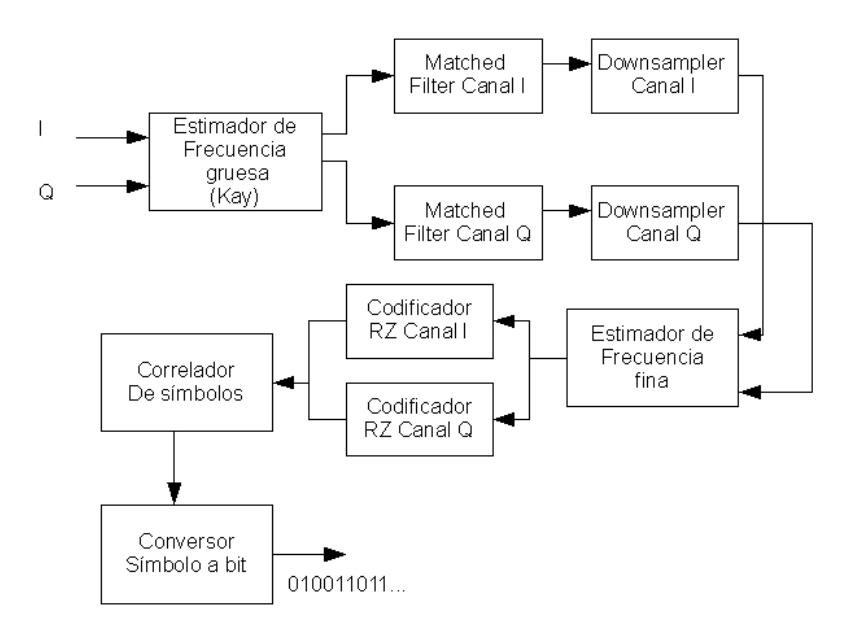

Figura 4.3: Arquitectura de la unidad de demodulación del módem.

## Capítulo 5

# Subsistema de modulación

## 5.1. Introducción

La unidad de modulación (Figura 5.1) del módem se encarga de modular los datos antes de proceder a enviarlos por el canal.

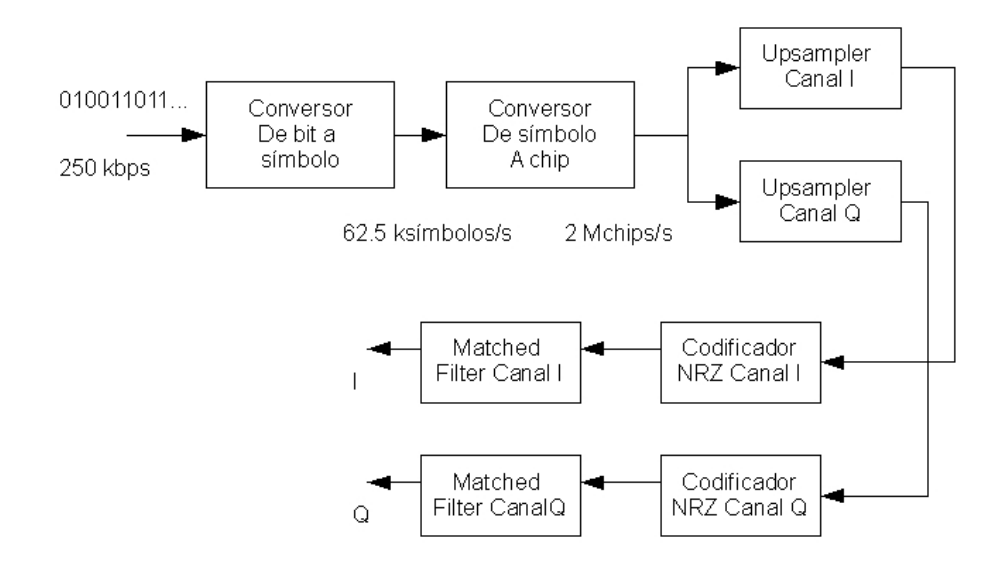

Figura 5.1: Arquitectura de la unidad de modulación del módem.

En este capítulo se describen los puertos de la unidad de modulación del m´odem y las distintas estructuras que la definen: decisiones de implementación, resultados y alternativas.

## 5.2. Puertos

#### 5.2.1. Puertos elementales

modem tx clk1 Es la entrada de reloj a 250 kbps para sincronizarse con la entrada binaria a modular.

modem tx clk2 Reloj a 1 MHz usado por el generador de secuencias PN.

modem tx clk3 Reloj a 8 MHz usado por el upsampler y el matched filter.

modem tx start Señal de entrada que indica el inicio de la modulación.

modem\_tx\_rst Señal de reset asíncrona.

modem tx bit in Entrada binaria a modular.

modem tx length Valor del campo longitud de la PDU del estándar 802.15.4.

modem tx i out Salida del canal I con los datos modulados.

modem tx q out Salida del canal Q con los datos modulados.

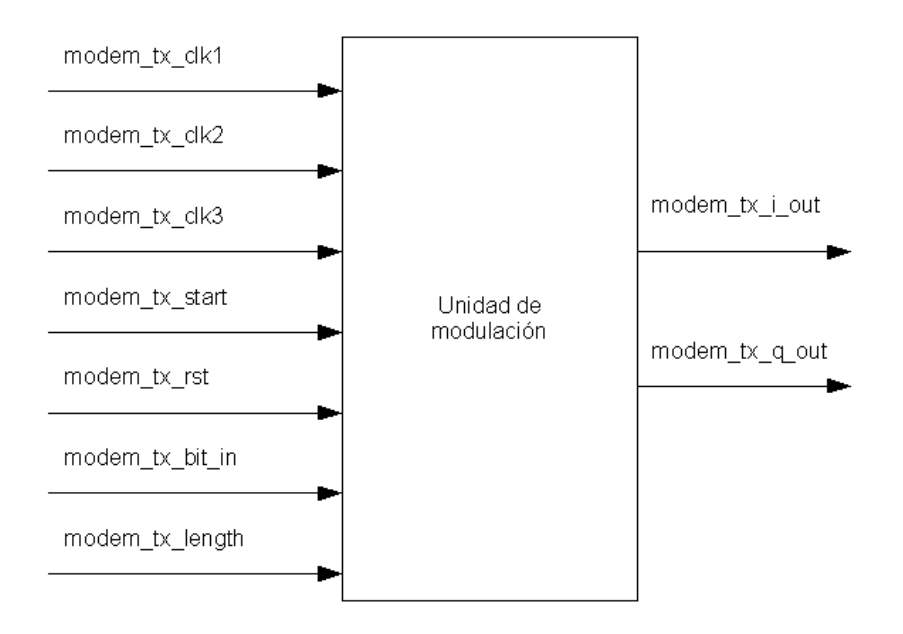

Figura 5.2: Puertos de la unidad de modulación.

#### 5.2.2. Puertos de debug

Son los puertos utilizados para comprobar que las estructuras que forman la unidad de modulación funcionan correctamente.

- debug bit to symbol symbol Salida del conversor de bit a símbolo de 4 bits.
- debug\_bit\_to\_symbol\_valid Salida del conversor de bit a símbolo que indica la salida de un nuevo símbolo.
- debug chip gen i out Salida del conversor símbolo a *chip* del canal I.
- debug chip gen q out Salida del conversor símbolo a *chip* del canal Q.
- debug\_upsampler\_out\_i Salida del upsampler y codificador NRZ del canal I.
- debug\_upsampler\_out\_q Salida del upsampler y codificador NRZ del canal Q.
- debug\_controller\_pre\_sent Salida que indica que el preámbulo ha sido modulado.
- debug controller sfd sent Salida que indica que el campo SFD ha sido modulado.
- debug controller phr sent Salida que indica que el campo PHR ha sido modulado.

## 5.3. Estructura

#### 5.3.1. Conversor de bit a símbolo

Esta parte de la unidad de modulación recibe la entrada binaria a modular de ratio 250 kbps, y la convierte en grupos de 4 bits, símbolos (el estándar define 16 símbolos codificados sobre 4 bits), a un ratio de 62.5 ksímbolos por segundo. Donde cada puerto hace lo siguiente:

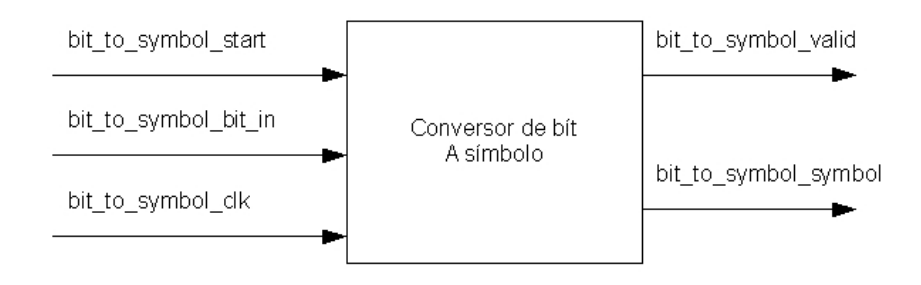

Figura 5.3: Conversor de bit a símbolo.

#### 5.3. ESTRUCTURA 43

- bit to symbol start Este puerto de entrada indica al conversor que debe empezar a obtener s´ımbolos de la entrada.
- bit to symbol bit in Es la entrada binaria.
- bit to symbol clk Reloj a 250 KHz para sincronizarse con la entrada binaria.
- bit to symbol symbol valid Indica que un nuevo símbolo válido ha sido detectado y esta listo en la salida.
- bit to symbol symbol Es la salida de los símbolos obtenidos.

#### 5.3.2. Conversor de símbolo a *chip*

Esta parte es la encargada de convertir cada uno de los símbolos en una secuencia PN de chips. A partir de aqui, tenemos dos flujos de datos distintos, uno para el canal I y otro para el canal O. Para cada símbolo, vamos a obtener dos secuencias de 16 bits (32 chips en total sin separar en los dos canales con un ratio de 2 Mchips por segundo), fruto de la separación de bits pares e impares (los bits pares pertenecen al canal I y los impares al canal Q). Cada secuencia esta formada por el mismo numero de unos que de ceros, y todas las secuencias pueden generarse a partir de las del s´ımbolo cero mediante rotaciones a la derecha de 4 bits. Las secuencias de los últimos 8 s´ımbolos son generadas invirtiendo los bits pares de las secuencias de los 8 primeros símbolos.

Podemos pensar en dos alternativas a la hora de implementar el generador de secuencias PN, una bas´andonos en la sencillez y otra buscando reducir el área del circuito:

- Generador de secuencias PN basado en ROM Podemos almacenar las 16 secuencias correspondientes a los 16 s´ımbolos en una ROM, y seg´un la entrada (según el símbolo entrante) ir sacando los *chips* a la frecuencia que corresponde. La implementación es sencilla pero también estamos aumentando el área del circuito.
- Generador de secuencias PN basado en buffers circulares Aprovechando que todas las secuencias pueden obtenerse mediante rotaciones a partir de la secuencia del primer símbolo (símbolo cero), cargamos en dos buffer circulares las secuencias pertenecientes al canal I y Q del s´ımbolo cero. Según el símbolo entrante tomamos una posición del buffer determinada (correspondiente a ese s´ımbolo) como salida, y vamos rotando los datos, obteniendo la secuencia buscada.

Donde cada uno de los puertos:

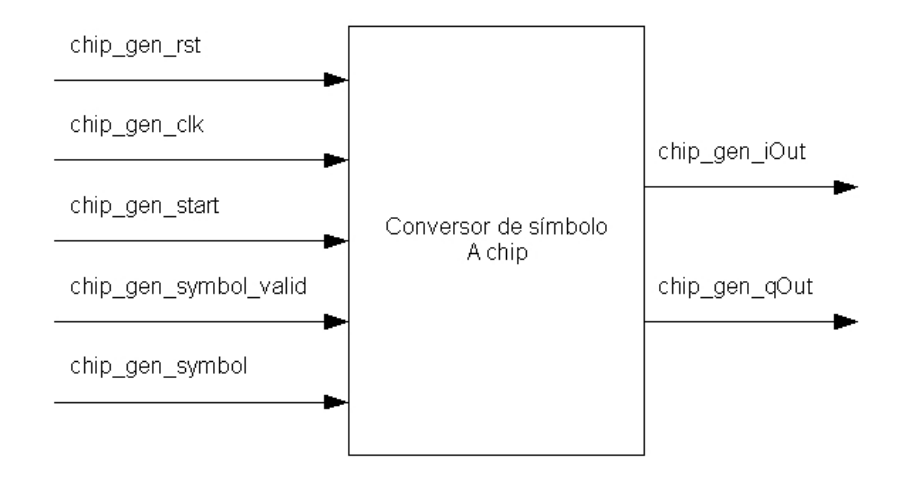

Figura 5.4: Conversor de símbolo a *chip*.

chip gen rst Entrada de reset asíncrona del circuito.

- chip gen clk Entrada de reloj a 1 MHz (ratio de 2mchips por segundo entre los dos canales).
- chip gen start Señal que indica que la entrada de símbolos está activa.

chip gen symbol valid Señal que indica la entrada de un nuevo símbolo.

chip\_gen\_symbol Entrada de símbolos.

chip gen iOut Salida de chips correspondientes al canal I.

chip gen qOut Salida de chips correspondientes al canal Q.

#### 5.3.3. Upsampler

El objetivo del upsampler es insertar una serie de ceros (7 en nuestro caso) entre los impulsos entrantes, de manera que las respuestas del filtro FIR no se solapen, evitando así la interferencia de intersímbolo.

La unidad de modulación usa 2 upsamplers, uno por canal. Puertos;

upsampler\_output Salida del upsampler.

upsampler input Entrada de los datos al upsampler.

upsampler clk Reloj de 8 MHz.

upsampler\_start Señal de entrada que indica que hay nuevos datos a procesar.

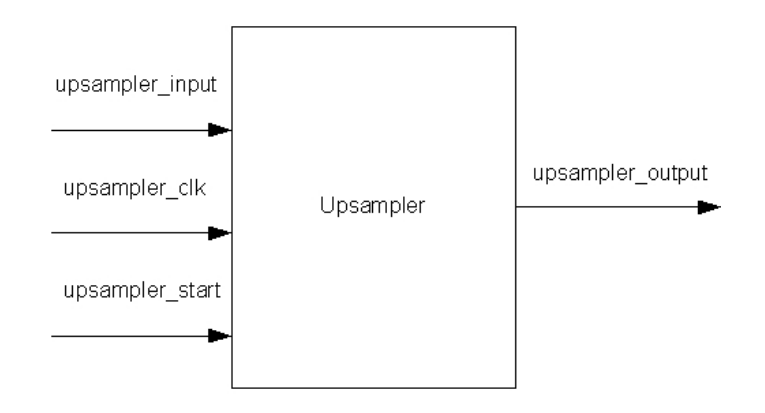

Figura 5.5: Upsampler.

## 5.3.4. Codificador NRZ

El codificador NRZ convierte una entrada RZ en NRZ sobre 2 bits, utilizando complemento a 2. El codificador NRZ se encuentra implementado dentro del upsampler.

| Entrada | Salida |
|---------|--------|
|         |        |
|         | 01     |

Cuadro 5.1: Conversión RZ a NRZ

## 5.3.5. Matched filter

El matched filter de la unidad de modulación es filtro FIR con respuesta al impulso de tipo medio seno que define el estándar:

$$
p(t) = \begin{cases} \sin(\pi \frac{t}{2T_c}) & \text{si } 0 \le t \le 2T_c \\ 0 & \text{en otro caso} \end{cases}
$$

Donde los coeficientes del filtro se calculan como:

$$
h(nT_s) = h_n \begin{cases} \sin(\pi - \pi \frac{n}{8}) & \text{con n = 0...7} \\ 0 & \text{en otro caso} \end{cases}
$$

Se ha implementado en una estructura de tipo FIR con 8 coeficientes (8 etapas) y un ratio de sampling de 8 MHz. Con 8 etapas hay un buen equilibrio entre retardo de grupo y forma de pulso. A la hora de representar los

coeficientes del filtro se utilizó el formato fixed-point con 5 bits dedicados a la parte entera y 5 a la parte fraccionaria, ocasionando los siguientes errores de aproximación:

| Coeficiente    | Valor    | Representación | Aproximación | Error      |
|----------------|----------|----------------|--------------|------------|
| h <sub>0</sub> | $\theta$ | 0000000000     |              | $0\%$      |
| h1             | 0.3826   | 0000001100     | 0.3750       | $2\%$      |
| h2             | 0.7071   | 0000010111     | 0.7188       | $1.65\,\%$ |
| h3             | 0.9238   | 0000011110     | 0.9375       | 1.48%      |
| h4             |          | 0000100000     |              | $0\%$      |
| h5             | 0.9238   | 0000011110     | 0.9375       | 1.48%      |
| h6             | 0.7071   | 0000010111     | 0.7188       | $1.65\,\%$ |
| h7             | 0.3826   | 0000001100     | 0.3750       | $2\%$      |

Cuadro 5.2: Errores de representación de los coeficientes del filtro

Las operaciones en el filtro de modulación quedan limitadas a sumas, restas y desplazamientos puesto que los datos entrantes son 1, -1 o 0, olvidando multiplicaciones por los coeficientes. La implementación del filtro está basada en el Capítulo 12 de [4]

La implementación del filtro FIR ha sido en forma directa. Para obtener la salida, el filtro sólo se basa en los datos de la entrada actuales y en los anteriores. La salida del filtro puede expresarse simplemente como la convolución de la señal de entrada con la respuesta al impulso del filtro:

$$
y(n) = \sum_{k=0}^{M-1} h(k)x(n-k)
$$

Donde M es el orden del filtro, h(k) los coeficientes y x es la entrada.

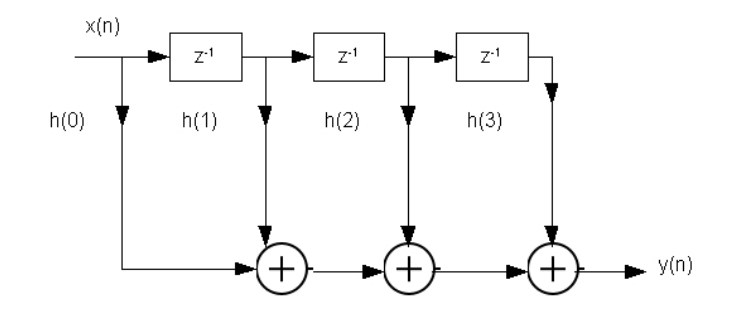

Figura 5.6: Estructura FIR de 4 etapas.

Para cada uno de los canales, I y Q, hay un filtro independiente. En la Figura 5.6 puede verse el diagrama de bloques de un filtro FIR de 4 etapas.

Puertos:

mfilter input Entrada de los datos al filtro.

mfilter clk Entrada del reloj de 8 MHz.

mfilter\_rst Señal de reset asíncrona.

mfilter output Salida de los datos del filtro.

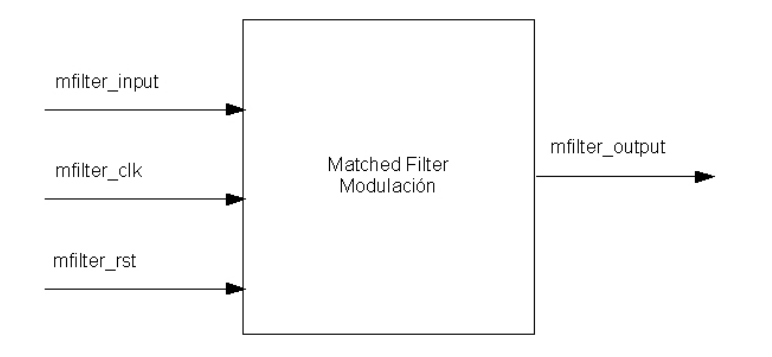

Figura 5.7: Filtro de modulación.

## Capítulo 6

# Subsistema de demodulación

## 6.1. Introducción

La unidad de demodulación (Figura 6.1) tiene la labor fundamental de sincronizarse con los datos que envia el emisor.

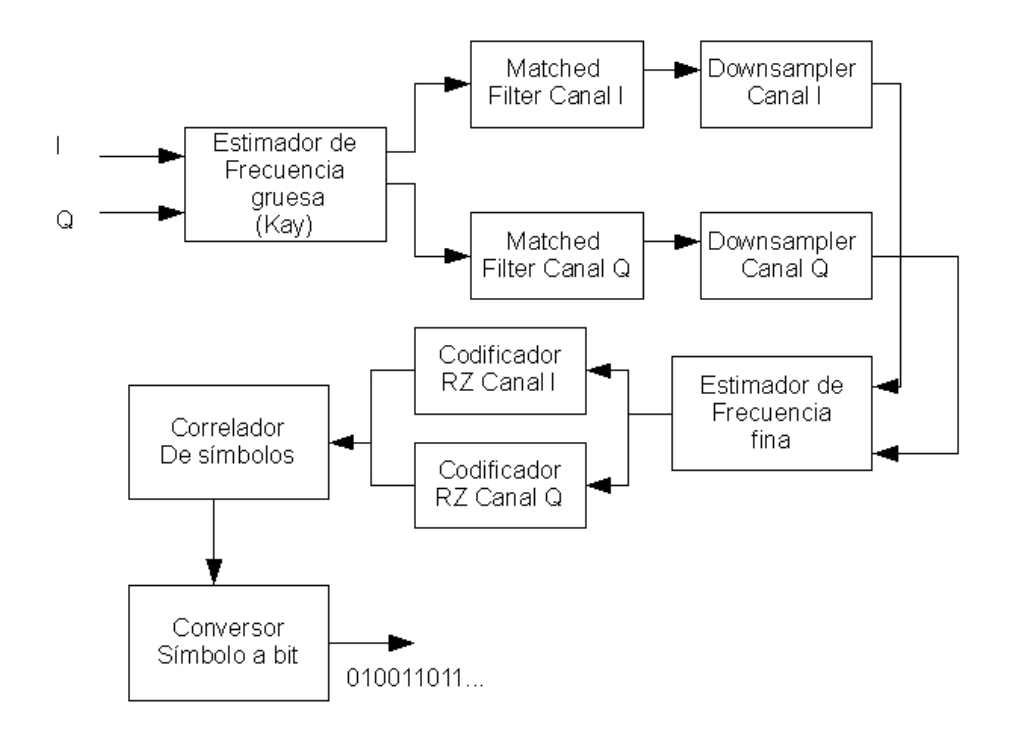

Figura 6.1: Arquitectura de la unidad de demodulación del módem.

Para ello cuenta con dos mecanismos de estimación de frecuencia y corrección de la fase, que actuando de forma conjunta con el correlador de recepción logra sincronizarse con el emisor, pudiendo obtener los datos originales antes de la modulación.

El filtro de recepción aumenta el SNR, aumentando la probabilidad de ´exito en el codificador RZ, que discrimina las muestras entrantes entre 0 o 1.

El *downsampler* se encarga de eliminar los ceros añadidos en la etapa de modulación y el conversor de símbolo a bit en recuperar el flujo binario original que envió el emisor.

## 6.2. Puertos

6.2.1. Puertos elementales

modem rx clk1 Reloj de entrada de 250 kbps.

modem rx clk2 Reloj de entrada de 1 MHz.

modem rx clk3 Reloj de entrada de 8 MHzz.

modem rx start Señal de entrada para indicar el comienzo de la recepción.

modem\_rx\_rst Señal de reset asíncrona.

modem rx input i Entrada de los datos del canal I.

modem rx input q Entrada de los datos del canal Q.

modem rx bit output Salida del flujo binario de datos original.

modem rx controller sfd detected Señal de salida que indica que el SFD ha sido detectado.

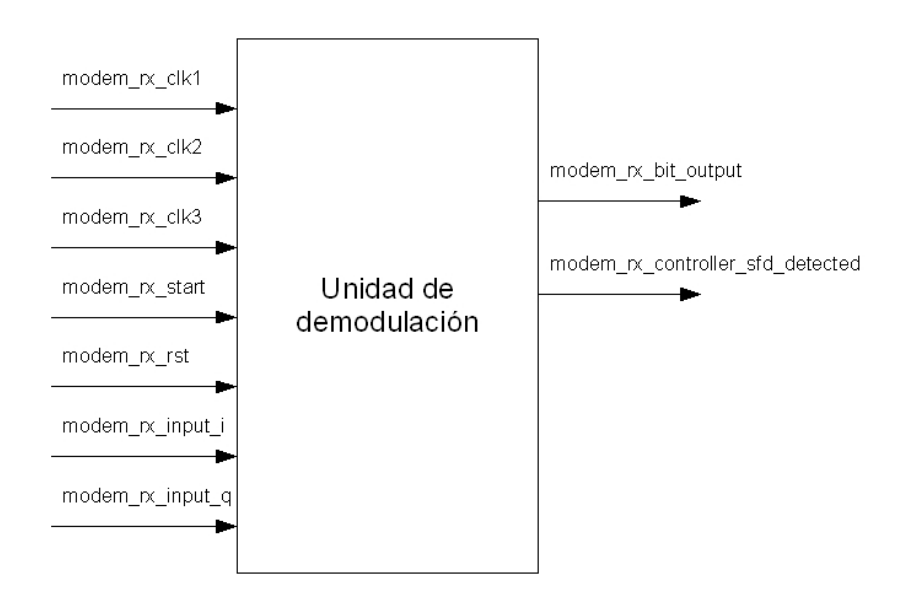

Figura 6.2: Puertos de la unidad de demodulación

## 6.2.2. Puertos de debug

- debug\_correlator\_output Salida de los símbolos detectados por el correlador.
- debug correlator output valid Salida que indica que el correlador detectó un símbolo correctamente.
- debug coarse freq estimator estim done Salida que indica que el estimador de frecuencia "gruesa" ha terminado de estimar.
- debug fine freq estimator estim done Salida que indica que el estimador de frecuencia "fina" ha terminado de estimar.
- debug\_downsampler\_output\_i Salida del *downsampler* para el canal I.
- debug\_downsampler\_output\_q Salida del *downsampler* para el canal Q.
- debug\_coarse\_freq\_estimator\_ij Salida del estimador de frecuencia "gruesa" para el canal I.
- debug\_coarse\_freq\_estimator\_qj Salida del estimador de frecuencia "gruesa" para el canal Q.
- debug fine freq estimator ij Salida del estimador de frecuencia "fina" para el canal I.

#### 6.3. ESTRUCTURA 51

debug fine freq estimator qj Salida del estimador de frecuencia "fina" para el canal Q.

debug rz encoder i Salida del codificador RZ para el canal I.

debug rz encoder q Salida del codificador Rz para el canal Q.

debug mfilter rx i Salida del filtro de recepción para el canal I.

debug mfilter rx q Salida del filtro de recepción para el canal Q.

## 6.3. Estructura

#### 6.3.1. Estimador de frecuencia "gruesa"

El estimador de frecuencia "gruesa" está basado en el estimador de Kay. Esta estructura puede configurarse para medir N muestras entrantes antes de comenzar la corrección de fase con las siguientes  $N + 1$  utilizando el parámetro *chips\_estim*. Actualmente se encuentra configurado para estimar sobre las primeras 256 muestras entrantes, que corresponden a los dos primeros símbolos cero del preámbulo expandidos y tratados por el upsampler de la unidad de modulación. Cuando esta unidad termina de medir, se activa el correlador de recepción en busca de símbolos cero para lograr la sincronización con el emisor. Mientras el estimador esta midiendo ningún dato sale puesto que el resto de estructuras de la unidad de modulación están apagadas hasta que la estimación "gruesa" termina y el correlador es activado para buscar símbolos cero.

El estimador de frecuencia "gruesa" hace uso del módulo del CORDIC para obtener las fases de las muestras complejas entrantes (modo vectorial del CORDIC) y para rotar las muestras (modo rotacional del CORDIC).

#### Puertos:

coarse freq estimator clk Reloj de entrada que sirve para sincronizarse con los datos entrantes.

coarse freq estimator rst Entrada de reset asíncrona.

coarse freq estimator ena Señal de enable para activar la estimación.

coarse freq estimator i Entrada de datos correspondiente al canal I.

coarse freq estimator q Entrada de datos correspondiente al canal Q.

coarse freq estimator estim done Señal de salida que indica que la estimación ha terminado y comienza la fase de corrección de muestras entrantes.

coarse freq estimator ij Salida de datos correspondiente al canal I. coarse freq estimator qj Salida de datos corresopndiente al canal Q.

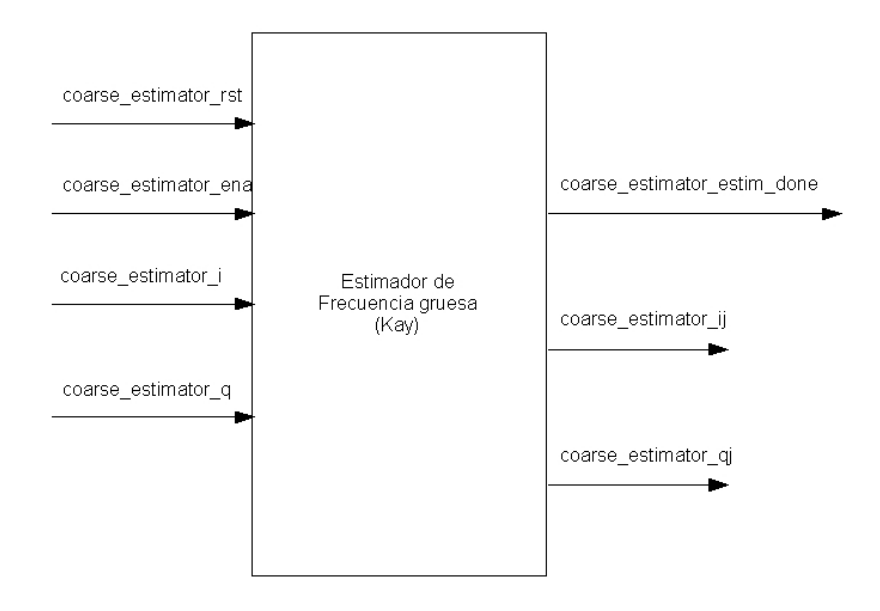

Figura 6.3: Estimador de frecuencia "gruesa"

## 6.3.2. Filtro de recepción

El filtro de recepción es idéntico al de modulación, permite subir el valor del SNR, lo que es bueno para el codificador RZ al distinguir entre 1 o 0 con mayor probabilidad de acierto.

La estructura e implementación es similar, 8 etapas y 8 MHz de frecuencia de muestreo.

Puertos:

mfilter input Entrada de datos al filtro.

mfilter clk Entra del reloj de 8 MHz al filtro.

mfilter\_rst Entrada de reset asíncrona.

mfilter\_output Salida del filtro.

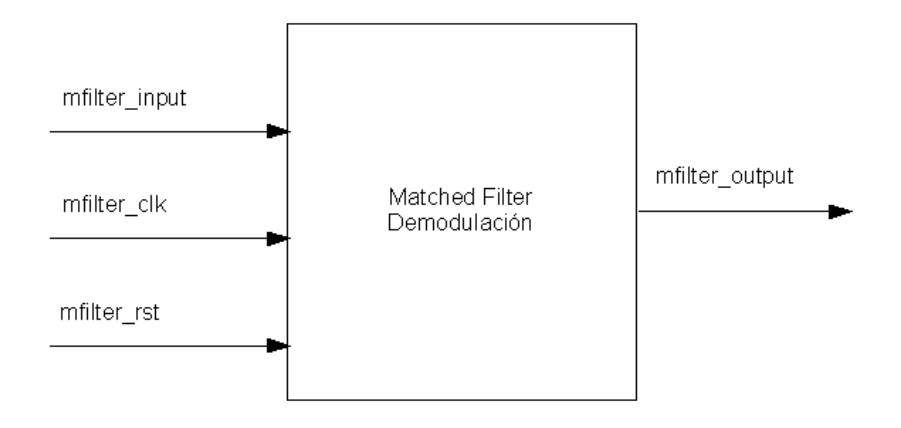

Figura 6.4: Filtro de recepción

## 6.3.3. Downsampler

El  $down sampler$  elimina los ceros insertados en el proceso de modulación por el upsampler. Hay dos downsamplers en la unidad de demodulación, uno para cada canal.

Puertos:

downsampler\_clk Entrada del reloj del *downsampler*.

downsampler\_start Señal de start que activa el *downsampler*.

downsampler input Entrada de datos al downsampler.

downsampler\_output Salida de datos del *downsampler*.

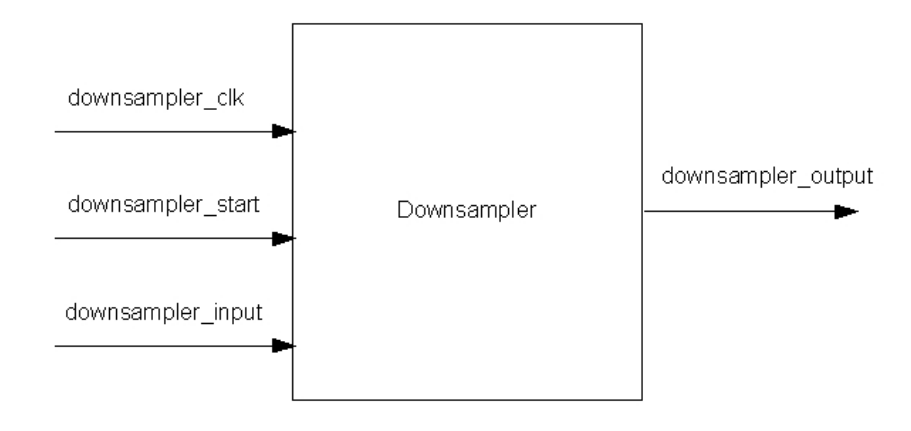

Figura 6.5: Downsampler

## 6.3.4. Estimador de frecuencia "fina"

El estimador de frecuencia "fina" es activado por el correlador cuando ´este detecta un s´ımbolo cero. Es en ese momento cuando se puede hacer una estimación "fina" comparando las fases de las muestras entrantes con las fases esperadas. El estimador de frecuencia "fina" tiene una tabla de fases esperadas con las que comprueba la diferencia existente entre éstas y las de las muestras recibidas, de esta forma la estimación es mucho mas precisa que el caso del estimador de Kay.

El estimador de frecuencia "fina" se configura mediante el parámetro chips\_estim, que es el número de muestras durante el cual hará la estimación. Después pasa a corregir las fases de los siguientes datos entrantes.

El estimador de frecuencia "fina" hace uso del módulo del CORDIC para estimar las fases de las muestras entrantes y después de hacer la estimación, rotar el resto de muestras entrantes.

Puertos:

- fine freq estimator clk Entrada del reloj del estimador.
- fine freq estimator rst Entrada de reset asíncrona.
- fine freq estimator ena Entrada de enable del estimador para que comience la estimación.
- fine freq estimator i Entrada de datos del canal I.
- fine freq estimator q Entrada de datos del canal Q.

#### 6.3. ESTRUCTURA 55

fine freq estimator estim done Salida que indica que la estimación terminó y comienza la correción de las siguientes muestras entrantes.

fine freq estimator ij Salida de datos del canal I.

fine freq estimator qj Salida de datos del canal Q.

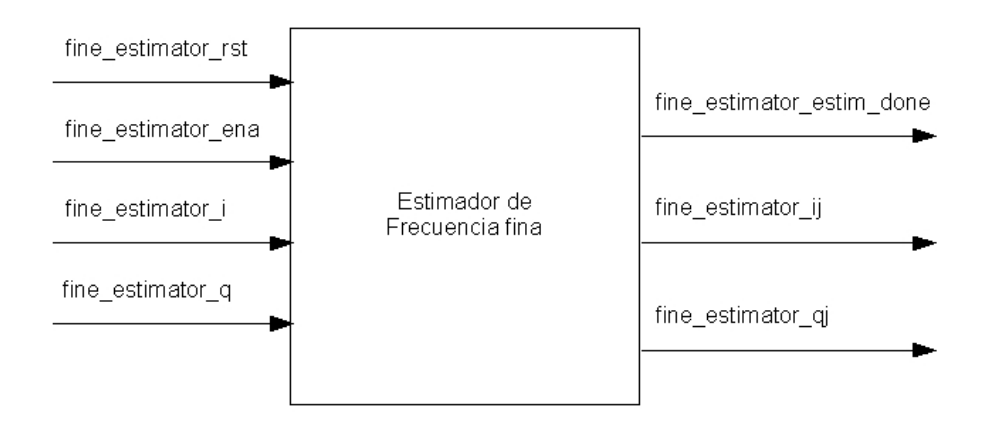

Figura 6.6: Estimador de frecuencia "fina"

#### 6.3.5. Codificador RZ

El codificador  $RZ$  tiene que discriminar entre  $0$  o  $1$  según la muestra entrante. La unidad de demodulación cuenta con 2 codificadores RZ, uno por cada canal.

Puertos:

rz encoder input i Entrada de datos al codificador RZ del canal I.

rz encoder input j Entrada de datos al codificador Rz del canal Q.

rz output i Salida de datos codificados como RZ pertenecientes al canal I.

rz output j Salida de datos codificados como RZ pertenecientes al canal Q.

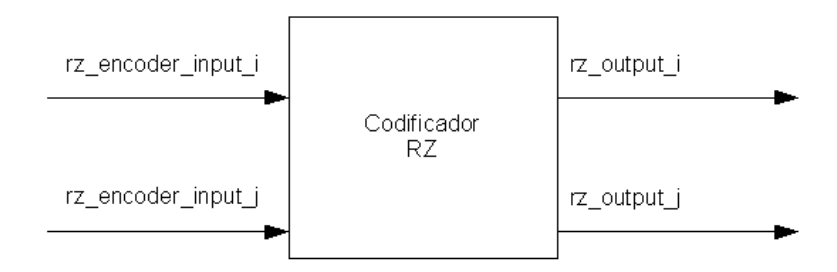

Figura 6.7: Codificador RZ

#### 6.3.6. Correlador de recepción

El correlador de recepción detecta los símbolos de 4 bits del estándar 802.15.4 a partir de la entrada del codificador RZ. Existen múltiples alternativas para hacer la detección de los símbolos, en nuestro caso sólo se usan los datos pertenecientes al canal Q, puesto que solo utilizando los datos del canal I no podríamos distinguir entre la primera mitad de los 16 símbolos y la segunda (Las secuencias PN del canal I para los primeros 8 símbolos son idénticas a las de los 8 últimos).

El correlador implementado está basado en el correlador de recepción del Capítulo 4 de  $[6]$  (Figura 6.8). El correlador tiene en un registro almacenado la secuencia PN del símbolo 0 del canal Q. A partir de él puede generar cada una de las secuencias correspondientes a los otros 15 símbolos. (En una manera similar al generador de *chips* de la unidad de modulación).

Una vez el correlador detecta la entrada de datos cada una de las secuencias de referencia que son generadas por el correlador, son multiplicadas por la entrada (al ser datos binarios, esta operación puede implementarse mediante and) y el resultado acumulado en 16 registros. Cuando 16 bits han sido analizados, el registro con valor máximo, 8, es el que corresponde al símbolo a detectar. El valor de detección es 8, puesto que cada una de las secuencias contiene el mismo numero de unos que de ceros y estamos analizando secuencias de 16 bits.

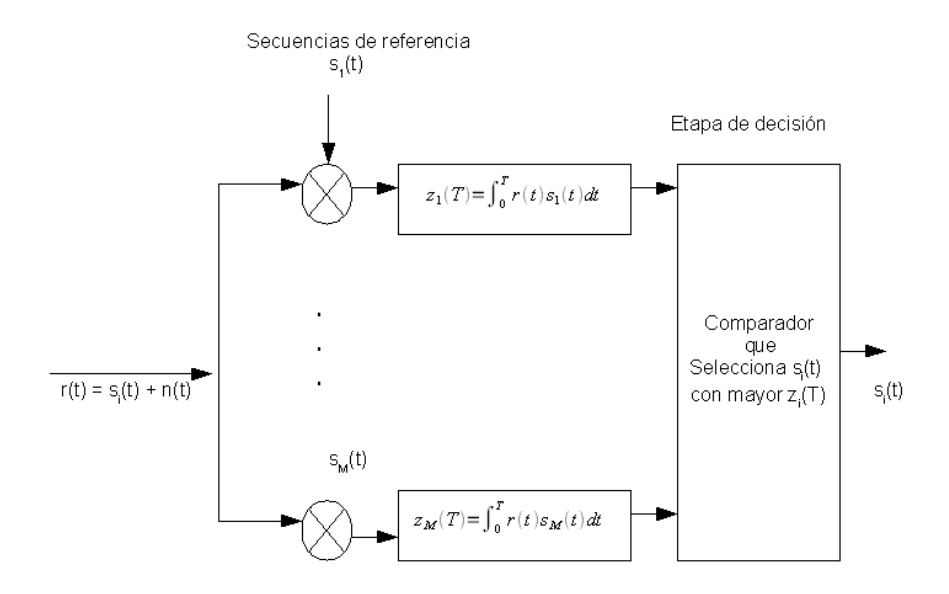

Figura 6.8: Correlador de recepción basado en  $[6]$ 

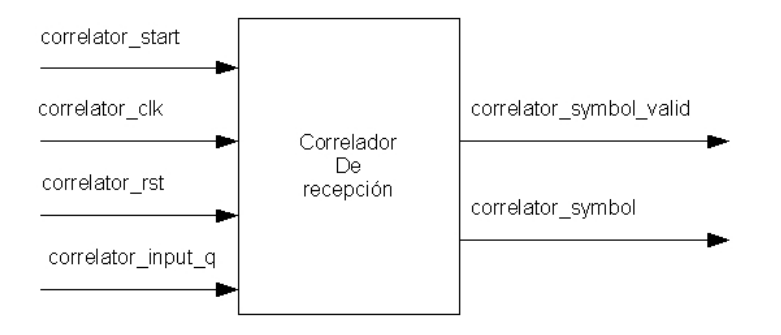

Figura 6.9: Puertos del correlador de recepción

Puertos:

correlator\_start Señal de entrada que activa el correlador.

correlator clk Entra de reloj al correlador.

correlator\_rst Señal de entrada de reset asíncrona.

correlator input q Entrada de datos al correlador del canal Q.

correlator\_symbol\_valid Señal de salida que indica que un nuevo símbolo ha sido detectado.

correlator\_symbol Salida de símbolos detectados por el correlador.

## 6.3.7. Conversor símbolo a bit

La última estructura de la unidad de demodulación convierte los símbolos de 4 bits al flujo binario original que envió el emisor antes de modular de ratio 250 kbps.

Puertos:

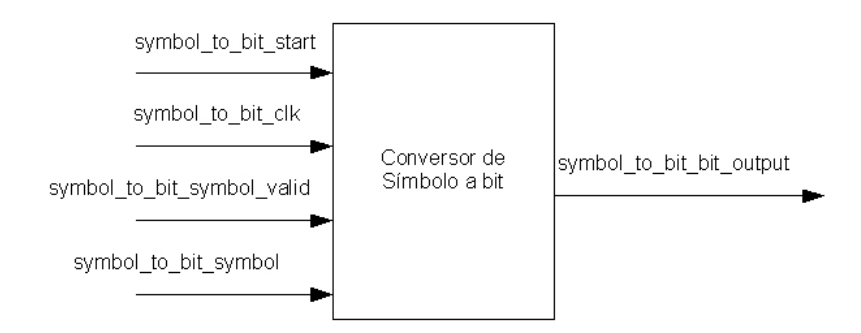

Figura 6.10: Conversor de símbolo a bit

- symbol\_to\_bit\_start Señal de entrada que indica el comienzo de la llegada de símbolos.
- symbol\_to\_bit\_clk Entrada del reloj al conversor de 250 kbps.
- symbol\_to\_bit\_symbol\_valid Señal de entrada que le indica al conversor la llegada de un nuevo símbolo válido.
- symbol\_to\_bit\_symbol Entrada de símbolos.
- symbol to bit bit output Salida del flujo binario a 250 kbps (Datos demodulados completamente).

#### 6.3.8. RSSI

El sistema indicador de nivel de la señal o RSSI (Received Signal Strength Indicator) puede implementarse mediante el CORDIC. El CORDIC en modo vectorial nos permite convertir un valor complejo de forma cartesiana a forma polar (módulo, fase). Si recordamos, el RSSI venía dado por:

$$
RSSI = \frac{1}{N} \sum_{n=0}^{N-1} |m(n)|^2 = \frac{1}{N} \sum_{n=0}^{N-1} s_I^2(n) + s_Q^2(n)
$$

Así, solo tenemos que ir acumulando el módulo de las muestras entrantes (calculado con el CORDIC rotacional) durante N muestras y al final, dividir por las N muestras analizadas. Esta división puede implementarse mediante un desplazamiento a la derecha si el n´umero N de muestras es una potencia de 2.

## Capítulo 7

# Controlador

#### 7.0.9. Controlador general del módem

El controlador general del m´odem es quien decide si se puede pasar de un modo a otro sin problema de interferir en un proceso que se está llevando a cabo dentro de éste. El controlador recibe tres entradas, una señal que indica el comienzo de una modulación, otra que indica el inicio de la demodulación y otra que es el modo al que cambiar. No se puede cambiar al modo  $idle$  mientras se esté modulando ni al modo de modulación mientras se esté demodulando. En las Figuras 7.1 y 7.2 pueden apreciarse los diagramas de estados del controlador general.

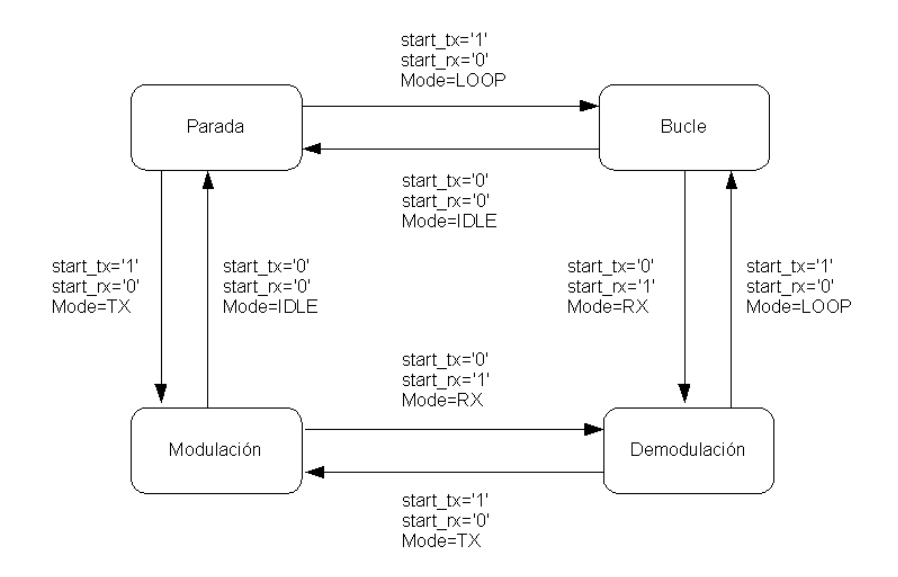

Figura 7.1: Diagrama de estados del controlador general (A)

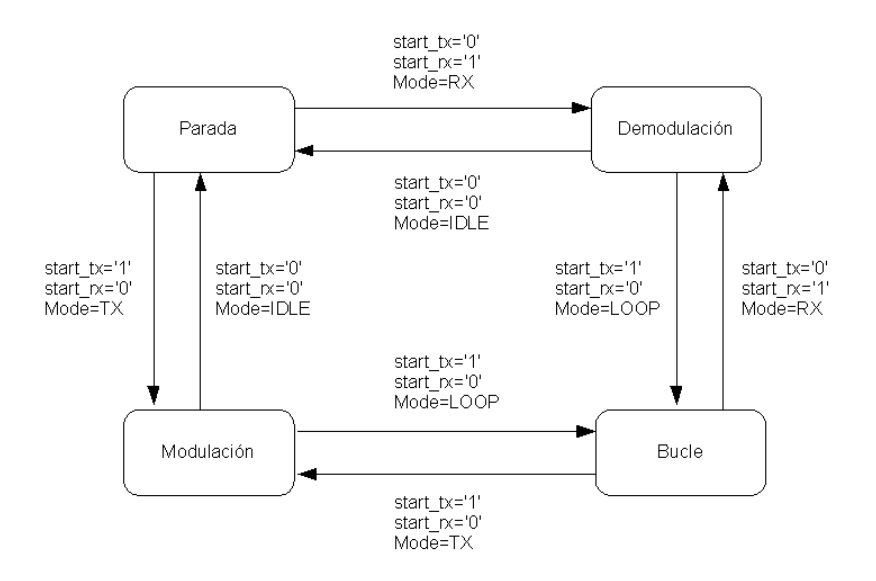

Figura 7.2: Diagrama de estados del controlador general (B)

## Puertos del controlador del módem

- modem controller start tx in Señal de entrada que indica que se quiere modular.
- modem controller start rx in Señal de entrada que indica que se quiere demodular.
- modem\_controller\_mode Señal de entrada que indica el modo al que pasar.
- modem\_controller\_start\_tx\_out Señal de salida hacia el módem, que indica que se va a modular.
- modem\_controller\_start\_rx\_out Señal de salida hacia el módem, que indica que se va a demodular.

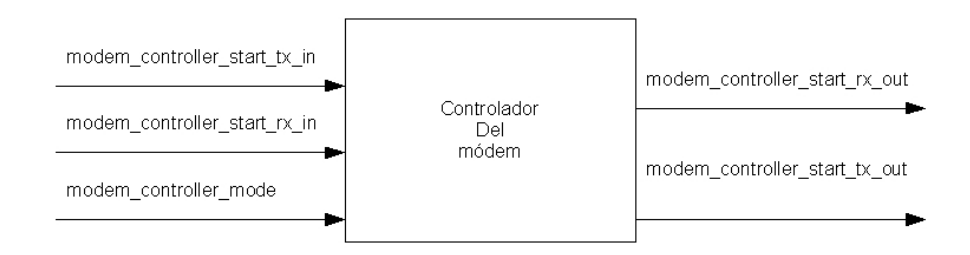

Figura 7.3: Puertos del controlador del módem

#### Unidad auxiliar modem\_tx\_to\_rx

Cuando el modo bucle está activo, los datos modulados pasarán a la unidad de demodulación, este paso de datos lo controla el módem mediante la unidad auxiliar  $modern\_tx\_to\_rx$ :

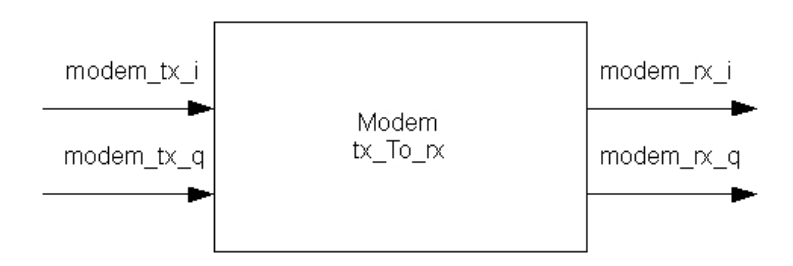

Figura 7.4: Unidad auxiliar de paso de datos

- modem tx i Entrada de datos modulados del canal I.
- modem tx q Entrada de datos modulados del canal Q.
- modem rx i Salida de datos modulados del canal I hacia la unidad de demodulación.
- modem rx q Salida de datos modulados del canal Q hacia la unidad de demodulación.

## 7.0.10. Controlador de modulación

El controlador de modulación prepara la cabecera de la PDU cuando recibe la señal de que la modulación debe empezar. En primer lugar envia el preámbulo, 8 símbolos cero. Después envia el SFD y posteriormente la PHR, que incluye el tamaño del PAYLOAD. Finalmente toma la entrada binaria

de datos y comienza su modulación. Durante el proceso, se activan distintas señales de *debug* que indican que el preámbulo, el SFD y la cabecera PHR fueron modulados.

En la Figura 7.5 pueden verse los pasos que sigue el controlador de modulación.

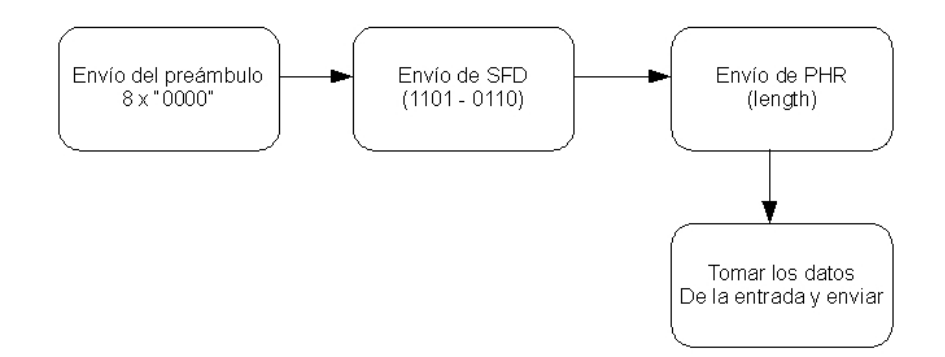

Figura 7.5: Controlador de modulación

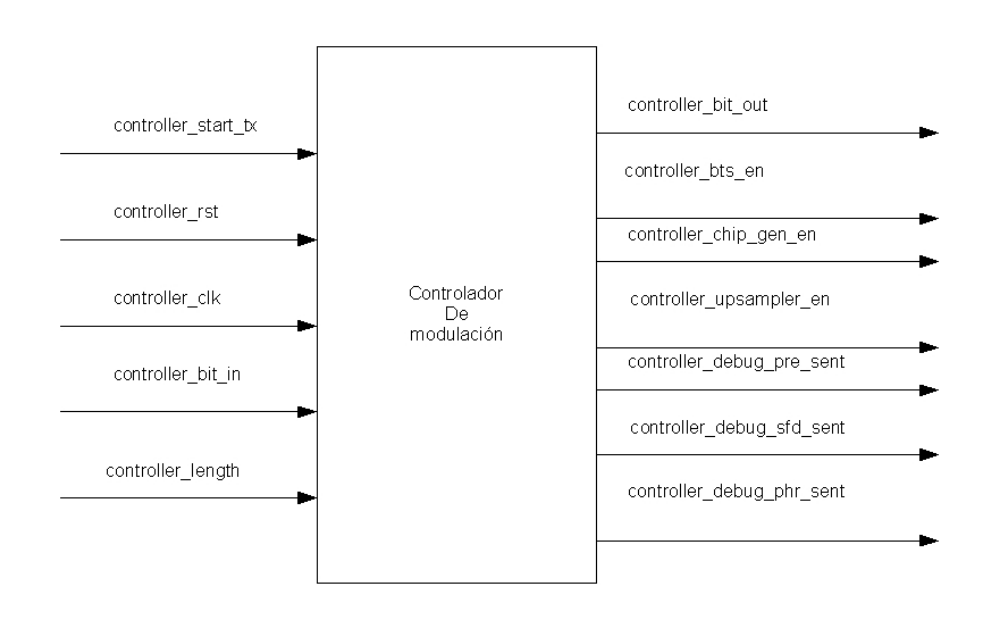

## Puertos

Figura 7.6: Controlador de modulación

controller\_start\_tx Señal entrada que indica el inicio de la modulación.

controller\_rst Señal de reset asíncrona.

controller clk Entrada del reloj al controlador.

controller bit in Entrada del flujo binario de datos a modular.

controller length Entrada del parámetro length de la PDU.

controller bit out Salida de datos a modular.

controller\_bts\_en Señal de activación de conversor bit a símbolo.

controller chip gen en Señal de activación del conversor símbolo a *chip.* 

- controller upsampler en Señal de activación del upsampler y codificador NRZ.
- controller debug pre sent Señal de salida que indica que el preámbulo fue enviado.
- controller\_debug\_sfd\_sent Señal de salida que indica que el campo SFD fue enviado.
- controller debug phr sent Señal de salida que indica que el campo PHR fue enviado.

## 7.0.11. Controlador de demodulación

El controlador de demodulación se activa cuando nuevos datos se van a recibir (señal *start\_rx* activa). En primer lugar se activa el estimador de frecuencia "gruesa" (estimador de Kay).

Cuando el estimador de Kay termina, estamos listos para intentar detectar un símbolo cero del preámbulo y sincronizarnos con el emisor. En este paso se activa el correlador y el conversor de s´ımbolo a bit. Cuando el correlador detecta un símbolo cero, avisa al controlador, y éste, una vez sincronizado totalmente con el emisor, activa el estimador de frecuencia "fina". Ahora el estimador de frecuencia "fina" puede hacer una medición precisa, ya que tiene almacenados las fases de los datos que espera recibir y puede contrastarlos con la entrada.

Finalmente, se avisa cuando el SFD es detectado y se continúa demodulando el campo PHR y el PAYLOAD.

En la Figura 7.7 pueden verse los pasos que sigue el controlador de demodulación.

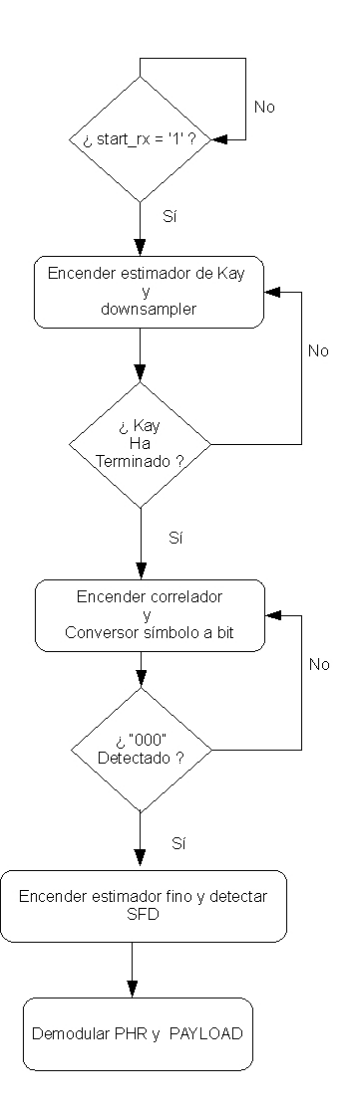

Figura 7.7: Controlador de demodulación

#### Puertos

controller\_start\_rx Señal de inicio de demodulación.

- controller symbol valid El correlador utiliza este puerto para anunciar al controlador que un nuevo símbolo ha sido detectado.
- controller symbol correlator El correlador utiliza este puerto para anunciar al controlador qué símbolo ha sido detectado (Nosotros estamos buscando el primer símbolo cero del preámbulo detectado para sincronizarnos con el emisor).

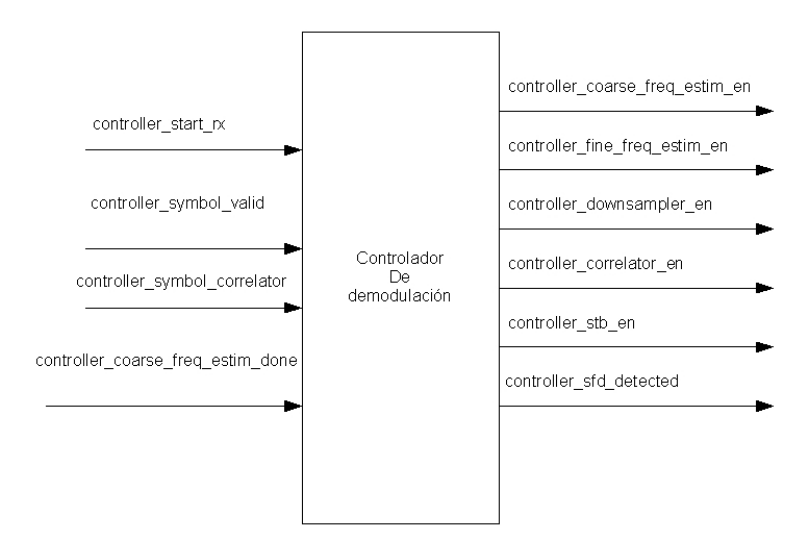

Figura 7.8: Controlador de demodulación

- controller coarse freq estim done El estimador de frecuencia "gruesa" utiliza este puerto para avisar al controlador de que ha terminado de medir y comienza a corregir la fase de las muestras entrantes.
- controller coarse freq estim en Puerto de salida para activar el estimador de frecuencia "gruesa".
- controller fine freq estim en Puerto de salida para activar el estimador de frecuencia "fina".
- controller downsampler en Puerto de salida para activar el downsampler.
- controller correlator en Puerto de salida para activar el correlador de recepción.
- controller\_stb\_en Puerto de salida para activar el conversor de símbolo a bit.
- controller sfd detected Puerto de salida para anunciar que el SFD ha sido detectado.

## Capítulo 8

# Implementación

## 8.1. modem.vhd

- −− Company : −− Eng ineer : An ton io de l a P iedra Abeno jar . −−
- −− Crea te Date : 1 2 : 3 1 : 3 7 09/24/2008
- −− Des ign Name :
- −− Module Name : modem − B e h a v i o r al
- −− P r o j e c t Name :
- −− Target Devices:
- $\boldsymbol{\mathit{--}}\ \ \textit{Tool} \ \ \textit{versions:}$
- $Description:$
- −−
- −− Dependenc ies :
- −−
- $-$  Revision:
- $-$  Revision  $0.01$  File Created
- $-$  A d d itional Comments:
- −−
- −− modem. vhd representa el nivel mas alto del módem,
- por debajo se encuentra el controlador general,
- −− las unidades de modulación y demodulación, y la  $est r u c t u r a$   $a u x i l i a r$
- −− que controla el paso de los datos de modulación a  $demodulación para el modo bucle.$

```
library IEEE;
use IEEE. STD_LOGIC_1164.ALL;
use IEEE . STD LOGIC ARITH .ALL;
use IEEE . STD LOGIC UNSIGNED.ALL;
```

```
entity modem is
port (
```

```
modem_clk1 : in std_logic; -250 khz
modem_clk2 : in std_logic; -1 mhz
modem_clk3 : in std_logic; -8 mhz
modem_rst : in std_logic;
modem mode : in std\_logic\_vector(1 downto 0);
−− Modos d e l Modem
      −− IDLE 00
      −− LOOP 01
      TX = 10−− RX 11
modem_modelx.start : in std_logic;modem_modelx-bit_in : in std_logic;\text{modem_model} \text{tx.length}: \text{ in } std\_logic\_vector (7 \text{ down} to 0);\text{modem_model} \text{tx}\text{-}\text{i}\text{-}\text{out} : out \text{std}\text{-}\text{logic}\text{-}\text{vector}(9\text{ downto }0);\text{modem\_modem\_tx_q-out} : out \text{std\_logic\_vector(9 downto 0)};
modem_modem_rx_i_input: in std_logic_vector(9 downto 0);
\text{modem\_modem\_rx\_q\_input}: in std_logic_vector(9 downto 0);
modem_modem_r x_start: in std_logic;
modem_modelmx-bit-output: out std_logic;modem_modem_rx_controller_sfd_detected: out std_logic;
modem modem tx debug bit to symbol symbol : out
    std\_logic\_vector(3 \text{ downto } 0);modem_modem_tx_debug_bit_to_symbol_valid: out std_logic;
modem_modem_tx_debug_chip_gen_i_out: out std_logic;
modem_model\_tx_debug_chip-gen_q.out: out std_logic;modem_modem_tx_debug_upsampler_out_i: out
    std\_logic\_vector(1 downto 0);
modem_modem_tx_debug_upsampler_out_q: out
    std\_logic\_vector(1 downto 0);
modem_modem_tx_debug_controller_pre_sent: out std_logic;
modem_modem_tx_debug_controller_sfd_sent: out std_logic;
modem_modem_tx_debug_controller_phr_sent: out std_logic;
modem_{\text{mx-debug-symbol}}: \textbf{out std\_logic\_vector}(3)downto 0 ) :
modem_modem_rx_debug_symbol_valid: out std_logic;
modem_modem_rx_debug_coarse_freq_estimator_estim_done:
   out std_logic;
modem_modem_rx_debug_fine_freq_estimator_estim_done: out
    std\_logic:
modem_modem_rx_debug_downsampler_output_i: out
    std\_logic\_vector(9 \text{ downto } 0);modem_modem_rx_debug_downsampler_output_q: out
    std\_logic\_vector(9 downto 0);
```

```
modem_modem_rx_debug_coarse_freq_estimator_ij: out
   std\_logic\_vector(9 downto 0);
modem_modem_rx_debug_coarse_freq_estimator_qj: out
   std\_logic\_vector(9 \text{ downto } 0);modem_modem_rx_debug_fine_freq_estimator_ij: out
   std\_logic\_vector(9 downto 0);
modem_modem_rx_debug_fine_freq_estimator_qj: out
   std\_logic\_vector(9 downto 0);
modem_modem_rx_debug_rz_encoder_i: out std_logic;
modem_modem_rx_debug_rz_encoder_q: out std_logic;
modem_modem_rx_debug_mfilter_rx_i: out std_logic_vector(9
    downto 0 ;
modem_modem_rx_debug_mfilter_rx_q: out std_logic_vector(9)
    downto 0)
```
#### ) ;

```
end modem;
```

```
architecture Behavioral of modem is
constant MODE IDLE : std_logic_vector(1 downto 0) := "00";
constant MODELOOP : std_logic_vector(1 downto 0) := "01"
     ;
constant MODETX : std_logic_vector(1 downto 0) := "10";
constant MODERX : std_logic_vector(1 downto 0) := "11"
    ;
component modem_controller is
 port ( modem_controller_start_tx_in : in std_logic;
         modem_controller_start_rx_in : in std_logic;
         modem_controller_mode: in std_logic_vector(1)
             downto 0 ;
         modem_controller_start_tx_out : out std_logic;
         modem_controller_start_rx_out : out std_logic);
end component ;
component modem_tx is
  port( modem_tx_clk1 : in std_logic;
         modem_t x_cclk2 : in std_logic;
         modem_{tx}-clk3 : in std_logic;
         \text{modem\_tx\_start} : in std_logic;
         \text{mod} \text{em\_tx\_rst} : in std_logic;
         modem_{tx}\text{-bit}\text{-}\text{in}: \text{in} std_logic;
         modem\_tx.length: in std\_logic\_vector(7 downto 0);modem_tx_i.out : out std_logic\_vector(9 downto 0);modem\_tx_q.out : out std_logic\_vector(9 down to 0);debug\_bit\_to\_symbol\_symbol: out std\_logic\_vector(3)downto 0 ;
```

```
debug\_bit_to_symbol\_valid: out std\_logic;
        debug_chip\_gen\_i_out: out std\_logic;debug_chip\_gen_q_out: out std\_logic;debug_upsampler_out_i: out std_logic_vector(1
            downto 0 :
        debug_upsampampler_out_q: out std_logic_vector(1)
            downto 0 :
        debug_controller_pre_sent : out std_logic;
        debug_controller_sfd_sent: out std_logic;
        debug_{controller\_phr\_sent: out std\_logic);end component ;
component modem_rx is
 port (modem_rx_clk1: in std_logic;
        modem_r x_cclk2: in st d_logic;
        modem_r x_cclk3: in std_logic;
        modem_r x_stat: in std_logic;
        modem_r x_r st: \textbf{in } std\_logic:modem_r x input i: in std_logic_vector (9 downto 0);
        \text{modem\_rx\_input\_q}: in std_logic_vector(9 downto 0);
        modem_r x\_bit\_output: out std_logic;
        modem_rx_controller_sfd_detected: out std_logic;
        debug_correlator_output: out std_logic_vector(3)
            downto 0):
        debug_correlator_output_valid: out std_logic;
        debug_coarse_freq_estimator_estim_done: out
            std\_logic;
        debug_fine_freq_estimator_estim_done: out
            std\_logic;debug_downsampler_output_i: out std_logic_vector(9)
             downto 0 ;
        debug-downsampler-output-q: out std-logic-vector (9
             downto 0 ;
        debug_coarse_freq_estimator_ij: out
            std\_logic\_vector(9 downto 0);
        debug_coarse_freq_estimator_qi: out
            std\_logic\_vector(9 downto 0);
        debug_fine_freq_estimator_ij: out std_logic_vector
            (9 downto 0) ;
        debug_fine_freq_estimator_qj: out std_logic_vector
            (9 downto 0);
        debug_rz_encoder_i: out std_logic;
        debug_rz_{encoder_q}: out std_logic;debug_mfilter_rx_i: out std_logic_vector(9 downto
            0);
        debug-mfilter-rx-q: out std-logic-vector (9 downto
            0) ) ;
```

```
end component ;
component modem_tx_to_rx is
 port (modem_tx_i: in std_logic_vector(9 downto 0);modem\_tx_q: in std_logic_vector(9 downto 0);
        modem_rx_i: out std_logic_vector(9 downto
            0) :
        modem_rx_q: out std_logic_vector(9 downto
            0) ) ;
end component ;
signal modem_tx_output_i_temp,
   modem_tx_output_q_temp,
 modem_tx_output_i_temp_pipe,
    modem\_tx\_output_q\_temp\_pipe, to\_rx\_i, to\_rx_q:std\_logic\_vector(9 downto 0);
```
 $signal$  start\_tx\_temp, start\_rx\_temp: std\_logic;

## begin

```
M.CTX: modem_controller port map (modem_modem_tx_start,
 modem_rx_start,
 modem mode ,
 start\_tx\_temp,
 start\_rx\_temp );
M.TX: modem_tx port map (modem_clk1,
 modem_clk2,
 modem clk3 ,
 start\_tx\_temp,
 modem_rst,
 modem_modem_tx_bit_in,
 modem_tx_length,
 modem_tx_output_i_temp,
 modem_tx_output_q_temp,
 modem modem tx debug bit to symbol symbol ,
 modem_modem_tx_debug_bit_to_symbol_valid.
 modem_modem_tx_debug_chip_gen_i_out,
 modem_modem_tx_debug_chip_gen_q_out,
 modem_modem_tx_debug_upsampler_out_i,
 modem_modem_tx_debug_upsampler_out_q,
 modem_modem_tx_debug_controller_pre_sent,
 modem_modem_tx_debug_controller_sfd_sent,
 m o dem _ m o dem _ t x _ debug_controller_phr_sent ) ;
```
−− Las s e ˜n a l e s m o d em t x o u t p u t i t em p p i p e y  $model m_t x_1 out put_q_t e_m p_p i p_e$  controlan

```
−− el paso de los datos hacia la parte de recepción del
    modem .
 \text{modem\_tx\_output\_itemp\_pipe} \leq \text{modem\_tx\_output\_itemp}when modem_model = MODELOOP else
          modem_{\text{mod}} = \text{MODERX}else (others \Rightarrow '0');
\text{modem.txt.output.q-term pipe} \leq \text{modem.txt.output.q-term}when modem_model = MODELOOP else
  modem_{\text{mod} }-rx<sub>-q-</sub>input when modem<sub>mode</sub> = MODERX
  else (others \Rightarrow '0');
\text{modem_model} tx\_i out \text{<=}\text{modem.txt} output i temp when
   modem_model = MODETXor modem mode = MODELOOP else (others \Rightarrow '0');
modem_modelxx_q-out \leq modem_tx.output_q_temp when
   modem_model = MODELTXor modem_mode = MODELOOP else (others \Rightarrow '0');
M.TX.TO.M.RX: modem_tx_to_rx port map (
   modem_tx_output_i_temp_pipe,
  modem_tx_output_q_temp_pipe,
  to-rx_i.
  to-rx-q);
MRX: modem_rx port map (modem_clk1,
 modem_clk2,
 modem clk3 ,
 start\_rx\_temp,
 modem_rst,
 to-rx_i,
 to-rx-q,
 modem_modem_rx_bit_output,
 modem_modem_rx_controller_sfd_detected.
 modem modem rx debug symbol ,
 modem_modem_rx_debug_symbol_valid,
 modem_modem_rx_debug_coarse_freq_estimator_estim_done,
 modem_modem_rx_debug_fine_freq_estimator_estim_done,
 modem_modem_rx_debug_downsampler_output_i,
 modem_modem_rx_debug_downsampler_output_q,
 modem_modem_rx_debug_coarse_freq_estimator_ij,
 modem_modem_rx_debug_coarse_freq_estimator_qj,
 modem_modem_rx_debug_fine_freq_estimator_ij,
 modem_modem_rx_debug_fine_freq_estimator_qj,
```
```
modem modem rx debug rz encoder i ,
modem_modem_rx_debug_rz_encoder_q,
modem_modem_rx_debug_mfilter_rx_i,
modem_modem_rx_debug_mfilter_rx_q);
```
end Behavioral;

### 8.2. modem controller.vhd

```
−− Company :
−− Eng ineer : An ton io de l a P iedra Abeno jar
−−
−− Crea te Date : 1 5 : 4 9 : 2 7 12/15/2008
−− Des ign Name :
−− Module Name : m o dem c o n t r olle r − B e h a v i o r al
−− P r o j e c t Name :
\overline{-} Target Devices:
\boldsymbol{\mathit{--}}\ \ \textit{Tool}\ \ \textit{versions:}- Description:−−
−− Dependenc ies :
−−
- Revision:
−− R e v i s i o n 0 . 0 1 − F i l e Crea ted
−− A d d i t i o n a l Comments :
−−
library IEEE;
use IEEE.STD_LOGIC_1164.ALL;
use IEEE . STD LOGIC ARITH .ALL;
use IEEE.STDLOGIC_UNSIGNED.ALL;
entity modem_controller is
 port ( modem_controller_start_tx_in : in std_logic;
  mod em _controller_start_rx_in : in std_logic;
  modem\_controller\_mode: in std_logic_vector(1 downto 0);
  modem_controller_start_tx_out : out std_logic;
  modem_{controller\_start\_rx\_out : out std\_logic ;
end modem_controller;
architecture Behavioral of modem_controller is
 constant MODE IDLE : std_logic_vector(1 downto 0) := "00";
 constant MODELOOP : std\_logic\_vector(1 downto 0) := "01";
```

```
constant MODE TX : std_logic_vector(1 downto 0) := "10"
   ;
constant MODERX : std_logic_vector(1 downto 0) := "11"
   ;
```
#### begin

```
\text{mod}\,\text{em\_controller\_start\_rx\_out} \leq '1' when
    {\tt modem\_controller\_start\_rx\_in} = '1and modem_controller_start_tx_in = '0'
and modern\_controller\_mode = MODERX else
 '1' after 18.625 us when modem_controller_mode =
    MODELOOP else
 \cdot 0 \cdot ;
\text{mod} \, \text{em\_controller\_start\_tx\_out} \leq 1' when
   \text{mod} \, \text{em\_controller\_start\_tx\_in} = '1'and modem_{controller\_mode} = MODELOOP else
 '1' when modem\_controller\_start\_tx_in = '1' and
```

```
\text{mod}\,\text{em\_controller\_start\_rx\_in} = '0'and modern\_controller\_mode = MODELTX else
```
 $\cdot$  0  $\cdot$  ;

end Behavioral;

## 8.3. modem\_tx.vhd

```
−− Company :
−− Eng ineer : An ton io de l a P iedra Abeno jar
−−
−− Crea te Date : 1 2 : 5 2 : 4 2 08/28/2008
−− Des ign Name :
                      modem\_tx - Behavioral−− P r o j e c t Name :
−− Target Devices:
- Tool versions:
- Description:−−
−− Dependenc ies :
−−
−− R e v i s i o n :
−− R e v i s i o n 0 . 0 1 − F i l e Crea ted
-− A d d it i o n a l Comments:
−−
```
library IEEE;

```
use IEEE. STD_LOGIC_1164.ALL;
use IEEE . STD LOGIC ARITH .ALL;
use IEEE. STD_LOGIC_UNSIGNED. ALL;
entity modem_tx is
 Port( modem_tx_clk1 : in std_logic; - 250 khz
  modem_{tx} clk2 : in std_logic; -1 mhz
  \text{modem\_tx\_clk3 : in std\_logic}; -& 8 \text{ } \textit{mhz}modem_{tx\_start} : in std_logic;
  \text{mod} \text{em\_tx\_rst} : \text{in } \text{std\_logic};
  modem_{tx\_bit\_in}: in std\_logic;modem\_tx.length: in std\_logic\_vector(7 downto 0);- salidas de los filtros (sistema)
  modem_tx_i.out : out std_logic_vector(9 downto 0);modem\_tx_q_out: out std\_logic\_vector(9 downto 0);
  −− s a l i d a s de debug
  debug_bit_to_symbol_symbol: out std_logic_vector (3 downto
       0) ;
  de bug_bit_to_symbol_valid: out std_logic;
  debug_chip_cgen_i.out: out std_ologic;debug_{\text{c}}hip_{\text{g}}en_{\text{q}-out}: out std_{\text{d}}ogic;
  debug\_upsampler_out_i: out std\_logic\_vector(1 downto 0);debug_upsampler_out_q: out std_logic\_vector(1 downto 0);debug_controller_pre_sent: out std_logic;
  debug_controller_sfd_sent: out std_logic;
  debug_controller_phr_sent: out std_logic);
end modem_tx;
architecture Behavioral of modem tx is
 component modem_tx_controller is
  port (controller\_start\_tx: in std_logic;
   controller\_rst: in std_logic;
   controller_clk: in std_logic;
   controller\_bit\_in: in std_logic;
   controller_length: in std_logic-vector (7 down to 0);controller\_bit\_out: out std\_logic;
   controller\_bts\_en: out std\_logic;controller_chip_gen_en: out std_logic;
   controller_upsampler_en: out std_logic;
   controller_debug_pre_sent: out std_logic;
```

```
controller-debug_sfd_sent: out std_logic;controller_debug.phpr\_sent: out std\_logic);
```
end component ;

```
component modem_tx_bit_to_symbol is
  port ( bit_to_symbol_start : in std_logic ;
   bit_to_symbol-bit_in: in std_logic;bit_to_symbol_clk: in std_logic;bit_to_symbol_symbol_valid: out std_logic;bit_to_symbol_symbol: out std_logic\_vector(3 downto 0));end component ;
component modem_tx_chip_gen is
  Port (chip\_gen\_rst : in std_logic;
   chip\_gen\_clk : in std_logic;
   chip\_gen\_start : in std_logic;
   chip\_gen\_symbol\_valid: in std_logic :
   chip\_gen\_symbol: in std_logic_vector(3 downto 0):
   chip\_gen\_iOut: out std\_logic;
   chip\_gen\_qOut: out std\_logic ;
end component ;
component modem_tx_upsampler is
  Port ( upsampler_output : out std_logic_vector (1 downto 0);
   upsampler_input: in std_logic;upsampler_clk: in std_logic;upsampler\_start: in std_logic);
  end component ;
        component modem_tx_mfilter is
                 Port (m filter input: in std_logic_vector (1)
                     downto 0 ;
                                   m filter<sub>-clk</sub>: \textbf{in} std<sub>-logic</sub>;
                                   m filter\_rst: in std\_logic;m filter_output: out
                                      std\_logic\_vector(9downto (0) ) ;
end component ;
signal bit_temp, bts_en_temp, chip_gen_en_temp,
```

```
upsampler_en_temp, chip_gen_iOut_temp,
   chip\_gen\_qOut\_temp : std\_logic;signal upsampler_out_i_temp, upsampler_out_q_temp :
   std\_logic\_vector(1 DOWNIO 0);
signal symbol_v_temp: std\_logic;
signal symbol_bts_temp: std_logic_vector(3 downto 0);
```

```
begin
```

```
CTX: modem_tx_controller port map (modem_tx_start,
 modem_tx_rst,
 modem_tx_clk1,
 modem_t x_b it_i .
 modem tx length ,
 bit_temp,
 bts_en_temp,
 chip_gen_en_temp,
 upsampler_en_temp,
 debug_controller_pre_sent,
 debug_controller_sfd_sent,
 debug\_controller\_phr\_sent ;
Bts: modem_tx_bit_to_symbol port map (bts_en_temp,
 bit_temp.
 modem_tx_clk1,
 symbol_v_temp.
 symbol_{\text{stemp}} :
        debug\_bit_to_symbol_symbol \leq symbol_bts_temp;debug\_bit_to_symbol\_valid \leq symbol_vtemp;CGen: modem_tx_chip_gen port map (modem_tx_rst,
         modem tx clk2 ,
  chip_gen_en_temp,
  symbol_v_temp,
  symbol_bts_temp,
  chip\_gen\_iOut\_temp,
  chip\_gen\_qOut\_temp ;
UPS i: modem_tx_upsampler port map (upsampler_out_i_temp,
 chip\_gen\_iOut\_temp,
 modem_tx_clk3,
 upsampler_en_temp );
UPS_q: modem_tx_upsampler port map (upsampler_out_q_temp,
 chip\_gen\_qOut\_temp,
 modem_tx_clk3,
 upsampler_en_temp ;
MF<sub>i</sub>: modem_tx_mfilter port map (upsampler_out_i_temp,
 modem_tx_clk3,
 modem_tx_rst,
 modem\_tx\_i\_out );
MF_q: modem_tx_mfilter port map (upsampler_out_q_temp,
 modem_tx_clk3,
```

```
modem_tx_rst,
 modern_t x_q_out ;
debug_cchip\_gen\_i.out \leq chip\_gen\_iOut\_temp;debug_cchip\_gen_q.out \leq chip\_gen_qOut_ttemp;debug_upsampler_out_i \leq \text{upsampler_out}_i + \text{temp}}debug_upsamparrow.out_q \leq upsample_{10}
```

```
end Behavioral;
```
### 8.4. modem tx controller

```
−− Company :
−− Eng ineer : An ton io de l a P iedra Abeno jar
−−
−− Crea te Date : 1 0 : 0 3 : 1 9 10/28/2008
−− Des ign Name :
−− Module Name: modem_tx_controller - Behavioral
−− P r o j e c t Name :
−− Target Devices:
\boldsymbol{\mathit{--}}\ \ \textit{Tool}\ \ \textit{versions:}- Description:−−
−− Dependenc ies :
−−
- Revision:
- Revision 0.01 - File Created
- A d d itional Comments:
−−
library IEEE;
use IEEE. STD_LOGIC_1164.ALL;
use IEEE . STD LOGIC ARITH .ALL;
use IEEE. STD_LOGIC_UNSIGNED. ALL;
entity modem_tx_controller is
 port ( controller_start_tx: in std_logic;
  controller\_rst: in std_logic;
  controller_clk: in std_logic;
  controller\_bit\_in: in std\_logic;
  controller_length: in std_logic\_vector(7 downto 0);controller_bit_out: out std_logic;
  controller\_bts\_en: out std\_logic;controller_chip_gen_en: out std_logic;
```

```
controller_upsampler_en: out std_logic;controller_debug_pre_sent: out std_logic;
  controller_debug_sfd_sent: out std_logic;
  controller_debug_phr_sent: out std_logic);
end modem_tx_controller;
architecture Behavioral of modem_tx_controller is
  signal count temp: integer range 0 to 1024;
begin
  controller_counter: process (controller_clk,
     controller\_rst, controller_start_tx)
   variable count: integer range 0 to 1024 := 0;
  begin
   if controller_rst = '1' then
    count := 0:
   elsif rising_edge(controller_clk) and
      controller_start_tx = '1' then
    if (count < 1024) then
     count := count + 1;
    end if;
   end if;
   count_{temp} \leq count;end process ;
 controller_bts_en \leq '1' when controller_start_tx = '1'
    else '0':
 controller_bit_out \leq '0' when (count_temp >= 1 and
    count temp < 33) else - PRE 8x"000"'1' when count temp = 33 else - SFD
 '1' when count\_temp = 34 else
 '1' when count temp = 35 else
 \sqrt{0} when count temp = 36 else
 '0' when count_temp = 37 else
 '1' when count_{temp} = 38 else
 '0' when count temp = 39 else
 '1' when count temp = 40 else
 controller_length (0) when count_temp = 41 else - PHR
 controller_length(1) when count_temp = 42 else
 controller_length(2) when count_temp = 43 else
 controller-length (3) when count-temp = 44 else
 controller_length (4) when count_temp = 45 else
```

```
controller-length (5) when count-temp = 46 else
 controller_length (6) when count_temp = 47 else
 controller_length (7) when count_temp = 48 else
 controller_bit_in when (count_temp > 48 and
    controller\_start\_tx = '1') else
 ,0;
 controller_debug_pre_sent \leq '1' when count_temp = 32 else
      ,0;
 controller_debug_sfd_sent \leq '1' when count_temp = 40 else
      ,0;
 controller_debug_phr_sent \leq '1' when count_temp = 48 else
      \cdot 0 \cdot ;
−− Tiempos para LOOP
- Requeridos para que la parte demoduladora tome los datos
    de la parte moduladora
- correctamente.
 controller_chip_gen_en \leq '1' after 16 us when
     controller_start_tx = '1' else '0;
 controller_upsampler_en \leq '1' after 16 us when
    controller_start_tx = '1' else '0;
−− Tiempos para RX
- controller_chip_gen_en \leq '1' when count_temp = 5 and
     \text{controller\_start\_tx} = '1'; -- 5: Retraso de 1 Tb
    entre bts y chip_gen.
 - controller_upsampler_en \leq '1' when count_temp = 5 and
     controller\_start\_tx = '1'; -- 5: Retraso de 1 Tb entre
     b ts y up sampler.
```
end Behavioral;

#### 8.5. modem tx bit to symbol

```
−− Company :
−− Eng ineer : An ton io de l a P iedra Abeno jar
−−
−− Crea te Date : 2 0 : 3 9 : 5 6 10/26/2008
−− Des ign Name :
- Module Name: modem_tx_bit_to_symbol – Behavioral
−− P r o j e c t Name :
−− Target Devices:
\frac{v}{\cos \theta} versions:
```

```
\overline{-} Description:
−−
−− Dependenc ies :
−−
- Revision:
- Revision 0.01 – File Created
- A d d itional Comments:
−−
library IEEE;
use IEEE. STD_LOGIC_1164.ALL;
use IEEE . STD LOGIC ARITH .ALL;
use IEEE . STD LOGIC UNSIGNED.ALL;
entity modem_tx_bit_to_symbol is
 port ( bit_to_s y m bol.start: in std_logic;bit_to_symbol-bit_in: in std_logic;bit_to_symbol_clk: in std_logic;
  bit_to_s ym bol_s ym bol_r valid: out std. logic;bit_to_symbol_symbol: out std_logic_vector(3 downto 0));
end modem_tx_bit_to_symbol;
architecture Behavioral of modem_tx_bit_to_symbol is
 signal symbol_reg_temp: std\_logic\_vector(3 downto 0);
 signal count temp: integer range 0 to 4;
begin
 bts_shr_symbol: process(bit_to_symbol_clk,
    bit_to_symbol_start)variable symbol_reg: std_logic_vector(3 downto 0) := (
     others \Rightarrow'0');
  variable count: integer range 0 to 4 := 0;
  begin
   if rising_edge(bit_to_symbol_clk) and
      bit_to_symbol\_start = '1' then
    symbol_reg := symbol_reg (2 downto 0) &
        bit_to_symbol_bit_in;if count = 4 then
     count := 0;
    end if:
    count := count +1;
   end if;
  symbol_{reg-term} \leq symbol_{reg};
```
 $count$ -temp  $\leq$  count;

#### end process ;

```
bit to symbol symbol valid \leq '1' when count temp = 4 and
   bit_to_symbol_start = '1' else '0';
bit_to_symbol_symbol \leq symbol_reg_temp when count temp =
   4 and bit_to_symbol_start = '1' else "0000";
```
end Behavioral;

#### 8.6. modem tx chip gen

```
−− Company :
−− Eng ineer : An ton io de l a P iedra Abeno jar
−−
−− Crea te Date : 1 3 : 0 3 : 3 8 08/28/2008
−− Des ign Name :
−− Module Name : m o dem tx c h i p gen − B e h a v i o r al
−− P r o j e c t Name :
−− Target Devices:
\qquad \qquad -\qquad \textit{Tool} \textit{ versions:}- D \, e \, s \, c \, r \, i \, p \, t \, i \, o \, n:
−−
−− Dependenc ies :
−−
- Revision:
- Revision 0.01 - File Created
- A d d itional Comments:
−−
library IEEE;
use IEEE. STD_LOGIC_1164.ALL;
use IEEE. STD_LOGIC_UNSIGNED. ALL;
use IEEE. numeric_std.ALL;
entity modem_tx_chip_gen is
 Port ( chip_gen_rst : IN STD_LOGIC;
   chip\_gen\_clk : IN STD LOGIC;
   chip\_gen\_start : IN STDLOGIC;
  chip\_gen\_symbol\_valid: in std\_logic;
  chip_gen_symbol: IN STD_LOGIC_VECTOR(3 DOWNIO 0);
  chip\_gen\_iOut: OUT STD LOGIC;
  chip\_gen\_qOut : OUT STUDGIC);
```

```
end modem_tx_chip_gen;
```

```
architecture Behavioral of modem_tx_chip_gen is
 TYPE symbol.array is ARRAY (7 DOWNIO 0) OF
     STD LOGIC VECTOR (3 DOWNIO 0);
 CONSTANT symbols: symbol_array := ( "0111",
   "0110",
  "0101""0100""0011",
  "0010",
  "0001",
  "0000" );
 CONSTANT symbol_zero_i : STD_LOGIC_VECTOR (15 DOWNIO 0)
     := "1010100100010111";
       CONSTANT symbol_zero_q : STD_LOGIC_VECTOR (15
          DOWNIO 0 := "1101100111000010";
```

```
SIGNAL muxIout, muxQout: STD_LOGIC;
SIGNAL sr1, sr2 : STDLOGIC\_VECTOR(15 DOWNIO 0);
```
#### BEGIN

```
\text{shr}: \text{PROCESS}(\text{chip\_gen\_clk}, \text{chip\_gen\_start}, \text{chip\_gen\_rst})
```
#### **BEGIN**

```
IF (\text{chip\_gen\_rst} = '1') THEN
 sr1 \leq symbol\_zero_i;sr2 \leq symbol\_zero_q;ELSIF (rising_edge(chip_gen_clk) AND chip_gen_start =
    '1) THEN
 sr1 \leq std\_logic\_vector(unsigned(sr1) rol 1;
 sr2 \leq std\_logic\_vector(unsigned(sr2) rol 1);
```
#### END IF ;

#### END PROCESS;

```
muxI: PROCESS(chip_gen_symbol, sr1, chip_gen_symbol_valid
   )
 variable symbol_reg_i : std_logic_vector(3 downto 0) :=
    " 0000";
BEGIN
```

```
if chip_gen_symbol_valid = '1' then
   symbol reg_i := chip_gen_symbol;
  end if:
  IF (symbol_reg_i(2) DOWNIO 0) = symbols(0)(2) DOWNIO 0)THEN
   muxIout \leq sr1(0);
  ELSIF (symbol_reg_i(2) DOWNIO 0) = symbols(1)(2) DOWNIO 0)
      ) THEN
   muxIout \leq s r 1(2);
  ELSIF (symbol_reg_i(2) DOWNIO 0) = symbols(2) (2 DOWNIO 0)
      ) THEN
   muxIout \leq sr1(4);
  ELSIF (symbol_reg_i(2)DOWNIO 0) = symbols(3)(2)DOWNIO 0)) THEN
   muxIout \leq sr1(6);
  ELSIF (symbol_{reg-i}(2)DOWNIO 0) = symbols(4)(2)DOWNIO 0)
      ) THEN
   muxIout \leq s r 1(8);ELSIF (symbol_reg_i(2)DOWNIO 0) = symbols(5)(2)DOWNIO 0)) THEN
   muxIout \leq sr1(10);
  ELSIF (symbol_reg_i(2) DOWNIO 0) = symbols(6)(2) DOWNIO 0)) THEN
   muxIout \leq sr1(12);
  ELSIF (symbol_reg_i(2)DOWNIO 0) = symbols(7)(2)DOWNIO 0)) THEN
   muxIout \leq sr1(14);
  END IF ;
END PROCESS;
muxQ: PROCESS(chip_gen_symbol, sr2, chip_gen_symbol_valid)
 variable symbol_reg_q : std_logic_vector(3 downto 0) := "
     0000" ;
BEGIN
 if chip-gen-symbol-valid = '1' then
  symbol{1:}eg_q := chip_gen_symbol;
 end if:
 IF (\text{symbol}_{reg\_q} (2 \text{ DOMNIO } 0) = \text{symbol}(0) (2 \text{ DOMNIO } 0))THEN
  \text{muxQout} \leq \text{sr2}(0) \text{ xor symbol-reg}_q(3);ELSIF (symbol-reg_q(2) DOWNIO 0) = symbols(1)(2) DOWNIO 0)THEN
  \text{muxQout} \leq \text{sr2(2)} \text{ xor symbol-reg-q(3)};
 ELSIF (symbol-reg_q(2) DOWNIO 0) = symbols(2) (2) DOWNIO 0)THEN
  \text{muxQout} \leq \text{sr2(4)} \text{ xor } \text{symbol\_reg}_q(3);
```
ELSIF  $(symbol-reg_q(2)$  DOWNIO  $0) = symbols(3)(2)$  DOWNIO  $0)$ THEN muxQout  $\leq$  sr2(6) xor symbol\_reg\_q(3); ELSIF  $(symbol-reg_q(2)$  DOWNIO  $0) = symbols(4)(2)$  DOWNIO  $0)$ **THEN**  $\text{muxQout} \leq \text{sr2}(8) \text{ xor symbol} \text{reg}_q(3);$ ELSIF  $(symbol-reg_q(2)$  DOWNIO  $0) = symbols(5)(2)$  DOWNIO  $0)$ **THEN**  $\text{muxQout} \leq \text{sr2(10)} \quad \text{xor} \quad \text{symbol\_reg}_q(3);$ ELSIF  $(symbol-reg_q(2)$  DOWNIO  $0) = symbols(6)(2)$  DOWNIO  $0)$ **THEN** muxQout  $\leq$  sr2(12) xor symbol\_reg\_q(3); ELSIF  $(symbol-reg_q(2)$  DOWNIO  $0) = symbols(7)(2)$  DOWNIO  $0)$ **THEN** muxQout  $\leq$  sr2(14) xor symbol\_reg\_q(3); END IF ; END PROCESS: chip gen iOut  $\leq$  muxIout WHEN chip gen start = '1' ELSE  $,0$ ; chip gen qOut  $\leq$  muxQout WHEN chip gen start = '1' ELSE  $,0$ ;

```
end Behavioral;
```
### 8.7. modem\_tx\_upsampler

```
−− Company :
−− Eng ineer : An ton io de l a P iedra Abeno jar
−−
−− Crea te Date : 1 7 : 3 1 : 4 6 08/28/2008
−− Des ign Name :
−− Module Name : modem tx upsampler − B e h a v i o r al
−− P r o j e c t Name :
−− Target Devices:
\begin{array}{ll}\text{{\small--}}&\text{{\small\textit{Tool}}}&\text{{\small\textit{versions}}}: \end{array}- D \, es \,cription:−−
−− Dependenc ies :
−−
−− R e v i s i o n :
−− R e v i s i o n 0 . 0 1 − F i l e Crea ted
-− A d d it i o n al Comments:
−−
```
library IEEE;

```
use IEEE. STD_LOGIC_1164.ALL;
use IEEE . STD LOGIC ARITH .ALL;
use IEEE . STD LOGIC UNSIGNED.ALL;
entity modem_tx_upsampler is
 generic (factor : integer := 7);
 Port ( upsampler_output : OUT STD LOGIC_VECTOR(1 DOWNIO 0);
  upsampler input : IN STD LOGIC;
  upsampler_clk: IN STD_LOGIC;
  upsampler_start: IN STDLOGIC);
end modem_tx_upsampler;
architecture Behavioral of modem_tx_upsampler is
 signal count temp: integer range 0 to factor +1;
begin
 counter: process (upsampler_clk, upsampler_start)
  variable count: integer range 0 to factor +1;
  begin
   if (upsampler_start = '1' and rising_edge(upsampler_clk)
      ) then
    if (count = factor) then
     count := 0;
    else
     count := count + 1;
    end if:
   end if:
   count_{temp} \leq count;end process ;
 upsampler_output \leq (not upsampler_input) & '1' when (
    upsampler_start = '1' and count_temp = 1)
  else "00";
end Behavioral:
```
# 8.8. modem tx mfilter

```
−− Company :
−− Eng ineer : An ton io de l a P iedra Abeno jar
−−
−− Crea te Date : 1 0 : 4 8 : 3 0 08/29/2008
−− Des ign Name :
```
#### 8.8. MODEM\_TX\_MFILTER 87

```
−− Module Name : m o d em t x m f il t e r − B e h a v i o r al
−− P r o j e c t Name :
−− Target Devices:
\boldsymbol{\mathit{---}} Tool versions:
- D \, es \,cription:−−
−− Dependenc ies :
−−
−− R e v i s i o n :
−− R e v i s i o n 0 . 0 1 − F i l e Crea ted
-− A d d itional Comments:
−−
 −−
 −− Coeficientes del filtro representados sobre 10 bits en
    C-2.
 - 5 para la parte entera y 5 para la parte fraccionaria.
 −−
 −−
 - h0 = 0 -> 0000000000
 - h1 = 0.3826 -> 0000001100
 - h2 = 0.7071 - > 0000010111- h3 = 0.9238 \rightarrow 0000011110
 - h4 = 1 - > 0000100000
 - h5 = 0.9238 \rightarrow 0000011110
 - h6 = 0.7071 -> 0000010111
 - h7 = 0.3826 -> 0000001100
 −−
library IEEE;
use IEEE. STD_LOGIC_1164.ALL;
use IEEE. numeric_std.ALL;
use IEEE. STD_LOGIC_UNSIGNED. ALL;
entity modem_tx_mfilter is
 port ( m filter_input : in std_logic_vector (1 downto 0) ;
  m filter\_clk: in std_logic;
  m filter\_rst: in std_logic;
  m filter\_output: out std_logic_vector(9 downto 0));
end modem_tx_mfilter;
architecture Behavioral of modem_tx_mfilter is
 type registers is array (6 downto 0) of signed (1 \text{ down to } 0);
```

```
type coefficients is array (7 downto 0) of signed (9 downto
     0);
signal reg: registers;
signal output_temp: std\_logic\_vector(9 downto 0);
constant coef: coefficients := ("0000001100","0000010111",
 "0000011110""0000100000""0000011110",
 "0000010111",
 "0000001100",
 "0000000000" );
 begin
  \overline{\text{process}} (m filter_clk, m filter_rst)
   variable acc: signed (9 downto 0) := (others \Rightarrow '0');
  begin
    if (mfilter\_rst = '1') then
     for i in 6 downto 0 loop
      reg(i) \leq (others \Rightarrow '0');end loop ;
    elsif rising-edge(mfilter_clk) then
      if (mfilter\_input = "01") then
       \text{acc} := \text{resize}(\text{coef}(0), \text{acc'} \text{length});elsif (mfilter_input = "11") then
       \text{acc} := \text{resize}(-\text{coef}(0), \text{ acc'}\text{length});e l s e
       \text{acc} := (\text{others} \Rightarrow '0');end if:
      for i in 1 to 7 loop
       if (\text{reg}(7-i) = "01") then
        \text{acc} := \text{resize}(\text{acc} + \text{coeff}(\text{i}), \text{acc}' \text{length});elsif (reg(7-i)= "11") then
        \text{acc} := \text{resize}(\text{acc} - \text{coeff}(\text{i}), \text{acc}' \text{length});end if:
      end loop ;
     reg \leq signed (mfilter_input) & reg (6 DOWNIO 1);
   end if;
                   output\_temp \leq std\_logic\_vector(acc);
```
end process ;

```
m filter\_output \leq output\_temp;
```

```
end Behavioral;
```
### 8.9. modem\_tx\_to\_rx

```
−− Company :
−− Eng ineer : An ton io de l a P iedra Abeno jar
−−
−− Crea te Date : 0 9 : 4 6 : 0 3 10/08/2008
−− Des ign Name :
−− Module Name : m o dem tx t o rx − B e h a v i o r al
−− P r o j e c t Name :
−− Target Devices:
\frac{1}{\sqrt{1-\frac{1}{c}}} \frac{1}{\sqrt{1-\frac{1}{c}}}- Description:−−
−− Dependenc ies :
−−
- Revision:
−− R e v i s i o n 0 . 0 1 − F i l e Crea ted
- A d d itional Comments:
−−
library IEEE;
use IEEE. STD_LOGIC_1164.ALL;
use IEEE . STD LOGIC ARITH .ALL;
use IEEE . STD LOGIC UNSIGNED.ALL;
entity modem_tx_to_rx is
 port (modem_tx_i: in std_logic\_vector(9 downto 0);modem\_tx_q: in std_logic_vector(9 downto 0);
  modem_r x_i : out std_logic\_vector(9 down to 0);modem_r x_q: out std_logic_vector(9 downto 0));
end modem_tx_to_rx;
architecture Behavioral of modem_tx_to_rx is
begin
  modem_r x_i \leq modem_t x_i;modem_r x_q \leq modem_t x_q;
```
end Behavioral;

#### 8.10. modem rx

```
−− Company :
−− Eng ineer : An ton io de l a P iedra Abeno jar
−−
−− Crea te Date : 1 2 : 2 0 : 4 8 09/24/2008
−− Des ign Name :
−− Module Name : modem rx − B e h a v i o r al
−− P r o j e c t Name :
−− Targe t Dev ice s :
\leftarrow Tool versions:
- Description:−−
−− Dependenc ies :
−−
−− R e v i s i o n :
- Revision 0.01 – File Created
- A d d itional Comments:
−−
library IEEE;
use IEEE. STD_LOGIC_1164.ALL;
use IEEE. STD_LOGIC_UNSIGNED. ALL;
use ieee.numeric_std.ALL;
entity modem_rx is
 port (modem_r x_clk1: in std_logic;modem_r x_cclk2: in std_logic;
  modem_rx_clk3: in std_logic;
  modem_r x_start: \textbf{in} std_logic;modem_r x_r st: \textbf{in } std\_logic;modem\_rx\_input\_i: in std\_logic\_vector(9 \text{downto } 0);
  modem_r x \nimplies q: in std_logic\_vector(9 \text{ downto } 0);modem_rx_bit_output: out std_logic;
  modem_rx_controller_sfd_detected: out std_logic;
  debug\_correlation\_output: out std_logic_vector(3 downto 0)
      ;
  debug_correlator_output_valid: out std_logic;
  debug_coarse_freq_estimator_estim_done: out std_logic;
  debug_fine_freq_estimator_estim_done: out std_logic;
  debug_downsampler_output_i: out std_logic_vector (9 downto
       0);
  debug_downsampler_output_q: out std_logic_vector (9 downto
       0);
  debug\_coarse\_freq\_estimator\_ij: out std\_logic\_vector(9)downto 0);
```

```
debug\_coarse\_freq\_estimator_q : out std\_logic\_vector(9)downto 0):
  debug_fine_freq_estimator_ij: out std_logic_vector(9)
     downto 0);
  debug\_fine\_freq\_estimator\_qj: out std\_logic\_vector(9)downto 0 );
  debug_rrz_encode_ri: out std_logic;
  debug_rrz_{encoder_q}: out std\_logic;debug_m filter_rxx_i: out std_logic\_vector(9 down to 0);debug_m filter_rrx_q: out std_logic\_vector(9 down to 0));end modem_rx;
architecture Behavioral of modem_rx is
 component modem_rx_symbol_to_bit is
  port (symbol_to-bit.start: in std_logic;symbol_{t} in std_logic;
   symbol-to-bit-symbol-valid: in std-logic;
   symbol_c to bit symbol: in std_logic_vector(3 downto 0);
   symbol_{10}; symbol_to_bit_bit_output: out std_logic);
  end component ;
 component modem_rx_controller is
  port (controller_start_rx: in std_logic;
   controller_symbol_valid: in std_logic;controller_symbol_correlator: in std_logic_vector(3)
       downto 0 :
    controller_coarse_freq_estim_done: in std_logic
    controller_coarse_freq_estim_en: out std_logic;
    controller_fine_freq_estim_en: out std_logic;
    controller_downsampler_en: out std_logic;
    controller\_correlation\_en: out std\_logic;controller<sub>-</sub>stb<sub>-</sub>en: out std<sub>-</sub>logic;controller_sfd_detected: out std_logic);
 end component ;
 component modem_rx_downsampler is
  port (down sampler_clk: in std_logic;down sampler\_start: in std_logic;
   down a number input: in std_logic\_vector(9 down to 0);downsampler_output: out std_logic_vector(9 downto 0));
 end component ;
 component modem_rx_coarse_freq_estimator is
  port ( coarse_freq_estimator_clk: in std_logic;
   \frac{1}{2} \text{coarse-free} estimator_rst: in std_logic;
   \frac{1}{2} \text{cases-free} estimator ena: in std_logic;
```

```
\frac{1}{2} \text{coarse-free} estimator<sub>-1</sub>: in std-logic-vector (9 downto 0)
      ;
  \frac{1}{2} \text{coarse-free} estimator<sub>-9</sub>: in std<sub>-logic-vector</sub> (9 downto 0)
     ;
  coarse_freq_estimator_estim_done: out std_logic;
  \frac{1}{2} coarse freq estimator ii: out std logic vector (9 downto
      0) :
  c o a r s e f r e q e s t i m a t o r q j : out s t d l o g i c v e c t o r ( 9 downto
      0) ) ;
end component ;
component modem_rx_fine_freq_estimator is
 port( fine_freq_estimator_clk: in std_logic;
  fine\_freq\_estimator\_rst: in std_logic;
  fine\_freq\_estimator\_ena: in std_logic;
  fine\_freq\_estimator_i: in std_logic\_vector(9 down to 0);fine\_freq\_estimator_q: in std_logic_vector(9 downto 0);
  fine\_freq\_estimator\_estim\_done: out std\_logic;
  fine\_freq\_estimator\_ij: out std\_logic\_vector(9 downto 0)
      ;
  fine\_freq\_estimator_q : out std\_logic\_vector(9 downto 0)
     ) ;
end component ;
component modem_rx_mfilter is
 port ( m filter_input : in std_logic_vector (9 downto 0) ;
  m filter\_clk: in std_logic;
  m filter\_rst: in std_logic;
  m filter\_output: out std_logic_vector(9 downto 0));
end component ;
component modem_rx_rz_encoder is
 port (rz_encoder_input_i: in std_logic_vector(9 downto 0)
     ;
  rz_{encoder\_input\_j}: in std_logic_vector(9 downto 0);
  rz_output_i: out std_logic;
  rz_output_i: out std_logic ;
end component ;
component modem_rx_correlator is
 port(correlator<sub>-</sub>start : in std<sub>-</sub>logic;correlation_c c in std_logic;
  correlator\_rst: in std_logic;
  correlator-input-q: in std-logic;
  correlator_symbol_valid: out std_logic;
  correlator_symbol: out std_logic\_vector(3 downto 0));end component ;
```

```
signal fine_output_i_temp, fine_output_q_temp,
    downsampler_output_i_temp, downsampler_output_q_temp:
    std\_logic\_vector(9 downto 0);
signal mfilter_rx_i_temp, mfilter_rx_q_temp,
    \frac{1}{2} \text{c} coarse_freq_estimator_ij_temp,
    \frac{1}{2} \text{coarse-frequency} coarse freq estimator q j temp: std logic vector (9)
   downto 0 :
signal symbol_valid_temp, coarse_done_temp, coarse_temp_en
    , fine_temp_en, downsampler_temp_en, correlator_temp_en
    , rz_encoder_i_temp, rz_encoder_q_temp: std_logic;
signal symbol_temp: std\_logic\_vector(3 down to 0);signal stb_en_temp, stb_output_temp: std_logic;
```
#### begin

```
CRX: \text{ modern-rx-controller port map } (\text{modern-rx-start },symbol_valid_temp.
 symbol_temp.
 coarse_done_temp,
 coarse_temp_en,
 fine_temp_en,
 downsampler_temp_en,
 correlator_temp_en,
 stb_en_temp,
 m o d e m _r x _ c o n t r o ll e r _s f d _d e t e c t e d ) ;
FR COAR: modem_rx_coarse_freq_estimator port map (
 modem_rx_clk3,
 modem_rx_rst,
```

```
coarse_temp_en,
modem_rx_input_i,
modern_r x_i input_q,
coarse_done_temp,
\frac{1}{2} \text{c} \cdot \text{c} \cdot \text{coarse\_freq\_estimator_q[i_temp];
```

```
debug_coarse_freq_estimator_estim_done <= coarse_done_temp
            ;
debug\_coarse\_freq\_estimator\_ij \leq\frac{1}{2} \text{c} \cdot \text{c} \cdot \text{\text{debug}\_\text{coarse}\_\text{freq}\_\text{estimator}\_\text{qj} \leq\frac{1}{2} \text{c} coarse_freq_estimator_qj_temp;
```

```
MF_RX_i: modem_rx_mfilter port map (
   coarse\_freq\_estimator\_ij\_temp,
 modem_rx_clk3,
```

```
modem_rx_rst,
 m filter_r x_i_t_{temp};
MF_RX_q: modem_rx_mfilter port map (
   coarse\_freq\_estimator\_qj\_temp,
 modem rx clk3 ,
 modem_rx_rst,
 m filter_r x_q_t = m p;
debug_m filter_rxx_i \leq m filter_rxx_i \text{ term};
\text{debug\_mfilter\_rx\_q} \leq \text{mfilter\_rx\_q\_temp};DOW<sub>i</sub>: modem_rx_downsampler port map (modem_rx_clk2,
 downsampler_temp_en,
 m filter_r x_i_t_{temp},
 down sampler\_output\_itemp );
DOW q: modem_rx_downsampler port map (modem_rx_clk2,
 downsampler_temp_en,
 m filter_r x_q_t temp,
 downsampler_output_q_temp);
debug-down sampler-output_i \leq downsampling (column number of)debug_downsampler_output_q \leqdownsampler_output_q_temp;
FR FINE: modem_rx_fine_freq_estimator port map (
   modem_rx_clk2,
 modem_rx_rst,
 fine_temp_en,
 downsampler_output_i_temp,
 downsampler_output_q_temp,
 debug_fine_freq_estimator_estim_done,
 fine\_output\_itemp,
 fine\_output_q_temp ;
debug\_fine\_freq\_estimator\_ij \leq fine\_output\_itemp;
debug\_fine\_freq\_estimator\_q \leq fine_output_q_temp;
RZ EN: modem_rx_rz_encoder port map (fine_output_i_temp,
 fine\_output_q_temp,rz_encoder_i_temp,
 rz = encoder_q _t emp );debug_r z_encoder_q \leq rz_encoder_q_temp;
debug_r z_encoder_i \leq rz_encoder_i_temp;
CORR: \text{ modern\_rx\_correlation} \text{ port map} (correlator_temp_en,
 modem_rx_clk2,
```

```
modem_rx_rst,
rz_encoder_q_temp,
symbol_valid_temp,
symbol_temp);
```

```
debug.correlator.output_valid \leq symbol_valid_temp;debug\_correlation\_output \leq symbol\_temp;
```
STB: modem\_rx\_symbol\_to\_bit port map (stb\_en\_temp, modem\_rx\_clk1, symbol\_valid\_temp, symbol\_temp,  $\operatorname{stb}$ -output\_temp);

```
modem_r x\_bit\_output \leq stb\_output\_temp;
```

```
end Behavioral;
```
## 8.11. modem rx controller

```
−− Company :
−− Eng ineer : An ton io de l a P iedra Abeno jar
−−
−− Crea te Date : 1 1 : 5 2 : 2 4 10/29/2008
−− Des ign Name :
−− Module Name: modem_rx_controller - Behavioral
- Project Name:
\frac{v_1}{v_2} T = T = T\overline{\phantom{0}} \overline{\phantom{0}} \overline{\- D \, es \,cription:−−
−− Dependenc ies :
−−
−− R e v i s i o n :
- Revision 0.01 – File Created
- A d d itional Comments:
−−
library IEEE;
use IEEE. STD_LOGIC_1164.ALL;
use IEEE . STD LOGIC ARITH .ALL;
use IEEE. STD_LOGIC_UNSIGNED. ALL;
entity modem_rx_controller is
  port (controller_start_rx: in std_logic;
```

```
controller_symbol_valid: in std_logic;controller_symbol_correlator: in std_logic_vector(3)
   downto 0):
controller_coarse_freq_estim_done: in std_logic;
controller_coarse_freq_estim_en: out std_logic;
controller\_fine\_freq\_estim\_en: out std\_logic;controller_downsampler_en: out std_logic;
controller_correlator_en: out std_logic;
controller<sub>-stb-en</sub>: out std<sub>-logic</sub>;controller_sfd\_detected: out std\_logic);
```
end modem\_rx\_controller;

architecture Behavioral of modem\_rx\_controller is

#### begin

```
−− Tiempos para e l modo LOOP
−− El estimador de frecuencia gruesa (kay) y el
    downsampler comienzan
 −− nada mas la recepción está en high.
−− Cuando el estimador de kay termina, se activa el
    correlador, y cuando &−− detecta un símbolo cero, comienza a funcionar el
    estima dor "fino".
sfd-monitor: process (controller-symbol-correlator)
 variable part1_detected: std_logic;
begin
 if controller_symbol_correlator = "1110" then
  part1-detected := '1';
 end if:
 if part1_detected = '1' and controller_symbol_correlator
    = " 0101" then
  controller_sfd_detected \leq '1';
  part1-detected := '0';
 e l s e
  controller_sfd_detected \leq '0';
 end if:
end process ;
controller\_coarse\_freq\_estim\_en \leq '1' when
   controller_start_rx = '1' else '0;
controller_downsampler_en \leq '1' when
   controller_start_rx = '1' else '0';
```

```
\verb|controller_stb_en|\leq '1' after 0.875 us when
   controller_coarse_freq_estim_done = '1' else '0';
controller_correlator_en \langle = '1' \text{ after } 0.875 \text{ us}when controller_coarse_freq_estim_done = '1' else '0;
controller_fine_freq_estim_en \leq '1' when
   controller_symbol_valid = '1' andcontroller_symbol_correlator = "0000";
```
end Behavioral;

#### 8.12. modem rx coarse freq estimator

```
−− Company :
−− Eng ineer : An ton io de l a P iedra Abeno jar
−−
−− Crea te Date : 1 2 : 0 1 : 3 9 09/22/2008
−− Des ign Name :
- Module Name: modem_rx_coarse_freq_estimator -B e h a v i o r al
- Project Name:
\boldsymbol{-} Target Devices:
\hspace{.1cm} \textbf{--} \hspace{.1cm} \hspace{.1cm} \textit{Tools:}- D \, es \,cription:−−
−− Dependenc ies :
−−
- Revision:
- Revision 0.01 - File Created
−− A d d i t i o n a l Comments :
−−
library IEEE;
use IEEE. STD_LOGIC_1164.ALL;
use IEEE . STD LOGIC UNSIGNED.ALL;
use IEEE. numeric_std.ALL;
use work.modem_cordic.ALL;
entity modem_rx_coarse_freq_estimator is
 generic ( chips\_estim : integer := 256; -- chips~duration\{} los que hacer la estimacion.
  n: integer := 8;
      log 2 (chi p_e 1).
```

```
Port (coarse-free q_estimator_c l k: in std_logic;
   \frac{1}{2} \text{cparse-free} estimator_rst: in std_logic;
   \frac{1}{2} \text{cparse-free} estimator ena: in std_logic;
   \texttt{coarse\_freq\_estimator\_i: in std\_logic\_vector(9 \textbf{ downto 0})};\frac{1}{2} \text{coarse-free} estimator<sub>-9</sub>: in std_logic_vector(9 downto 0);
   \frac{1}{\sqrt{1-\frac{1}{\sqrt{1-\frac{1coarse_freq_estimator_ij: out std_logic_vector(9 downto
       0) \cdot\frac{1}{2} \text{ constant} coarse_freq_estimator_qj: out std_logic_vector (9 downto
       0) ) :
end modem_rx_coarse_freq_estimator;
architecture Behavioral of modem_rx_coarse_freq_estimator
    i s
 signal output i, output q: std logic vector (9 downto 0);
 signal count temp: integer range 0 to chips estim +1;
begin
 kay_chip_counter: process (coarse_freq_estimator_ena,
      coarse_freq_estimator_clk, coarse_freq_estimator_rst)
  variable count: integer range 0 to chips estim +1 := 0;
 begin
   if coarse_freq_estimator_rst = '1' then
    count := 0:
   elsif rising_edge(coarse_freq_estimator_clk) and
       coarse_freq_estimator_ena = '1' then
    if (count \langle chips_estim ) then
     count := count +1;
    end if;
  end if;
  count-temp \leq count;
 end process ;
 kay_sum_proc: process (coarse_freq_estimator_clk,
      coarse_freq_estimator_ena, coarse_freq_estimator_rst)
  variable \ phase_{acc}, phase_temp, kay_sum, last_phase:
       signed (9 \text{ downto } 0) := (\text{others } \Rightarrow '0');
  variable cordic_temp_vec, cordic_temp_rot: cordic_output2
        := ((others = >'0') , (others = >'0')) ;
 begin
   if coarse_freq_estimator_rst = '1'then
    phase_acc := (others \Rightarrow '0');
    phase_temp := (\text{others} \Rightarrow '0');kay_sum := (\text{others} \Rightarrow '0');last\_phase := (others \implies '0');cordic temp vec := ((others = > 0'), (others = > '0'));
    cordic_temp_rot := ((others->0'),(others->0'));
```

```
elsif coarse_freq_estimator_ena = '1' then
   if rising_edge(coarse_freq_estimator_clk) then
    if (count_temp \langle chips_estim) then
     \text{cordic}\text{-}\text{temp}\text{-}\text{vec} := \text{cordic}\text{-}\text{vec2}(\text{coarse}\text{-}\text{freq}\text{-}\text{estimator}\text{-}\text{i},
       coarse\_freq\_estimator_q ;
     phase_temp := signed (coordinate\_temp\_vec(0));
     kay_sum := kay_sum + (phase-temp - last-phase);last\_phase := phase\_temp;e l s e
      phase\_acc := signed(right\_shift(n, kay\_sum));\text{cordic}\text{-}\text{temp}\text{-}\text{rot} := \text{cordic}\text{-}\text{rot2}(\text{coarse}\text{-}\text{freq}\text{-}\text{estimator}\text{-}\text{i},
       \frac{1}{2} \text{c} coarse_freq_estimator_q,
       std\_logic\_vector(phase\_acc) ;
  end if:
 end if:
end if:
output_i \leq \text{cordic-temp\_rot}(1);output_q \leq \text{cordic-temp\_rot}(0);end process ;
\frac{1}{2} \cos \theta coarse freq estimator ij \leq output i when (count temp =
     chips_estim) and (coarse_freq_estimator_ena = '1)
 else (others \Rightarrow '0');
\frac{1}{\sqrt{2}} \text{ constant} = \frac{1}{\sqrt{2}} coarse_freq_estimator_qj \leq output_q when (count_temp =
     chips_estim) and (coarse\_freq\_estimator\_ena = '1')else (others \Rightarrow '0');
coarse_freq_estimator_estim_done \leq '1' when (count_temp =
      chips_estim) and (coarse\_freq\_estimator\_ena = '1')else '0';
```
# 8.13. modem rx mfilter

end Behavioral;

```
−− Company :
−− Eng ineer : An ton io de l a P iedra Abeno jar
−−
−− Crea te Date : 1 0 : 4 8 : 3 0 08/29/2008
−− Des ign Name :
−− Module Name : m o d em rx m f il t e r − B e h a v i o r al
```

```
−− P r o j e c t Name :
−− Target Devices:
\leftarrow Tool versions:
- Description:−−
−− Dependenc ies :
−−
- Revision:
- Revision 0.01 - File Created
−− A d d i t i o n a l Comments :
−−
library IEEE;
use IEEE. STD_LOGIC_1164.ALL;
use IEEE. numeric_std.ALL;
use IEEE.STD_LOGIC_UNSIGNED.ALL;
entity modem_rx_mfilter is
 port ( m filter_input : in std_logic_vector (9 downto 0) ;
  m filter<sub>-c</sub>lk: \textbf{in} std-logic;
  m filter\_rst: in std_logic;
  m filter\_output: out std_logic_vector(9 downto 0));
end modem_rx_mfilter;
architecture Behavioral of modem_rx_mfilter is
 type registers is array (6 downto 0) of signed (9 \text{ down to } 0);
 type coefficients is array (7 downto 0) of signed (9 downto
      0);
 signal reg: registers;
 signal output_temp: std\_logic\_vector(9 downto 0);
 constant coef: coefficients := ("0000001100","0000010111",
  "0000011110",
  "0000100000".
  "0000011110"\cdots0000010111 "
  " 0000010111""0000000000" ;
 begin
  process (m filter_clk, m filter_rst)
   variable acc, prod: signed (19 downto 0) := (others \Rightarrow\cdot'0');
    begin
```

```
if (mfilter\_rst = '1') then
 for i in 6 downto 0 loop
  reg(i) \leq (others \Rightarrow '0');end loop ;
elsif rising\_edge(mfilter\_clk) then
 \text{acc} := \text{coeff}(0) * \text{signed}(\text{mfilter}.\text{input});for i in 1 to 7 loop
  \text{prod} := \text{coeff}(i) * \text{reg}(7-i);
  \mathrm{acc} := \mathrm{acc} + \mathrm{prod};
 end loop ;
 reg \leq signed(mfilter-input) \& reg(6 DMNIO 1);end if;
output temp \leq std logic vector (resize (acc,
    m filter\_output' length);
```

```
end process ;
```

```
m filter\_output \leq output\_temp;
```

```
end Behavioral;
```
# 8.14. modem rx downsampler

```
−− Company :
−− Eng ineer : An ton io de l a P iedra Abeno jar
−−
−− Crea te Date : 1 2 : 0 2 : 5 0 09/24/2008
−− Des ign Name :
−− Module Name : modem rx downsampler − B e h a v i o r al
−− P r o j e c t Name :
− Target Devices:
\hspace{.1cm} - \hspace{.1cm} \textit{Tools} \hspace{.1cm} \textit{rersions:}- D \, es \,cription:−−
−− Dependenc ies :
−−
−− R e v i s i o n :
−− R e v i s i o n 0 . 0 1 − F i l e Crea ted
-− A d d it i o n al Comments:
−−
library IEEE;
use IEEE. STD_LOGIC_1164.ALL;
```

```
use IEEE . STD LOGIC ARITH .ALL;
use IEEE . STD LOGIC UNSIGNED.ALL;
entity modem_rx_downsampler is
 port (down sampler_clk: in std_logic;down sampler\_start: in std_logic;
  downsampler_input: in std_logic_vector(9 downto 0);
  downsampler_{}-output: out std_logic_vector(9 downto 0));
end modem_rx_downsampler;
architecture Behavioral of modem_rx_downsampler is
begin
 process (downsampler_clk, downsampler_start,
    downsampler_input)
  begin
   if falling edge (downsampler clk) and downsampler start =
       '1 then
    downsampler_output \leq downsampler_input;
   end if:
end process ;
```
end Behavioral;

# 8.15. modem rx fine freq estimator

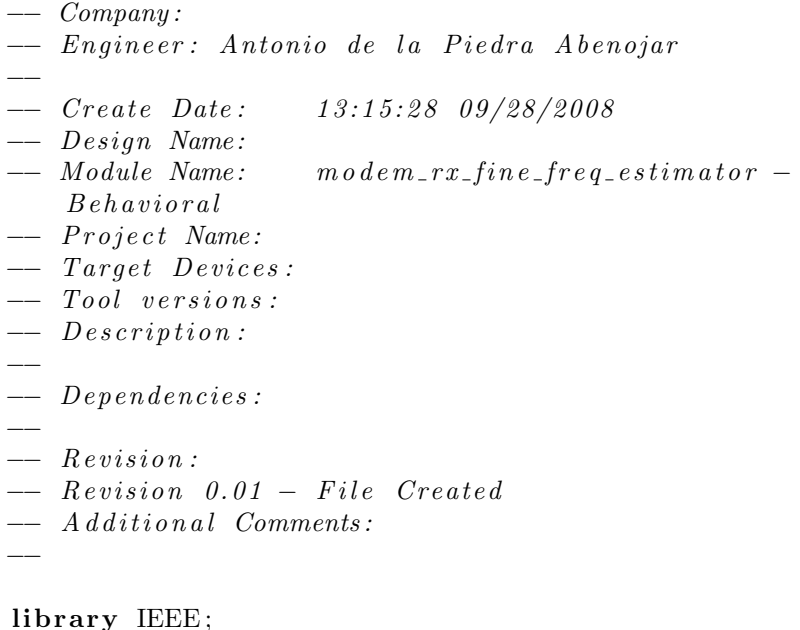

use IEEE. STD\_LOGIC\_1164.ALL;

```
use IEEE . STD LOGIC UNSIGNED.ALL;
use IEEE.numeric_std.ALL;
use work.modem_cordic.ALL;
entity modem_rx_fine_freq_estimator is
 generic ( chips\_estim : integer := 80; -_ chips\_duration\log que hacer la estimacion.
  n: integer := 6;
     log 2 (chip\_estim).Port (fine_f req_estimator_clk: in std_logic;
  fine_freq_estimator_rst: in std_logic;
  fine\_freq\_estimator\_ena: in std_logic;
  fine\_freq\_estimator_i: in std_logic_vector(9 downto 0);
  fine_freq_estimator_q: in std_logic_vector(9 downto 0);
  fine\_freq\_estimator\_estim\_done: out std\_logic;fine\_freq\_estimator\_ij: out std\_logic\_vector(9 downto 0);fine\_freq\_estimator\_qj: out std\_logic\_vector(9 \text{ downto } 0));
end modem_rx_fine_freq_estimator;
architecture Behavioral of modem_rx_fine_freq_estimator is
 type phase_table is array (15 downto 0) of
    std\_logic\_vector(9 downto 0);
 constant phase_table_sym_0 : phase_table := ("
    1111100111 " ,
  " 0000011001"" 1111100111 " ,
  "1110110101""1111100111""1110110101""0001001011""0001001011",
  "0000011001""1110110101""1110110101""0000011001""0001001011".
  "1111100111",
  "0001001011".
  "0000011001" ;
 signal output<sub>-i</sub>, output<sub>-9</sub>, actual-phase: std-logic-vector
    (9 downto 0);
```

```
signal count temp: integer range 0 to chips estim := 0;
```
#### begin

```
fine_{\text{}} phase_{\text{}}-shr: process(fine_{\text{}} = freq_{\text{}}-estimator_{\text{}}-clk,
    fine\_freq\_estimator\_rst, fine\_freq\_estimator\_ena)
 variable phase_table_0: phase_table;begin
 if ( fine_freq_estimator_rst = '1') then
  phase\_table_0 := phase\_table\_sym_0;elsif rising_edge(fine_freq_estimator_clk) and (
     fine_freq_estimator_ena = '1' then
  phase_table_0 := phase_table_0 (0) & phase_table_0 (15
      downto 1 );
 end if:
 actual\_phase \leq phase\_table_0(0):
end process ;
fine\_chip\_counter: process(fine\_freq\_estimator\_ena,
    fine_freq_estimator_clk, fine_freq_estimator_rst)
 variable count: integer range 0 to chips_estim := 0;
begin
 if fine_freq_estimator_rst = '1' then
  count := 0;
 elsif rising_edge(fine_freq_estimator_clk) and
     fine_freq_estimator_ena = '1' then
  if (count \langle chips_estim ) then
   count := count + 1;
  end if;
 end if;
 count-temp \leq count;
end process ;
fine\_sum: process(fine\_freq\_estimator\_ena,
    fine_freq_estimator_clk, fine_freq_estimator_i,
    fine_freq_estimator_q, fine_freq_estimator_rst)
 variable phase_acc, phase_temp1, phase_temp2, fine_sum :
     signed (9 \text{ downto } 0) := (\text{others } \Rightarrow '0');variable cordic_temp_vec, cordic_temp_rot: cordic_output2
      := ((\text{others} => 0'), (\text{others} => 0') ;
begin
 if fine_freq_estimator_rst = '1' then
  phase_acc := (others \Rightarrow '0');
  phase_temp1 := (\text{others} \Rightarrow '0');
  phase_temp2 := (\text{others} \Rightarrow '0');
```

```
fine_sum := (\text{others} \Rightarrow '0');
   cordic_temp_vec := ((others=>0'), (others=>0');
   cordic_temp_rot := ((others=>0'), (others=>0');
     elsif rising_edge(fine_freq_estimator_clk) then
      if fine_freq_estimator_ena = '1' then
       if (count temp \langle chips estim) then
        phase_temp1 := signed(actual-phase);\text{cordic}\_\text{temp\_vec} := \text{cordic\_vec2}(\text{fine}\_\text{freq}\_\text{estimator}\_\text{i},
          fine\_freq\_estimator_q ;
        phase_{temp2} := signed(cordic_{temp\_vec}(0));fine\_sum := fine\_sum + (phase\_temp1 - phase\_temp2);output_i \leq \text{fine\_freq\_estimator}_i;output_q \leq \text{fine\_freq\_estimator}_q;
                             else
        phase_acc := signed(right_-shift(n, fine_sum));\text{cordic}\_\text{temp\_rot} := \text{cordic}\_\text{rot2}(\text{fine}\_\text{freq}\_\text{estimator\_i},
         fine\_freq\_estimator_q,
         std\_logic\_vector(phase\_acc) ;
        output_i \leq cutoff\_temp\_rot(1);output_q \leq \text{cordic-temp\_rot}(0);end if:
      else
       output_i \leq fine_freq_estimator_i;
       output_q \leq  fine_freq_estimator_q;
      end if;
  end if;
 end process ;
 fine\_freq\_estimator\_ij \iff output\_i;fine\_freq\_estimator_q \leq output_q;
 fine_freq_estimator_estim_done \leq '1' when
     fine_freq_estimator_ena = '1' and count_temp =
     chips_estim
 else '0 ':
end Behavioral;
```
#### 8.16. modem rx rz encoder

```
−− Company :
−− Eng ineer : An ton io de l a P iedra Abeno jar
−−
−− Crea te Date : 1 2 : 3 8 : 3 1 09/25/2008
−− Des ign Name :
−− Module Name : m o dem rx r z enc o der − B e h a v i o r al
−− P r o j e c t Name :
- Target Devices:
\begin{array}{ll} \textbf{--} & \textbf{Tool} & \textbf{versions:} \end{array}\qquad \qquad -\qquad Description:−−
−− Dependenc ies :
−−
−− R e v i s i o n :
- Revision 0.01 - File Created
- A d d itional Comments:
−−
library IEEE;
use IEEE. STD_LOGIC_1164.ALL;
use IEEE . STD LOGIC ARITH .ALL;
use IEEE . STD LOGIC UNSIGNED.ALL;
entity modem_rx_rz_encoder is
 Port (rz = n c o der _in put _i : in std_logic _vector (9 downto 0);
   rz_encoder_input_j: in std_logic_vector(9 downto 0);
  rz_output_i: out std\_logic;rz_output_j: out std\_logic);end modem_rx_rz_encoder;
architecture Behavioral of modem_rx_rz_encoder is
begin
 rz_output_i \leq '1' when signed (rz_encoder_input_i) > 0
     else '0';
 rz_output_j \leq '1' when signed (rz_encoder_input_j) > 0
     else '0';
end Behavioral;
```
## 8.17. modem rx correlator

```
−− Company :
−− Eng ineer : An ton io de l a P iedra Abeno jar
−−
−− Crea te Date : 1 2 : 5 1 : 3 6 09/26/2008
−− Des ign Name :
−− Module Name: modem_rx_correlator - Behavioral
```

```
−− P r o j e c t Name :
\boldsymbol{-} Target Devices:
\leftarrow Tool versions:
\overline{-} Description:
−−
−− Dependenc ies :
−−
- Revision:
- Revision 0.01 – File Created
−− A d d i t i o n a l Comments :
−−
library IEEE;
use IEEE. STD_LOGIC_1164.ALL;
use IEEE . STD LOGIC UNSIGNED.ALL;
use IEEE. numeric_std.ALL;
entity modem_rx_correlator is
 generic (t-symbol: integer := 16);
 port(correlator<sub>-</sub>start : in std<sub>-</sub>logic;correlation_c c in std_logic;
  correlation\_rst: in std_logic;
  correlation\_input_q: in std_logic;
  correlator\_symbol\_valid: out std\_logic;
  correlator_symbol: out std_logic\_vector(3 downto 0));end modem_rx_correlator;
architecture Behavioral of modem_rx_correlator is
 signal count temp: integer range 0 to 17;
 signal chip_shr: std_logic_vector(15 downto 0);
 type sym<sub>-</sub>t is array (15 downto 0) of std<sub>-logic-vector</sub> (15
    downto 0 ;
 type symbol_table is array (15 downto 0) of
     std\_logic\_vector(3 downto 0);type corr_value_t is array (15 downto 0) of integer;
 type max fun output is array (1 downto 0) of integer range
      0 to 16:
 constant symbol_zero_q : std_logic_vector(15 downto 0) :=
     "1101100111000010";
 constant symbol_table_q: symbol_table := ("1111","1110",
  "1101",
  "1100",
  "1011",
  "1010",
```

```
"1001",
  "1000",
  "0111",
  "0110",
  "0101",
  "0100" ,
  "0011",
  "0010",
  "0001" ,
  "0000" ) :
 function bit_to_integer(input_value: std_logic) return
    integer is
  begin
   if (input_value = '0') then
    return 0:
   else
    return 1:
   end if:
 end function bit_to_integer;
 function max_vector(vector: corr_value_t) return
    max_fun_output is
  variable temp: integer range 0 to 8;
  variable pos: integer range 0 to 16;
  begin
   temp := 0;
    for i in vector 'range loop
     if vector(i) > temp then
     temp := vector(i);pos := i;end if:
    end loop ;
   return max_{\text{min\_output}} ' (temp, pos);
 end function max vector:
begin
```

```
corr_shr: process ( correlator_start, correlator_clk,
   correlator_rst)
variable chip_reg: std\_logic\_vector(15 downto 0);
begin
if (correlator_rst = '1') then
 chip\_reg := symbol\_zero\_q;elsif (rising-edge(correlator-clk) and correlator-start =
     '1) then
```
```
chip reg := std\_logic\_vector(unsigned( chip-shr) rol 1;
 end if:
 \text{chip\_shr} \leq \text{chip\_reg};
end process ;
corr_counter: process ( correlator_start, correlator_clk)
 variable count: integer range 0 to t_symbol + 1:= 0;
begin
 if (rising-edge (correlator<sub>cc</sub>lk) and correlator_start =\langle 1 \rangle then
  count := count + 1;
  if (\text{count} = t\text{-symbol} + 1) then
   count := 1;
  end if;
 end if:
       count_{\text{temp}} \leq \text{count}:
end process ;
corr: process (correlator_start, correlator_clk,
    correlation\_rst)
 variable reg: std_logic_vector(15 downto 0) := (others \Rightarrow'0');
 variable sym: sym_t;
 variable corr_value: corr_value_t;
 variable sym_pos: max_fun_output;
 variable entero: integer := 0;
 begin
  if (correlator_rst = '1') then
   for i in 0 to 15 loop
    sym(i):= (others =>'0');
    corr_value(i) := 0;end loop ;
  reg := (others \Rightarrow '0');
  elsif (rising_edge(correlator_clk) and correlator_start
     = '1' ) then
   reg := reg (14 downto 0) & correlator_input_q;
   sym(0) := sym(0) (14 downto 0) & chip_shr(0);
   sym(1) := sym(1) (14 downto 0 & chip_shr(2);
   sym(2) := sym(2) (14 downto 0 & chip_shr(4);
   sym(3) := sym(3) (14 downto 0) & chip_shr(6);
   sym(4) := sym(4) (14 downto 0) & chip_shr(8);
   sym(5) := sym(5) (14 downto 0) & chip_shr(10);
   sym(6) := sym(6) (14 downto 0) & chip_shr(12);
   sym(7) := sym(7) (14 downto 0) & chip_shr(14);
   sym(8) := sym(8) (14 downto 0) & not chip_shr(0);
```

```
sym(9) := sym(9) (14 downto 0) & not chip-shr(2);
   sym(10) := sym(10) (14 downto 0 & not chip_shr(4);
   sym(11) := sym(11) (14 downto 0 & not chip_shr(6);
   sym(12) := sym(12) (14 downto 0 & not chip_shr(8);
   sym(13) := sym(13) (14 downto 0) & not chip_shr(10);
   sym(14) := sym(14) (14 downto 0 & not chip shr (12);
   sym(15) := sym(15) (14 downto 0) & not chip_shr(14);
−− Tenemos un nuevo s im b ol o .
                 if (count_temp = t_symbol) then
     for i in 0 to 15 loop
      for j in 0 to 15 loop
       corr_value(i) := corr_value(i) + bit_to_interest(reg)(j) and sym(i)(j);
      end loop ;
     end loop ;
     sym_pos := max\_vector(corr_value);if sym_pos(1) = 8 then
      correlator_symbol_valid \leq '1';e l s e
      correlator_symbol_valid \leq '0';end if;
     correlator_symbol \leq symbol\_table_q(sym-pos(0));for i in 0 to 15 loop
      corr\_value(i) := 0;end loop ;
                e l s e
    correlator_symbol_valid \leq '0';end if:
 end if;
end process ;
```
end Behavioral;

### 8.18. modem\_rx\_symbol\_to\_bit

```
−− Company :
−− Eng ineer : An ton io de l a P iedra Abeno jar
−−
−− Crea te Date : 1 1 : 3 0 : 1 0 10/30/2008
```

```
−− Des ign Name :
−− Module Name: modem_rx_symbol_to_bit - Behavioral
−− P r o j e c t Name :
−− Target Devices:
\overline{\phantom{x}} \overline{\phantom{x}} - D \, es \,cription:−−
−− Dependenc ies :
−−
−− R e v i s i o n :
−− R e v i s i o n 0 . 0 1 − F i l e Crea ted
−− A d d i t i o n a l Comments :
−−
library IEEE;
use IEEE. STD_LOGIC_1164.ALL;
use IEEE . STD LOGIC ARITH .ALL;
use IEEE . STD LOGIC UNSIGNED.ALL;
entity modem_rx_symbol_to_bit is
 port (symbol_to-bit.start: in std_logic;symbol_c to bit<sub>c</sub> c in std logic;
   symbol_to_bit_symbol_valid: in std_logic;
   symbol_{1:symbolt-symbol:in std_logic\_vector(3 downto 0);}symbol_{t \text{.}} symbol_to_bit_bit_output: out std_logic);
end modem_rx_symbol_to_bit;
architecture Behavioral of modem_rx_symbol_to_bit is
 signal bit_temp: std_logic;
begin
 process (symbol_to_bit_start, symbol_to_bit_clk,
      symbol_to_bit_symbol_valid, symbol_to_bit_symbol)
   variable symbol_reg: std\_logic\_vector(3 downto 0);begin
   if symbol_to_bit_start = '1' then
    if symbol_to_bit_symbol_valid = '1' then
      symbol_{reg} := symbol_to\_bit\_symbol;elsif rising\_edge(symbol_to_bit_clk) then
      bit_temp \leq symbol_reg(3);
      symbol_{reg}(3 \text{ downto } 1) := symbol_{reg}(2 \text{ downto } 0);end if:
   end if:
 end process ;
  symbol t = bit\_bit\_output \iff \text{bit\_temp};
```
end Behavioral;

### 8.19. modem cordic.vhd

```
library IEEE;
use IEEE. STD_LOGIC_1164.ALL:
use IEEE . STD LOGIC UNSIGNED.ALL;
use IEEE. numeric_std.ALL;
package modem_cordic is
 type at an_table2 is array (5 downto 0) of signed (9 downto
    0) :
 type cordic output2 is array (1 downto 0) of
    std\_logic\_vector(9 downto 0);
 −− Valores de arctan(k) representadas en C−2, 5 bits parte
     entera, 5 bits parte fraccionaria.
 constant atan_t2: atan_table2 := (
  "0000000001", -- 1.78° / 0.0273 rad
  "0000000010", -- 3.57° / 0.0585 rad
  "0000000100", -- 7.12° / 0.1210 rad
  "0000001000", -- 14.03° / 0.2421 rad
  "0000001111", -- 26.56° / 0.4609 rad
  "\,0000011001" ; - \frac{45^{\circ}}{0.7851} rad
 constant pi_2 2: signed (9 downto 0) := "0000110010";
 − right_shift realiza divisiones por cnt mediante srl
 −− independientemente de si el numero es positivo o
    negative (c2).function right_shift (cnt: integer; input_value: signed)
    return signed;
 - cordic_rot2 rota el complejo i + qi en i' + q'i por los
     r_{a} d i a n e s indicados
 - en cordic_rot_angle.
 function cordic_rot2 ( cordic_rot_i : std_logic_vector(9)
    downto 0 ) ;
  \text{cordic\_rot\_q}: \text{std\_logic\_vector}(9 \text{ downto } 0);
```

```
\text{cordic\_rot\_angle} : \text{std\_logic\_vector}(9 \text{ downto } 0)) return cordic output2;
 −− c o r d i c v e c 2 c o n v i e r t e a forma p o l a r ( modulo , f a s e ) e l
     complejo \quad i + qi.
 function cordic_vec2 ( cordic_vec_i : std_logic_vector(9)downto 0 ;
  \text{cordic\_vec\_q} : \text{std\_logic\_vector}(9 \text{ downto } 0)) return cordic_output2;
end modem cordic ;
package body modem_cordic is
 function \text{right} shift (cnt: integer; input_value: signed)
     return signed is
  variable temp: signed (input_value 'range);
 begin
  temp := abs(input_value) srl cnt;if (input_value \langle 0 \rangle then
    return −temp ;
   else
    return temp;
   end if:
 end function right_shift;
 function cordic_rot2 ( cordic_rot_i : std_logic_vector(9)downto 0 );
  \text{cordic\_rot\_q} : std_logic_vector (9 downto 0);
  \text{cordic\_rot\_angle} : \text{std\_logic\_vector}(9 \text{ downto } 0)) return cordic_output2 is
  variable i_signed, q_signed, temp_i: signed (9 downto 0):= (others \Rightarrow '0');
  variable angle_temp: signed (9 downto 0) := (others \Rightarrow\cdot 0 \cdot ) :
```
#### begin

```
i-signed := resize (signed (cordic rot i), i-signed 'length
   ) ;
q signed := resize(signed(cordic\_rot\_q), q_signed' length) ;
angle_{temp} := \text{resize}(\text{signed}(\text{cordic\_rot\_angle}),angle_temp' length);
```

```
return cordic output 2' (std logic vector (isigned),
       std\_logic\_vector(q\_signed) ;
  else
   for c in 0 to 5 loop
    temp_i := i_s j g n e d;if (angle_temp \langle 0 \rangle then
     i_signed := resize(i_signed + right_sshift(c, q_signed)), i_signed 'length);
      q\text{-signed} := \text{resize}(q\text{-signed} - \text{right\_shift}(c, \text{temp}_i),q-signed 'length);
      angle_temp := resize(angle-term + atan_t2(c),
          angle_temp ' length );
    e l s e
      i-signed := resize(i-signed - right-shift(c, q-signed
         ), i_signed 'length);
      q signed := resize(q\_signed + right\_shift(c, temp_i),q-signed 'length);
      angle_{temp} := \text{resize} (\text{angle\_temp} - \text{atan\_t2}(c)),angle_temp' length);end if;
   end loop ;
  - Aproximación de k = 0.607 como 0.5
  return cordic output2 '(std\_logic\_vector (right shift(1,i signed ),
          std\_logic\_vector(right\_shift(1, q\_signed)));
 end if:
end cordic-rot2;
function cordic_vec2 ( cordic_vec_i : std_logic_vector(9)
   downto 0 ;
 \text{cordic\_vec\_q} : \text{std\_logic\_vector}(9 \text{ downto } 0)) return cordic_output2 is - (modulo, fase)
 variable i_signed, q_signed, temp_i, acc_phase_rads:
     signed (9 downto 0) := (others \Rightarrow '0');
 begin
  -- Hacemos la fase original inferior a 90°.
  −− Solo para valores de i < 0, para el resto
  −− la fase siempre es menor que 90°.
  -(-arctan (q/0 \t m n f) = 90^{\circ}.i-signed := resize(signed(cordic-vec-i), i-signed'
       \text{length} ;
   q\text{-signed} := \text{resize}(\text{signed}(\text{cordic\_vec-q}), \text{q-signed}')
```

```
length);
```

```
if (cordic\_vec_i = "0000000000" and
                           cordic vec_q = "0000000000" then
      return cordic_output2 '("0000000000", "0000000000");
     else
       if (i_s, j_s) if (m_s, j_s)temp_i := i_signed;if (q \text{-signed} > 0) then
         i-signed := q-signed;
          q -signed := -\text{temp}_i;
         acc_{\text{phase} \text{-} \text{rads}} := \text{resize}(-\text{pi}_2 2 \text{, } \text{acc}_\text{phase} - \text{rads}length);e l s e
         i signed := -q signed;
          q\_signed := temp_i;acc_{\text{phase} \text{.} \text{rads}} := \text{resize}(\text{pi}_2 22, \text{acc}_{\text{.} \text{phase} \text{.} \text{rads}})length);end if:
       else
          \text{acc}_{\text{-}} phase_rads := (others \Rightarrow '0');
      end if;
     for c in 0 to 5 loop
       temp_i := i_s j g n e d ;if (q_s) = 0 then
        i-signed := resize(i-signed + right-shift(c, q-signed
             ), i_signed 'length);
        q\text{-signed} := \text{resize}(q\text{-signed} - \text{right} \text{-shift}(c, \text{temp} \text{-i}),q-signed 'length);
        \text{acc-phase-rads} := \text{resize}(\text{acc-phase-rads} - \text{atan-t2(c)},acc_{\text{phase\_rads}}, length);
       e l s e
        i signed := resize (i signed - right shift (c, q signed
             ), i_signed 'length);
        q\text{-signed} := \text{resize}(q\text{-signed} + \text{right\_shift}(c, \text{temp\_i}),q-signed 'length);
        acc\_{phase\_{rads}} := \text{resize}(\text{acc}\_{phase\_{rads}} + \text{atan}\_{t2}(c),acc_{\text{phase} \text{-} \text{rads}}, length);
      end if:
     end loop ;
     -− Aproximación de k = 0.607 como 0.5
     return cordic output2 ' (std logic vector (right shift (1,i signed ),
       std\_logic\_vector(-acc\_phase\_rads) ;
  end if:
 end cordic_vec2;
end modem cordic ;
```
# Capítulo 9

# Resultados de los testbenches

# 9.1. Test del modo LOOP

Una de las mejores formas de comprobar que la modulación y demodulación se han implementado correctamente, es conectar la unidad de modulación a la unidad de demodulación mediante el modo loop, observando que los datos demodulados son similares a los originales antes de la modulación.

#### 9.1.1. modem\_test.vhd

El test modem test.vhd activa el modo loop del módem, y da las instrucciones para modular la secuencia binaria 10010011.

```
−− Company :
−− Eng ineer : An ton io de l a P iedra Aben´o jar
−−
−− Crea te Date : 1 2 : 2 1 : 2 0 10/30/2008
−− Des ign Name :
−− Module Name : C: /PFC/modem tes t . vhd
−− P r o j e c t Name : PFC
−− Target Device:
\qquad \qquad -- \quad Tool \quad versions:\qquad \qquad -\qquad Description:−−
−− VHDL Test Bench Created by ISE for module: modem
−−
−− Dependenc ies :
−−
−− R e v i s i o n :
−− R e v i s i o n 0 . 0 1 − F i l e Crea ted
- A d d itional Comments:
−−
```

```
- Notes:
```
- −− This testbench has been automatically generated using  $type s$   $st d\_log i c$  and
- − std\_logic\_vector for the ports of the unit under test.  $X i l in x$  recommends
- $-$  that these types always be used for the top-level I/O of a design in order

−−−−−−−−−−−−−−−−−−−−−−−−−−−−−−−−−−−−−−−−−−−−−−−−−−−−−−−−−−−−−−−−−−−−−−−−−−−−−−

- $-$  to guarantee that the testbench will bind correctly to  $the$  p o s  $t$  -implementation
- $-$  simulation model.

#### LIBRARY ieee;

−−

USE ieee.std\_logic\_1164. $ALL$ ; USE ieee.std\_logic\_unsigned.all; USE ieee.numeric\_std.ALL;

ENTITY modem test IS  $END$  modem\_test;

#### ARCHITECTURE behavior OF modem\_test IS

−− Component Declaration for the Unit Under Test (UUT)

#### COMPONENT modem

#### PORT(

 $modem_{\text{-}clk1}$  :  $IN$  std\_logic;  $modem_{\text{}-clk2}$  :  $\text{IN}$  std\_logic;  $modem\_clk3 : IN$  std\_logic;  $\begin{minipage}{.4\linewidth} \textbf{mod} \textbf{em\_rst} \textbf{ : } \textbf{IN} \textbf{ =} \textbf{std\_logic} \textbf{ ;} \end{minipage}$  $modem_model : IN std_logic\_vector(1 downto 0);$  $\text{modem\_modem\_tx\_start}$  : IN std\_logic;  $modem_modem_t x\_bit_in : IN-std_logic ;$  $modem_modelx_length : IN std_logic_vector (7)$  $downto$  0);  $modem_modelxx.iout : OUT std_logic_vector(9)$  $downto$   $0$   $)$  :  $modem_modem_t x_q_out : OUT-std_logic\_vector(9$ downto  $0$  ;  $modem_{\text{mod}}$ rx i input :  $IN$  std\_logic\_vector(9) downto  $0$  :  $\mod$ modem\_rx\_q\_input :  $\textbf{IN}$  std\_logic\_vector(9 downto  $0$  :  $modem_modem_r x_start : IN-std_logic ;$  $modem_modem_r x\_bit\_output$  :  $OUT$  std\_logic; modem\_modem\_rx\_controller\_sfd\_detected : OUT  $std\_logic$ : modem modem tx debug bit to symbol symbol : OUT

 $std\_logic\_vector(3$  downto  $0)$ ; modem\_modem\_tx\_debug\_bit\_to\_symbol\_valid : OUT  $std\_logic$ ; modem\_modem\_tx\_debug\_chip\_gen\_i\_out : OUT  $std\_logic$ ; modem modem tx debug chip gen q out : OUT  $std\_lo$  g i  $c$ : modem\_modem\_tx\_debug\_upsampler\_out\_i : OUT  $std\_logic\_vector(1$  downto  $0)$ ; modem\_modem\_tx\_debug\_upsampler\_out\_q : OUT  $std\_logic\_vector(1$  downto  $0)$ ; modem\_modem\_tx\_debug\_controller\_pre\_sent : OUT  $std\_logic;$ modem\_modem\_tx\_debug\_controller\_sfd\_sent : OUT  $std\_logic;$ modem\_modem\_tx\_debug\_controller\_phr\_sent : OUT  $std\_logic$ ; modem modem rx debug symbol : OUT  $std\_logic\_vector(3$  downto  $0)$  ; modem\_modem\_rx\_debug\_symbol\_valid : OUT std\_logic ; modem\_modem\_rx\_debug\_coarse\_freq\_estimator\_estim\_done :  $OUT$  std\_logic; modem\_modem\_rx\_debug\_fine\_freq\_estimator\_estim\_done :  $OUT$  std\_logic; modem\_modem\_rx\_debug\_downsampler\_output\_i : OUT  $std\_logic\_vector(9$  downto  $0)$ ; modem\_modem\_rx\_debug\_downsampler\_output\_q : OUT  $std\_logic\_vector(9$  downto  $0)$ ; m o d em \_ m o d em \_ r x \_ d e b u g \_ c o ar s e \_ f r e q \_ e s t i m a t o r \_ i j : OUT  $std\_logic\_vector(9$  downto  $0)$ ; m o d em \_ m o d em \_ r x \_ d e b u g \_ c o ar s e \_ f r e q \_ e s t i m a t o r \_ q j : OUT  $std\_logic\_vector(9 down to 0);$ modem\_modem\_rx\_debug\_fine\_freq\_estimator\_ij : OUT  $std\_logic\_vector(9$  downto  $0)$ ; modem\_modem\_rx\_debug\_fine\_freq\_estimator\_qj : OUT  $std\_logic\_vector(9$  downto  $0)$ ; modem\_modem\_rx\_debug\_rz\_encoder\_i : OUT std\_logic ; modem\_modem\_rx\_debug\_rz\_encoder\_q : OUT std\_logic ; modem\_modem\_rx\_debug\_mfilter\_rx\_i : OUT  $std\_logic\_vector(9$  downto  $0)$ ;  $modem_{model}$ rx\_debug\_mfilter\_rx\_q : OUT  $std\_logic\_vector(9$  downto 0) ) ; END COMPONENT;

```
-In p u t s
signal modem_clk1 : std_logic := '0';
signal modem_clk2 : std\_logic := '0';signal modem_clk3 : std_logic := '0';
signal modem_rst : std_logic := '0';
signal modem mode : std_logic_vector(1 downto 0) := (
   others \Rightarrow '0');
signal modem_modem_tx_start : std_logic := '0';
signal modem-modem-tx-bit-in : std-logic := '0;
signal \mod m\_modem\_tx\_length : std\_logic\_vector (7 \text{ down} to0) := (others \Rightarrow '0');
signal \mod mm\_modem\_rx\_i\_input : std\_logic\_vector(9)downto 0 := (others \Rightarrow '0');
signal \mod mm\_modem_rrx_q input : std\_logic\_vector(9)downto 0 \; := \; (others \; \implies \; '0 \;') ;signal modem_modem_rx_start : std_logic := '0';
     -Outputs
signal modem_modem_tx_i_out : std_logic_vector(9 downto
   0 ) :
signal \mod mm\_modem\_tx_q\_out : std\_logic\_vector(9 \text{ downto})0) :
signal modem_modem_rx_bit_output : std_logic;
signal modem_modem_rx_controller_sfd_detected :
   std\_logic;signal modem_modem_tx_debug_bit_to_symbol_symbol :
   std\_logic\_vector(3 downto 0);signal modem_modem_tx_debug_bit_to_symbol_valid :
   std\_logic;
signal modem_modem_tx_debug_chip_gen_i_out : std_logic;
signal \mod mm\_{mod}txdebug\_{chip\_{gen\_{q}-out}}: std\_{logic};
signal modem_modem_tx_debug_upsampler_out_i :
   std\_logic\_vector(1 downto 0);
signal modem_modem_tx_debug_upsampler_out_q :
   std\_logic\_vector(1 downto 0);
signal modem_modem_tx_debug_controller_pre_sent :
   std\_logic;signal modem_modem_tx_debug_controller_sfd_sent :
   std_logic;
signal modem_modem_tx_debug_controller_phr_sent :
   std\_logic;
signal \mod m_{\text{mod} \text{env}} rx_debug_symbol : std_logic_vector(3)
   downto 0 ;
signal \mod mm\ndem_rrx\ndebug_symbol\rhd\n  valid : std\lhd\ngic;signal
   modem_modem_rx_debug_coarse_freq_estimator_estim_done
    : std_logic;
signal
   modem_modem_rx_debug_fine_freq_estimator_estim_done :
```
 $std\_logic;$ signal modem\_modem\_rx\_debug\_downsampler\_output\_i :  $std\_logic\_vector(9$  downto  $0)$ ; signal modem\_modem\_rx\_debug\_downsampler\_output\_q :  $std\_logic\_vector(9$  downto  $0)$ ;  $signal \mod{em\_modem\_rx\_debug\_coarse\_freq\_estimator\_ij}$ :  $std\_logic\_vector(9$  downto  $0)$ ; signal modem\_modem\_rx\_debug\_coarse\_freq\_estimator\_qj :  $std\_logic\_vector(9$  downto  $0)$ ; signal modem\_modem\_rx\_debug\_fine\_freq\_estimator\_ij :  $std\_logic\_vector(9 \text{ downto } 0);$ signal modem\_modem\_rx\_debug\_fine\_freq\_estimator\_qj :  $std\_logic\_vector(9 \text{ downto } 0);$ signal modem\_modem\_rx\_debug\_rz\_encoder\_i : std\_logic; signal modem\_modem\_rx\_debug\_rz\_encoder\_q : std\_logic; signal modem\_modem\_rx\_debug\_mfilter\_rx\_i :  $std\_logic\_vector(9$  downto  $0)$ ;  $signal$  modem\_modem\_rx\_debug\_mfilter\_rx\_ $q$  :  $std\_logic\_vector(9$  downto  $0)$ ; −− Constantes del reloj de 250 KHz. constant PERIOD\_clk1 : time :=  $4$  us; constant DUTY\_CYCLE\_clk1 : real :=  $0.5$ ; constant OFFSET\_clk1 : time  $:= 0$  us; −− C on s t an te s d e l r e l o j de 1 MHz . constant PERIOD\_clk2 : time  $:= 1$  us; constant DUTY\_CYCLE\_clk2 : real :=  $0.5$ ; constant OFFSET\_clk2 : time :=  $1.5$  us; −− Constantes del reloj de 8 MHz. constant PERIOD\_clk3 : time  $:= 0.125$  us; constant DUTY\_CYCLE\_clk3 : real :=  $0.5$ ; constant OFFSET\_clk3 : time  $:= 1.9375$  us; **BEGIN** 

```
−− Instantiate the Unit Under Test (UUT)
uut : modem PORTMAP (
           \text{modem} \_\text{clk1} \implies \text{modem} \_\text{clk1},
           modem_{\text{-}clk2} \implies modem_{\text{-}clk2},
           modem_cclk3 \Rightarrow modem_cclk3,
           modem\_rst \implies modem\_rst,
           modem_model \implies modem_model,\text{modem_model} \text{tx\_start} \implies \text{modem_model} \text{tx\_start},
           \text{modem\_modem\_tx\_bit\_in} \implies \text{modem\_modem\_tx\_bit\_in},
```
 $\text{modem_model}$   $tx$  length  $\Rightarrow \text{modem_model}$   $tx$  length,  $\text{modem\_modem\_tx\_i\_out} \implies \text{modem\_modem\_tx\_i\_out}$ ,  $\text{modem\_modem\_tx}_\text{-q-out} \Rightarrow \text{modem\_modem\_tx}_\text{-q-out}$ ,  $\text{modem_model}$   $\text{rx}\text{-}\text{input} \implies \text{modem_model}$   $\text{rx}\text{-}\text{input}$ ,  $modem_{\text{mod} }$  rx<sub>-9</sub>-input  $\Rightarrow$  modem-modem-rx<sub>-9-</sub>input,  $\text{modem_model}$ rx\_start  $\Rightarrow \text{modem_model}$ rx\_start,  $modem_modem_rrx\_bit\_output \implies$ modem\_modem\_rx\_bit\_output,  $\text{mod} \, \text{em\_mod} \, \text{en\_rx\_controller\_sfd\_detected} \implies$ modem\_modem\_rx\_controller\_sfd\_detected.  $modem_model_x.debug-bit_to_symbolsymbol$  symbol  $\Rightarrow$ modem modem tx debug bit to symbol symbol ,  $\text{modem\_modem\_tx\_debug\_bit\_to\_symbol\_valid} \Rightarrow$ modem\_modem\_tx\_debug\_bit\_to\_symbol\_valid,  $modem_{model}$ tx debug chip gen i out  $\Rightarrow$ modem\_modem\_tx\_debug\_chip\_gen\_i\_out,  $modem_{model}$   $tx_debug_chip_cgen_q.out$ modem\_modem\_tx\_debug\_chip\_gen\_q\_out,  $modem_{model}$  tx debug upsampler out  $i \Rightarrow$ modem\_modem\_tx\_debug\_upsampler\_out\_i,  $\text{modem\_modem\_tx\_debug\_upsampler\_out\_q} \Rightarrow$ modem\_modem\_tx\_debug\_upsampler\_out\_q,  $\text{mod} \, \text{em\_mod} \, \text{em\_tx\_debug\_controller\_pre\_sent} \implies$ modem\_modem\_tx\_debug\_controller\_pre\_sent,  $\text{mod} \, \text{em\_mod} \, \text{em\_tx\_debug\_controller\_sfd\_sent} \implies$ modem\_modem\_tx\_debug\_controller\_sfd\_sent,  $\text{mod} \, \text{em\_mod} \, \text{em\_tx\_debug\_controller\_phr\_sent} \implies$ modem\_modem\_tx\_debug\_controller\_phr\_sent,  $modem_{\text{mod}}_{\text{rx-debug\_symbol}} \Rightarrow$ modem modem rx debug symbol ,  $modem_modem_rrx_debug_symbol_valid$   $\Rightarrow$ modem modem rx debug symbol valid , modem\_modem\_rx\_debug\_coarse\_freq\_estimator\_estim\_done  $\Rightarrow$ modem\_modem\_rx\_debug\_coarse\_freq\_estimator\_estim\_done , modem\_modem\_rx\_debug\_fine\_freq\_estimator\_estim\_done  $\Rightarrow$ modem\_modem\_rx\_debug\_fine\_freq\_estimator\_estim\_done ,  $\text{modem\_modem\_rx\_debug\_downsampler\_output\_i} \Rightarrow$ modem\_modem\_rx\_debug\_downsampler\_output\_i,  $modem_model_rrx_debug-downsampler-output_q \implies$ modem\_modem\_rx\_debug\_downsampler\_output\_q,  ${\rm mod}\,$ em  ${\rm mod}\,$ em  ${\rm rr}$   ${\rm d}$ ebug  ${\rm cos}\,$ rse  ${\rm freq}\,$ estimator  ${\rm i}\,j\Rightarrow$ modem\_modem\_rx\_debug\_coarse\_freq\_estimator\_ij,  ${\rm mod\, em\_ mode\, m\_ rx\_ de \, bulge\ a\, as \, a\, free\_ estimator\_ qj \Rightarrow}$ modem\_modem\_rx\_debug\_coarse\_freq\_estimator\_qi,  ${\rm mod}\,$ em  ${\rm mod}\,$ em  ${\rm rr}$   ${\rm d}$ ebug fine freq estimator  ${\rm i}\,$ i  $\Rightarrow$ 

modem\_modem\_rx\_debug\_fine\_freq\_estimator\_ij,  $\text{mod} \text{em\_mod} \text{em\_rx\_debug\_fine\_freq\_estimator\_qj} \Rightarrow$ modem\_modem\_rx\_debug\_fine\_freq\_estimator\_qj,  $modem_{\text{mod} }\text{rx}\_\text{delay}\_\text{rz}\_\text{encoder}\_\text{i} \Rightarrow$ modem modem rx debug rz encoder i ,  $modem_{\text{mod} }\text{rx}\_\text{delay}\_\text{rz}\_\text{encoder}\_\text{q} \Rightarrow$ modem\_modem\_rx\_debug\_rz\_encoder\_q,  $modem_{model}$ rx\_debug\_mfilter\_rx\_i  $\Rightarrow$ modem\_modem\_rx\_debug\_mfilter\_rx\_i,  $modem_{modem-rx-debug\_mfilter_rx_q \Rightarrow$ modem\_modem\_rx\_debug\_mfilter\_rx\_q ) ;

−− Proceso del reloj de 250 KHz.

 $clk1$ : PROCESS **BEGIN** WAIT for OFFSET\_clk1: CLOCK LOOP : LOOP modem\_clk1  $\leq$  '0'; WAIT FOR (PERIOD\_clk1 − (PERIOD\_clk1 \* DUTY CYCLE clk1 ) ) ;  $modem\_clk1 \leq '1';$ WAIT FOR (PERIOD\_clk1 \* DUTY\_CYCLE\_clk1); END LOOP CLOCK LOOP; END PROCESS;

 $-$  Proceso del reloj de 1 MHz.

 $clk 2 : PROCESS$ **BEGIN** WAIT for OFFSET\_clk2; CLOCK LOOP : LOOP modem\_clk2  $\leq$  '0'; WAIT FOR (PERIOD\_clk2 − (PERIOD\_clk2 \* DUTY\_CYCLE\_clk2) );  $modem_c$ clk2  $\leq$  $, 1, 1$ WAIT FOR (PERIOD\_clk2 \* DUTY\_CYCLE\_clk2); END LOOP CLOCK LOOP; END PROCESS;

−− Proceso del reloj de 8 MHz.

cl k 3 : PROCESS **BEGIN** WAIT for OFFSET\_clk3; CLOCK LOOP : LOOP

modem\_clk3  $\leq$  '0';

WAIT FOR (PERIOD\_clk3 − (PERIOD\_clk3 \* DUTY CYCLE clk3 ) ) ;

> $modem_c$ clk3  $\leq$  $, 1, 1$

WAIT FOR (PERIOD\_clk3 \* DUTY\_CYCLE\_clk3); END LOOP CLOCK LOOP; END PROCESS;

stim\_proc: process begin modem\_mode  $\leq$  " 01"; modem\_rst  $\leq$  '1'; wait for 2 us; modem\_rst  $\leq$  '0';  $modem_model\_tx.length \leq$ " 11111110";  $\text{modem\_modem\_tx\_start} \leq \text{ '1'}$ ; wait for 194 us:  $modem_{model}$  tx bit in  $\leq$  '1': wait for PERIOD\_clk1;  $\text{modem\_modem\_tx\_bit\_in} \leq v$ ; wait for PERIOD<sub>clk1</sub>;  $\text{modem\_modem\_tx\_bit\_in} \leq v$ ; wait for PERIOD\_clk1;  $modem_modelx-bit_in \leq '1';$ wait for PERIOD\_clk1;  $modem_modelx-bit_in \leq '0';$ wait for PERIOD<sub>-Clk1</sub>;  $modem\_modem\_tx\_bit\_in \leq '0$  ; wait for PERIOD\_clk1;  $\text{modem\_modem\_tx\_bit\_in} \leq '1$  ; wait for PERIOD\_clk1;  $modem_modem_t x\_bit_in \leq '1';$ wait for 18 us;  $\text{modem\_modem\_tx\_start} \leq \text{``0''};$ 

wait ;

end process ;

END;

# 9.1.2. Resultados de la unidad de modulación

En la primera imágen  $(9.1)$  aparece la modulación tal cual, con todas las salidas de la unidad de modulación.

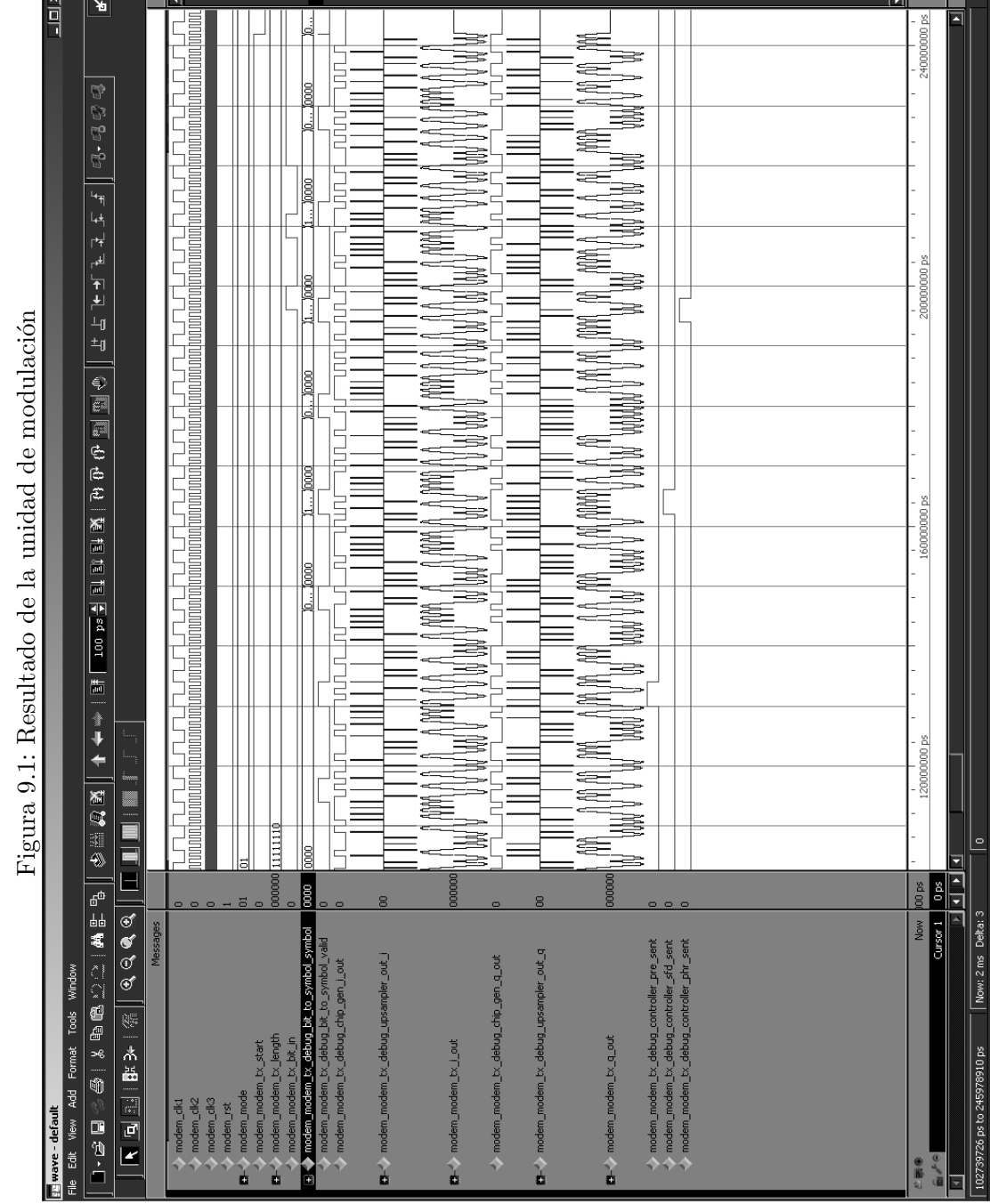

 $\ddot{\cdot}$  $\overline{a}$  $\overline{a}$  $\overline{a}$  $\overline{\phantom{a}}$  $\overline{a}$  $\overline{a}$ г.  $\overline{a}$  $\ddot{ }$  $\overline{\mathsf{p}}$  $\ddot{}$  $\overline{\phantom{a}}$ 

En la segunda imágen (9.2) aparecen las tres etapas por las que pasan los datos de los canales I y Q: generación de *chips, upsampling* y filtrado.

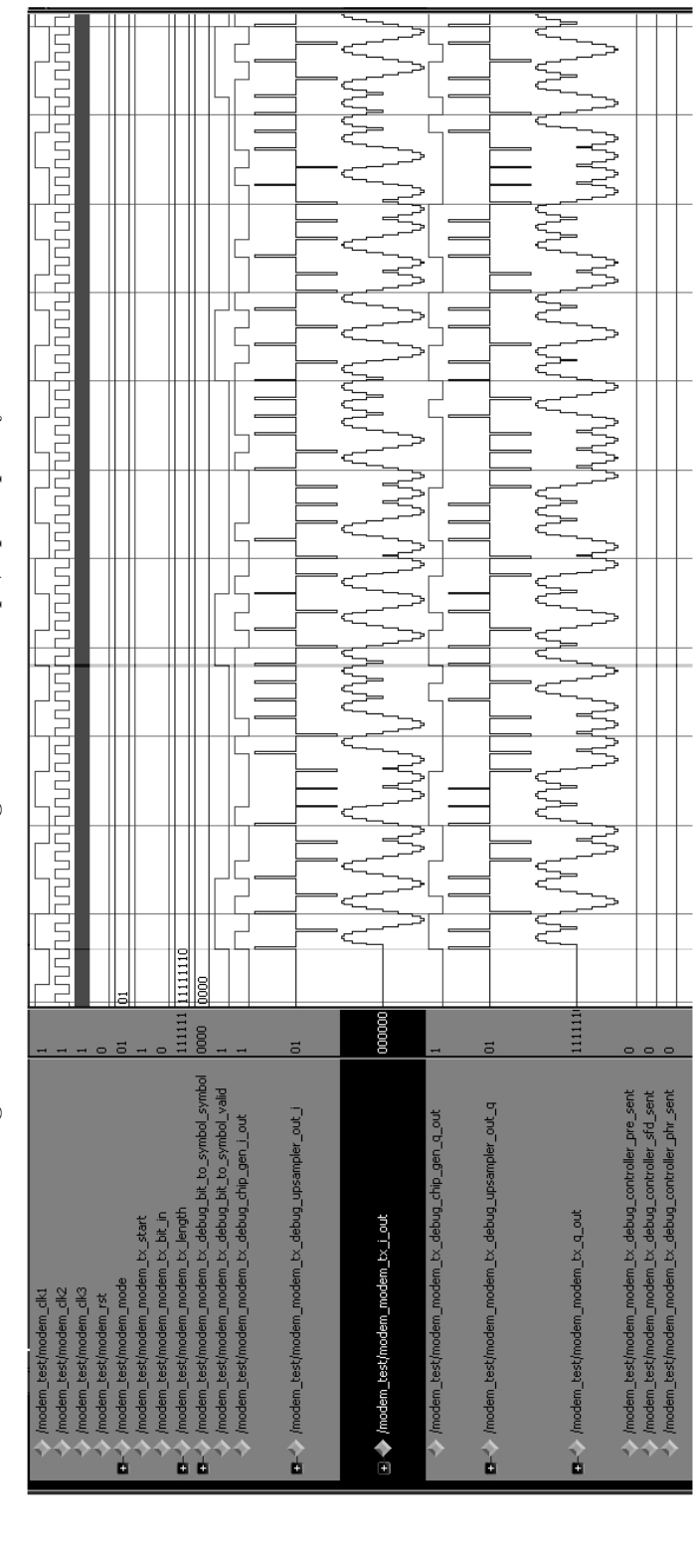

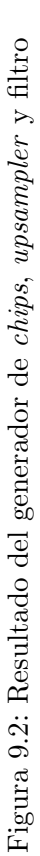

#### 9.1.3. Resultados de la unidad de demodulación

En la imágen puede verse como son detectados los símbolos por el correlador: se aprecian los símbolos que componen el SFD (11100101) seguidos de los valores del campo length. También puede apreciarse el efecto que tiene el filtro de recepción sobre la señal entrante, aumentando el nivel de la señal. Esto proporciona una ventaja para el codificador RZ, que tiene que decidir si las muestras entrantes son valores 0 o 1. Cuando el SFD es detectado, el controlador de demodulación pone activa la señal de debug sfd\_detected.

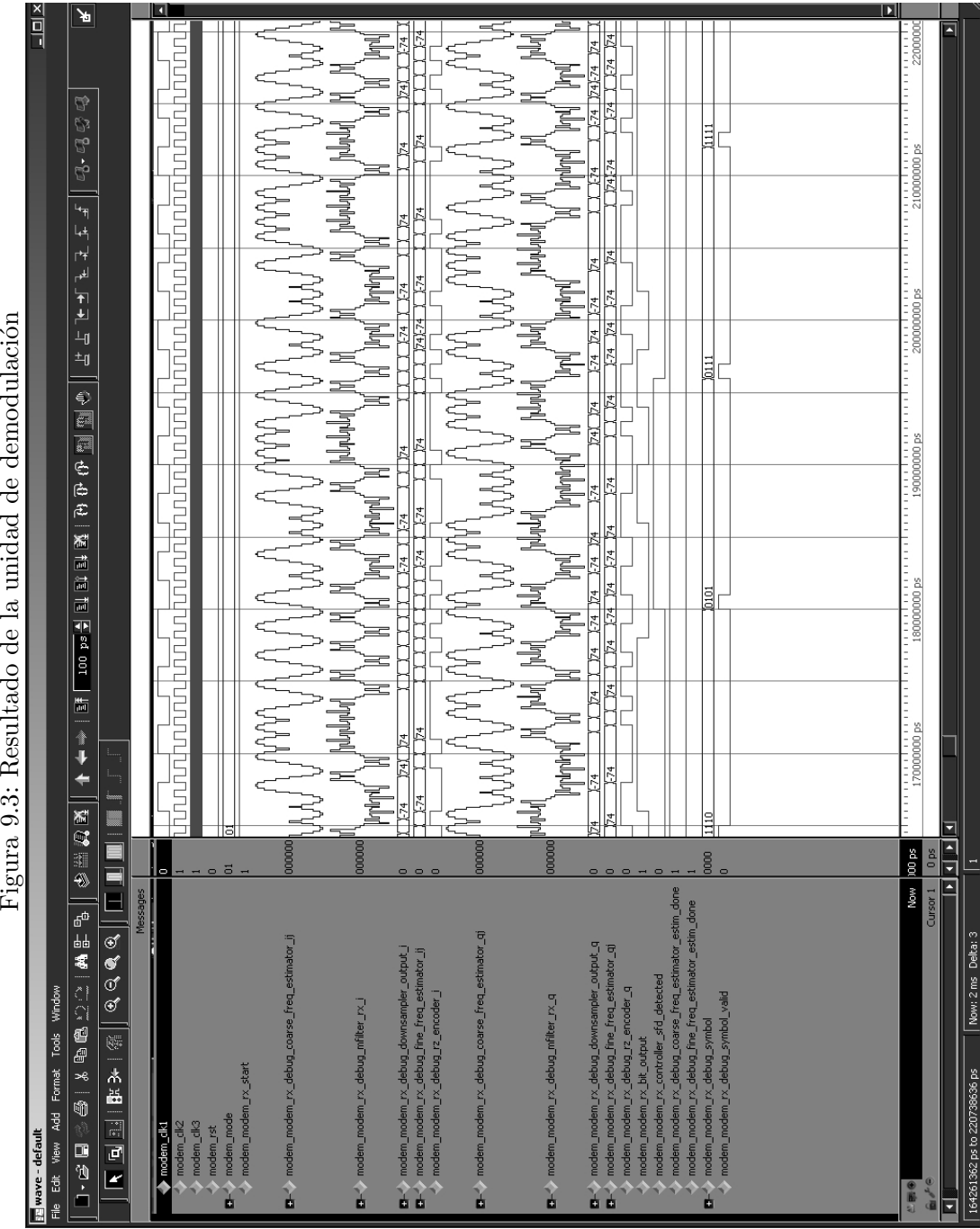

Figura 9.3: Resultado de la unidad de demodulación

9.1. TEST DEL MODO LOOP 129

أأدار

### 9.2. Test del módulo CORDIC

Como se explicaba en la Sección 3.3.3, el módulo del CORDIC ha sido testado de forma que pueda él mismo medir su propia precisión, generando 100 tuplas de muestras complejas a rotar, y comprobando tras la rotación el error rotacion respecto a los valores sin rotar. Así, estamos probando a la vez la implementación del modo rotacional del CORDIC y la del modo vectorial.

#### 9.2.1. test\_modem\_cordic.vhd

```
−− Company :
−− Eng ineer : An ton io de l a P iedra Abeno jar
−−
−− Crea te Date : 1 4 : 2 0 : 4 5 10/12/2008
−− Des ign Name :
−− Module Name : C: /PFC/ t e s t m o d em c o r d i c . vhd
−− P r o j e c t Name : PFC
−− Targe t Dev ice :
\qquad \qquad -\qquad \, \textit{Tools}\; \cdots- Description:−−
−− VHDL Test Bench Created by ISE for module:
    m o dem_tx_mfilter
−−
−− Dependenc ies :
−−
- Revision:
- Revision 0.01 - File Created
- A d d itional Comments:
−−
- Notes:
−− This testbench has been automatically generated using
    type s st d\_logic and
 - std_logic_vector for the ports of the unit under test.
    X i linx recommends
-− that these types always be used for the top-level I/O of
     a design in order
− to guarantee that the testbench will bind correctly to
    the p o s t -implementation
- simulation model.
LIBRARY ieee;
USE ieee.std_logic_1164.ALL;
USE ieee.std_logic_unsigned.all;
USE ieee.numeric_std.ALL;
use ieee.math_real.all;
```

```
use work. modem_cordic. all;
ENTITY test_modem_cordic IS
END test_modem_cordic;
ARCHITECTURE behavior OF test_modem_cordic IS
         signal clk1: std_logic;constant PERIOD_clk1 : time := 1 us;
 constant DUTY_CYCLE_clk1 : real := 0.5;
 constant OFFSET_clk1 : time := 0 us;
         function bit_to_real(input_value: std_logic) return
             real is
         begin
                 if (input_value = '0') then
                          return 0.0;
                 e l s e
                          return 1.0;
                 end if:
         end function bit_to_real;
         function std_logic_vector_to_real55_abs (vec:
            std\_logic\_vector(9 downto 0)) return real is
                 variable temp: real := 0.0;
         begin
                 temp := 0.0313 * bit_to_real(vec(0))+ 0.0625 * bit_to_real(vec(1))+ 0.1250*bit_to_real
                                                        (\text{vec}(2))+ 0.2500*bit_to_real
                                                        (\text{vec}(3))+ 0.5*bit_to_real
                                                        (\text{vec}(4))+ 1.0*bit_to_real(\text{vec}(5))+ 2.0*bit_to_real
                                                        (\text{vec}(6))+ 4.0*bit_to_real
                                                        (\text{vec}(7))+ 8.0*bit-to-real
                                                        (\text{vec}(8))
```

```
+ 16.0*bit_to_real(\text{vec}(9));
```
return temp: end function ;

**BEGIN** 

```
cl o c k : PROCESS
     BEGIN
         WAIT for OFFSET_clk1;
         CLOCK LOOP : LOOP
              \mathrm{clk1} \leq v' \cdot 0;
             WAIT FOR (PERIOD_clk1 − (PERIOD_clk1 *
                 DUTY_CYCLE_clk1) );
              \text{clk1} \leq \text{\'i1}WAIT FOR (PERIOD_clk1 * DUTY_CYCLE_clk1):
         END LOOP CLOCK LOOP;
    END PROCESS;
     −− Para comprobar el funcionamiento de la
         implementacion vectorial y de rotacion de
     −− CORDIC, generamos de forma aleatoria la tupla (i
         , q, angulo de rotacion) y rotamos por
     −− dicho angulo el complejo i + qi. Luego
         calculamos el error absoluto entre el angulo
     −− de rotacion y la diferencia de fase entre el
         complejo antes de ser rotado y rotado.
     cordic_test : process
              variable resultado_rotacion,
                 r e sultado _ mod_fase1, r e sultado _ mod_fase2
                 : cordic\_output2;variable err\_fase, input_i, input_q,
                 in put _phase, resta_fase:
                 std\_logic\_vector(9 downto 0);
              variable seed1: integer := 13830:
              variable seed2: integer := 12282;
              variable rndreal : real;
              variable int_rand, err_fase_i: integer;
begin
     for i in 0 to 99 loop
       uniform (seed1, seed2, rhdreal);int\_rand := integer(trunc(rndreal * 128.0));
```

```
input_i := std\_logic\_vector(to\_ unsigned(int\_rand,
```
 $invut_i'$  'LENGTH $)$  ;

```
uniform (seed1, seed2, rndreal);int\_rand := integer(trunc(rndreal * 128.0));input_q := std_logic\_vector(to\_unsigned(int\_rand,input_q 'LENGTH) );
     uniform (seed1, seed2, rhdreal);int\_rand := integer(trunc(rndreal*48.0));input\_phase := std\_logic\_vector(to\_unsigned(int\_rand, input\_phase 'LENGTH) ;
           resultado_model fase1 := cordic\_vec2 (input_i,input_q ;
     resultado\_rotation := cordic\_rot2(input_i, input_q,input_{\text{-}phase});
           resultado_modelase2 := cordic\_vec2 (
              resultado\_rotation(1), resultado\_rotation(0);
           resta_fase := std\_logic\_vector(signed()resultado_modelase2(0)) - signed(resultado_model(s) ) ;
           err\_fase := std_logic_vector(abs(signed(
              resta_fase) - signed(input-phase) ;
report " Complejo (" & integer 'image (to_integer (signed (
   \text{input}_i ) ) \& \rightarrow ,"
& integer 'image(to_integer(signed(input_q))) & ")_"
 & "rotado_a_("
& integer 'image(to-integer(sigma(resultado\_rotation(1))))
     \& ", "
 \& integer 'image(to_integer(signed(resultado_rotacion(0))))
     \& " ) "& "ERROR_ABSOLUTO_DE_ROTACION_=_" & real 'image (
     std\_logic\_vector\_to\_real55\_abs(err\_fase));wait for 1 us;
        end loop ;
        wait ;
  end process ;
```
#### END;

#### 9.2.2. Resultado del test

 $#$  Reading C:/Modeltech\_pe\_edu\_6.4a/tcl/vsim/pref.tcl

```
# do { test_modem_cordic . fdo}
# ** Warning: (vlib -34) Library already exists at "work".
# Model Technology ModelSim PE Student Edition vcom 6.4a
   Compiler 2008.08 Aug 28 2008
# \leftarrow Loading package standard
# \leftarrow Loading package std_logic_1164
# \leftarrow Loading package std_logic_arith
# \leftarrow Loading package std_logic_unsigned
# −− Load ing p ack age n um e r i c s t d
# \leftarrow Compiling package modem_cordic
# −− Comp il ing p ack age body modem cord ic
# −− Load ing p ack age modem cord ic
# Model Technology ModelSim PE Student Edition vcom 6.4a
   Compiler 2008.08 Aug 28 2008
# \leftarrow Loading package standard
# \leftarrow Loading package std_logic_1164
# \leftarrow Loading package std_logic_arith
# \leftarrow Loading package std_logic_unsigned
# \leftarrow Loading package numeric_std
# \leftarrow Loading package math_real
# - Loading package modem_cordic
# \leftarrow \text{ Computing entity test_model}# −− Compiling architecture behavior of test_modem_cordic
\# // ModelSim PE Student Edition 6.4a Aug 28 2008
# //
# // Copyright 1991-2008 Mentor Graphics Corporation
# // All Rights Reserved.
# //
# // THIS WORK CONTAINS TRADE SECRET AND
\# // PROPRIETARY INFORMATION WHICH IS THE PROPERTY
\# // OF MENTOR GRAPHICS CORPORATION OR ITS LICENSORS
# // AND IS SUBJECT TO LICENSE TERMS.
# //
## // NOT FOR CORPORATE OR PRODUCTION USE.
# // THE ModelSim PE Student Edition IS NOT A SUPPORTED
   PRODUCT.
# // FOR HIGHER EDUCATION PURPOSES ONLY
# //
# vsim −lib work −t 1ps test_modem_cordic
# Loading std.standard
# Loading ieee.std_logic_1164(body)
# Loading ieee.std_logic_arith(body)
# Loading ieee.std_logic_unsigned (body)
# Loading ieee.numeric_std(body)
# Loading ieee. math_real (body)
# Loading work. modem_cordic (body)
# Loading work.test_modem_cordic (behavior)
```
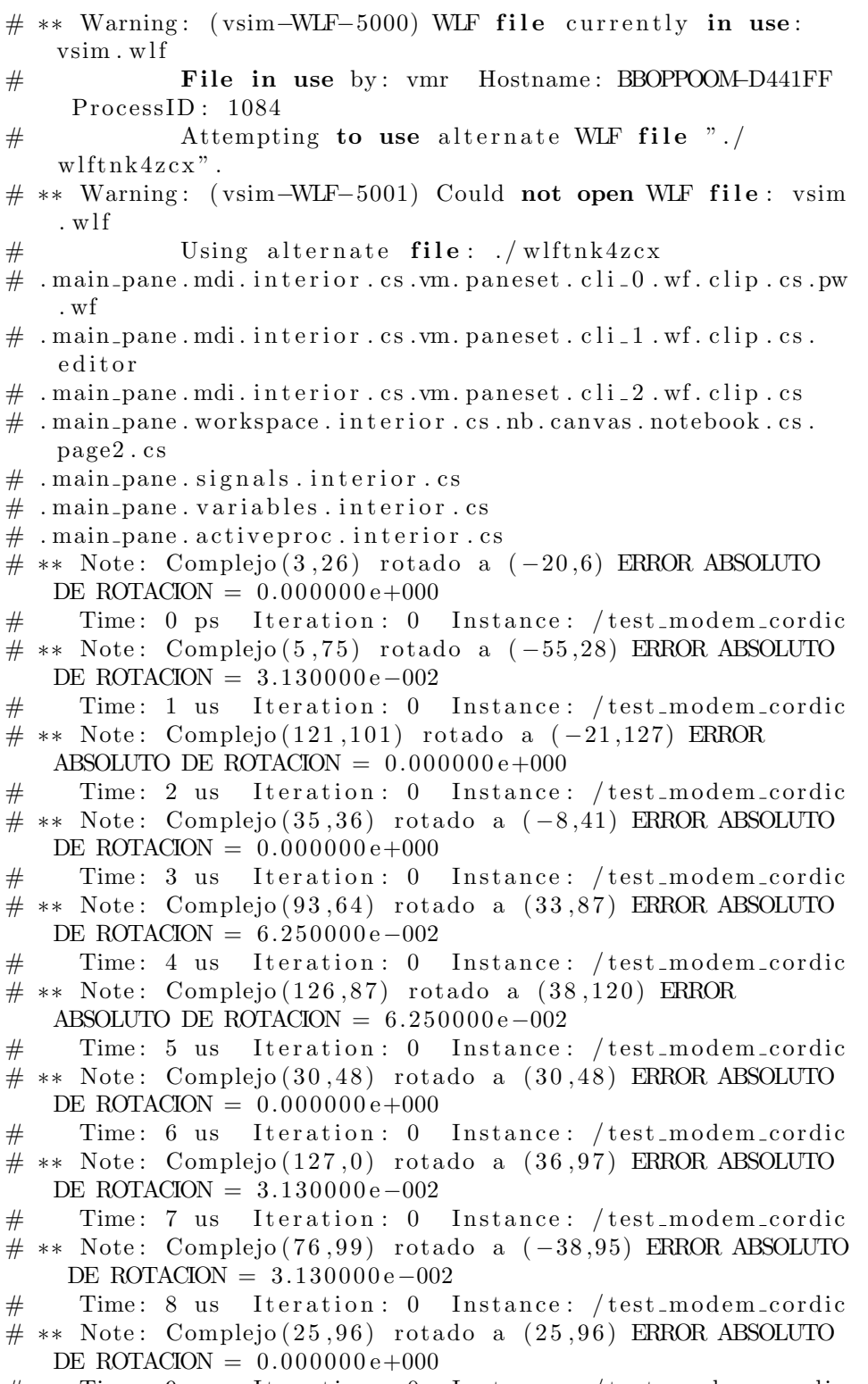

 $\#$  \*\* Note: Complejo (55,57) rotado a (11,64) ERROR ABSOLUTO DE ROTACION =  $6.250000e - 002$  $\#$  Time: 10 us Iteration: 0 Instance: / test\_modem\_cordic  $# ** Note: Complejo (37, 42) rotado a (3, 45) ERROR ABSOLUTO$ DE ROTACION =  $6.250000e - 002$  $\#$  Time: 11 us Iteration: 0 Instance: / test\_modem\_cordic # \*\* Note: Complejo (107,127) rotado a  $(-67, 118)$  ERROR ABSOLUTO DE ROTACION =  $6.250000e-002$  $#$  Time: 12 us Iteration: 0 Instance: / test\_modem\_cordic  $\#$  \*\* Note: Complejo (110,14) rotado a (84,37) ERROR ABSOLUTO DE ROTACION =  $3.130000e - 002$  $\#$  Time: 13 us Iteration: 0 Instance: / t e st\_modem\_cordic  $\#$  \*\* Note: Complejo (26,59) rotado a (-23,48) ERROR ABSOLUTO DE ROTACION =  $6.250000e - 002$  $\#$  Time: 14 us Iteration: 0 Instance: / test\_modem\_cordic  $\#$  \*\* Note: Complejo (99,89) rotado a (20,107) ERROR ABSOLUTO DE ROTACION =  $6.250000e - 002$  $\#$  Time: 15 us Iteration: 0 Instance: / t e st\_modem\_cordic  $# **$  Note: Complejo  $(11, 21)$  rotado a  $(4, 18)$  ERROR ABSOLUTO DE ROTACION =  $0.000000e+000$ Time: 16 us Iteration: 0 Instance: / t est \_modem\_cordic  $\#$  \*\* Note: Complejo (42,89) rotado a (-3,80) ERROR ABSOLUTO DE ROTACION =  $3.130000e - 002$  $\#$  Time: 17 us Iteration: 0 Instance: / t e st \_modem\_cordic  $# ** Note: Complejo (26, 45) rotado a (12, 40) ERROR ABSOLUTION$ DE ROTACION =  $6.250000e - 002$  $\#$  Time: 18 us Iteration: 0 Instance: / t e st \_modem\_cordic  $\#$  \*\* Note: Complejo (15,96) rotado a (-38,70) ERROR ABSOLUTO DE ROTACION =  $3.130000e - 002$  $\#$  Time: 19 us Iteration: 0 Instance: / test\_modem\_cordic  $\#$  \*\* Note: Complejo (22,70) rotado a (-24,56) ERROR ABSOLUTO DE ROTACION =  $0.000000e+000$  $\#$  Time: 20 us Iteration: 0 Instance: / test\_modem\_cordic  $\#$  \*\* Note: Complejo (118,42) rotado a (1,102) ERROR ABSOLUTO DE ROTACION =  $3.130000e - 002$  $\#$  Time: 21 us Iteration: 0 Instance: / t e st \_modem\_cordic

```
\# ** Note: Complejo (40,3) rotado a (7,32) ERROR ABSOLUTO DE
    ROTACION = 9.380000e - 002\# Time: 22 us Iteration: 0 Instance: /
   test_modem_cordic
# ** Note: Complejo (54.68) rotado a (-29.65) ERROR ABSOLUTO
   DE ROTACION = 3.130000e - 002\# Time: 23 us Iteration: 0 Instance: /
   test_modem_cordic
# ** Note: Complejo (98, 19) rotado a (41, 71) ERROR ABSOLUTIONDE ROTACION = 6.250000e - 002\# Time: 24 us Iteration: 0 Instance: /
   test_modem_cordic
\# ** Note: Complejo (32,69) rotado a (-35,51) ERROR ABSOLUTO
    DE ROTACION = 0.000000e+000\# Time: 25 us Iteration: 0 Instance: /
   test_modem_cordic
\# ** Note: Complejo (11,39) rotado a (-4,33) ERROR ABSOLUTO
   DE ROTACION = 3.130000e - 002\# Time: 26 us Iteration: 0 Instance: /
   test-modem-cordic
# ** Note: Complejo (66, 112) rotado a (32, 102) ERROR
   ABSOLUTO DE ROTACION = 3.130000e-002\# Time: 27 us Iteration: 0 Instance: /
   t e st _modem_cordic
# ** Note: Complejo (24, 37) rotado a (5, 35) ERROR ABSOLUTO
   DE ROTACION = 9.380000e - 002Time: 28 us Iteration: 0 Instance: /
   t est _modem_cordic
\# ** Note: Complejo (45,91) rotado a (-45,69) ERROR ABSOLUTO
    DE ROTACION = 3.130000e - 002\# Time: 29 us Iteration: 0 Instance: /
   test_modem_cordic
\# ** Note: Complejo (59,21) rotado a (30,41) ERROR ABSOLUTO
   DE ROTACION = 6.250000e - 002\# Time: 30 us Iteration: 0 Instance: /
   test_modem_cordic
\# ** Note: Complejo (70,21) rotado a (-7,59) ERROR ABSOLUTO
   DE ROTACION = 0.000000e+000\# Time: 31 us Iteration: 0 Instance: /
   test_modem_cordic
\# ** Note: Complejo (18,96) rotado a (-32,73) ERROR ABSOLUTO
    DE ROTACION = 0.000000e+000\# Time: 32 us Iteration: 0 Instance: /
   test_modem_cordic
\# ** Note: Complejo (10,51) rotado a (-26,33) ERROR ABSOLUTO
    DE ROTACION = 3.130000e - 002\# Time: 33 us Iteration: 0 Instance: /
   test_modem_cordic
```
# \*\* Note: Complejo  $(1,3)$  rotado a  $(0,2)$  ERROR ABSOLUTO DE  $ROTACION = 0.000000e+000$  $\#$  Time: 34 us Iteration: 0 Instance: / test\_modem\_cordic  $\#$  \*\* Note: Complejo (115,20) rotado a (29,91) ERROR ABSOLUTO DE ROTACION =  $6.250000e - 002$  $\#$  Time: 35 us Iteration: 0 Instance: / t e st\_modem\_cordic  $\#$  \*\* Note: Complejo (63,85) rotado a (-38,78) ERROR ABSOLUTO DE ROTACION =  $6.250000e - 002$  $#$  Time: 36 us Iteration: 0 Instance: / test\_modem\_cordic  $\#$  \*\* Note: Complejo (95,62) rotado a (64,68) ERROR ABSOLUTO DE ROTACION =  $0.000000e+000$  $\#$  Time: 37 us Iteration: 0 Instance: / t e st\_modem\_cordic  $# ** Note: Complejo (46,93) rotado a (-41,74) ERROR ABSOLUTION$ DE ROTACION =  $6.250000e - 002$  $\#$  Time: 38 us Iteration: 0 Instance: / test\_modem\_cordic # \*\* Note: Complejo  $(111, 108)$  rotado a  $(62, 111)$  ERROR ABSOLUTO DE ROTACION =  $0.000000e+000$  $\#$  Time: 39 us Iteration: 0 Instance: / t e st\_modem\_cordic # \*\* Note: Complejo  $(95, 110)$  rotado a  $(-51, 108)$  ERROR ABSOLUTO DE ROTACION =  $3.130000e-002$ Time:  $40$  us Iteration: 0 Instance: / t est \_modem\_cordic  $\#$  \*\* Note: Complejo (45,21) rotado a (7,40) ERROR ABSOLUTO DE ROTACION =  $3.130000e - 002$  $\#$  Time: 41 us Iteration: 0 Instance: / t e st \_modem\_cordic  $\#$  \*\* Note: Complejo (40,96) rotado a (-7,85) ERROR ABSOLUTO DE ROTACION =  $3.130000e - 002$  $\#$  Time: 42 us Iteration: 0 Instance: / t e st \_modem\_cordic  $\#$  \*\* Note: Complejo (10,89) rotado a (-4,72) ERROR ABSOLUTO DE ROTACION =  $0.000000e+000$  $\#$  Time: 43 us Iteration: 0 Instance: / test\_modem\_cordic  $# ** Note: Complejo (12, 101) rotado a (-72, 42) ERROR$ ABSOLUTO DE ROTACION =  $3.130000e-002$  $\#$  Time: 44 us Iteration: 0 Instance: / t e st \_modem\_cordic # \*\* Note: Complejo  $(95, 115)$  rotado a  $(67, 102)$  ERROR ABSOLUTO DE ROTACION =  $3.130000e-002$  $\#$  Time: 45 us Iteration: 0 Instance: / t e st \_modem\_cordic

```
\# ** Note: Complejo (37,89) rotado a (-10,78) ERROR ABSOLUTO
    DE ROTACION = 0.000000e+000\# Time: 46 us Iteration: 0 Instance: /
   test_modem_cordic
\# ** Note: Complejo (22,21) rotado a (15,20) ERROR ABSOLUTO
   DE ROTACION = 9.380000e - 002\# Time: 47 us Iteration: 0 Instance: /
   test_modem_cordic
# ** Note: Complejo (121,121) rotado a (-26, 138) ERROR
   ABSOLUTO DE ROTACION = 0.000000e+000\# Time: 48 us Iteration: 0 Instance: /
   test_modem_cordic
\# ** Note: Complejo (13,58) rotado a (-33,36) ERROR ABSOLUTO
    DE ROTACION = 6.250000e-002\# Time: 49 us Iteration: 0 Instance: /
   test_modem_cordic
# ** Note: Complejo (42, 47) rotado a (1, 51) ERROR ABSOLUTIONDE ROTACION = 3.130000e - 002\# Time: 50 us Iteration: 0 Instance: /
   test-modem-cordic
# ** Note: Complejo (12,112) rotado a (-23,89) ERROR
   ABSOLUTO DE ROTACION = 3.130000e-002\# Time: 51 us Iteration: 0 Instance: /
   t e st _modem_cordic
\# ** Note: Complejo (2,89) rotado a (-59,43) ERROR ABSOLUTO
   DE ROTACION = 9.380000e - 002Time: 52 us Iteration: 0 Instance: /
   t est _modem_cordic
\# ** Note: Complejo (98.6) rotado a (61.53) ERROR ABSOLUTO
   DE ROTACION = 3.130000e - 002\# Time: 53 us Iteration: 0 Instance: /
   t est _modem_cordic
\# ** Note: Complejo (12,39) rotado a (-8,33) ERROR ABSOLUTO
   DE ROTACION = 3.130000e - 002\# Time: 54 us Iteration: 0 Instance: /
   t e st _modem_cordic
# ** Note: Complejo (124, 81) rotado a (53, 109) ERROR
   ABSOLUTO DE ROTACION = 0.000000e+000\# Time: 55 us Iteration: 0 Instance: /
   test_modem_cordic
\# ** Note: Complejo (72,21) rotado a (54,30) ERROR ABSOLUTO
   DE ROTACION = 3.130000e - 002\# Time: 56 us Iteration: 0 Instance: /
   t est _modem_cordic
\# ** Note: Complejo (21,80) rotado a (-33,59) ERROR ABSOLUTO
    DE ROTACION = 0.000000e+000\# Time: 57 us Iteration: 0 Instance: /
   test_modem_cordic
```
 $\#$  \*\* Note: Complejo  $(62, 72)$  rotado a  $(0, 77)$  ERROR ABSOLUTO DE ROTACION =  $3.130000e - 002$  $\#$  Time: 58 us Iteration: 0 Instance: / t e st\_modem\_cordic  $\#$  \*\* Note: Complejo (24,113) rotado a (-61,72) ERROR ABSOLUTO DE ROTACION =  $3.130000e-002$  $\#$  Time: 59 us Iteration: 0 Instance: / test\_modem\_cordic  $# ** Note: Complejo (50, 75) rotado a (21, 70) ERROR ABSOLUTION$ DE ROTACION =  $6.250000e - 002$  $\#$  Time: 60 us Iteration: 0 Instance: / test\_modem\_cordic  $\#$  \*\* Note: Complejo (66,0) rotado a (15,52) ERROR ABSOLUTO DE ROTACION =  $3.130000e - 002$  $\#$  Time: 61 us Iteration: 0 Instance: / t e st\_modem\_cordic  $# ** Note: Complejo (46, 65) rotado a (-48, 44) ERROR ABSOLUTO$ DE ROTACION =  $3.130000e - 002$  $\#$  Time: 62 us Iteration: 0 Instance: /  $test\_model$ m  $\_cordic$  $\#$  \*\* Note: Complejo (13,41) rotado a (-23,26) ERROR ABSOLUTO DE ROTACION =  $6.250000e - 002$  $\#$  Time: 63 us Iteration: 0 Instance: / t e st\_modem\_cordic  $\#$  \*\* Note: Complejo (38,62) rotado a (4,59) ERROR ABSOLUTO DE ROTACION =  $6.250000e - 002$ Time:  $64$  us Iteration: 0 Instance: / t e st \_modem\_cordic # \*\* Note: Complejo  $(54, 126)$  rotado a  $(-41, 105)$  ERROR ABSOLUTO DE ROTACION =  $0.000000e+000$  $\#$  Time: 65 us Iteration: 0 Instance: / t e st \_modem\_cordic # \*\* Note: Complejo  $(127, 101)$  rotado a  $(63, 118)$  ERROR ABSOLUTO DE ROTACION =  $3.130000e-002$  $\#$  Time: 66 us Iteration: 0 Instance: / t e st \_modem\_cordic  $\#$  \*\* Note: Complejo (8,17) rotado a (-12,9) ERROR ABSOLUTO DE ROTACION =  $1.563000e - 001$  $\#$  Time: 67 us Iteration: 0 Instance: / test\_modem\_cordic  $# ** Note: Complejo (84,81) rotado a (47,83) ERROR ABSOLUTION$ DE ROTACION =  $3.130000e - 002$  $\#$  Time: 68 us Iteration: 0 Instance: / test\_modem\_cordic  $\#$  \*\* Note: Complejo (11,29) rotado a (-4,25) ERROR ABSOLUTO DE ROTACION =  $9.380000e - 002$  $\#$  Time: 69 us Iteration: 0 Instance: / t e st \_modem\_cordic

```
# ** Note: Complejo (111,33) rotado a (69,65) ERROR ABSOLUTO
    DE ROTACION = 3.130000e - 002\# Time: 70 us Iteration: 0 Instance: /
   test_modem_cordic
\# ** Note: Complejo (102,44) rotado a (-15,90) ERROR
   ABSOLUTO DE ROTACION = 0.000000e+000\# Time: 71 us Iteration: 0 Instance: /
   test_modem_cordic
# ** Note: Complejo (30, 102) rotado a (-67, 56) ERROR
   ABSOLUTO DE ROTACION = 3.130000e-002\# Time: 72 us Iteration: 0 Instance: /
   test_modem_cordic
\# ** Note: Complejo (62,108) rotado a (-82,60) ERROR
   ABSOLUTO DE ROTACION = 0.000000e+000\# Time: 73 us Iteration: 0 Instance: /
   t e st _modem_cordic
# ** Note: Complejo (85, 48) rotado a (-30, 74) ERROR ABSOLUTIONDE ROTACION = 0.000000e+000\# Time: 74 us Iteration: 0 Instance: /
   test_modem_cordic
\# ** Note: Complejo (122,60) rotado a (8,111) ERROR ABSOLUTO
    DE ROTACION = 6.250000e - 002\# Time: 75 us Iteration: 0 Instance: /
   t e st _modem_cordic
\# ** Note: Complejo (87,1) rotado a (27,66) ERROR ABSOLUTO
   DE ROTACION = 1.250000e - 001Time: 76 us Iteration: 0 Instance: /test_modem_cordic
# ** Note: Complejo (121, 70) rotado a (-46, 105) ERROR
   ABSOLUTO DE ROTACION = 0.000000e+000\# Time: 77 us Iteration: 0 Instance: /
   t est _modem_cordic
\# ** Note: Complejo (48,56) rotado a (-3,60) ERROR ABSOLUTO
   DE ROTACION = 0.000000e+000\# Time: 78 us Iteration: 0 Instance: /
   test_modem_cordic
\# ** Note: Complejo (26,44) rotado a (-9,41) ERROR ABSOLUTO
   DE ROTACION = 0.000000e+000\# Time: 79 us Iteration: 0 Instance: /
   test_modem_cordic
\# ** Note: Complejo (34,1) rotado a (12,24) ERROR ABSOLUTO
   DE ROTACION = 3.130000e - 002\# Time: 80 us Iteration: 0 Instance: /
   t est _modem_cordic
# ** Note: Complejo (86, 121) rotado a (-91, 82) ERROR
   ABSOLUTO DE ROTACION = 0.000000e+000\# Time: 81 us Iteration: 0 Instance: /
   test_modem_cordic
```
# \*\* Note: Complejo  $(123, 117)$  rotado a  $(-84, 111)$  ERROR ABSOLUTO DE ROTACION =  $3.130000e-002$  $#$  Time: 82 us Iteration: 0 Instance: / t e st \_modem\_cordic  $\#$  \*\* Note: Complejo (110,46) rotado a (2,97) ERROR ABSOLUTO DE ROTACION =  $6.250000e - 002$  $\#$  Time: 83 us Iteration: 0 Instance: / t e st \_modem\_cordic # \*\* Note: Complejo (74,115) rotado a  $(-73,86)$  ERROR ABSOLUTO DE ROTACION =  $3.130000e-002$  $\#$  Time: 84 us Iteration: 0 Instance: / test\_modem\_cordic  $\#$  \*\* Note: Complejo (21,68) rotado a (-34,47) ERROR ABSOLUTO DE ROTACION =  $3.130000e - 002$  $\#$  Time: 85 us Iteration: 0 Instance: / t e st \_modem\_cordic  $\#$  \*\* Note: Complejo (29,9) rotado a (5,24) ERROR ABSOLUTO DE  $ROTACION = 1.250000e-001$  $\#$  Time: 86 us Iteration: 0 Instance: / test\_modem\_cordic  $\#$  \*\* Note: Complejo (27,44) rotado a (-2,41) ERROR ABSOLUTO DE ROTACION =  $3.130000e - 002$  $\#$  Time: 87 us Iteration: 0 Instance: / t e st\_modem\_cordic  $\#$  \*\* Note: Complejo (57,73) rotado a (-51,56) ERROR ABSOLUTO DE ROTACION =  $3.130000e - 002$ Time: 88 us Iteration: 0 Instance: / t est \_modem\_cordic  $\#$  \*\* Note: Complejo (59,22) rotado a (0,50) ERROR ABSOLUTO DE ROTACION =  $3.130000e - 002$  $\#$  Time: 89 us Iteration: 0 Instance: / t est \_modem\_cordic  $\#$  \*\* Note: Complejo (24,48) rotado a (-28,34) ERROR ABSOLUTO DE ROTACION =  $3.130000e - 002$  $\#$  Time: 90 us Iteration: 0 Instance: / t e st \_modem\_cordic # \*\* Note: Complejo  $(107, 78)$  rotado a  $(36, 102)$  ERROR ABSOLUTO DE ROTACION =  $3.130000e-002$  $\#$  Time: 91 us Iteration: 0 Instance: / test\_modem\_cordic  $# **$  Note: Complejo (70,7) rotado a (50,28) ERROR ABSOLUTO DE ROTACION =  $6.250000e - 002$  $\#$  Time: 92 us Iteration: 0 Instance: / test\_modem\_cordic  $# ** Note: Complejo (54,30) rotado a (28,42) ERROR ABSOLUTION$ DE ROTACION =  $0.000000e+000$  $\#$  Time: 93 us Iteration: 0 Instance: / t e st \_modem\_cordic

```
# ** Note: Complejo (12, 127) rotado a (-101, 27) ERROR
   ABSOLUTO DE ROTACION = 3.130000e-002\# Time: 94 us Iteration: 0 Instance: /
   test_modem_cordic
\# ** Note: Complejo (67,89) rotado a (10,91) ERROR ABSOLUTO
   DE ROTACION = 6.250000e-002\# Time: 95 us Iteration: 0 Instance: /
   test_modem_cordic
# ** Note: Complejo (8, 31) rotado a (3, 26) ERROR ABSOLUTO DE
    ROTACION = 3.130000e-002\# Time: 96 us Iteration: 0 Instance: /
   test_modem_cordic
\# ** Note: Complejo (65,41) rotado a (-24,58) ERROR ABSOLUTO
    DE ROTACION = 3.130000e - 002\# Time: 97 us Iteration: 0 Instance: /
   test_modem_cordic
\# ** Note: Complejo (93,86) rotado a (-56,87) ERROR ABSOLUTO
   DE ROTACION = 0.000000e+000\# Time: 98 us Iteration: 0 Instance: /
   test_modem_cordic
\# ** Note: Complejo (73,51) rotado a (41,60) ERROR ABSOLUTO
   DE ROTACION = 6.250000e - 002\# Time: 99 us Iteration: 0 Instance: /
   t e st _modem_cordic
```
#### Representación de los errores para los 100 valores

En la siguiente gráfica, como se explicó en la Sección 3.3.3, aparecen representados los errores absolutos de rotación para las 100 tuplas, siendo el máximo error de  $1.563000e-001$  y único.

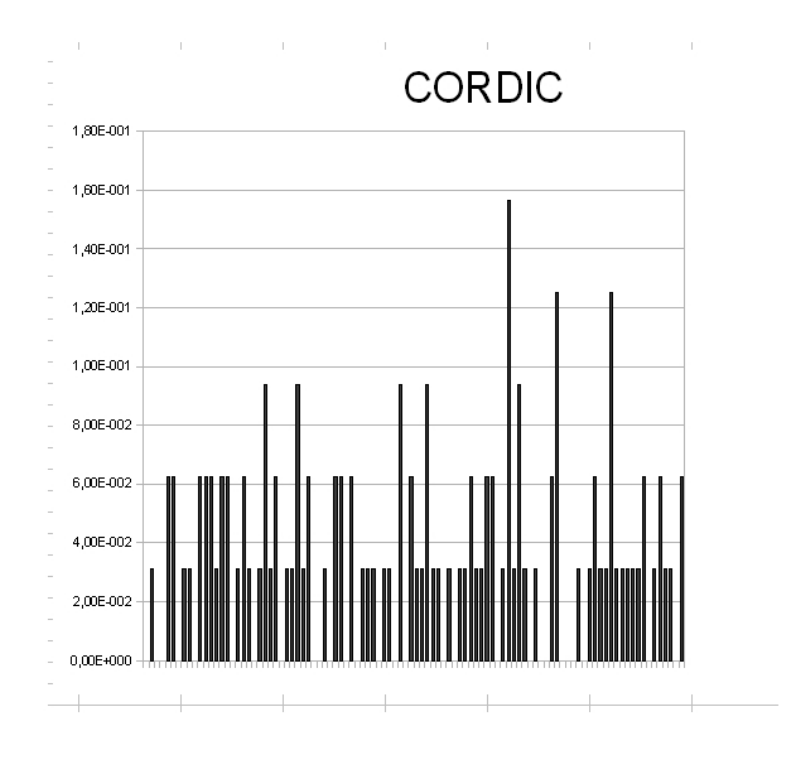

Figura 9.4: Resultados del testbench del CORDIC.
# Capítulo 10

# Resultados de la síntesis

## 10.1. Introducción

En este capítulo se muestran los informes de síntesis del código del módem producido por el entorno Xilinx ISE.

## 10.2. Design Summary

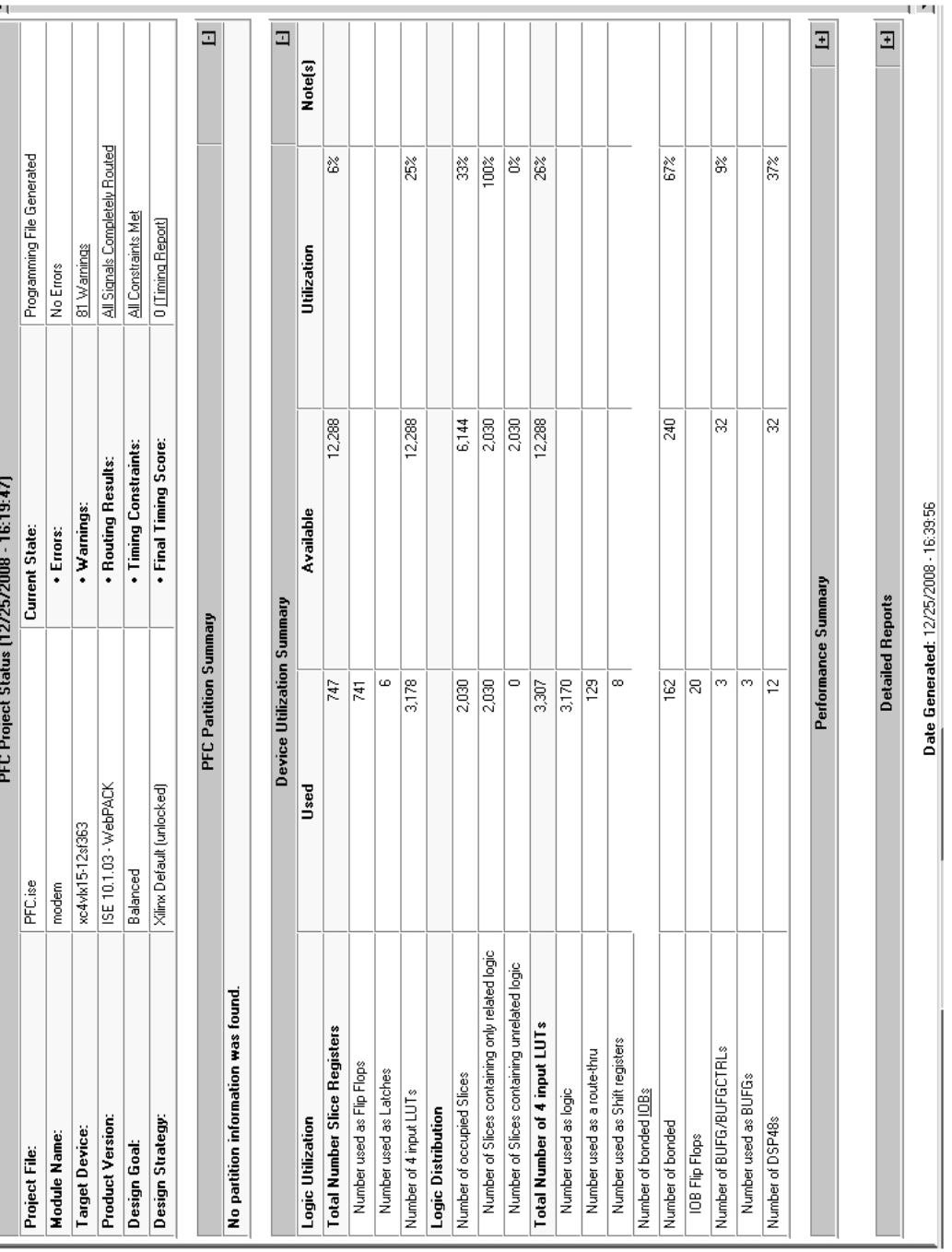

Figura<br> 10.1: Design Summary Figura 10.1: Design Summary

# 10.3. Synthesis Report

## 10.3.1. Synthesis Options Summary

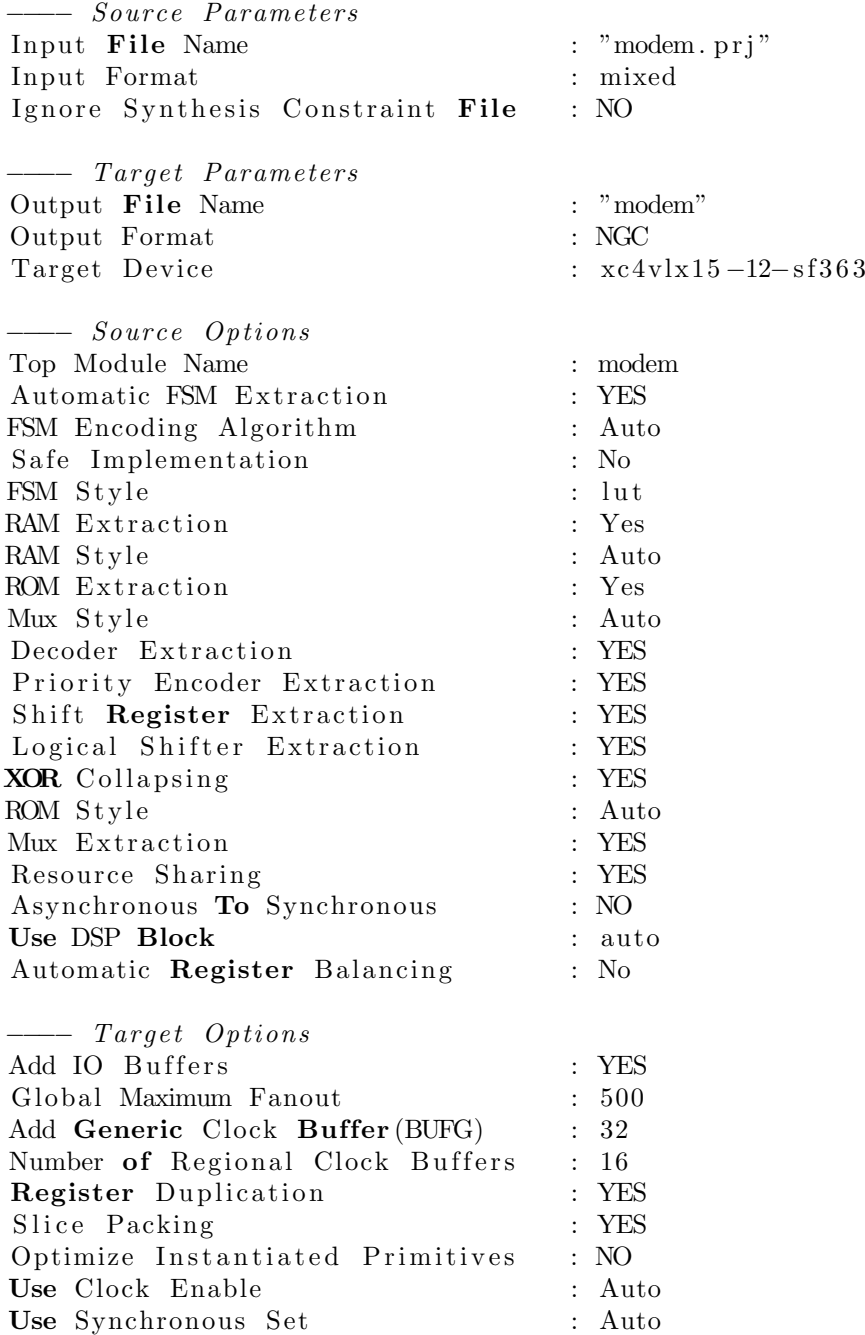

Use Synchronous Reset : Auto Pack IO Registers into IOBs : auto

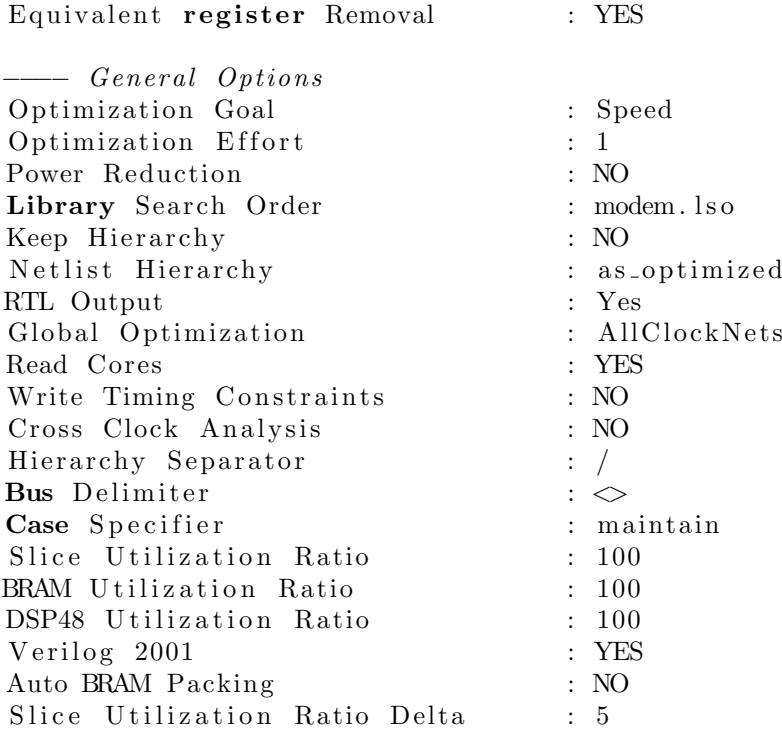

## 10.3.2. HDL Compilation

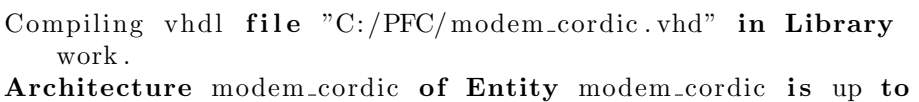

date. Compiling vhdl file "C:/PFC/modem\_rx\_controller.vhd" in

Library work.

Architecture behavioral of Entity modem\_rx\_controller is up to date.

Compiling vhdl  $file$  "C:/PFC/modem\_rx\_coarse\_freq\_estimator. vhd" in Library work .

Architecture behavioral of Entity

modem\_rx\_coarse\_freq\_estimator is up to date.

- Compiling vhdl file "C:/PFC/modem\_rx\_mfilter.vhd" in Library work .
- Architecture behavioral of Entity modem\_rx\_mfilter is up to date.
- Compiling vhdl file "C:/PFC/modem\_rx\_downsampler.vhd" in Library work .
- Architecture behavioral of Entity modem rx\_downsampler is up to date.

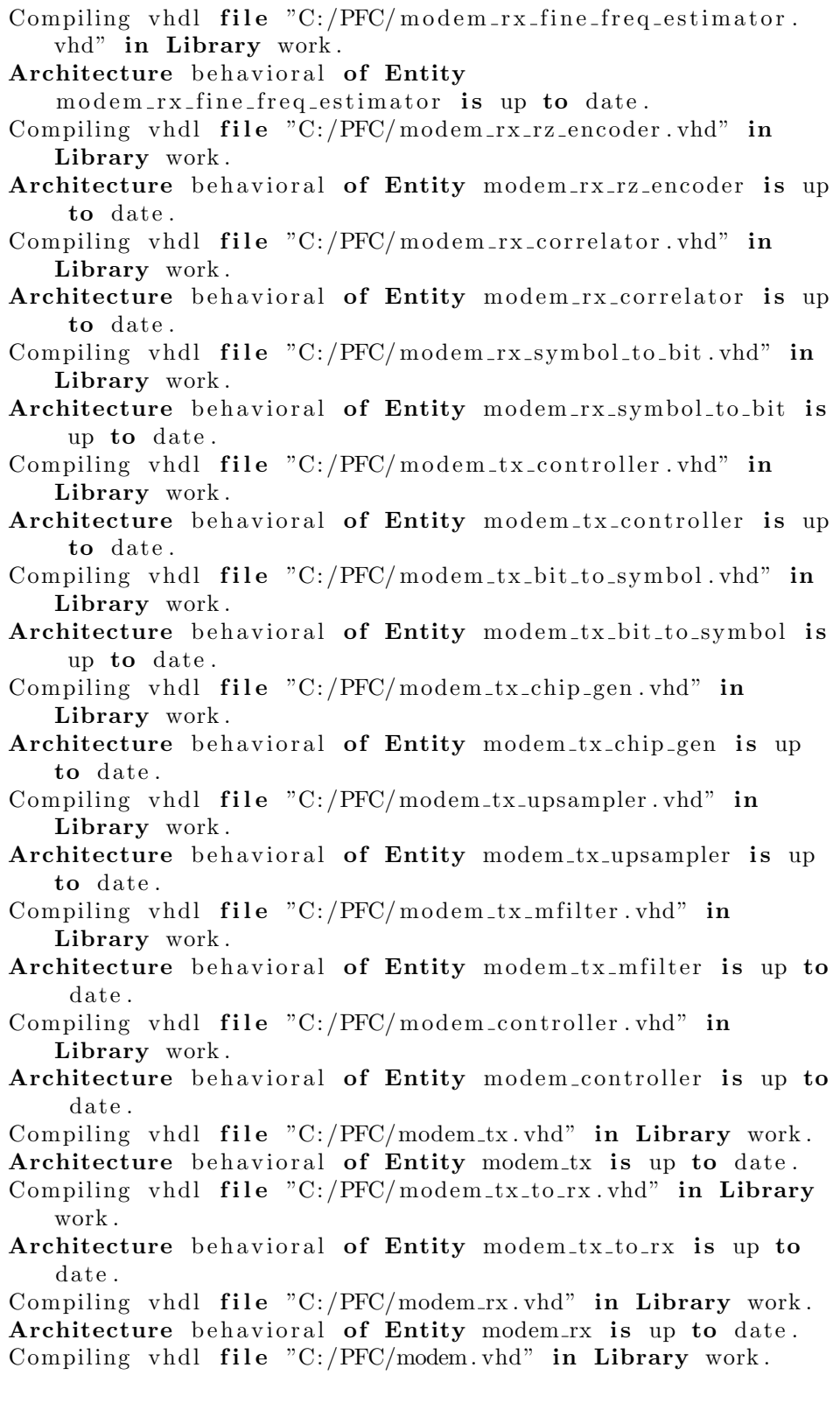

Architecture behavioral of Entity modem is up to date.

#### 10.3.3. Design Hierarchy Analysis

- Analyzing hierarchy for entity <modem> in library <work> (  $\textbf{architecture} < \text{behavioral} >$ ).
- Analyzing hierarchy for entity  $\langle$  modem\_controller $>$  in library  $\langle \text{work} \rangle$  (architecture  $\langle \text{behavioural} \rangle$ ).
- Analyzing hierarchy for entity <modem-tx> in library <work>  $(\text{architecture} > \text{behavioral} >).$
- Analyzing hierarchy for entity <modem\_tx\_to\_rx> in library  $\langle \text{work} \rangle$  (architecture  $\langle \text{behavioural} \rangle$ ).
- Analyzing hierarchy for entity <modem\_rx> in library <work>  $(\textbf{architecture} < \text{behavioral}>).$
- Analyzing hierarchy for entity <modem\_tx\_controller> in library <work> (architecture <br/> <br/>behavioral>).
- Analyzing hierarchy for entity  $<$ modem\_tx\_bit\_to\_symbol> in library  $\langle \text{work} \rangle$  (architecture  $\langle \text{behavioural} \rangle$ ).
- Analyzing hierarchy for entity  $\langle \text{modem\_tx\_chip\_gen} \rangle$  in library  $\langle \text{work} \rangle$  (architecture  $\langle \text{behavioural} \rangle$ ).

Analyzing hierarchy for entity  $\langle \text{modem\_tx\_upsample} \rangle$  in library  $\langle \text{work} \rangle$  (architecture  $\langle \text{behavioural} \rangle$ ) with generics

 $factor = 7$ 

.

- Analyzing hierarchy for entity  $\langle \text{modem\_tx\_mfilter} \rangle$  in library  $\langle \text{work} \rangle$  (architecture  $\langle \text{behavioural} \rangle$ ).
- Analyzing hierarchy for entity  $\langle$  modem\_rx\_controller> in library  $\langle \text{work} \rangle$  (architecture  $\langle \text{behavioural} \rangle$ ).

```
Analyzing hierarchy for entity \langlemodem_rx_coarse_freq_estimator> in library <work> (
   architecture \langlebehavioral\rangle) with generics.
        chips\_estim = 256n = 8
```
Analyzing hierarchy for entity  $\langle \text{modem\_rx\_mfilter} \rangle$  in library  $\langle \text{work} \rangle$  (architecture  $\langle \text{behavioural} \rangle$ ).

```
Analyzing hierarchy for entity \langle \text{modem\_rx\_down sampler} \rangle in
     library <work> (architecture <br/> <br/>behavioral>).
Analyzing hierarchy for entity \langlemodem\_rx\_fine\_freq\_estimator in library \langle work \rangle (
     architecture \langlebehavioral\rangle) with generics.
            chips\_estim = 80n = 6Analyzing hierarchy for entity <modem_rx_rz_encoder> in
     library <work> (architecture <br/> <br/> <br/> <br/> <br/> <br/> <br/> <br/> <br/> <br/> <br/> <br/> <br/> <br/> <br/> <br/> <br/><br/><br/><br/><br/><br/><br/><t<br/>ure <br/><tecture <br/><tecture <tecture <tecture <tect
Analyzing hierarchy for entity <modem_rx_correlator> in
     library \langle \text{work} \rangle (architecture \langle \text{behavioural} \rangle) with generics
      .
            t-symbol = 16
```
Analyzing hierarchy for entity <modem\_rx\_symbol\_to\_bit> in l ibrary <work> ( arch itecture <b e h a vi o r al >) .

### 10.3.4. HDL Analysis

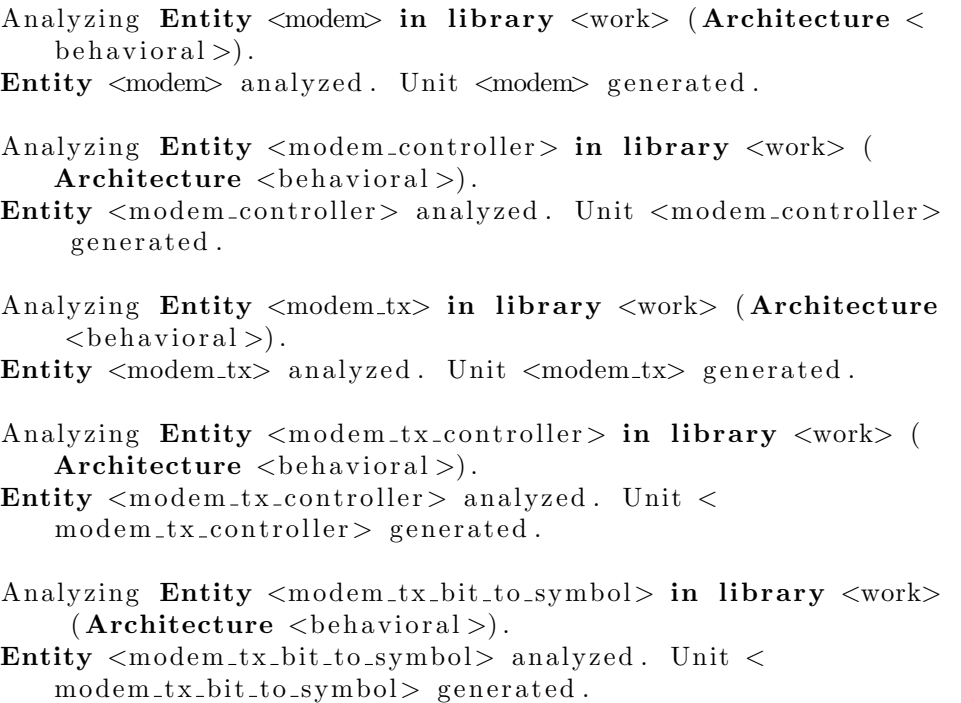

- Analyzing Entity  $\langle \text{modem-tx} \rangle$  chip gen $>$  in library  $\langle \text{work} \rangle$  ( Architecture  $\langle$ behavioral $\rangle$ ). Entity  $\langle \text{modem\_tx\_chip\_gen} \rangle$  analyzed. Unit  $\langle$ modem\_tx\_chip\_gen> generated. Analyzing generic Entity  $\langle$  modem tx upsampler > in library  $\langle$ work>  $(Architecture **behaviour**)$ .  $factor = 7$ Entity  $\langle \text{modem-tx-upsampler}\rangle$  analyzed. Unit  $\langle$ modem\_tx\_upsampler> generated. Analyzing Entity <modem\_tx\_mfilter> in library <work> ( Architecture  $\langle$ behavioral $\rangle$ ). Entity <modem\_tx\_mfilter> analyzed. Unit <modem\_tx\_mfilter> generated. Analyzing Entity <modem\_tx\_to\_rx> in library <work> ( Architecture  $\langle$ behavioral  $\rangle$ ). Entity  $\langle \text{modem\_tx_to_rx} \rangle$  analyzed. Unit  $\langle \text{modem\_tx_to_rx} \rangle$ generated. Analyzing Entity <modem\_rx> in library <work> (Architecture  $\langle$ behavioral  $\rangle$ ). Entity <modem\_rx> analyzed. Unit <modem\_rx> generated. Analyzing Entity <modem\_rx\_controller> in library <work> ( Architecture  $\langle$ behavioral  $\rangle$ ).  $INFO: Xst: 2679 - Register *controller_time-freeq_eestim_en* > in$ unit  $\langle \text{modem-rx}_\text{1} \rangle$  controller has a constant value of 1 during circuit operation. The register is replaced by  $logic.$ Entity  $<$ modem\_rx\_controller> analyzed. Unit  $<$ modem\_rx\_controller> generated. Analyzing generic Entity <modem\_rx\_coarse\_freq\_estimator> in library  $\langle \text{work} \rangle$  (Architecture  $\langle \text{behavioural} \rangle$ ).  $chips\_estim = 256$  $n = 8$ Entity  $<$  modem\_rx\_coarse\_freq\_estimator> analyzed. Unit  $<$ modem\_rx\_coarse\_freq\_estimator> generated. Analyzing Entity <modem\_rx\_mfilter> in library <work> ( Architecture  $\langle$ behavioral  $\rangle$ ). Entity  $\langle \text{modem-rx-mfilter} \rangle$  analyzed. Unit  $\langle \text{modem-rx-mfilter} \rangle$ generated. Analyzing Entity <modem\_rx\_downsampler> in library <work> (
- Architecture  $\langle$ behavioral  $\rangle$ ).
- Entity  $\langle \text{modem-rx-down sampler} \rangle$  analyzed. Unit  $\langle$ modem\_rx\_downsampler> generated.
- Analyzing generic Entity <modem\_rx\_fine\_freq\_estimator> in library  $\langle \text{work} \rangle$  (Architecture  $\langle \text{behavioural} \rangle$ ).  $chips\_estim = 80$  $n = 6$
- Entity  $\langle$  modem\_rx\_fine\_freq\_estimator > analyzed. Unit  $\langle$ modem\_rx\_fine\_freq\_estimator> generated.
- Analyzing Entity <modem\_rx\_rz\_encoder> in library <work> ( Architecture  $\langle$ behavioral  $\rangle$ ).
- Entity  $<$ modem\_rx\_rz\_encoder> analyzed. Unit  $<$ modem\_rx\_rz\_encoder> generated.
- Analyzing generic Entity  $\langle$  modem\_rx\_correlator> in library  $\langle$ work>  $(Architecture <sub>chehavioral</sub>)$ .  $t$ -symbol  $= 16$
- $INFO: Xst: 2679 Register <$ corr\_value <15>> in unit < modem\_rx\_correlator> has a constant value of 0000000000000000000000000000000000000 during circuit operation. The register is replaced by logic.
- $INFO: Xst: 2679 Register <$ corr\_value <14>> in unit <  $\text{modem\_rx\_correlator} > \text{has a constant value of}$ 0000000000000000000000000000000000000 during circuit operation. The register is replaced by logic.
- $INFO: Xst: 2679 Register <$ corr\_value<13>> in unit <  $modem_r x_c$  correlator  $> has a constant value of$ 0000000000000000000000000000000000000 during circuit operation. The register is replaced by logic.
- $INFO: Xst: 2679 Register <$ corr\_value<12>> in unit < modem\_rx\_correlator> has a constant value of 0000000000000000000000000000000000000 during circuit operation. The register is replaced by logic.
- $INFO: Xst: 2679 Register <$ corr\_value<11>> in unit < modem\_rx\_correlator> has a constant value of 0000000000000000000000000000000000000 during circuit operation. The register is replaced by logic.
- $INFO: Xst: 2679 Register <$ corr\_value<10>> in unit < modem\_rx\_correlator> has a constant value of 0000000000000000000000000000000000000 during circuit operation. The register is replaced by logic.
- $INFO: Xst: 2679 Register <$ corr\_value $\langle 9 \rangle$ in unit  $\langle$  $mod$ em  $rx$  correlator  $>$  has a constant value of 0000000000000000000000000000000000000 during circuit operation. The register is replaced by logic.
- $INFO: Xst: 2679 Register <$ corr\_value <8>> in unit < modem\_rx\_correlator> has a constant value of 0000000000000000000000000000000000000 during circuit

operation. The register is replaced by logic.  $INFO: Xst: 2679 - Register <$ corr\_value< $7>>$  in unit <  $modem_r x_c$  correlator  $> has a constant value of$ 000000000000000000000000000000000000 during circuit operation. The register is replaced by logic.

 $INFO: Xst: 2679 - Register <$ corr\_value <6>> in unit < modem  $rx$  correlator has a constant value of 000000000000000000000000000000000000 during circuit operation. The register is replaced by logic.

 $INFO: Xst: 2679 - Register <$ corr\_value <5>> in unit < modem\_rx\_correlator> has a constant value of 0000000000000000000000000000000000000 during circuit operation. The register is replaced by logic.

 $INFO: Xst: 2679 - Register <$ corr\_value $\langle 4 \rangle$  in unit  $\langle$ modem\_rx\_correlator> has a constant value of 0000000000000000000000000000000000000 during circuit operation. The register is replaced by logic.

 $INFO: Xst: 2679 - Recister *corr_value* <3>> in unit <$  $mod$ em  $rx$  correlator has a constant value of 000000000000000000000000000000000000 during circuit operation. The register is replaced by logic.

 $INFO: Xst: 2679 - Register <$ corr\_value $\langle 2 \rangle$  in unit  $\langle$ modem\_rx\_correlator> has a constant value of 000000000000000000000000000000000000 during circuit operation. The register is replaced by logic.

 $INFO: Xst: 2679 - Register <$ corr\_value <1>> in unit <  $modem\_rx\_correlator$  has a constant value of 000000000000000000000000000000000000 during circuit operation. The register is replaced by logic.

 $INFO: Xst: 2679 - Register *corr_value* <0>> in unit <$ modem\_rx\_correlator> has a constant value of 0000000000000000000000000000000000000 during circuit operation. The register is replaced by logic.

Entity <modem\_rx\_correlator> analyzed. Unit < modem\_rx\_correlator> generated.

Analyzing Entity <modem\_rx\_symbol\_to\_bit> in library <work>  $(Architecture < \neg$ 

Entity  $\langle \text{modem\_rx\_symbol\_to\_bit} \rangle$  analyzed. Unit  $\langle$  $modem_r x$ \_symbol\_to\_bit> generated.

### 10.3.5. HDL Synthesis

Performing bidirectional port resolution...

Synthesizing Unit  $\langle \text{modem\_controller} \rangle$ . Related source file is "C:/PFC/modem\_controller.vhd". Unit  $\langle$  modem\_controller> synthesized.

Synthesizing Unit  $<$ modem\_tx\_to\_rx >. Related source file is "C:/ $PFC/modem_tx_to_rx.vhd"$ . Unit <modem\_tx\_to\_rx> synthesized. Synthesizing Unit  $<$ modem\_tx\_controller>. Related source file is "C:/PFC/modem\_tx\_controller.vhd" . Found 11-bit comparator greatequal for signal <  $controller\_bit\_out\$ cm  $p\_ge00000$  > created at line 64. Found  $11$ -bit comparator greater for signal <  $controller\_bit\_out\$ cmp\_gt $0000$  > created at line 64. Found  $11 - bit$  comparator less for signal  $\lt$  $controller\_bit\_out\$  $cmp\_lt0000>$  created at line 64. Found  $11 - bit$  up counter for signal  $\langle count \rangle$ . Found  $11 - bit$  comparator greatequal for signal  $\lt$  $count\$ fomp\_ge0000> created at line 53. Summary :  $inferred \t1 Counter(s)$ . inferred  $4$  Comparator(s). Unit <modem\_tx\_controller> synthesized. Synthesizing Unit  $\langle \text{modem\_tx\_bit\_to\_symbol} \rangle$ . Related source file is "C:/ $PFC/molem\_tx\_bit\_to\_symbol$ . vhd" . Found 3-bit register for signal <count>. Found 3-bit adder for signal <count\$add0000> created at line 49. Found 4-bit register for signal <symbol\_reg >. Summary : inferred 7 D–type flip  $-flop(s)$ .

Synthesizing Unit  $\langle \text{modem\_tx\_chip\_gen} \rangle$ . Related source file is "C:/PFC/modem\_tx\_chip\_gen.vhd". **Register**  $\langle$ symbol\_reg\_q\$mux0000> equivalent to  $\langle$ symbol reg i\$mux0000> has been removed WARNING: Xst:737 - Found 4-bit latch for signal  $\lt$ symbol\_reg\_i\$mux0000 $>$ . Latches may be generated from incomplete case or if statements. We do not recommend the use of latches in FPGA/CPLD designs, as they may lead to timing problems. Found 1-bit 8-to-1 multiplexer for signal <muxIout>.

 $inferred \, 1 \, Adder/Subtractor(s)$ .

Unit  $\langle \text{modem\_tx\_bit\_to\_symbol} \rangle$  synthesized.

Found 1-bit 8-to-1 multiplexer for signal  $\langle \text{muxQuat} \rangle$ . Found 1-bit xor2 for signal <muxQout\$xor0000> created at line 126. Found 1-bit xor2 for signal <muxQout\$xor0001> created at line 124. Found 1-bit xor2 for signal <muxQout\$xor0002> created at line 122. Found 1-bit xor2 for signal <muxQout\$xor0003> created at line 120. Found 1-bit xor2 for signal <muxQout\$xor0004> created at line 118. Found 1-bit xor2 for signal <muxQout\$xor0005> created at line 116. Found 1-bit xor2 for signal <muxQout\$xor0006> created at line 114. Found 1-bit xor2 for signal <muxQout\$xor0007> created at line 112. Found 16-bit register for signal  $\langle \text{sr1} \rangle$ . Found 16-bit register for signal  $\langle \text{sr2} \rangle$ . Summary :  $inferred \, 2$  Multiplexer  $(s)$ . Unit <modem\_tx\_chip\_gen> synthesized.  $Synthesising$  Unit  $<sub>modem_t x-upsampler</sub>$ .</sub> Related source file is "C:/ $PFC/molem.txt$ \_upsampler.vhd". Found 4-bit up counter for signal  $\langle$  count >. Summary :  $inferred \t1 Counter(s)$ . Unit <modem\_tx\_upsampler> synthesized. Synthesizing Unit  $<$ modem\_tx\_mfilter >. Related source file is "C:/PFC/modem\_tx\_mfilter.vhd". Found  $10 - \text{bit}$  register for signal  $\langle \text{acc} \rangle$ . Found 10-bit addsub for signal <acc\$share0000> created at line 89. Found 10-bit addsub for signal <acc\$share0001> created at line 89. Found 10-bit addsub for signal <acc\$share0002> created at line 89. Found 10-bit addsub for signal <acc\$share0003> created at line 89. Found 10-bit addsub for signal <acc\$share0004> created at line 89. Found 10-bit addsub for signal <acc\$share0005>. Found  $14$ -bit register for signal  $\langle$ reg >. Summary :  $inferred$  24 D-type flip -flop(s).

.

 $inferred \t6 Adder/Subtractor(s)$ . Unit  $\langle \text{modem\_tx\_mfilter} \rangle$  synthesized.

Synthesizing Unit  $<$ modem\_rx\_controller>. Related source file is "C:/PFC/modem\_rx\_controller.vhd"

WARNING:  $Xst:647 - Input *controller_symbol_valid* > is never$ used. This port will be preserved and left unconnected if it belongs to a top-level block or it belongs to a sub-block and the hierarchy of this sub-block is preserved.

WARNING: Xst:737 - Found 1-bit latch for signal  $\lt$ part1\_detected >. Latches may be generated from incomplete case or if statements. We do not recommend the use of latches in FPGA/CPLD designs, as they may lead to timing problems.

Unit  $\langle \text{modem\_rx\_controller} \rangle$  synthesized.

Synthesizing Unit  $<$ modem\_rx\_coarse\_freq\_estimator >. Related source file is  $"C://PFC/$ m o d em \_r x \_coarse\_freq\_estimator. vhd". Found 10-bit comparator greatequal for signal <  $acc_{\text{phase\_rads}}$ \$cmp\_ge $0000$ > created at line 141. Found  $10$ -bit comparator greatequal for signal  $\lt$  $acc_{\text{phase\_rads}}$ \$cmp\_ge $0001$ > created at line 141. Found 10-bit addsub for signal <acc\_phase\_rads\$mux0002> created at line 141. Found 10-bit addsub for signal <acc\_phase\_rads\$mux0003> created at line 141. Found 10-bit addsub for signal <acc\_phase\_rads\$mux0004> created at line 141. Found 10-bit addsub for signal <acc\_phase\_rads\$mux0005> created at line 141. Found 10-bit addsub for signal <acc\_phase\_rads\$mux0006> created at line 141. Found  $10 - bit$  addsub for signal  $\langle acc\_{phase\_rads\$ mux $0007>$ created at line 141. Found 10-bit addsub for signal <angle\_temp\$mux0000> created at line 89. Found 10-bit addsub for signal <angle\_temp\$mux0001> created at line 89. Found 10-bit addsub for signal <angle\_temp\$mux0002> created at line 89. Found 10-bit addsub for signal <angle\_temp\$mux0003> created at line 89. Found  $10 - \text{bit}$  addsub for signal  $\langle \text{angle-temp}\$ mux $0004 \rangle$ created at line 89.

Found 20-bit register for signal  $\langle\text{cordic-temp-rot}\rangle$ . Found  $10$ -bit adder for signal < cordic\_temp\_rot\$addsub0000> created at line 61. Found 10-bit adder for signal <  $\text{cordic}\text{-}\text{temp}\text{-}\text{rot}\text{$}$  addsub $0001\text{>}$  created at line 61. Found  $10$ -bit comparator less for signal <  $\text{cordic}\text{-}\text{temp}\text{-}\text{rot}\text{\$cmp}\text{-}\text{lt0000} > \text{created at line } 60.$ Found  $10$ -bit comparator less for signal <  $\text{cordic}\_\text{temp\_rot}\$ for  $\text{p\_lt}0001$  > created at line 60. Found  $10$ -bit adder for signal < cordic\_temp\_vec\$addsub0000> created at line 152. Found 9-bit up counter for signal  $\langle \text{count} \rangle$ . Found 9-bit comparator greatequal for signal  $\lt$  $count\$ Emp\_ge0000> created at line 54. Found 10-bit adder for signal <i\_signed\$addsub0000> created at line 61. Found 10-bit adder for signal <i\_signed\$addsub0001> created at line 61. Found 10-bit adder for signal <i\_signed\$addsub0002> created at line 61. Found 10-bit adder for signal <i\_signed\$addsub0003> created at line 61. Found 10-bit adder for signal <i\_signed\$addsub0004> created at line 61. Found 10-bit comparator greatequal for signal <  $i$ -signed  $\text{comp}_g \neq 0000$  > created at line 141. Found  $10$ -bit comparator greatequal for signal <  $i$ -signed  $\text{comp}_g \neq 0001$  > created at line 141. Found  $10$ -bit comparator greatequal for signal  $\lt$  $i$ -signed  $\text{comp}_g \neq 0002$  created at line 141. Found 10-bit comparator greatequal for signal <  $i$ -signed  $\text{comp}_g \neq 0003$  created at line 141. Found 10-bit comparator less for signal <  $i$ -signed  $\text{comp}_l$  t  $0000$  > created at line 60. Found  $10$ -bit comparator less for signal <  $i$ -signed  $\text{comp}_l$  to  $0001$  > created at line 60. Found  $10$ -bit comparator less for signal <  $i$ -signed  $\text{\$cm}\,\text{p}_1 t 0 0 0 2$  > created at line 60. Found  $10$ -bit comparator less for signal <  $i$ -signed  $\text{comp}_l$  t  $0003$  > created at line 60. Found 10-bit addsub for signal <i\_signed\$mux0004> created at line 141. Found 10-bit addsub for signal <i\_signed\$mux0006> created at line 141. Found 10-bit addsub for signal <i\_signed\$mux0008> created at line 141. Found 10-bit addsub for signal <i\_signed\$mux0010> created at line 141. Found 10-bit adder for signal <i\_signed0\$add0000>.

Found 10-bit adder for signal <i\_signed0\$addsub0000> created at line 61. Found 10-bit adder for signal <i\_signed0\$addsub0001> created at line 61. Found 10-bit adder for signal <i\_signed0\$addsub0002> created at line 61. Found 10-bit adder for signal <i\_signed0\$addsub0003> created at line 61. Found 10-bit adder for signal <i\_signed0\$addsub0004> created at line 61. Found 10-bit adder for signal <i\_signed0\$addsub0005> created at line 61. Found 10-bit adder for signal <i\_signed0\$addsub0006> created at line 61. Found  $10$ -bit comparator less for signal <  $i$ -signed  $0$ \$ cm p  $lt$   $0$  0 0 0  $\ge$  created at line 60. Found  $10$ -bit comparator less for signal  $\lt$  $i$  signed  $0$  $\text{km } p$  -lt $0$  $0$  $01$  > created at line 60. Found  $10$ -bit comparator less for signal <  $i$ -signed  $0$ \$ cm p  $lt 0$   $002$  > created at line 60. Found  $10$ -bit comparator less for signal <  $i$ -signed  $0$ \$ cm p  $lt 0$   $003$  > created at line 60. Found  $10$ -bit comparator less for signal <  $i$ -signed  $0$ \$ cm p  $lt$   $0004$  > created at line 60. Found  $10 - bit$  comparator less for signal <  $i$ -signed  $0$ \$ cm p  $lt$   $0005$  > created at line 60. Found  $10 - bit$  comparator less for signal <  $i$ -signed  $0$  $\text{\$cm}$ p-lt $0$  $0$  $06$   $>$  created at line 89. Found  $10$ -bit comparator less for signal  $\lt$  $i$ -signed  $0$ \$ cm p  $lt$   $0007$  > created at line 89. Found  $10$ -bit comparator less for signal <  $i$ -signed  $0$ \$ cm p  $lt$   $0$   $0$   $8$  > created at line  $89$ . Found  $10$ -bit comparator less for signal <  $i$ -signed  $0$ \$ cm p  $lt 0$  009 > created at line 89. Found  $10$ -bit comparator less for signal <  $i$ -signed  $0$ \$ cm p  $lt 0$   $010$  > created at line 89. Found  $10$ -bit comparator less for signal <  $i$ -signed  $0$ \$ cm p  $lt 10011$  > created at line 89. Found 10-bit addsub for signal <i\_signed0\$mux0002> created at line 89. Found 10-bit addsub for signal <i\_signed0\$mux0004> created at line 89. Found 10-bit addsub for signal <i\_signed0\$mux0006> created at line 89. Found 10-bit addsub for signal <i\_signed0\$mux0008> created at line 89. Found 10-bit addsub for signal <i\_signed0\$mux0010> created at line 89.

Found  $10$ -bit addsub for signal  $\langle$ i\_signed $0$ \$mux $0012>$ created at line 89. Found 10-bit up accumulator for signal <kay\_sum>. Found 9-bit comparator less for signal <  $\text{kav\_sum\$ amp{Emp\\_lt0000>} created at line 75.} Found 10-bit subtractor for signal <kay\_sum\$sub0000> created at line 80. Found  $10 - \text{bit}$  register for signal <last\_phase >. Found 10-bit adder for signal <phase\_acc\$addsub0000> created at line 61. Found 10-bit comparator less for signal <  $phase_acc$  $\text{\&cmp\_lt0000> created at line 60.}$ Found 10-bit adder for signal <q\_signed\$addsub0000> created at line 61. Found 10-bit adder for signal <q\_signed\$addsub0001> created at line 61. Found 10-bit adder for signal <q\_signed\$addsub0002> created at line 61. Found  $10 - bit$  adder for signal  $\langle q \text{ -signed}\$ \$addsub0003> created at line 61. Found 10-bit adder for signal <q\_signed\$addsub0004> created at line 61. Found 10-bit adder for signal <q\_signed\$addsub0005> created at line 61. Found  $10$ -bit comparator less for signal <  $q$ -signed \$ cm p  $lt 0000$  > created at line 60. Found  $10$ -bit comparator less for signal < q\_signed $\text{\&cmp\_lt0001} >$  created at line 60. Found 10-bit comparator less for signal  $\lt$  $q$ \_signed \$ cmp\_lt $0002$  > created at line 60. Found  $10$ -bit comparator less for signal < q\_signed $\text{\&cmp\_lt0003> created at line 60.}$ Found  $10$ -bit comparator less for signal <  $q$ -signed  $m$  p lt0004> created at line 60. Found 10-bit addsub for signal <q\_signed\$mux0004> created at line 141. Found  $10 - bit$  addsub for signal  $\langle q \text{ -signed}\$ \$mux0006> created at line 141. Found 10-bit addsub for signal <q\_signed\$mux0008> created at line 141. Found 10-bit addsub for signal <q\_signed\$mux0010> created at line 141. Found  $10 - bit$  addsub for signal  $\langle q \text{ -signed} \$ mux $0012 \rangle$ created at line 141. Found  $10$ -bit adder for signal <q\_signed $0\$ add $0000$ >. Found 10-bit adder for signal <q\_signed0\$addsub0000> created at line 61. Found  $10 - \text{bit}$  adder for signal  $\langle q \text{ =signed} 0\$ addsub $0001 \rangle$ created at line 61.

Found  $10 - \text{bit}$  adder for signal  $\langle q \text{ -signed0}\$ \$ addsub $0002$ created at line 61. Found 10-bit adder for signal <q\_signed0\$addsub0003> created at line 61. Found 10-bit adder for signal <q\_signed0\$addsub0004> created at line 61. Found 10-bit adder for signal <q\_signed0\$addsub0005> created at line 61. Found 10-bit adder for signal <q\_signed0\$addsub0006> created at line 61. Found 10-bit comparator less for signal <  $q$ \_signed $0$ \$cmp\_lt $0000$ > created at line 60. Found  $10$ -bit comparator less for signal <  $q$ -signed  $0$ \$ cm p  $lt$   $0001$  > created at line 60. Found  $10$ -bit comparator less for signal <  $q$ -signed  $0$ \$ cm p  $lt 10002$  > created at line 60. Found  $10 - bit$  comparator less for signal  $\lt$  $q$ -signed  $0$ \$ cm p  $lt 0$   $0$  $3$  > created at line 60. Found  $10$ -bit comparator less for signal <  $q$ \_signed $0$ \$cmp\_lt $0004$ > created at line 60. Found  $10$ -bit addsub for signal <q\_signed $0\$ mux $0002>$ created at line 89. Found 10-bit addsub for signal <q\_signed0\$mux0004> created at line 89. Found 10-bit addsub for signal <q\_signed0\$mux0006> created at line 89. Found 10-bit addsub for signal <q\_signed0\$mux0008> created at line 89. Found  $10$ -bit addsub for signal <q\_signed0\$mux0010> created at line 89. Found 10-bit addsub for signal <q\_signed0\$mux0012> created at line 89. Found 10-bit adder for signal <temp0\$add0000>. Found 10-bit adder for signal <temp0\$sub0000> created at line 131. Found 10-bit adder for signal <temp1\$add0000>. Found  $10$ -bit comparator greater for signal  $\lt$  $temp1\$ scmp\_gt0000> created at line 126. Found  $10$ -bit comparator less for signal <  $temp1\$ fcmp\_lt0000> created at line 124. Found 10-bit adder for signal <temp1\$sub0000> created at line 128. Found 10-bit adder for signal <temp11\$addsub0000>. Found 10-bit adder for signal <temp12\$addsub0000>. Found 10-bit adder for signal <temp16\$addsub0000>. Found 10-bit adder for signal <temp24\$addsub0000>. Found 10-bit adder for signal <temp29\$addsub0000>. Found 10-bit adder for signal <temp3\$addsub0000>. Found 10-bit adder for signal <temp30\$addsub0000>.

```
Found 10-bit adder for signal <temp33$addsub0000>.
    Found 10-bit adder for signal <temp34$addsub0000>.
    Found 10-bit adder for signal <temp37$addsub0000>.
    Found 10-bit adder for signal <temp38$addsub0000>.
    Found 10 - bit adder for signal \langle temp4\addsub0000>.
    Found 10 - bit adder for signal \lttemp41$addsub0000>.
    Found 10-bit adder for signal <temp42$addsub0000>.
    Found 10-bit adder for signal <temp45$addsub0000>.
    Found 10-bit adder for signal <temp46$addsub0000>.
    Found 10-bit adder for signal <temp49$addsub0000>.
    Found 10-bit adder for signal <temp50$addsub0000>.
    Found 10-bit adder for signal <temp7$addsub0000>.
    Found 10-bit adder for signal <temp8$addsub0000>.
    Summary :
        inferred 1 Counter (s).
        inferred \, 1 Accumulator (s).
        inferred \quad 30 \text{ D-type flip-flop}(s).
        inferred 88 Adder/Subtractor(s).
        inferred 39 Comparator(s).
Unit \langle modem_rx_coarse_freq_estimator> synthesized.
Synthesizing Unit <modem_rx_mfilter >.
    Related source file is C'/PFC/moden_rrx_mfilter.vhd".Found 20-bit adder for signal <acc$add0000> created at
       line 82.
    Found 20-bit adder for signal <acc$add0001> created at
       line 82.
    Found 20-bit adder for signal <acc$addsub0000> created
       at line 82.
    Found 20-bit adder for signal <acc$addsub0001> created
       at line 82.
    Found 20-bit adder for signal <acc$addsub0002> created
       at line 82.
    Found 20-bit adder for signal <acc$addsub0003> created
       at line 82.
    Found 10x10-bit multiplier for signal <acc$mult0000>
       created at line 82.
    Found 10x10-bit multiplier for signal \langle acc$mult0001>created at line 81.
    Found 10x10-bit multiplier for signal <acc$mult0002>
       created at line 81.
    Found 10x10-bit multiplier for signal <acc$mult0003>
       created at line 81.
    Found 10x10-bit multiplier for signal <acc$mult0004>
       created at line 81.
    Found 10x10-bit multiplier for signal <acc$mult0005>
       created at line 81.
    Found 20-bit register for signal <acc$mux0000>.
```

```
Found 70-bit register for signal \langlereg >.
    Summary :
         inferred \t90 D-type flip-flop(s).
         inferred \t6 Adder/Subtractor(s).
         inferred \, 6 Multiplier (s).
Unit \langle \text{modem\_rx\_mfilter} \rangle synthesized.
Synthesizing Unit \langle \text{modem-rx-down sampler} \rangle.
    Related source file is C'/PFC/moden_rx-downsampler. vhd" .
    Found 10-bit register for signal <downsampler_output>.
    Summary :
         inferred 10 D-type flip -flop(s).
Unit <modem_rx_downsampler> synthesized.
Synthesizing Unit \langle \text{mod} \rangle rx_fine_freq_estimator \rangle.
    Related source file is "C:/PFC/
        modem_rx_fine_freq_estimator.vhd".
    Found 10-bit comparator greatequal for signal \ltacc_{\text{phase\_rads}}g_{\text{cmp\_ge}}0000 created at line 141.
    Found 10-bit comparator greatequal for signal <
        acc_{\text{phase\_rads}}g_{\text{cmp\_ge}}0001 > created at line 141.
    Found 10-bit addsub for signal <acc_phase_rads$mux0002>
         created at line 141.
    Found 10-bit addsub for signal <acc_phase_rads$mux0003>
         created at line 141.
    Found 10 - \text{bit} addsub for signal \langle \text{acc-phase} \rangle rads$mux0004>
         created at line 141.
    Found 10-bit addsub for signal <acc_phase_rads$mux0005>
         created at line 141.
    Found 10-bit addsub for signal <acc_phase_rads$mux0006>
         created at line 141.
    Found 10-bit addsub for signal <acc_phase_rads$mux0007>
         created at line 141.
    Found 10−bit addsub for signal <angle_temp$mux0000>
        created at line 89.
    Found 10 - bit addsub for signal \langle \text{angle\_temp}\$mux0001>
        created at line 89.
    Found 10-bit addsub for signal <angle_temp$mux0002>
        created at line 89.
    Found 10-bit addsub for signal <angle_temp$mux0003>
        created at line 89.
    Found 10-bit addsub for signal <angle_temp$mux0004>
        created at line 89.
    Found 10-bit adder for signal <
        \text{cordic}\text{-}\text{temp}\text{-}\text{rot}\text{\$addsub0000}> \text{created at line } 61.
```
Found  $10$ -bit adder for signal <  $\text{cordic}\_\text{temp\_rot}\$ addsub $0001$ > created at line 61. Found  $10$ -bit comparator less for signal < cordic\_temp\_rot\$cmp\_lt0000> created at line 60. Found  $10 - bit$  comparator less for signal  $\lt$  $\text{cordic}\text{-}\text{temp}\text{-}\text{rot}\text{\$cmp}\text{-}\text{lt0001}\geq \text{created at line }60.$ Found  $10$ -bit adder for signal <  $\text{cordic}\_\text{temp\_vec}\$ addsub $0000>$  created at line 152. Found 7-bit up counter for signal  $\langle$  count >. Found 7-bit comparator greatequal for signal  $\lt$  $count\$ Emp\_ge0000> created at line 88. Found 10-bit up accumulator for signal  $\langle$ fine\_sum >. Found 7-bit comparator greatequal for signal  $\lt$  $fine\_sum$ \$cmp\_ge $0000>$  created at line 109. Found 10-bit subtractor for signal <fine\_sum\$ sub0000> created at line 115. Found 10-bit adder for signal <i\_signed\$addsub0000> created at line 61. Found 10-bit adder for signal <i\_signed\$addsub0001> created at line 61. Found 10-bit adder for signal <i\_signed\$addsub0002> created at line 61. Found 10-bit adder for signal <i\_signed\$addsub0003> created at line 61. Found 10-bit adder for signal <i\_signed\$addsub0004> created at line 61. Found  $10$ -bit comparator greatequal for signal <  $i$ -signed  $\text{comp}_g \neq 00000$  created at line 141. Found  $10$ -bit comparator greatequal for signal  $\lt$  $i$ -signed  $\text{comp}_g \neq 0001$  > created at line 141. Found 10-bit comparator greatequal for signal <  $i$ -signed  $\text{comp}_g \neq 0002$  created at line 141. Found 10-bit comparator greatequal for signal <  $i$ -signed  $\text{comp}_-$ ge $0003$  > created at line 141. Found  $10$ -bit comparator less for signal <  $i$ -signed  $\text{comp}_l$  t  $0000$  > created at line 60. Found  $10$ -bit comparator less for signal <  $i$ -signed  $\text{from } i$ -1t0001 > created at line 60. Found  $10$ -bit comparator less for signal <  $i$ -signed  $\text{comp}_l$  to  $0002$  > created at line 60. Found  $10$ -bit comparator less for signal <  $i$ -signed  $\text{comp}_l$  t  $0003$  > created at line 60. Found 10-bit addsub for signal <i\_signed\$mux0004> created at line 141. Found 10-bit addsub for signal <i\_signed\$mux0006> created at line 141. Found 10-bit addsub for signal <i\_signed\$mux0008> created at line 141.

Found  $10$ -bit addsub for signal  $\langle$ i\_signed $\frac{\text{mux}}{010}$ created at line 141. Found 10-bit adder for signal <i\_signed0\$add0000>. Found 10-bit adder for signal <i\_signed0\$addsub0000> created at line 61. Found 10-bit adder for signal <i\_signed0\$addsub0001> created at line 61. Found 10-bit adder for signal <i\_signed0\$addsub0002> created at line 61. Found 10-bit adder for signal <i\_signed0\$addsub0003> created at line 61. Found 10-bit adder for signal <i\_signed0\$addsub0004> created at line 61. Found 10-bit adder for signal <i\_signed0\$addsub0005> created at line 61. Found 10-bit adder for signal <i\_signed0\$addsub0006> created at line 61. Found  $10$ -bit comparator less for signal <  $i$ -signed  $0$ \$ cm p  $lt 10000$  > created at line 60. Found  $10$ -bit comparator less for signal <  $i$ -signed  $0$  $\text{comp\_lt } 0001$  > created at line 60. Found  $10$ -bit comparator less for signal <  $i$ -signed  $0$ \$ cm p  $lt 0$   $002$  > created at line 60. Found  $10$ -bit comparator less for signal <  $i$ -signed  $0$ \$ cm p  $lt 0$   $003$  > created at line 60. Found  $10 - bit$  comparator less for signal  $\lt$  $i$ -signed  $0$ \$ cm p  $lt$   $0$  0  $4$  > created at line 60. Found  $10$ -bit comparator less for signal <  $i$ -signed  $0$ \$ cm p  $lt 10005$  > created at line 60. Found 10-bit comparator less for signal <  $i$ -signed  $0$ \$ cm p  $lt 0$   $0$   $06$  > created at line 89. Found  $10$ -bit comparator less for signal <  $i$ -signed  $0$ \$ cm p  $lt$   $0007$  > created at line 89. Found 10-bit comparator less for signal <  $i$ -signed  $0$ \$ cm p  $lt$   $0008$  > created at line 89. Found  $10 - bit$  comparator less for signal  $\lt$  $i$ -signed  $0$  $\text{\$cm}$ p-lt $0$  $0$  $0$  $9$   $>$  created at line  $89$ . Found  $10 - \text{bit}$  comparator less for signal  $\lt$  $i$ -signed  $0$ \$ cm p  $lt 0$  0 1 0 > created at line 89. Found  $10 - bit$  comparator less for signal  $\lt$  $i$ -signed  $0$  $\text{comp\_lt } 0011$  > created at line 89. Found 10-bit addsub for signal <i\_signed0\$mux0002> created at line 89. Found 10-bit addsub for signal <i\_signed0\$mux0004> created at line 89. Found 10-bit addsub for signal <i\_signed0\$mux0006> created at line 89. Found  $10 - bit$  addsub for signal  $\langle i \text{.signed0\$mu} \times 0.008 \rangle$ 

Found  $10 - bit$  addsub for signal  $\langle i \text{.signed0\$mu} \times 0010 \rangle$ created at line 89. Found 10-bit addsub for signal <i\_signed0\$mux0012> created at line 89. Found  $10 - bit$  register for signal  $\langle$ output\_i >. Found 7-bit comparator less for signal  $\lt$  $output_i$ \$ cm p  $lt;10000$  > created at line 109. Found  $10 - bit$  register for signal  $\langle$ output<sub>-q</sub> >. Found 10-bit adder for signal <phase\_acc\$addsub0000> created at line 61. Found 10-bit comparator less for signal <  $phase_acc$  $\text{\&cmp\_lt0000> created at line 60.}$ Found  $160 - \text{bit}$  register for signal  $\langle \text{phase_table_0} \rangle$ . Found 10-bit adder for signal <q\_signed\$addsub0000> created at line 61. Found  $10 - bit$  adder for signal  $\langle q \text{ .signed}\$ \$addsub0001> created at line 61. Found  $10 - bit$  adder for signal  $\langle q \text{ [s]} \rangle$  signed \$ addsub0002 > created at line 61. Found 10-bit adder for signal <q\_signed\$addsub0003> created at line 61. Found 10-bit adder for signal <q\_signed\$addsub0004> created at line 61. Found 10-bit adder for signal <q\_signed\$addsub0005> created at line 61. Found  $10$ -bit comparator less for signal <  $q$ -signed  $m$  p-lt0000> created at line 60. Found  $10 - bit$  comparator less for signal < q signed  $\text{\%cmp\_lt0001} > \text{created at line } 60.$ Found 10-bit comparator less for signal <  $q$ \_signed \$ cm p  $lt 0002$  > created at line 60. Found  $10 - bit$  comparator less for signal < q\_signed $\text{\&cmp\_lt0003> created at line 60.}$ Found 10-bit comparator less for signal < q\_signed $\text{\$cmp\_lt0004> created at line 60.}$ Found  $10 - bit$  addsub for signal <q\_signed\$mux0004> created at line 141. Found  $10 - bit$  addsub for signal  $\langle q \text{ -signed}\$ \$mux0006> created at line 141. Found  $10 - bit$  addsub for signal  $\langle q \text{ } is \text{ } g \text{ } m \text{ } u \text{x} 0008 \rangle$ created at line 141. Found  $10 - bit$  addsub for signal  $\langle q \text{ -signed} \$ mux $0010 \rangle$ created at line 141. Found  $10$ -bit addsub for signal <q\_signed\$mux0012> created at line 141. Found 10-bit adder for signal <q\_signed0\$add0000>. Found  $10 - bit$  adder for signal  $\langle q \text{.signed0\$addsub0000>}$ created at line 61.

Found  $10 - \text{bit}$  adder for signal  $\langle q \text{ -signed0}\$ \$ addsub $0001$  > created at line 61. Found 10-bit adder for signal <q\_signed0\$addsub0002> created at line 61. Found 10-bit adder for signal <q\_signed0\$addsub0003> created at line 61. Found 10-bit adder for signal <q\_signed0\$addsub0004> created at line 61. Found 10-bit adder for signal <q\_signed0\$addsub0005> created at line 61. Found 10-bit adder for signal <q\_signed0\$addsub0006> created at line 61. Found  $10$ -bit comparator less for signal <  $q$ -signed  $0$ \$ cm p  $lt 0$  000 > created at line 60. Found  $10$ -bit comparator less for signal <  $q$ -signed  $0$ \$ cm p  $lt 10001$  > created at line 60. Found  $10$ -bit comparator less for signal  $\lt$  $q$ -signed  $0$ \$ cm p  $lt 0$   $002$  > created at line 60. Found  $10$ -bit comparator less for signal <  $q$ -signed  $0$ \$ cm p  $lt 0$  003> created at line 60. Found  $10$ -bit comparator less for signal <  $q$ -signed  $0$ \$ cm p  $lt 0$  004 > created at line 60. Found  $10$ -bit addsub for signal <q\_signed0\$mux0002> created at line 89. Found  $10 - bit$  addsub for signal  $\langle q \text{.signed0\$mu} \times 0004 \rangle$ created at line 89. Found 10-bit addsub for signal <q\_signed0\$mux0006> created at line 89. Found  $10$ -bit addsub for signal <q\_signed0\$mux0008> created at line 89. Found 10-bit addsub for signal <q\_signed0\$mux0010> created at line 89. Found 10-bit addsub for signal <q\_signed0\$mux0012> created at line 89. Found  $10 - bit$  adder for signal <temp0\$add0000>. Found 10-bit adder for signal <temp0\$sub0000> created at line 131. Found  $10 - bit$  adder for signal  $\langle temp1\$ hadd0000>. Found  $10$ -bit comparator greater for signal <  $temp1\$ scmp\_gt0000> created at line 126. Found  $10$ -bit comparator less for signal <  $temp1\$ fcmp\_lt0000> created at line 124. Found 10-bit adder for signal <temp1\$sub0000> created at line 128. Found 10-bit adder for signal <temp11\$addsub0000>. Found 10-bit adder for signal <temp12\$addsub0000>. Found 10-bit adder for signal <temp16\$addsub0000>. Found 10-bit adder for signal <temp24\$addsub0000>. Found 10-bit adder for signal <temp29\$addsub0000>.

```
Found 10 - bit adder for signal \langle temp3\addsub0000>.
    Found 10-bit adder for signal <temp30$addsub0000>.
    Found 10-bit adder for signal <temp33$addsub0000>.
    Found 10-bit adder for signal <temp34$addsub0000>.
    Found 10-bit adder for signal <temp37$addsub0000>.
    Found 10-bit adder for signal <temp38$addsub0000>.
    Found 10-bit adder for signal \lttemp4$addsub0000>.
    Found 10-bit adder for signal <temp41$addsub0000>.
    Found 10-bit adder for signal <temp42$addsub0000>.
    Found 10-bit adder for signal <temp45$addsub0000>.
    Found 10-bit adder for signal <temp46$addsub0000>.
    Found 10-bit adder for signal <temp49$addsub0000>.
    Found 10-bit adder for signal <temp50$addsub0000>.
    Found 10-bit adder for signal <temp7$addsub0000>.
    Found 10-bit adder for signal <temp8$addsub0000>.
    Summary :
         inferred \t1 Counter(s).
         inferred 1 Accumulator(s).
         inferred 20 D–type flip –flop(s).
         inferred 88 Adder/Subtractor(s).
         inferred 40 Comparator(s).
Unit \langle \text{modem\_rx\_fine\_freq\_estimator} \rangle synthesized.
Synthesizing Unit <modem_rx_rz_encoder >.
    Related source file is "C:/PFC/modem_rx_rz_encoder.vhd"
        .
    Found 10-bit comparator greater for signal \ltrz_output_i\<sup>s</sup>cmp<sub>-gt</sub>0000> created at line 35.
    Found 10-bit comparator greater for signal <
        rz_output_j\g emp_gt0000> created at line 36.
    Summary :
         inferred 2 Comparator(s).
Unit <modem_rx_rz_encoder> synthesized.
Synthesizing Unit \langle \text{modem\_rx\_correlator} \rangle.
    Related source file is "C: /PFC/modem_rx_correlator. vhd"
        .
WARNING: Xst:646 - Signal <sym<15><15>> is assigned but
   never used. This unconnected signal will be trimmed
   during the optimization process.
WARNING: Xst:646 - Signal \langle \text{sym}\langle 14 \rangle \langle 15 \rangle is assigned but
   never used. This unconnected signal will be trimmed
   during the optimization process.
WARNING: Xst:646 - Signal <sym<13><15>> is assigned but
   never used. This unconnected signal will be trimmed
   during the optimization process.
```
- WARNING:  $Xst:646 Signal \leq Nm \leq 12 > 15 >$  is assigned but never used. This unconnected signal will be trimmed during the optimization process.
- WARNING: Xst:646 Signal <sym<11><15>> is assigned but never used. This unconnected signal will be trimmed during the optimization process.
- WARNING:  $Xst:646 Signal \leq sym \leq 10 > 15 >>$  is assigned but never used. This unconnected signal will be trimmed during the optimization process.
- WARNING:  $Xst:646 Signal \leq ym \leq 9 > 15 >>$  is assigned but never used. This unconnected signal will be trimmed during the optimization process.
- WARNING:  $Xst:646 Signal \ll ym \ll 8 \ll 15$  is assigned but never used. This unconnected signal will be trimmed during the optimization process.
- WARNING: Xst:646 Signal <sym<7>>>>> is assigned but never used. This unconnected signal will be trimmed during the optimization process.
- WARNING: Xst:646 Signal <sym<6><15>> is assigned but never used. This unconnected signal will be trimmed during the optimization process.
- WARNING:  $Xst:646 Signal \leq ym \leq 5 > 15 >>$  is assigned but never used. This unconnected signal will be trimmed during the optimization process.
- WARNING: Xst:646 Signal  $\langle \text{sym} \langle 4 \rangle \langle 15 \rangle$  is assigned but never used. This unconnected signal will be trimmed during the optimization process.
- WARNING: Xst:646 Signal <sym<3><15>> is assigned but never used. This unconnected signal will be trimmed during the optimization process.
- WARNING: Xst:646 Signal <sym<2><15>> is assigned but never used. This unconnected signal will be trimmed during the optimization process.
- WARNING: Xst:646 Signal <sym<1><15>> is assigned but never used. This unconnected signal will be trimmed during the optimization process.
- WARNING: Xst:646 Signal <sym<0><15>> is assigned but never used. This unconnected signal will be trimmed during the optimization process.
- WARNING:  $Xst:646 Signal < reg <15 >>$  is assigned but never used. This unconnected signal will be trimmed during the optimization process.
- WARNING:  $Xst:646 Signal \text{corr_value} > is assigned but never$ used. This unconnected signal will be trimmed during the optimization process.
	- Found  $16x4-bit$  ROM for signal <
	- $correlator_symbol\$mu x0000> created at line 178.$
	- Found 1-bit register for signal  $\lt$ 
		- $correlation\_symbol\_v$ alid >.

Found 4-bit register for signal  $\langle$  correlator\_symbol  $\rangle$ . Found  $16 - bit$  register for signal  $\langle chip\_reg \rangle$ . Found 32-bit adder for signal <corr\_value\_0\$add0000> created at line 166. Found 34-bit adder for signal <corr\_value\_0\$add0002> created at line 166. Found 35-bit adder for signal <corr\_value\_0\$add0003> created at line 166. Found 36-bit adder for signal <corr\_value\_0\$add0004> created at line 166. Found 37-bit adder for signal <corr\_value\_0\$add0005> created at line 166. Found 38-bit adder for signal <corr\_value\_0\$add0006> created at line 166. Found 39-bit adder for signal <corr\_value\_0\$add0007> created at line 166. Found 40-bit adder for signal <corr\_value\_0\$add0008> created at line 166. Found 32-bit adder for signal <corr\_value\_0\$addsub0000> created at line 166. Found 32-bit adder for signal <corr\_value\_1\$add0000> created at line 166. Found 34-bit adder for signal <corr\_value\_1\$add0002> created at line 166. Found 35-bit adder for signal <corr\_value\_1\$add0003> created at line 166. Found 36-bit adder for signal <corr\_value\_1\$add0004> created at line 166. Found 37-bit adder for signal <corr\_value\_1\$add0005> created at line 166. Found 38-bit adder for signal <corr\_value\_1\$add0006> created at line 166. Found 39-bit adder for signal <corr\_value\_1\$add0007> created at line 166. Found 40-bit adder for signal <corr\_value\_1\$add0008> created at line 166. Found 32-bit adder for signal <corr\_value\_1\$addsub0000> created at line 166. Found 32-bit adder for signal <corr\_value\_10\$add0000> created at line 166. Found 34-bit adder for signal <corr\_value\_10\$add0002> created at line 166. Found 35-bit adder for signal <corr\_value\_10\$add0003> created at line 166. Found 36-bit adder for signal <corr\_value\_10\$add0004> created at line 166. Found 37-bit adder for signal <corr\_value\_10\$add0005>

created at line 166.

Found 38-bit adder for signal <corr\_value\_10\$add0006> created at line 166. Found 39-bit adder for signal <corr\_value\_10\$add0007> created at line 166. Found 40-bit adder for signal <corr\_value\_10\$add0008> created at line 166. Found 32-bit adder for signal <corr\_value\_10\$addsub0000  $>$  created at line 166. Found 32-bit adder for signal <corr\_value\_11\$add0000> created at line 166. Found 34-bit adder for signal <corr\_value\_11\$add0002> created at line 166. Found 35-bit adder for signal <corr\_value\_11\$add0003> created at line 166. Found 36-bit adder for signal <corr\_value\_11\$add0004> created at line 166. Found 37-bit adder for signal <corr\_value\_11\$add0005> created at line 166. Found 38-bit adder for signal <corr\_value\_11\$add0006> created at line 166. Found 39-bit adder for signal <corr\_value\_11\$add0007> created at line 166. Found 40-bit adder for signal <corr\_value\_11\$add0008> created at line 166. Found 32-bit adder for signal <corr\_value\_11\$addsub0000  $>$  created at line 166. Found 32-bit adder for signal <corr\_value\_12\$add0000> created at line 166. Found 34-bit adder for signal <corr\_value\_12\$add0002> created at line 166. Found 35-bit adder for signal <corr\_value\_12\$add0003> created at line 166. Found 36-bit adder for signal <corr\_value\_12\$add0004> created at line 166. Found 37-bit adder for signal <corr\_value\_12\$add0005> created at line 166. Found 38-bit adder for signal <corr\_value\_12\$add0006> created at line 166. Found 39-bit adder for signal <corr\_value\_12\$add0007> created at line 166. Found 40-bit adder for signal <corr\_value\_12\$add0008> created at line 166. Found 32-bit adder for signal <corr\_value\_12\$addsub0000  $>$  created at line 166. Found 32-bit adder for signal <corr\_value\_13\$add0000> created at line 166. Found 34-bit adder for signal <corr\_value\_13\$add0002> created at line 166.

Found 35-bit adder for signal <corr\_value\_13\$add0003> created at line 166. Found 36-bit adder for signal <corr\_value\_13\$add0004> created at line 166. Found 37-bit adder for signal <corr\_value\_13\$add0005> created at line 166. Found 38-bit adder for signal <corr\_value\_13\$add0006> created at line 166. Found 39-bit adder for signal <corr\_value\_13\$add0007> created at line 166. Found 40-bit adder for signal <corr\_value\_13\$add0008> created at line 166. Found 32-bit adder for signal <corr\_value\_13\$addsub0000  $>$  created at line 166. Found 32-bit adder for signal <corr\_value\_14\$add0000> created at line 166. Found 34 $-bit$  adder for signal <corr\_value\_14 $\delta$ add0002> created at line 166. Found  $35$ -bit adder for signal <corr\_value\_14 $\delta$ add0003> created at line 166. Found 36-bit adder for signal <corr\_value\_14\$add0004> created at line 166. Found 37-bit adder for signal <corr\_value\_14\$add0005> created at line 166. Found 38-bit adder for signal <corr\_value\_14\$add0006> created at line 166. Found 39-bit adder for signal <corr\_value\_14\$add0007> created at line 166. Found 40-bit adder for signal <corr\_value\_14\$add0008> created at line 166. Found 32-bit adder for signal <corr\_value\_14\$addsub0000  $>$  created at line 166. Found 32-bit adder for signal <corr\_value\_15\$add0000> created at line 166. Found 34-bit adder for signal <corr\_value\_15\$add0002> created at line 166. Found 35-bit adder for signal <corr\_value\_15\$add0003> created at line 166. Found 36-bit adder for signal <corr\_value\_15\$add0004> created at line 166. Found 37-bit adder for signal <corr\_value\_15\$add0005> created at line 166. Found 38-bit adder for signal <corr\_value\_15\$add0006> created at line 166. Found 39-bit adder for signal <corr\_value\_15\$add0007> created at line 166. Found 40-bit adder for signal <corr\_value\_15\$add0008> created at line 166.

Found 32-bit adder for signal <corr\_value\_15\$addsub0000  $>$  created at line 166. Found 32-bit adder for signal <corr\_value\_2\$add0000> created at line 166. Found 34-bit adder for signal <corr\_value\_2\$add0002> created at line 166. Found 35-bit adder for signal <corr\_value\_2\$add0003> created at line 166. Found 36-bit adder for signal <corr\_value\_2\$add0004> created at line 166. Found 37-bit adder for signal <corr\_value\_2\$add0005> created at line 166. Found 38-bit adder for signal <corr\_value\_2\$add0006> created at line 166. Found 39-bit adder for signal <corr\_value\_2\$add0007> created at line 166. Found 40-bit adder for signal <corr\_value\_2\$add0008> created at line 166. Found 32-bit adder for signal <corr\_value\_2\$addsub0000> created at line 166. Found 32-bit adder for signal <corr\_value\_3\$add0000> created at line 166. Found 34-bit adder for signal <corr\_value\_3\$add0002> created at line 166. Found 35-bit adder for signal <corr\_value\_3\$add0003> created at line 166. Found 36-bit adder for signal <corr\_value\_3\$add0004> created at line 166. Found 37-bit adder for signal <corr\_value\_3\$add0005> created at line 166. Found 38-bit adder for signal <corr\_value\_3\$add0006> created at line 166. Found 39-bit adder for signal <corr\_value\_3\$add0007> created at line 166. Found 40-bit adder for signal <corr\_value\_3\$add0008> created at line 166. Found 32-bit adder for signal <corr\_value\_3\$addsub0000> created at line 166. Found 32-bit adder for signal <corr\_value\_4\$add0000> created at line 166. Found 34-bit adder for signal <corr\_value\_4\$add0002> created at line 166. Found 35-bit adder for signal <corr\_value\_4\$add0003> created at line 166. Found 36-bit adder for signal <corr\_value\_4\$add0004> created at line 166. Found 37-bit adder for signal <corr\_value\_4\$add0005> created at line 166.

Found 38-bit adder for signal <corr\_value\_4\$add0006> created at line 166. Found 39-bit adder for signal <corr\_value\_4\$add0007> created at line 166. Found 40-bit adder for signal <corr\_value\_4\$add0008> created at line 166. Found 32-bit adder for signal <corr\_value\_4\$addsub0000> created at line 166. Found 32-bit adder for signal <corr\_value\_5\$add0000> created at line 166. Found 34-bit adder for signal <corr\_value\_5\$add0002> created at line 166. Found 35-bit adder for signal <corr\_value\_5\$add0003> created at line 166. Found 36-bit adder for signal <corr\_value\_5\$add0004> created at line 166. Found 37-bit adder for signal <corr\_value\_5\$add0005> created at line 166. Found 38-bit adder for signal <corr\_value\_5\$add0006> created at line 166. Found 39-bit adder for signal <corr\_value\_5\$add0007> created at line 166. Found 40-bit adder for signal <corr\_value\_5\$add0008> created at line 166. Found 32-bit adder for signal <corr\_value\_5\$addsub0000> created at line 166. Found 32-bit adder for signal <corr\_value\_6\$add0000> created at line 166. Found 34-bit adder for signal <corr\_value\_6\$add0002> created at line 166. Found 35-bit adder for signal <corr\_value\_6\$add0003> created at line 166. Found 36-bit adder for signal <corr\_value\_6\$add0004> created at line 166. Found 37-bit adder for signal <corr\_value\_6\$add0005> created at line 166. Found 38-bit adder for signal <corr\_value\_6\$add0006> created at line 166. Found 39-bit adder for signal <corr\_value\_6\$add0007> created at line 166. Found 40-bit adder for signal <corr\_value\_6\$add0008> created at line 166. Found 32-bit adder for signal <corr\_value\_6\$addsub0000> created at line 166. Found 32-bit adder for signal <corr\_value\_7\$add0000> created at line 166. Found 34-bit adder for signal <corr\_value\_7\$add0002> created at line 166.

Found 35-bit adder for signal <corr\_value\_7\$add0003> created at line 166. Found 36-bit adder for signal <corr\_value\_7\$add0004> created at line 166. Found 37-bit adder for signal <corr\_value\_7\$add0005> created at line 166. Found 38-bit adder for signal <corr\_value\_7\$add0006> created at line 166. Found 39-bit adder for signal <corr\_value\_7\$add0007> created at line 166. Found 40-bit adder for signal <corr\_value\_7\$add0008> created at line 166. Found 32-bit adder for signal <corr\_value\_7\$addsub0000> created at line 166. Found 32-bit adder for signal <corr\_value\_8\$add0000> created at line 166. Found 34-bit adder for signal <corr\_value\_8\$add0002> created at line 166. Found 35-bit adder for signal <corr\_value\_8\$add0003> created at line 166. Found 36-bit adder for signal <corr\_value\_8\$add0004> created at line 166. Found 37-bit adder for signal <corr\_value\_8\$add0005> created at line 166. Found 38-bit adder for signal <corr\_value\_8\$add0006> created at line 166. Found 39-bit adder for signal <corr\_value\_8\$add0007> created at line 166. Found 40-bit adder for signal <corr\_value\_8\$add0008> created at line 166. Found 32-bit adder for signal <corr\_value\_8\$addsub0000> created at line 166. Found 32-bit adder for signal <corr\_value\_9\$add0000> created at line 166. Found 34-bit adder for signal <corr\_value\_9\$add0002> created at line 166. Found 35-bit adder for signal <corr\_value\_9\$add0003> created at line 166. Found 36-bit adder for signal <corr\_value\_9\$add0004> created at line 166. Found 37-bit adder for signal <corr\_value\_9\$add0005> created at line 166. Found 38-bit adder for signal <corr\_value\_9\$add0006> created at line 166. Found 39-bit adder for signal <corr\_value\_9\$add0007> created at line 166. Found 40-bit adder for signal <corr\_value\_9\$add0008> created at line 166.

Found 32-bit adder for signal <corr\_value\_9\$addsub0000> created at line 166. Found 5-bit up counter for signal  $\langle \text{count} \rangle$ . Found 5-bit adder for signal <count\$addsub0000> created at line 114. Found 32-bit comparator greater for signal  $\lt$  $n0000.0$ \$cmp\_gt $0000>$  created at line 85. Found 32-bit comparator greater for signal  $\lt$  $n0000.0$ \$cmp\_gt $0001$ > created at line 85. Found 32-bit comparator greater for signal <  $n0000 \_0$ \$cmp\_gt $0002$ > created at line 85. Found 32-bit comparator greater for signal <  $n0000 \_0$ \$cmp\_gt $0003$ > created at line 85. Found 32-bit comparator greater for signal <  $n0000.0$ \$cmp\_gt $0004$ > created at line 85. Found 32-bit comparator greater for signal  $\lt$  $n0000.0$ \$cmp\_gt0005> created at line 85. Found 32-bit comparator greater for signal  $\lt$  $n0000.0$ \$cmp\_gt $0006$ > created at line 85. Found 32-bit comparator greater for signal <  $n0000 \_0$ \$cmp\_gt $0007$ > created at line 85. Found 32-bit comparator greater for signal  $\lt$  $n0000 \cdot 0$ \$cmp\_gt $0008$ > created at line 85. Found 32-bit comparator greater for signal <  $n0000.0$ \$cmp\_gt $0009$ > created at line 85. Found 32-bit comparator greater for signal <  $n0000.0$ \$cmp\_gt $0010>$  created at line 85. Found 32-bit comparator greater for signal  $\lt$  $n0000.0$ \$cmp\_gt $0011$ > created at line 85. Found 32-bit comparator greater for signal  $\lt$  $n0000 \_0$ \$cmp\_gt $0012$ > created at line 85. Found 32-bit comparator greater for signal  $\lt$  $n0000 \_0$ \$cmp\_gt $0013$ > created at line 85. Found 32-bit comparator greater for signal <  $n0000.0$ \$cmp\_gt $0014$ > created at line 85. Found  $32 - bit$  comparator greater for signal <  $n0000 \cdot 0$ \$cmp\_gt $0015$ > created at line 85. Found 16-bit register for signal  $\langle$ reg >. Found 256-bit register for signal  $\langle \text{sym} \rangle$ . Found 38-bit adder for signal <sym\_pos\$add0000> created at line 166. Found 38-bit adder for signal <sym\_pos\$add0001> created at line 166. Found 38-bit adder for signal <sym\_pos\$add0002> created at line 166. Found 38-bit adder for signal <sym\_pos\$add0003> created at line 166. Found 38-bit adder for signal <sym\_pos\$add0004> created at line 166.

Found 38-bit adder for signal <sym\_pos\$add0005> created at line 166. Found 38-bit adder for signal <sym\_pos\$add0006> created at line 166. Found 38-bit adder for signal <sym\_pos\$add0007> created at line 166. Found 38-bit adder for signal <sym\_pos\$add0008> created at line 166. Found 38-bit adder for signal <sym\_pos\$add0009> created at line 166. Found 38-bit adder for signal <sym\_pos\$add0010> created at line 166. Found 38-bit adder for signal <sym\_pos\$add0011> created at line 166. Found 38-bit adder for signal <sym\_pos\$add0012> created at line 166. Found 38-bit adder for signal <sym\_pos\$add0013> created at line 166. Found 38-bit adder for signal <sym\_pos\$add0014> created at line 166. Found 38-bit adder for signal <sym\_pos\$add0015> created at line 166. Found 33-bit adder for signal <sym\_pos\$add0016> created at line 166. Found 34-bit adder for signal <sym\_pos\$add0017> created at line 166. Found 35-bit adder for signal <sym\_pos\$add0018> created at line 166. Found 36-bit adder for signal <sym\_pos\$add0019> created at line 166. Found 37-bit adder for signal <sym\_pos\$add0020> created at line 166. Found 33-bit adder for signal <sym\_pos\$add0021> created at line 166. Found 34-bit adder for signal <sym\_pos\$add0022> created at line 166. Found 35-bit adder for signal <sym\_pos\$add0023> created at line 166. Found 36-bit adder for signal <sym\_pos\$add0024> created at line 166. Found 37-bit adder for signal <sym\_pos\$add0025> created at line 166. Found 33-bit adder for signal <sym\_pos\$add0026> created at line 166. Found 34-bit adder for signal <sym\_pos\$add0027> created at line 166. Found 35-bit adder for signal <sym\_pos\$add0028> created at line 166.

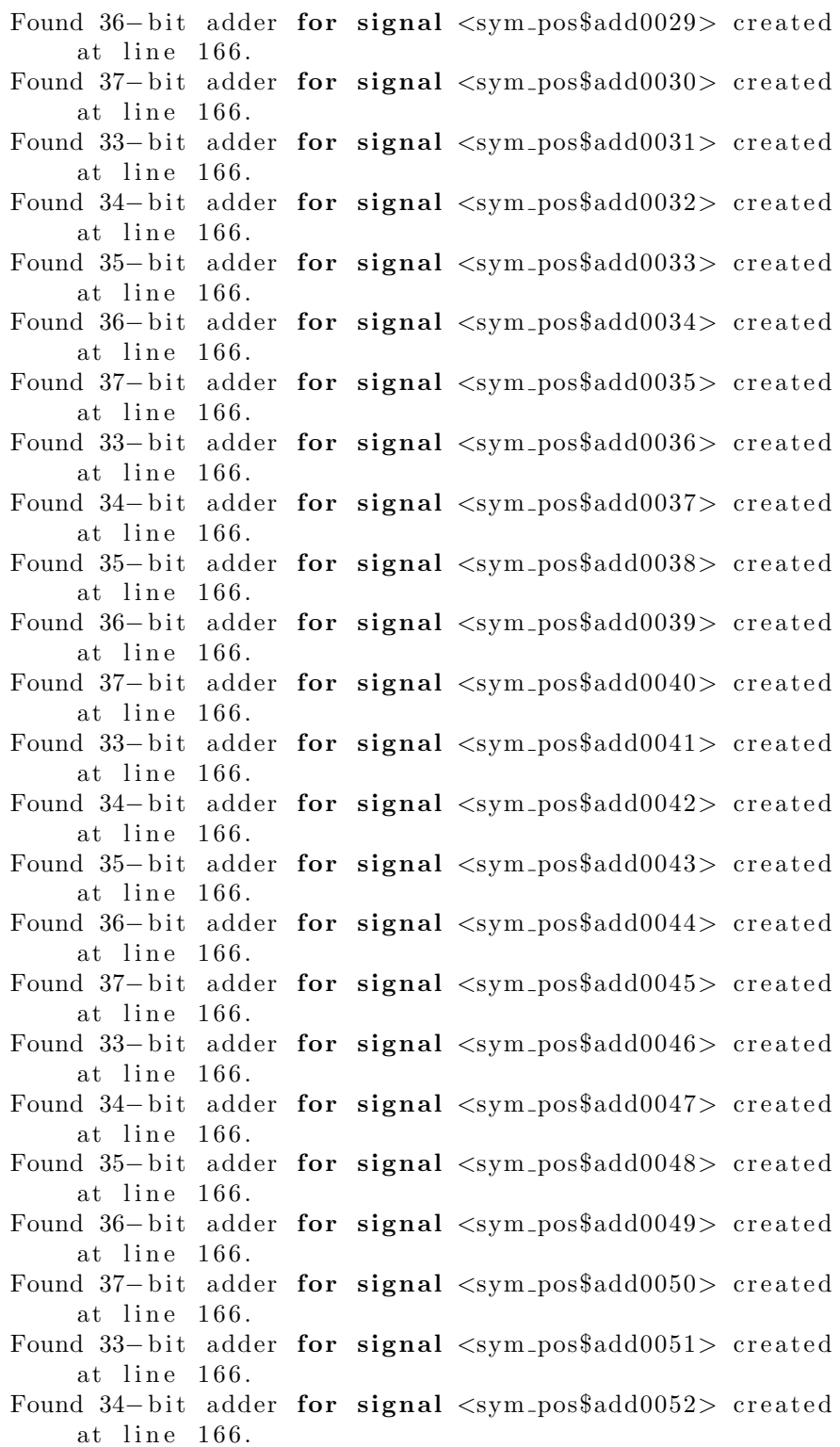

Found 35-bit adder for signal <sym\_pos\$add0053> created at line 166. Found 36-bit adder for signal <sym\_pos\$add0054> created at line 166. Found 37-bit adder for signal <sym\_pos\$add0055> created at line 166. Found 33-bit adder for signal <sym\_pos\$add0056> created at line 166. Found 34-bit adder for signal <sym\_pos\$add0057> created at line 166. Found 35-bit adder for signal <sym\_pos\$add0058> created at line 166. Found 36-bit adder for signal <sym\_pos\$add0059> created at line 166. Found 37-bit adder for signal <sym\_pos\$add0060> created at line 166. Found 33-bit adder for signal <sym\_pos\$add0061> created at line 166. Found 34-bit adder for signal <sym\_pos\$add0062> created at line 166. Found 35-bit adder for signal <sym\_pos\$add0063> created at line 166. Found 36-bit adder for signal <sym\_pos\$add0064> created at line 166. Found 37-bit adder for signal <sym\_pos\$add0065> created at line 166. Found 33-bit adder for signal <sym\_pos\$add0066> created at line 166. Found 34-bit adder for signal <sym\_pos\$add0067> created at line 166. Found 35-bit adder for signal <sym\_pos\$add0068> created at line 166. Found 36-bit adder for signal <sym\_pos\$add0069> created at line 166. Found 37-bit adder for signal <sym\_pos\$add0070> created at line 166. Found 33-bit adder for signal <sym\_pos\$add0071> created at line 166. Found 34-bit adder for signal <sym\_pos\$add0072> created at line 166. Found 35-bit adder for signal <sym\_pos\$add0073> created at line 166. Found 36-bit adder for signal <sym\_pos\$add0074> created at line 166. Found 37-bit adder for signal <sym\_pos\$add0075> created at line 166. Found 33-bit adder for signal <sym\_pos\$add0076> created at line 166.

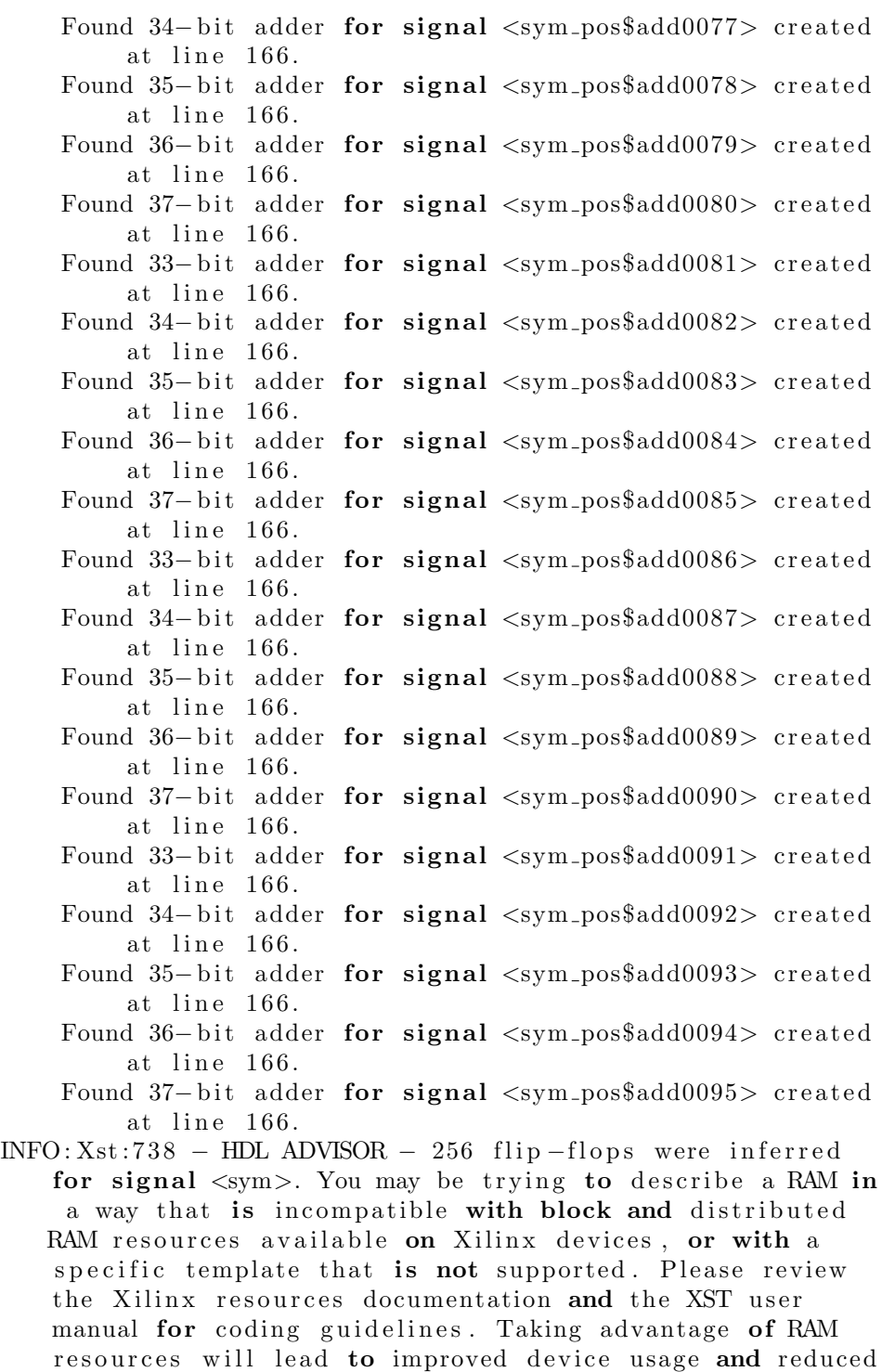

synthesis time. Summary:

 $\frac{1}{2}$  inferred 1 ROM(s).
$inferred \, 1$  Counter  $(s)$ . inferred 277 D-type  $flip-flop(s)$ .  $inferred$  241  $Adder/Subtractor(s)$ .  $inferred$  16  $Comparison(s)$ . Unit  $\langle \text{modem\_rx\_correlator} \rangle$  synthesized. Synthesizing Unit  $\langle \text{modem\_rx\_symbol-to\_bit} \rangle$ . Related source file is "C:/PFC/modem\_rx\_symbol\_to\_bit. vhd" . WARNING: Xst:737 - Found 1-bit latch for signal  $\lt$  $symbol_{reg.0}$  >. Latches may be generated from incomplete case or if statements. We do not recommend the use of latches in FPGA/CPLD designs, as they may lead to timing problems . Found 1-bit register for signal  $\langle \text{bit-term} \rangle$ . Found 3-bit register for signal  $\langle$ symbol\_reg $\langle$ 3:1>>. Summary : 4 D-type flip  $-flop(s)$ . Unit <modem\_rx\_symbol\_to\_bit> synthesized. Synthesizing Unit  $<$ modem\_tx>. Related source file is "C:/PFC/modem\_tx.vhd". Unit <modem\_tx> synthesized. Synthesizing Unit  $\langle \text{modem-rx}\rangle$ . Related source file is "C:/ $PFC/molem\_rx. vhd$ ". Unit <modem\_rx> synthesized. Synthesizing Unit  $\langle \text{modem} \rangle$ . Related source file is "C:/ $PFC/modem. vhd$ ". Unit <modem> synthesized.  $INFO: Xst: 1767 - HDL ADVISOR - Resource sharing has$ identified that some arithmetic operations in this design can share the same physical resources for reduced device utilization. For improved clock frequency you may try to disable resource sharing.

#### 10.3.6. HDL Synthesis Report

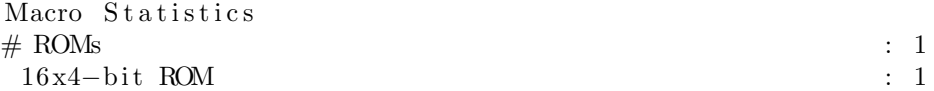

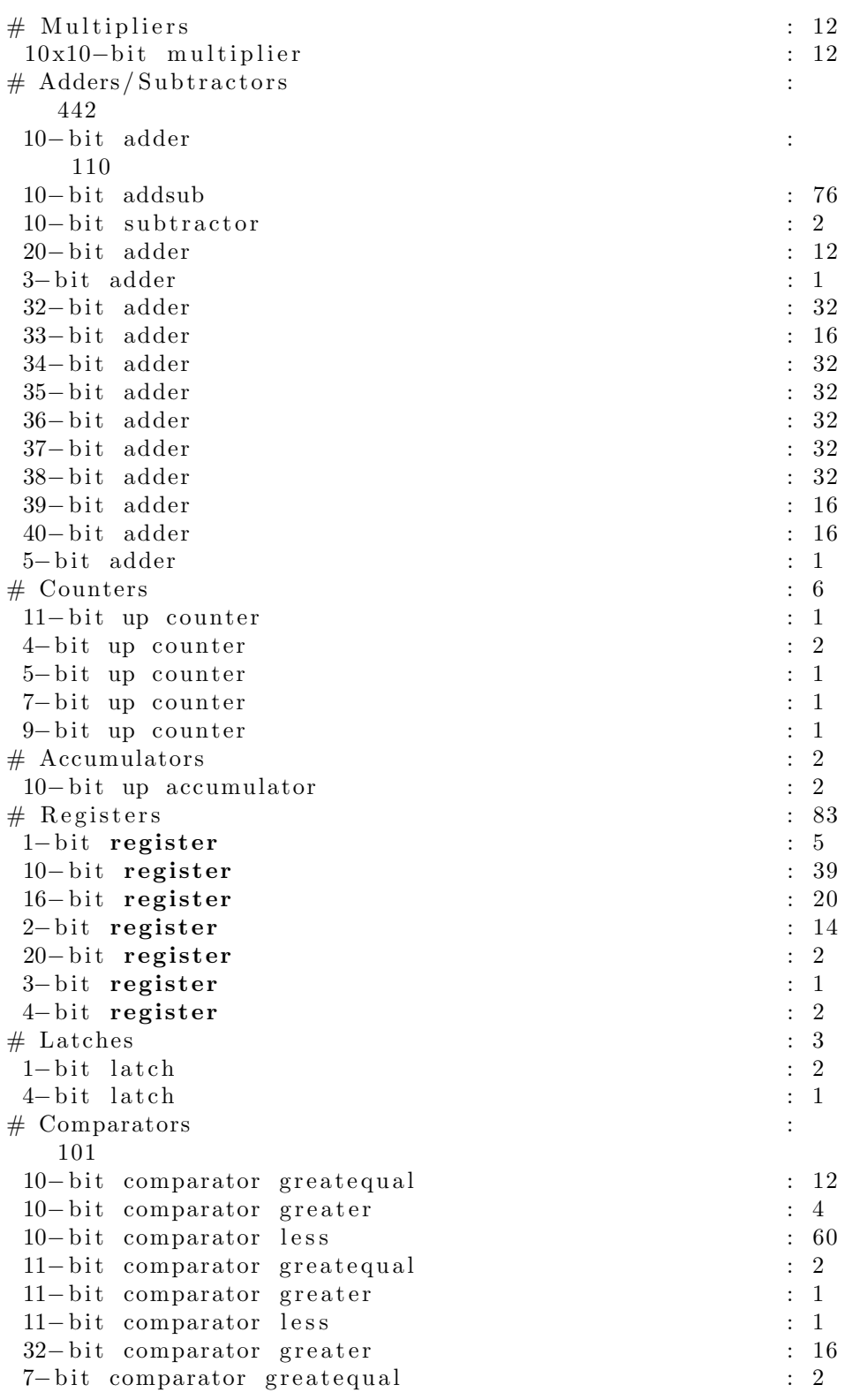

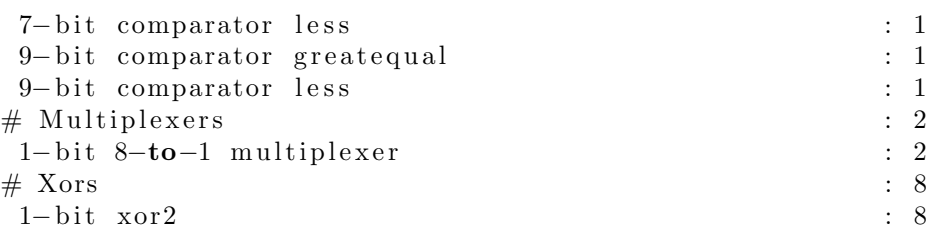

#### 10.3.7. Advanced HDL Synthesis

Loading device for application Rf-Device from file  $'4$  vlx15. nph ' in environment  $C: \ X \in \mathbb{R} \setminus \{10.1\}$  ISE.

Synthesizing (advanced) Unit  $\langle \text{mod} \rangle$  rx\_correlator  $\rangle$ .  $INFO: Xst - In order to maximize performance and save block$ RAM resources, the small ROM  $<$ Mrom\_correlator\_symbol\_mux0000> will be implemented on LUT. If you want to force its implementation on block, use option/constraint rom\_style. Unit  $\langle \text{modem-rx-correlator} \rangle$  synthesized (advanced). Synthesizing (advanced) Unit  $\langle \text{model n-rx_mfilter} \rangle$ . Multiplier  $\langle$ Mmult\_acc\_mult0005> in block  $\langle$  $modem_r x_m filter$  and  $adder/subtractor <$ Madd\_acc\_add0001> in block <modem\_rx\_mfilter> are combined into a MAC $\lt$ Maddsub\_acc\_mult0005>. The following registers are also absorbed by the MAC:  $\langle \arccos(2\pi x) \arccos(2\pi x) - \arccos(2\pi x) \arccos(2\pi x) \arccos(2\pi x) - \arccos(2\pi x) \arccos(2\pi x) \arccos(2\pi x) - \arccos(2\pi x) \arccos(2\pi x) - \arccos(2\pi x) \arccos(2\pi x) - \arccos(2\pi x) \arccos(2\pi x) - \arccos(2\pi x) \arccos(2\pi x) - \arccos(2\pi x) \arccos(2\pi x) - \arccos(2\pi x) \arccos(2\pi x) - \arccos$ Multiplier  $\langle$ Mmult<sub>-acc-mult0004></sub> in block  $\langle$  $modem_r x_m filter$  and  $adder/subtractor <$  $\text{Mad}$ <sub>-acc-add0000></sub> in block <modem-rx-mfilter> are combined into a MAC Maddsub  $acc\_mult0004$  >. Multiplier  $\langle$ Mmult\_acc\_mult0003> in block  $\langle$  $modem_r x_m filter$  and  $adder/subtractor <$  $Madd\_\underline{acc}\_\underline{addsub0003>}$  in block  $\langle\text{modem\_rx}\_\underline{mfilter}\rangle$ are combined into a MAC $\&$ Maddsub<sub>-acc-mult0003></sub>. Multiplier  $\langle$ Mmult<sub>-acc-mult0002></sub> in block  $\langle$  $modem\_rx\_mfilter$  and  $adder/subtractor <$  $\text{Mad}$ <sub>-acc-addsub0001> in block  $\langle \text{mod}e m$ -rx-mfilter></sub> are combined into a MAC Maddsub acc mult $0002$  >. Multiplier  $\langle$ Mmult<sub>acc\_mult0001></sub> in block  $\langle$  $modem_r x_m filter$  and  $adder/subtractor <$  $\text{Mad}$  acc addsub0000> in block  $\text{c}$  modem rx mfilter  $>$ are combined into a MAC $\&$ Maddsub\_acc\_mult0001>. INFO: Xst : 2 3 8 5 − HDL ADVISOR − You can improve the performance of the multiplier Mmult acc mult0000 by adding  $2$  register  $level(s)$ .

 $INFO: Xst : 2385 - HDL ADVISOR - You can improve the$ performance of the multiplier Mmult\_acc\_mult0000 by adding 2 register  $level(s)$ . Unit <modem\_rx\_mfilter> synthesized (advanced). WARNING:  $Xst:2677 - Node  of sequential type is$ unconnected in block  $<$ modem\_rx\_correlator >. WARNING:  $Xst: 2677 - Node \leq sym_10_13 > of sequential type is$ unconnected in block <modem\_rx\_correlator>. WARNING: Xst:2677 - Node <sym\_10\_14> of sequential type is unconnected in block  $<$ modem\_rx\_correlator  $>$ . WARNING: Xst:2677 - Node <sym\_10\_15> of sequential type is unconnected in block  $<$ modem\_rx\_correlator >. WARNING: Xst:2677 - Node <sym\_11\_13> of sequential type is unconnected in block  $<$ modem\_rx\_correlator >. WARNING: Xst:2677 - Node  $\langle \text{sym\_11\_14} \rangle$  of sequential type is unconnected in block  $<$ modem\_rx\_correlator >. WARNING: Xst:2677 - Node <sym\_11\_15> of sequential type is unconnected in block  $<$ modem\_rx\_correlator  $>$ . WARNING: Xst:2677 - Node <sym\_12\_13> of sequential type is unconnected in block  $<$ modem\_rx\_correlator >. WARNING: Xst:  $2677 - \text{Node} \leq \text{sym}_1 12 \cdot 14 > \text{of} \text{sequential type}$  is unconnected in block  $<$ modem\_rx\_correlator >. WARNING:  $Xst: 2677 - Node \leq sym_12_15 > of sequential type is$ unconnected in block <modem\_rx\_correlator>. WARNING:  $Xst:2677 - Node  of sequential type is$ unconnected in block <modem\_rx\_correlator>. WARNING: Xst:2677 - Node <sym\_13\_14> of sequential type is unconnected in block <modem\_rx\_correlator>. WARNING:  $Xst:2677 - Node < w_113.15 > of sequential type is$ unconnected in block <modem\_rx\_correlator>. WARNING: Xst:2677 - Node  $\langle \text{sym\_14\_13} \rangle$  of sequential type is unconnected in block <modem\_rx\_correlator>. WARNING: Xst:2677 - Node  $\langle \text{sym\_14\_14} \rangle$  of sequential type is unconnected in block  $<$ modem\_rx\_correlator >. WARNING: Xst:2677 - Node  $\langle \text{sym-14-15}\rangle$  of sequential type is unconnected in block <modem\_rx\_correlator>. WARNING:  $Xst:2677 - Node < xym_115_13 > of sequential type is$ unconnected in block  $<$ modem\_rx\_correlator >. WARNING: Xst:2677 - Node  $\langle \text{sym\_15\_14>}$  of sequential type is unconnected in block <modem\_rx\_correlator>. WARNING:  $Xst:2677 - Node < wpt k = 15.15 > of sequential type is$ unconnected in block  $<$ modem\_rx\_correlator >. WARNING:  $Xst:2677 - Node  of sequential type is$ unconnected in block  $<$ modem\_rx\_correlator  $>$ . WARNING:  $Xst:2677 - Node  of sequential type is$ unconnected in block  $<$ modem\_rx\_correlator  $>$ . WARNING: Xst:2677 - Node  $\langle \text{sym.8-15}\rangle$  of sequential type is unconnected in block  $<$ modem\_rx\_correlator  $>$ .

WARNING:  $Xst:2677 - Node  of sequential type is$ unconnected in block  $<$ modem\_rx\_correlator >. WARNING: Xst:2677 - Node <sym\_9\_14> of sequential type is unconnected in block <modem\_rx\_correlator>. WARNING:  $Xst:2677 - Node \leq sym_9-15>$  of sequential type is unconnected in block  $<$ modem\_rx\_correlator >. WARNING:  $Xst:2677 - Node < \text{sym_013} > of sequential type is$ unconnected in block <modem\_rx\_correlator>. WARNING: Xst:2677 - Node  $\langle \text{sym}_0.14 \rangle$  of sequential type is unconnected in block  $<$ modem\_rx\_correlator>. WARNING: Xst:2677 - Node <sym\_0\_15> of sequential type is unconnected in block  $<$ modem\_rx\_correlator >. WARNING: Xst:2677 - Node <sym\_1\_13> of sequential type is unconnected in block  $<$ modem\_rx\_correlator >. WARNING: Xst:2677 - Node  $\langle \text{sym\_1\_14}\rangle$  of sequential type is unconnected in block  $<$ modem\_rx\_correlator >. WARNING: Xst:2677 - Node <sym.1.15> of sequential type is unconnected in block  $<$ modem\_rx\_correlator  $>$ . WARNING: Xst:2677 - Node <sym.2.13> of sequential type is unconnected in block <modem\_rx\_correlator>. WARNING:  $Xst:2677 - Node  of sequential type is$ unconnected in block  $<$ modem\_rx\_correlator >. WARNING:  $Xst:2677 - Node  of sequential type is$ unconnected in block <modem\_rx\_correlator>. WARNING: Xst:2677 - Node  $\langle \text{sym.3-13}\rangle$  of sequential type is unconnected in block <modem\_rx\_correlator>. WARNING: Xst:2677 - Node  $\langle \text{sym.3.14>}$  of sequential type is unconnected in block  $<$ modem\_rx\_correlator>. WARNING:  $Xst : 2677 - Node < sym_3.15 > of sequential type is$ unconnected in block <modem\_rx\_correlator>. WARNING: Xst:2677 - Node  $\langle \text{sym\_4\_13>}$  of sequential type is unconnected in block <modem\_rx\_correlator>. WARNING: Xst:2677 - Node  $\langle \text{sym-4-14}\rangle$  of sequential type is unconnected in block  $<$ modem\_rx\_correlator >. WARNING: Xst:2677 - Node  $\langle \text{sym-4-15}\rangle$  of sequential type is unconnected in block <modem\_rx\_correlator>. WARNING:  $Xst:2677 - Node  of sequential type is$ unconnected in block  $<$ modem\_rx\_correlator >. WARNING: Xst:  $2677 - \text{Node} \leq \text{sym}_2 5.14 > \text{of} \text{sequential type}$  is unconnected in block <modem\_rx\_correlator>. WARNING:  $Xst:2677 - Node  of sequential type is$ unconnected in block  $<$ modem\_rx\_correlator >. WARNING:  $Xst:2677 - Node$  of sequential type is unconnected in block  $<$ modem\_rx\_correlator>. WARNING: Xst:2677 - Node  $\langle \text{sym}_0.14 \rangle$  of sequential type is unconnected in block <modem\_rx\_correlator>. WARNING: Xst:  $2677 - \text{Node} \leq \text{sym}_6115 > \text{of} \text{sequential type} \text{is}$ unconnected in block  $\langle$  modem\_rx\_correlator  $\rangle$ .

WARNING: Xst:2677 - Node  $\langle \text{sym-7-13}\rangle$  of sequential type is unconnected in block  $\langle$  modem\_rx\_correlator >. WARNING: Xst:2677 - Node <sym\_7\_14> of sequential type is unconnected in block  $\langle$  modem\_rx\_correlator  $\rangle$ . WARNING: Xst:2677 - Node  $\langle \text{sym } 7 \cdot 15 \rangle$  of sequential type is unconnected in block  $\langle$  modem\_rx\_correlator  $\rangle$ .

#### 10.3.8. Advanced HDL Synthesis Report

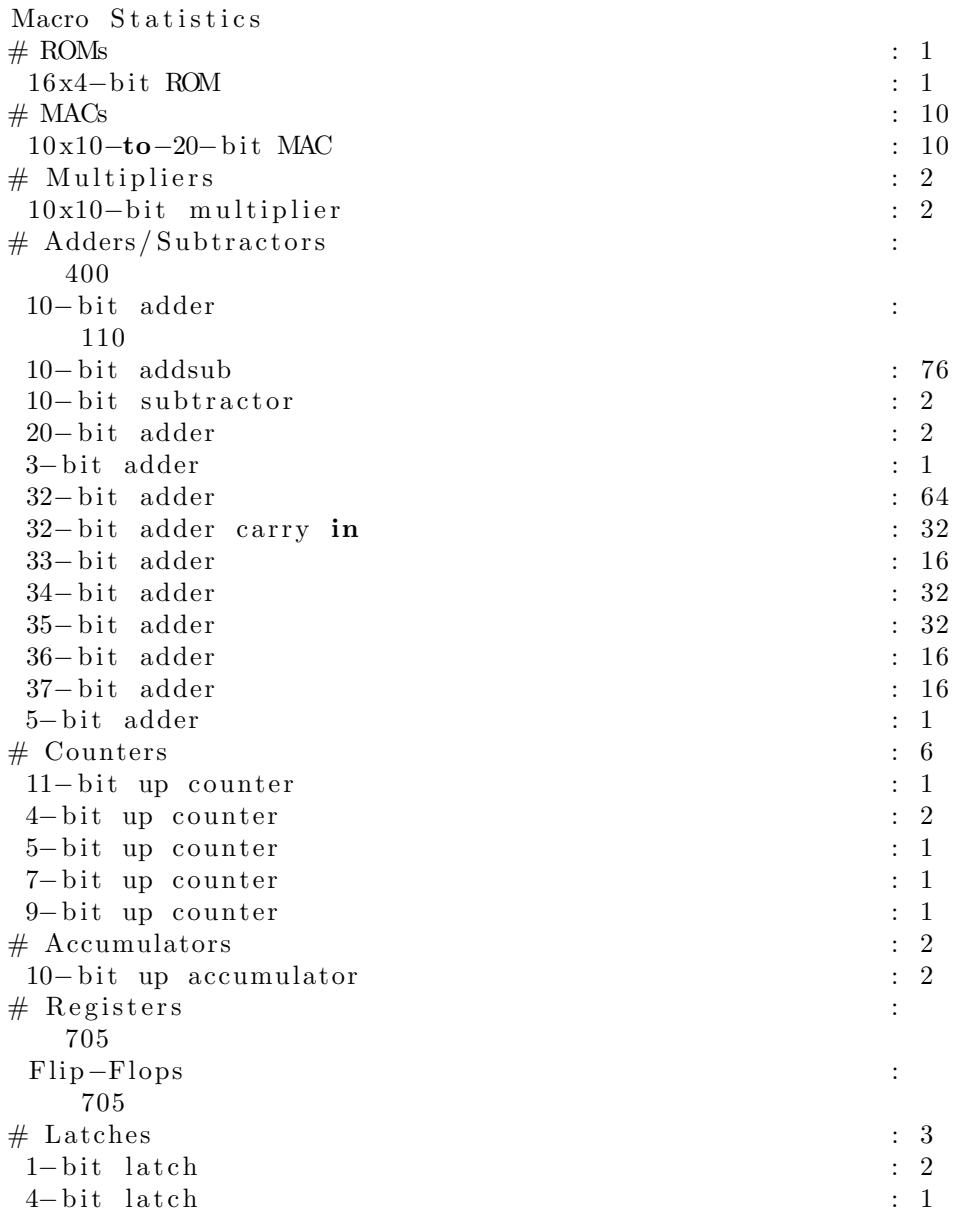

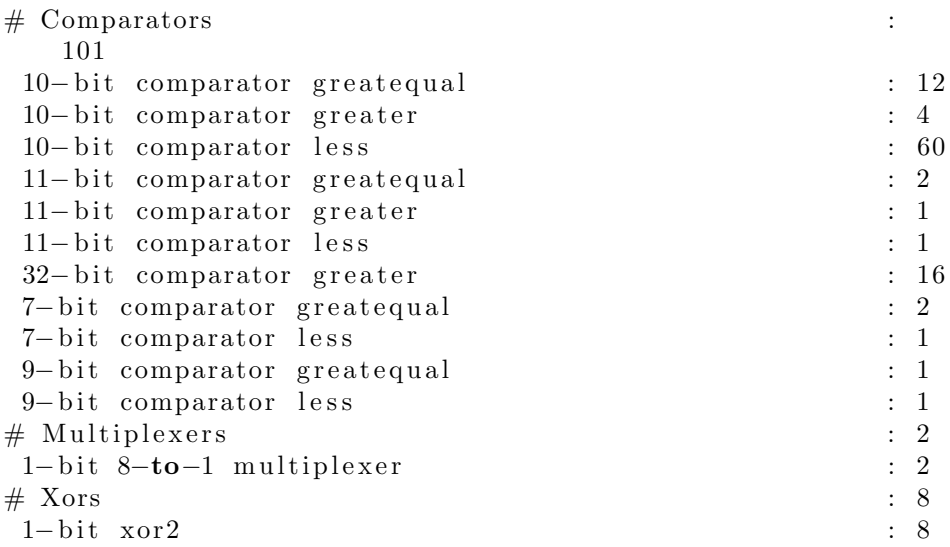

#### 10.3.9. Low Level Synthesis

- $INFO: Xst : 2261$  The FF/Latch  $\langle sym_6.0 \rangle$  in Unit  $\langle$  $modem\_rx\_correlator$  is equivalent to the following  $FF/$ Latch, which will be removed :  $\langle$ chip\_reg\_13 $\rangle$  $INFO: Xst : 2261 - The FF/Latch < sym_10 > in Unit <$
- modem\_rx\_correlator> is equivalent to the following  $FF/$ Latch, which will be removed :  $\langle$ chip\_reg\_3 $\rangle$  $\text{INFO}: \text{Xst}: 2261 - \text{The FF/Latch } \text{} \text{ in Unit } \text{<}$
- $mod$ em  $rx$  correlator is equivalent to the following  $FF/$ Latch, which will be removed :  $\langle$ chip\_reg\_5 $\rangle$
- $INFO: Xst: 2261$  The FF/Latch  $\langle \text{sym-4-0} \rangle$  in Unit  $\langle$ modem\_rx\_correlator> is equivalent to the following  $FF/$ Latch, which will be removed :  $\langle$ chip\_reg\_9 $\rangle$
- $INFO: Xst: 2261$  The FF/Latch  $\langle sym\_1\_1 \rangle$  in Unit  $\langle$ modem\_rx\_correlator> is equivalent to the following  $FF/$ Latch, which will be removed :  $\langle$ chip\_reg\_4 $\rangle$
- $INFO: Xst: 2261 The FF/Latch < sym_41 > in Unit <$ modem\_rx\_correlator> is equivalent to the following  $FF/$ Latch, which will be removed :  $\langle$ chip\_reg\_10 $\rangle$
- $INFO: Xst: 2261$  The FF/Latch  $\langle sym_1 1.2 \rangle$  in Unit  $\langle$  $mod$ em  $rx$  correlator is equivalent to the following FF/ Latch, which will be removed :  $\langle \text{sym-2-0}\rangle$
- $INFO: Xst: 2261 The FF/Latch < sym_4_2 > in Unit <$ modem\_rx\_correlator> is equivalent to the following  $FF/$ Latch, which will be removed :  $\langle \text{sym-5-0} \rangle$
- $INFO: Xst : 2261 The FF/Latch < sym.1.3 > in Unit <$ modem\_rx\_correlator> is equivalent to the following  $FF/$ Latch, which will be removed :  $\langle \text{sym-2-1}\rangle$

 $INFO: Xst: 2261 - The FF/Latch < sym-4-3> in Unit <$ modem\_rx\_correlator> is equivalent to the following  $FF/$ Latch, which will be removed :  $\langle \text{sym-5-1} \rangle$  $INFO: Xst : 2261$  - The FF/Latch  $\langle sym\_1.4 \rangle$  in Unit  $\langle$ modem\_rx\_correlator> is equivalent to the following  $FF/$ Latch, which will be removed :  $\langle \text{sym-2-2}\rangle$  $INFO: Xst : 2261$  - The FF/Latch  $\langle sym\_4\_4>$  in Unit  $\langle$  $mod$ em\_rx\_correlator> is equivalent to the following FF/ Latch, which will be removed :  $\langle \text{sym-5-2}\rangle$ INFO: Xst:2261 – The FF/Latch  $\langle \text{sym-1-5}\rangle$  in Unit  $\langle$ modem\_rx\_correlator> is equivalent to the following  $FF/$ Latch, which will be removed :  $\langle \text{sym-2-3}\rangle$  $INFO: Xst: 2261 - The FF/Latch < sym_4_5 > in Unit <$  $mod$ em\_rx\_correlator> is equivalent to the following FF/ Latch, which will be removed :  $\langle \text{sym-5-3}\rangle$  $INFO: Xst: 2261 - The FF/Latch < sym_1_6 > in Unit <$ modem\_rx\_correlator> is equivalent to the following  $FF/$ Latch, which will be removed :  $\langle \text{sym-2-4}\rangle$  $INFO: Xst: 2261 - The FF/Latch < sym_4_6 > in Unit <$ modem\_rx\_correlator> is equivalent to the following  $FF/$ Latch, which will be removed :  $\langle \text{sym-5-4}\rangle$ INFO: Xst:2261 – The FF/Latch  $\langle \text{sym\_1-7}\rangle$  in Unit  $\langle$ modem\_rx\_correlator> is equivalent to the following  $FF/$ Latch, which will be removed :  $\langle \text{sym-2-5}\rangle$ INFO: Xst:2261 - The FF/Latch  $\langle \text{sym-4-7}\rangle$  in Unit  $\langle$  $mod$ em\_rx\_correlator> is equivalent to the following FF/ Latch, which will be removed :  $\langle \text{sym-5-5}\rangle$ INFO: Xst:2261 – The FF/Latch  $\langle \text{sym-1-8}\rangle$  in Unit  $\langle$  $modem\_rx\_correlator$  is equivalent to the following  $FF/$ Latch, which will be removed :  $\langle \text{sym-2-6} \rangle$  $INFO: Xst : 2261$  – The FF/Latch  $\langle sym_4.8 \rangle$  in Unit  $\langle$ modem\_rx\_correlator> is equivalent to the following  $FF/$ Latch, which will be removed :  $\langle \text{sym-5-6} \rangle$  $INFO: Xst: 2261 - The FF/Latch < sym.1.9>$  in Unit < modem\_rx\_correlator> is equivalent to the following  $FF/$ Latch, which will be removed :  $\langle \text{sym-2-7}\rangle$  $INFO: Xst : 2261$  – The FF/Latch  $\langle \text{sym-4-9> in Unit } \rangle$ modem\_rx\_correlator> is equivalent to the following  $FF/$ Latch, which will be removed :  $\langle \text{sym-5-7}\rangle$  $\text{INFO}: \text{Xst}: 2261 - \text{The FF/Latch } \text{ \text{ in Unit } <$ modem\_rx\_correlator> is equivalent to the following  $FF/$ Latch, which will be removed :  $\langle \text{sym-2-8}\rangle$  $INFO: Xst : 2261$  – The FF/Latch  $\langle sym_4 \_10 \rangle$  in Unit  $\langle$ modem\_rx\_correlator> is equivalent to the following  $FF/$ Latch, which will be removed :  $\langle \text{sym-5-8}\rangle$  $INFO: Xst: 2261 - The FF/Latch <   
sym_4_11> in Unit <$ modem\_rx\_correlator> is equivalent to the following  $FF/$ Latch, which will be removed :  $\langle \text{sym-5-9}\rangle$ 

 $INFO: Xst : 2261$  - The FF/Latch  $\langle sym_1112\rangle$  in Unit  $\langle$ modem\_rx\_correlator> is equivalent to the following  $FF/$ Latch, which will be removed :  $\langle \text{sym-2-9}\rangle$  $INFO: Xst: 2261 - The FF/Latch <  $\langle sym_4.12 \rangle$  in Unit  $\langle$$  $modem_r x_c or relation > is equivalent to the following FF/$ Latch, which will be removed :  $\langle \text{sym-5-10}\rangle$  $INFO: Xst : 2261$  – The FF/Latch  $\langle \text{sym\_1\_12} \rangle$  in Unit  $\langle$ modem\_rx\_correlator> is equivalent to the following  $FF/$ Latch, which will be removed :  $\langle \text{sym-2-10}\rangle$ Optimizing unit <modem> ... Optimizing unit  $<$ modem\_tx\_controller> ... Optimizing unit  $\langle \text{modem\_tx\_mfilter} \rangle$  ... Optimizing unit  $\langle \text{mod} \text{em\_rx}\text{\_coarse\_freq}\text{\_estimator} \rangle$  ... Optimizing unit  $\langle \text{modem-rx-mfilter} \rangle$  ... Optimizing unit  $\langle \text{modem\_rx\_fine\_freq\_estimator} \rangle$ ... Optimizing unit <modem\_rx\_correlator> ... Mapping all equations  $\dots$ Building and optimizing final netlist ... Found area constraint ratio of 100  $(+ 5)$  on block modem, actual ratio is 30. FlipFlop MRX/DOW i/downsampler\_output\_4 has been  $replicated 1 time(s)$ FlipFlop MRX/DOWi/downsampler\_output\_5 has been  $replicated 1 time(s)$ FlipFlop MRX/DOWi/downsampler\_output\_9 has been  $replicated 3 time(s)$ FlipFlop MRX/DOW q/downsampler\_output\_4 has been  $replicated 1 time(s)$ FlipFlop  $MRX/DOWNq/down sampler_output_9$  has been  $replicated \ 2 \ time(s)$ FlipFlop MRX/DOWi/downsampler\_output\_9 has been replicated 1 time(s) to handle iob=true attribute. FlipFlop MRX/DOW i/downsampler\_output\_8 has been replicated 1 time(s) to handle iob=true attribute. FlipFlop MRX/DOWi/downsampler\_output\_7 has been replicated 1 time (s) to handle iob=true attribute. FlipFlop MRX/DOWi/downsampler\_output\_6 has been replicated 1 time(s) to handle iob=true attribute. FlipFlop MRX/DOW i/downsampler\_output\_5 has been replicated 1 time(s) to handle iob=true attribute.

FlipFlop MRX/DOWi/downsampler\_output\_4 has been replicated 1 time (s) to handle iob=true attribute. FlipFlop MRX/DOWi/downsampler\_output\_3 has been replicated 1 time(s) to handle iob=true attribute. FlipFlop MRX/DOWi/downsampler\_output\_2 has been replicated 1 time (s) to handle iob=true attribute. FlipFlop MRX/DOWi/downsampler\_output\_1 has been replicated 1 time(s) to handle iob=true attribute. FlipFlop MRX/DOWi/downsampler\_output\_0 has been replicated 1 time (s) to handle iob=true attribute. FlipFlop MRX/DOW q/downsampler\_output\_9 has been replicated 1 time (s) to handle iob=true attribute. FlipFlop MRX/DOW q/downsampler\_output\_8 has been replicated 1 time (s) to handle iob=true attribute. FlipFlop MRX/DOW q/downsampler\_output\_7 has been replicated 1 time(s) to handle iob=true attribute. FlipFlop  $MRX/DOWN_q/down sampler_output_6$  has been replicated 1 time (s) to handle iob=true attribute. FlipFlop  $M R X/$ DOW $q/d$ ownsampler\_output\_5 has been replicated 1 time (s) to handle iob=true attribute. FlipFlop MRX/DOW q/downsampler\_output\_4 has been replicated 1 time (s) to handle iob=true attribute. FlipFlop MRX/DOW q/downsampler\_output\_3 has been replicated 1 time(s) to handle iob=true attribute. FlipFlop MRX/DOW q/downsampler\_output\_2 has been replicated 1 time(s) to handle iob=true attribute. FlipFlop MRX/DOWq/downsampler\_output\_1 has been replicated 1 time (s) to handle iob=true attribute.  $Flip Flop$  MRX/DOW q/downsampler\_output 0 has been replicated 1 time(s) to handle iob=true attribute. Final Macro Processing ... Processing Unit <modem> : Found 4-bit shift register for signal <MRX/FR\_FINE  $/$  phase\_table\_0\_10\_2 >. Found 4-bit shift register for signal <MRX/FR\_FINE  $\ln \text{base}_t$  a ble  $-0.10 - 0$ . Found 4-bit shift register for signal <MRX/FR\_FINE /  $phase\_table_0_1_0_3$ . Found 4-bit shift register for signal <MRX/FR\_FINE  $/$  phase\_table\_0\_10\_5 >. Found 9-bit shift register for signal <MRX/FR\_FINE  $/$  phase\_table\_0\_1\_0 >. Found 4-bit shift register for signal <MRX/FR\_FINE  $/$  phase\_table\_0\_4\_1 >. Found 4-bit shift register for signal <M.RX/FR\_FINE  $/\text{phase\_table\_0\_4\_4 >}.$ 

Found 4-bit shift register for signal <MRX/FR\_FINE / $phase\_table_0_4_6$ . Unit  $<\!\!{\rm modem}\!\!>$  processed .

### 10.3.10. Final Register Report

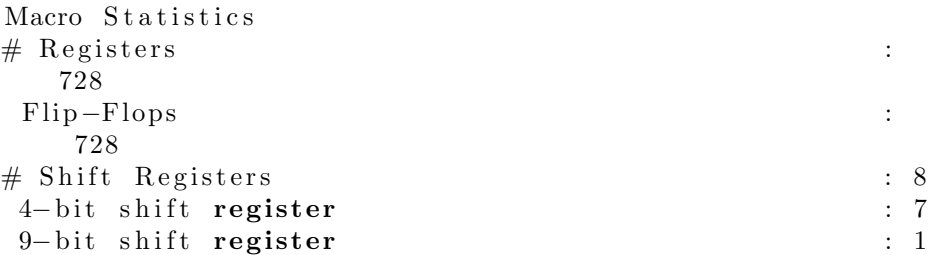

## 10.3.11. Final Report

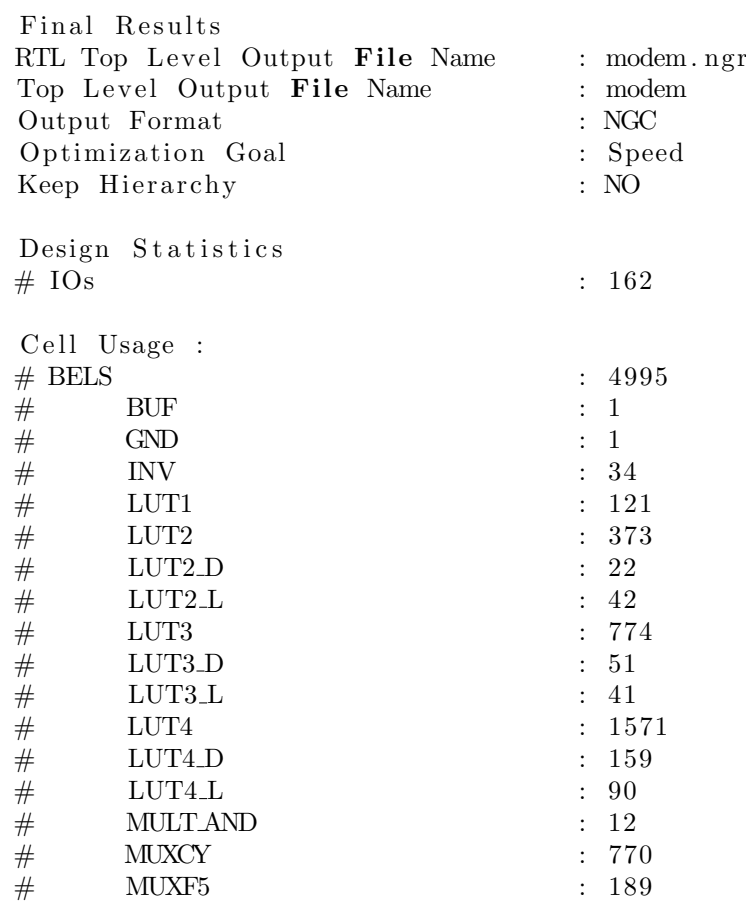

=========================================================================

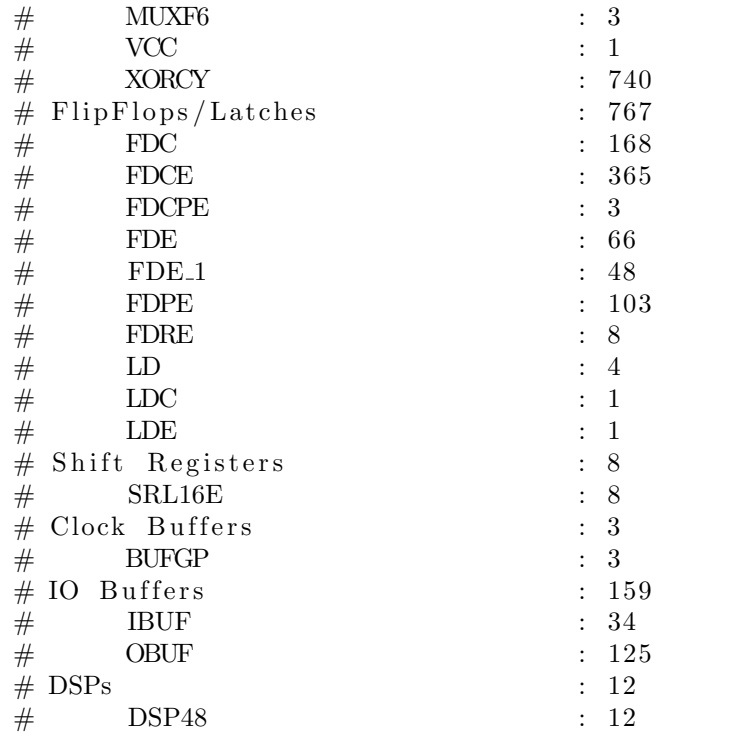

## 10.3.12. Device utilization summary

 $S elected Device : 4v1x15sf363-12$ 

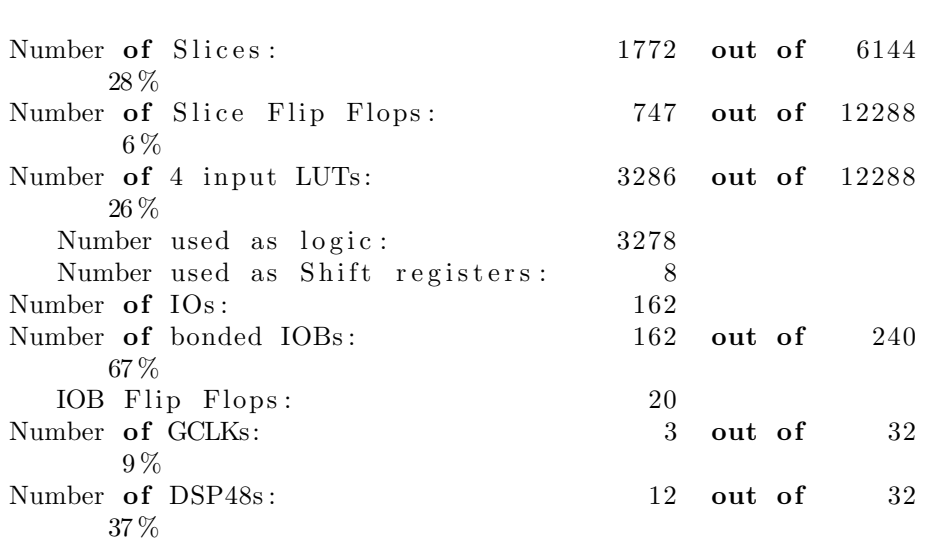

#### 10.3.13. Timing Summary

Speed Grade: -12

Minimum period: 36.776 ns (Maximum Frequency: 27.192MHz) Minimum input arrival time before clock: 26.266 ns Maximum output required time  $after \ clock: 6.670 ns$ Maximum combinational path delay: 8.680 ns

Number of errors : 0 ( 0 filtered)<br>Number of warnings : 71 ( 0 filtered) Number of warnings :  $71$  ( 0 filtered) Number of infos :  $51$  ( 0 filtered)

# Capítulo 11

# Conclusiones y trabajo futuro

En este proyecto se ha realizado un modelo VHDL sintetizable de un módem digital siguiendo las indicaciones del estándar IEEE 802.15.4 (Zig-Bee). ZigBee es en la actualidad el estándar dominante para redes inalámbricas personales de corto alcance y baja velocidad (LR-WPAN) y cuenta con numerosas aplicaciones dentro del campo de la automatización industrial y la domótica, en este último caso, habiendo desbancado a estándares anteriores como HOME-RF (Puede encontrarse documentación técnica del grupo, aunque disuelto, en [15]).

Lo que hace a ZigBee tan atractivo son sus costes y consumos extremadamente bajos, debido en parte a la posibilidad de ralizar los procesos de modulación y demodulación completamente en digital, destinando a la parte analógica sólo las tareas de recepción, transmisión y conversión en banda.

ZigBee ha despertado el interés de muchos productores de hardware y software como Motorola, Texas Instruments, Atmel, Microchip o Ember, que ofrecen muchísimas soluciones. Sin embargo, a pesar de ser ZigBee un estándar abierto, estas soluciones se basan en hardware propietario y por tanto podrían no ser idóneas en aplicaciones donde son necesarias soluciones a medida para cumplir con algunas restricciones de diseño. La solución a este problema pasa por pagar los derechos de explotación de propiedad intelectual y utilizar un softcore o hardcore ZigBee proporcionado por terceros para desarrollar una nueva solución hardware. Este método es sin duda el más rápido, pero no el más económico sobre todo si se piensa que ZigBee es un estándar abierto, por lo que sus especificaciones son sabidas, y que existen en el mercado herramientas de desarrollo (basadas en lenguajes de descripción de hardware, y que usan FPGAS como tecnología objetivo) de bajo coste que permitirían un desarrollo de un prototipo en un periodo de

tiempo relativamente corto.

De la misma forma, utilizar una descripción RTL o de comportamiento escrita en un lenguaje de descripción de hardware como VHDL para generar un softcore del módem, tiene el valor añadido de poder escoger la tecnología objetivo, ya que permite decidir entre matrices programables como FPGAs o soluciones parcialmente a medida basadas en celdas estándar de una librería.

El trabajo desarrollado en este proyecto representa una contribución muy valiosa ya que, debidamente mejorada, puede ser el núcleo de una serie de productos basados en uno de los estándares dominantes y de más amplia aceptación en el mercado. Para que esto sea posible, de cara al futuro sería necesario aportar las siguientes mejoras al modelo desarrollado:

#### Implementación del sistema de RSSI

Como se describía en el Capítulo 2, el sistema indicador de nivel de señal o RSSI (Received Signal Strength Indicator) es una estimación de la potencia de la señal recibida dentro del ancho de banda de un canal dado. Podemos calcular este valor midiendo la energía de las muestras entrantes y acumulándola durante un periodo de tiempo determinado. Calcularemos la potencia dividiendo la energía acumulada por el número (N) de muestras analizadas. Así, la potencia de la señal vendrá dada por:

$$
RSSI = \frac{1}{N} \sum_{n=0}^{N-1} |m(n)|^2 = \frac{1}{N} \sum_{n=0}^{N-1} s_I^2(n) + s_Q^2(n)
$$

donde el módulo de  $m(n)$  es el módulo de las muestras complejas entrantes moduladas en cuadratura de fase y N es el número de muestras medidas. El RSSI puede implementarse mediante el CORDIC en modo vectorial que nos permite convertir un valor complejo de forma cartesiana a forma polar (módulo, fase). Así, solo tenemos que ir acumulando el módulo de las muestras entrantes (calculado con el CORDIC rotacional) durante N muestras y al final, dividir por las N muestras analizadas. Esta división puede implementarse mediante un desplazamiento a la derecha si el número N de muestras es una potencia de 2.

Además, el CCA o Clear Channel Assessment y el indicador de la calidad del enlace (LQI) pueden implementarse a partir del RSSI.

#### Mejoras en los controladores de modulación/demodulación

Actualmente, los controladores de modulación y demodulación dependen de señales externas para iniciar y terminar su funcionamiento:  $start\_tx$  y  $start\_rx$ . La necesidad de tener un componente externo que controle ambas señales puede eliminarse utilizando el campo length de la PDU de ZigBee. Al iniciar la modulación, se inicializaría un conta-

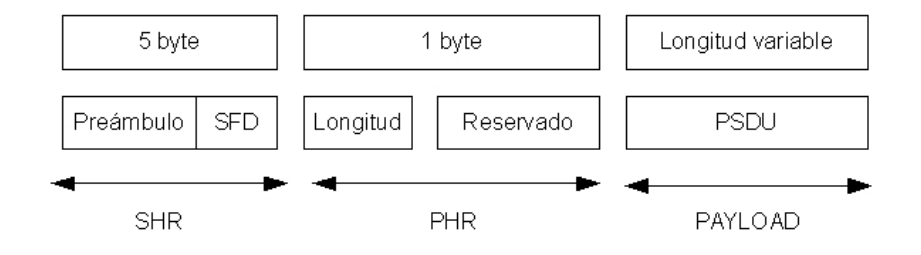

Figura 11.1: Detalle de la PDU del estándar 802.15.4

dor con el valor del campo length y el proceso no terminaría hasta que el contador se decrementase hasta 0. De la misma manera, en el proceso de demodulación, una vez detectado el campo  $length$  se inicializaría otro contador, y así, decrementándolo en cada bit recibido, se podría controlar la recepción total del paquete sin necesidad de contar con una unidad de control externa.

# **Bibliografía**

- [1] Roger Martinsen Koteng. Evaluation of SDR-implementation of IEEE 802.15.4 Physical Layer. 2006.
- [2] ZigBee Alliance. ZigBee Specification. 2008.
- [3] IEEE Standard for Information Technology. Part 15.4: Wireless Medium Access Control and Physical Layer Specifications for Low-Rate Wireless Personal Area Networks. 2006.
- [4] Volnei A. Pedroni. Circuit Design with VHDL. MIT Press, Cambridge, Massachusetts, London, England, 2004.
- [5] Pong P. Chu. FPGA Prototyping by VHDL Examples: Xilinx Spartan-3 Version. Wiley-Interscience, United States of America, 2008.
- [6] Bernard Sklar. Digital Communications. Fundamentals and Applications. Prentice Hall, Upper Saddle River, NJ, 2001.
- [7] Steven Kay. A Fast and Accurate Single Frequency Estimator. IEEE Trans. Acoust. Speech Signal Process. v37 i12. 1987-1990.
- [8] P.J. Kootsookos. A Review of the Frequency Estimation and Tracking Problems. Systems Engineering Department, Australian National University, 1993.
- [9] Jack E. Volder. The CORDIC Trigonometric Computing Technique, IRE Transactions on Electronic Computers. 1959.
- [10] J. S. Walther. The Story of Unified CORDIC, VLSI Signal Processing 25, 107. 2000.
- [11] Andraka, Ray. A survey of CORDIC algorithms for FPGA based computers.
- [12] Richard Herveille. CORDIC Core. OpenCores. www.opencores.org, 2001.
- [13] G. Cornetta. Technical Report: Design and Implementation of a 802.15.4-Compilant Modem. 2008.
- [14] B. Razavi. RF Microelectronics Prentice Hall, Upper Saddle River, NJ, 1998.
- [15] HomeRF Archive. http://www.cazitech.com/HomeRF Archives.htm.